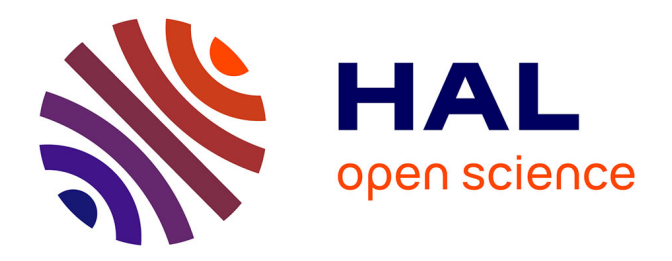

## **Virtualisation de la mesure d'exposition du public général au champ magnétique basse fréquence dans le domaine de l'automobile**

Michael Magued

### **To cite this version:**

Michael Magued. Virtualisation de la mesure d'exposition du public général au champ magnétique basse fréquence dans le domaine de l'automobile. Autre. Université Paris Saclay (COmUE), 2018. Français.  $NNT : 2018SACLC015$ . tel-01787654

## **HAL Id: tel-01787654 <https://theses.hal.science/tel-01787654>**

Submitted on 7 May 2018

**HAL** is a multi-disciplinary open access archive for the deposit and dissemination of scientific research documents, whether they are published or not. The documents may come from teaching and research institutions in France or abroad, or from public or private research centers.

L'archive ouverte pluridisciplinaire **HAL**, est destinée au dépôt et à la diffusion de documents scientifiques de niveau recherche, publiés ou non, émanant des établissements d'enseignement et de recherche français ou étrangers, des laboratoires publics ou privés.

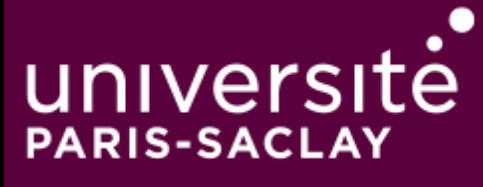

# Virtualisation de la mesure d'exposition du public général au champ magnétique basse fréquence dans le domaine de l'automobile

Thèse de doctorat de l'Université Paris-Saclay préparée à CentraleSupélec

École doctorale n◦575 Physique et ingénierie : électrons, photons, sciences du vivant (EOBE) Spécialité de doctorat : Physique

Thèse présentée et soutenue à Gif-sur-Yvette, le 13 mars 2018, par

### **MICHAEL MAGUED**

Composition du Jury :

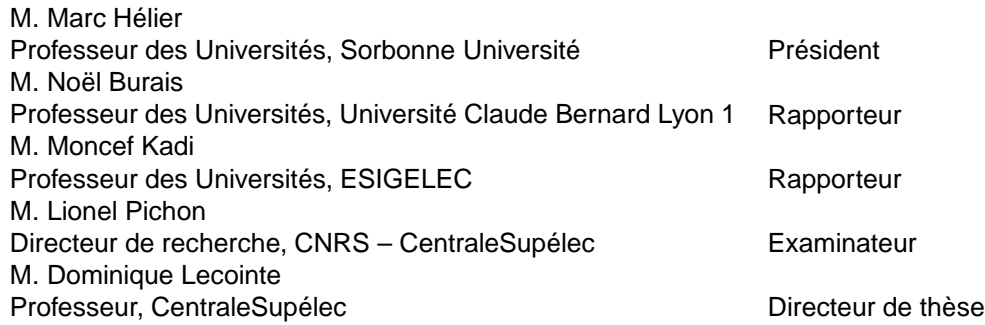

 $\label{eq:2} \begin{array}{ll} \text{``}A \; \; L \; U I, \text{''} \\ \text{``} merci \text{''} \end{array}$ 

## **Remerciements**

Les travaux réalisés dans cette thèse ont été rendus possibles par une collaboration entre le Laboratoire de Génie électrique et électronique de Paris (GeePs) et un constructeur automobile français. Ils ont été financés dans le cadre d'une convention CIFRE.

Je souhaite tout d'abord exprimer mes chaleureux remerciements au Professeur Alain AZOULAY (Supélec) et au Professeur Victor FOUAD HANNA (UPMC), qui ont semé la première graine de ce projet et qui l'ont suivi constamment malgré la distance.

Je témoigne ma sincère reconnaissance à mon directeur de thèse, Professeur Dominique LECOINTE, pour sa disponibilité et son soutien constant à chaque étape de la thèse. Vos conseils ont contribué au développement de mon esprit d'analyse mais aussi de synthèse.

Je remercie profondément le professeur Philippe DESSANTE et l'École Doctorale EOBE pour leurs efforts remarquables. Sans vous, cette thèse n'aurait jamais abouti.

Je tiens à remercier vivement tous les membres du jury pour avoir consacré du temps à la lecture de ce travail :

- M. Marc HÉLIER, examinateur lors de ma soutenance, pour m'avoir fait l'honneur de présider le jury
- M. Noël BURAIS et M. Moncef KADI, pour avoir accepté la charge d'être rapporteurs de thèse et pour vos réflexions constructives sur mes travaux
- M. Lionel PICHON, examinateur lors de ma soutenance, pour votre suivi et vos conseils tout au long de ma thèse

Je tiens également à exprimer ma gratitude au directeur du laboratoire, Professeur Claude MARCHAND qui m'a accueilli au sein du GeePs. Je remercie, de même, Professeur François JOUVIE et Professeur-Adjoint Mohamed SERHIR pour leurs encouragements motivants lors de la dernière ligne droite. Vos conseils judicieux durant la rédaction et les répétitions de soutenance m'ont été très utiles.

Je souhaite remercier tous mes collègues, les membres de l'équipe CEM-RF ; Patrick, Xavier, Philippe, Jérôme et Raëd pour toutes les connaissances qu'ils ont pu m'apporter.

Je témoigne ma reconnaissance à tous mes amis, chacun par son nom, pour leur soutien permanent.

Mes remerciements les plus profonds, je les adresse à ma chère famille en Égypte qui occupe mon cœur et mon esprit malgré la distance qui nous sépare. Merci Papa pour l'exemple que tu es, merci Maman pour ton amour infini, merci Chery et Marco pour notre complicité imbattable et les fous rires, merci Carol et Nathalie et Abouna Youssef pour les moments précieux passés ensembles.

Je remercie de tout mon cœur ma vraie "belle" famille pour la confiance qu'elle m'accorde, pour sa présence affectueuse, et pour son soutien constant.

Finalement, MERCI à ma chère épouse Docteur Nancy, mon aide qui m'est assortie, mon amour qui prend patience, qui rend service [...] Ton amour qui ne disparait jamais, tes encouragements et ton sérieux m'ont si bien entouré et inspiré. Merci à Martha, ma petite Abigaïl, merci à tes yeux brillants et à ton sourire contagieux. Merci à notre futur petit bonhomme, qui n'a pas voulu arriver avant que cette page ne soit tournée.

MERCI enfin à celui qui soutient tous ceux qui tombent, qui redresse tous ceux qui sont courbés. Qui leur donnes la nourriture en son temps, qui ouvres sa main, et rassasies à souhait tout ce qui a vie. Merci d'avoir accompli les désirs de ton ami.

# **Table des matières**

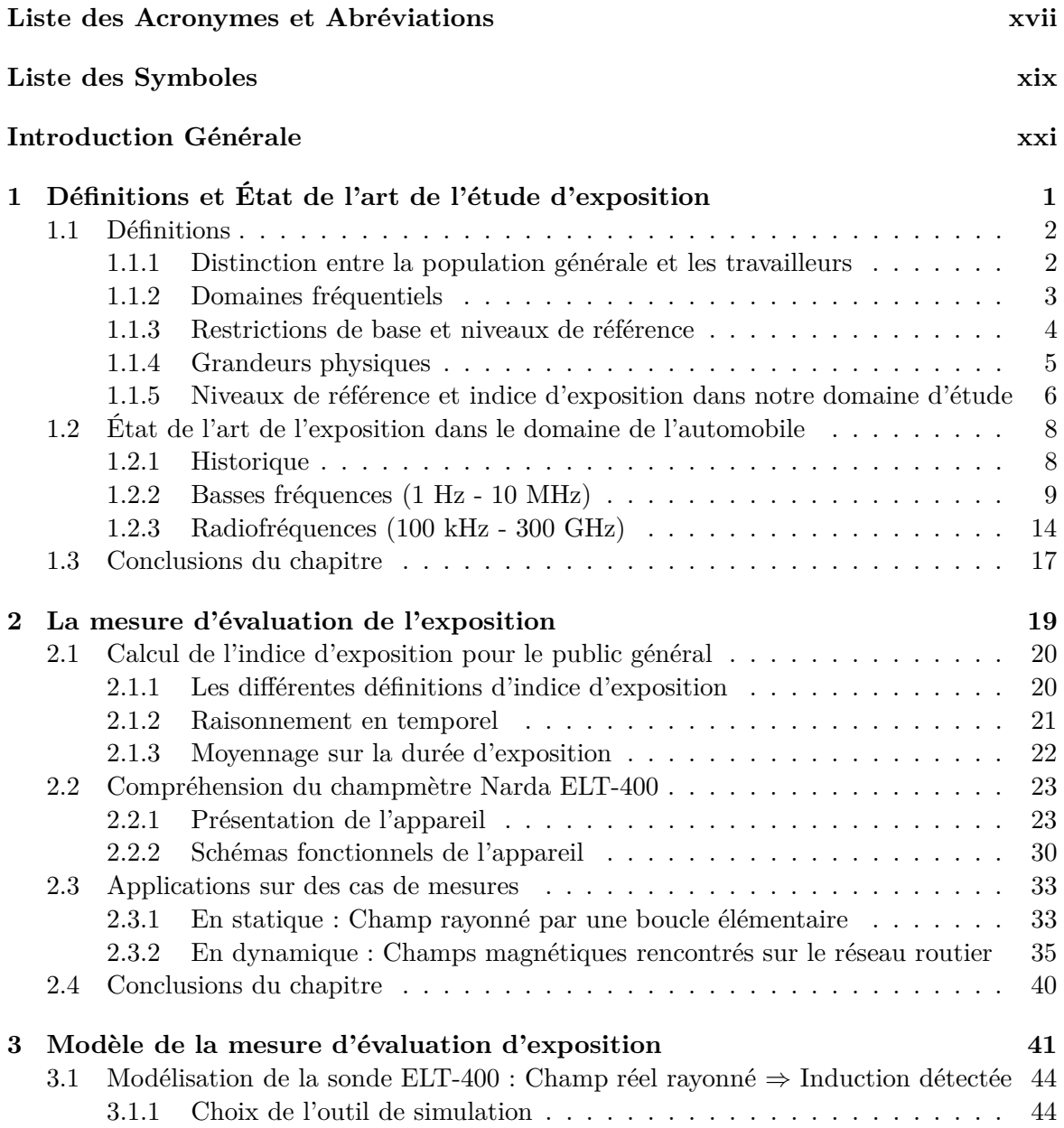

## **TABLE DES MATIÈRES**

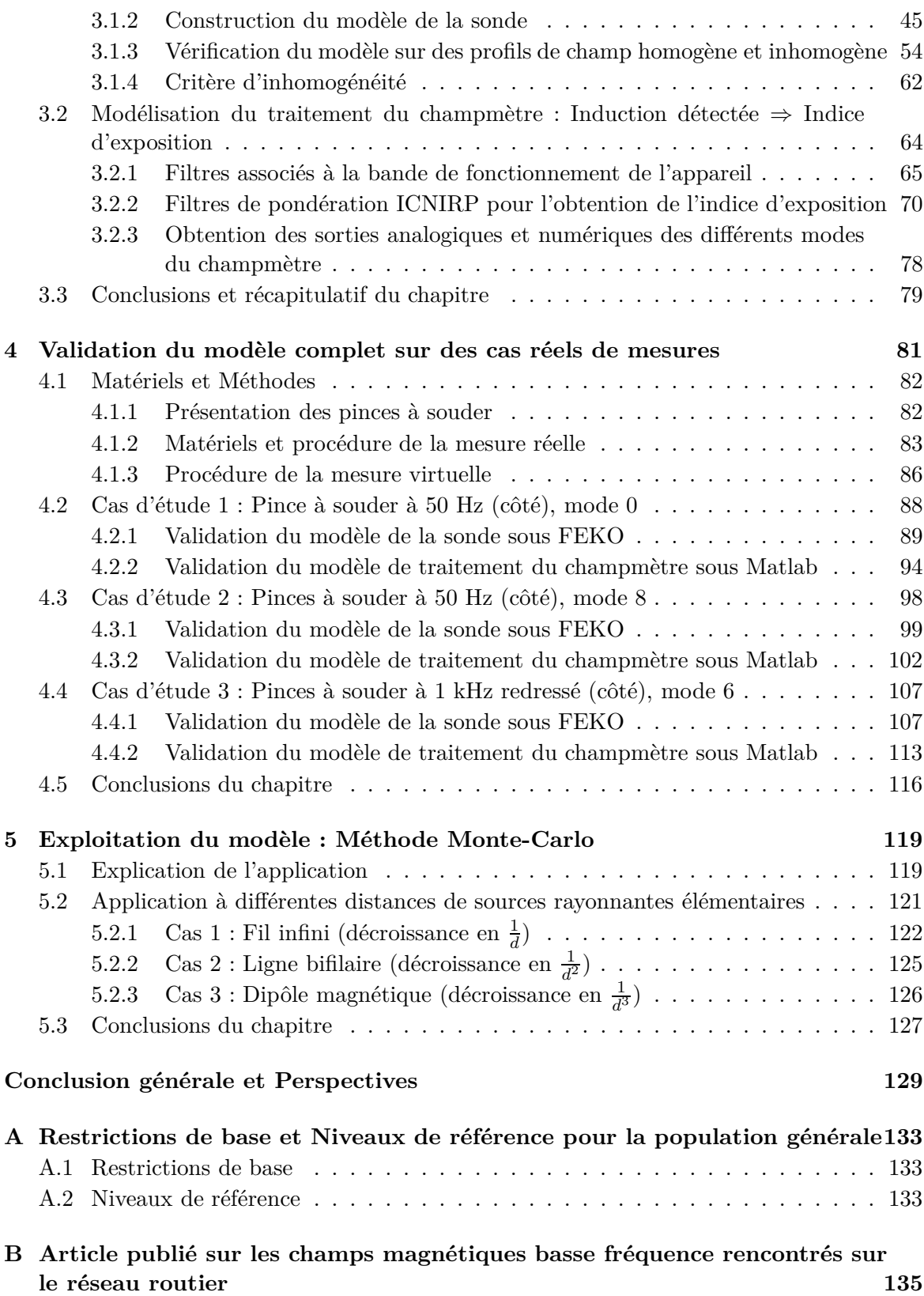

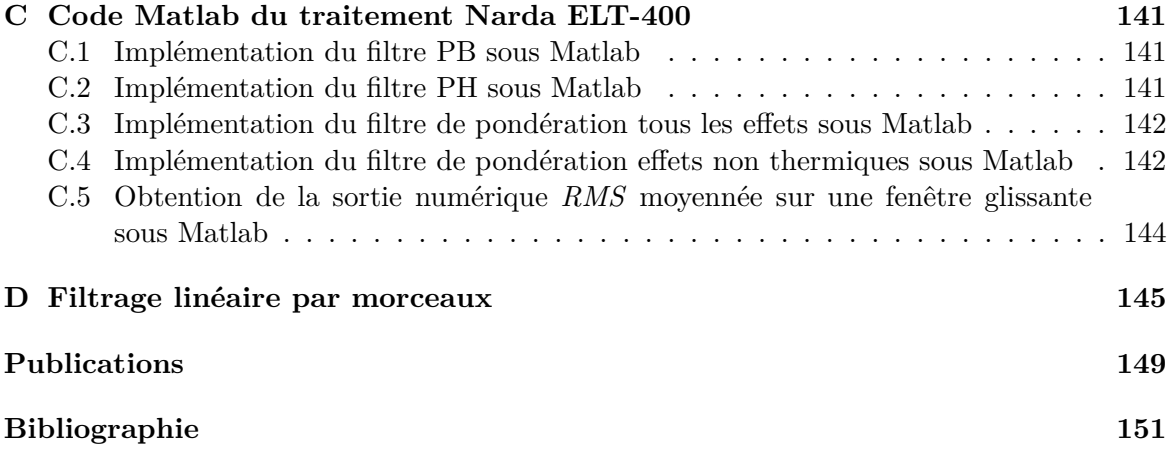

# **Table des figures**

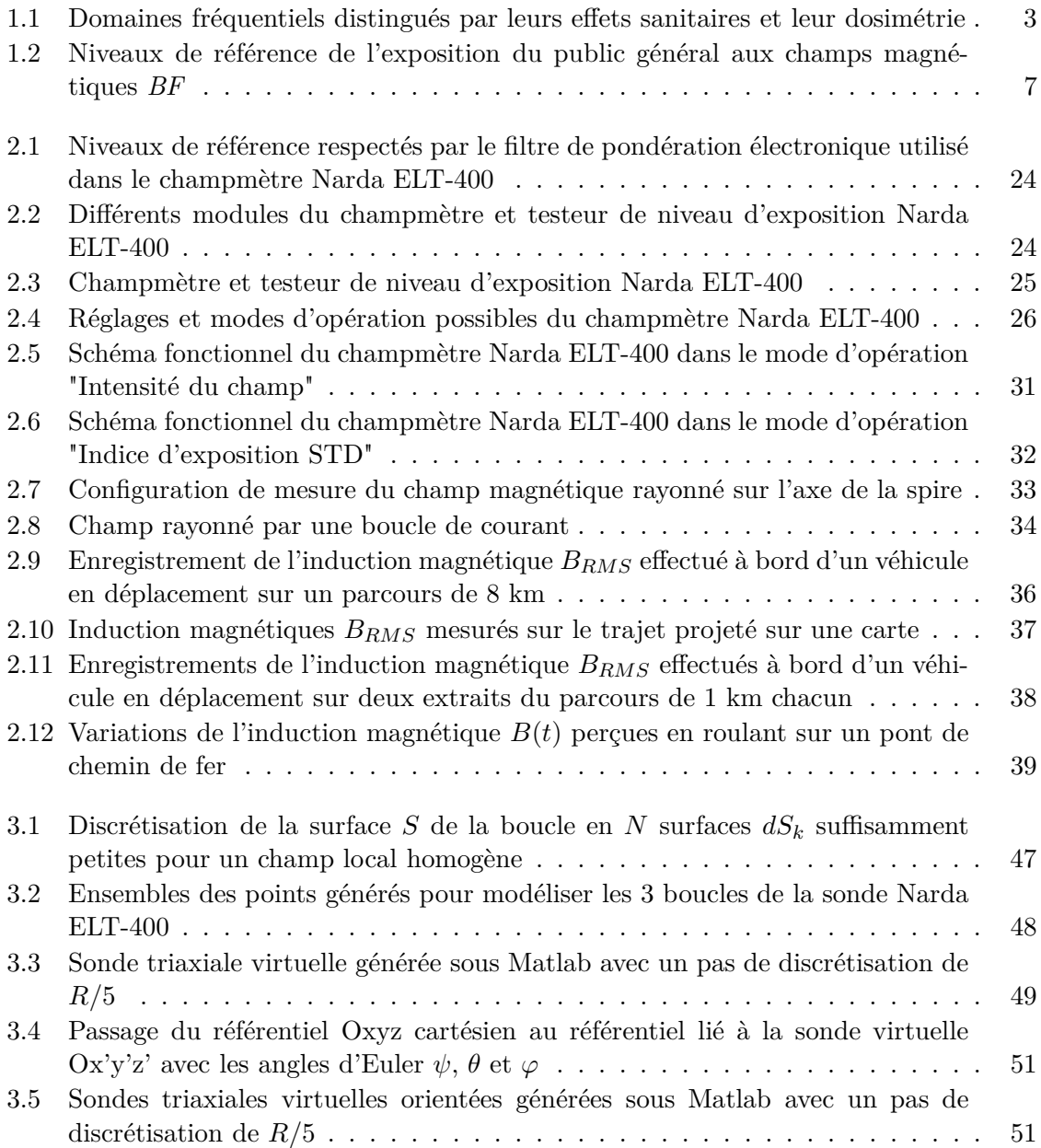

### **TABLE DES FIGURES**

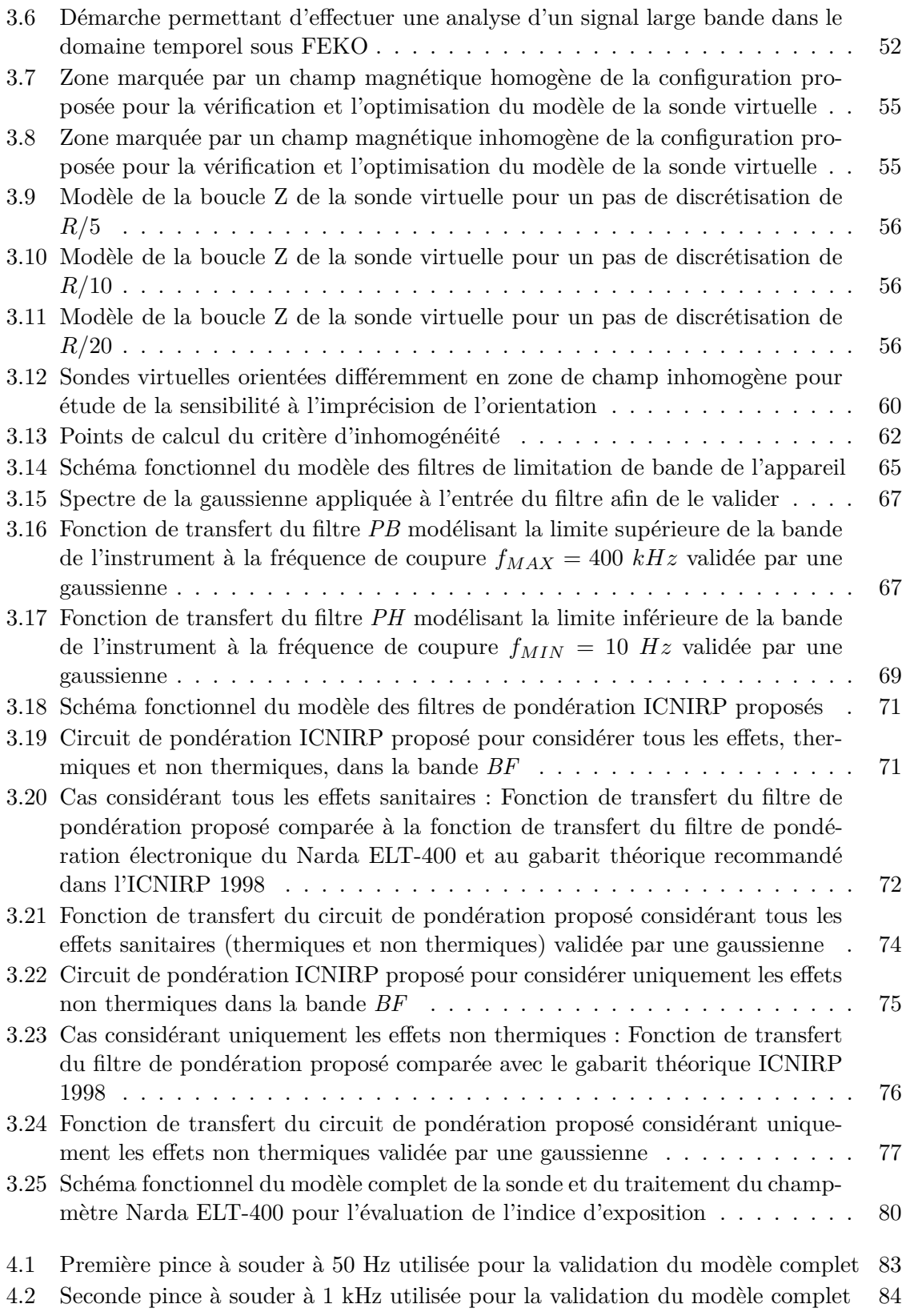

### **TABLE DES FIGURES**

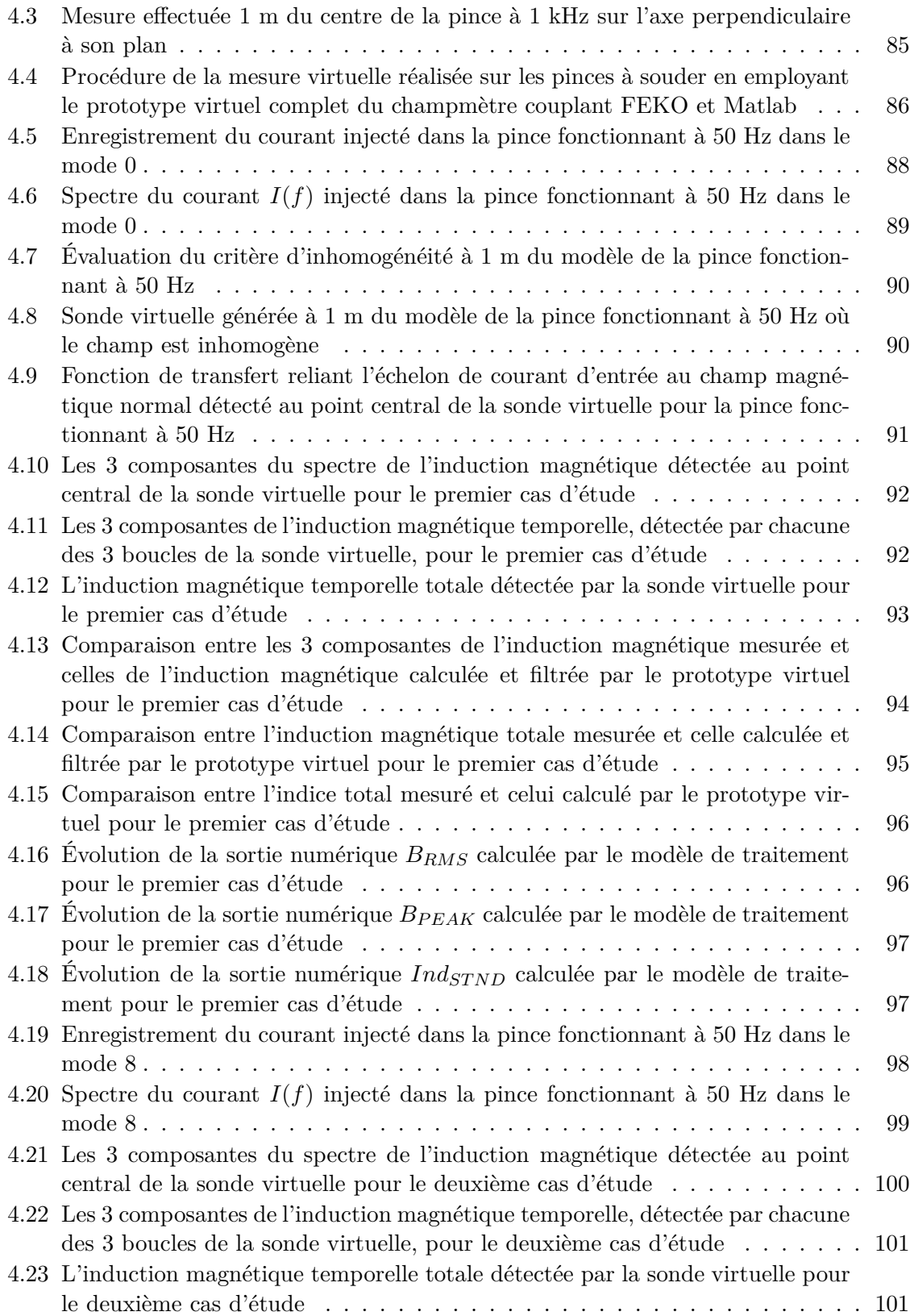

### **TABLE DES FIGURES**

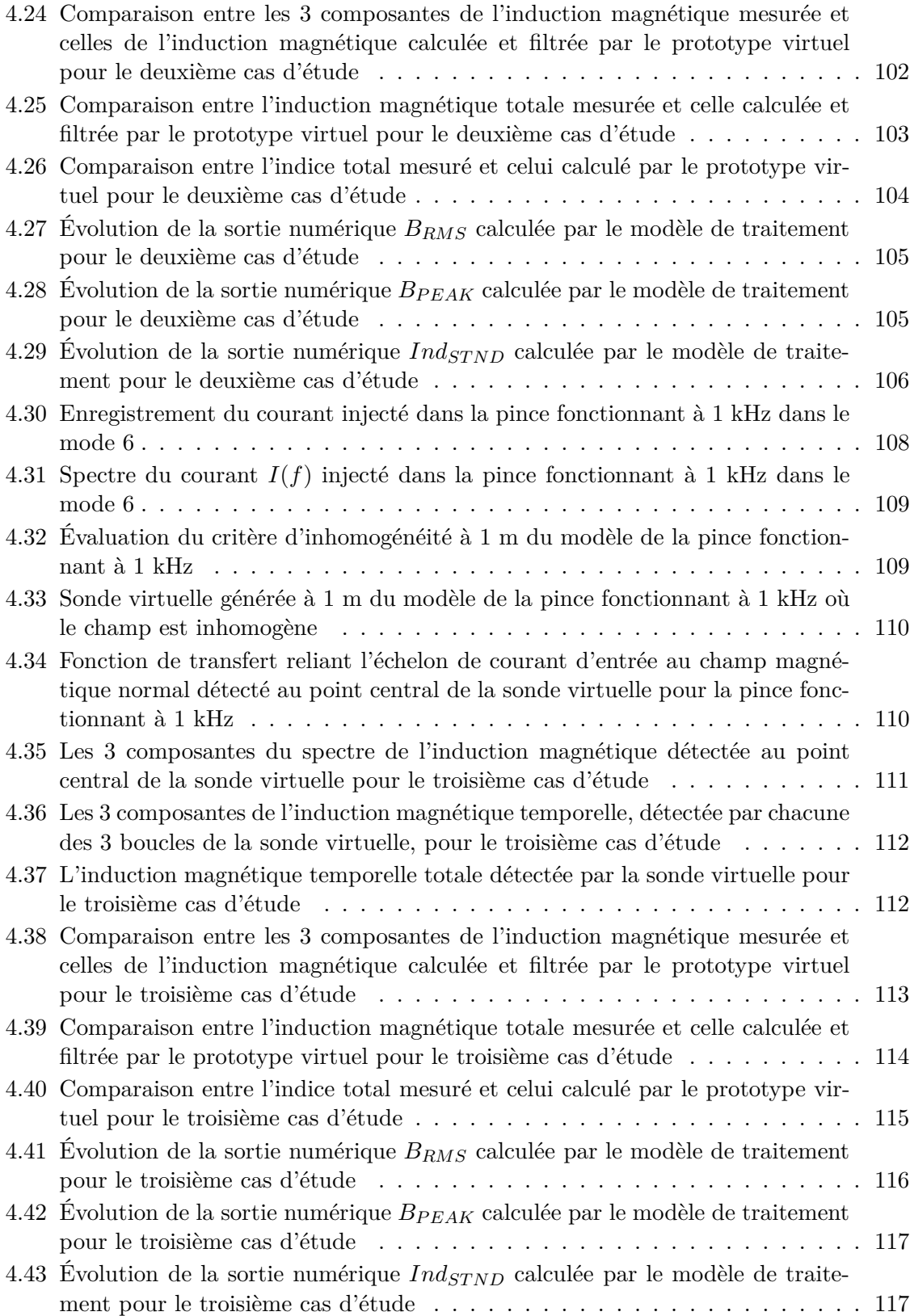

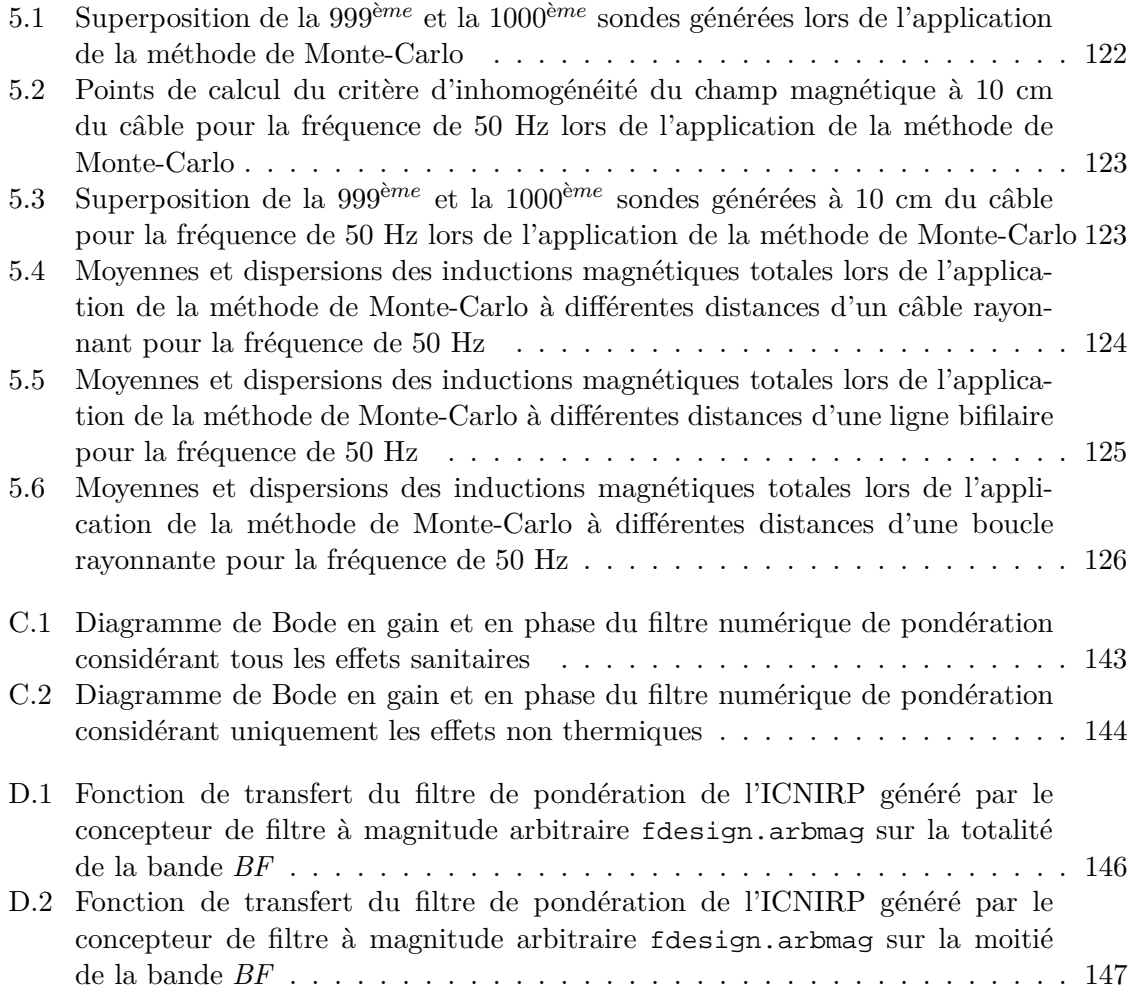

## **Liste des tableaux**

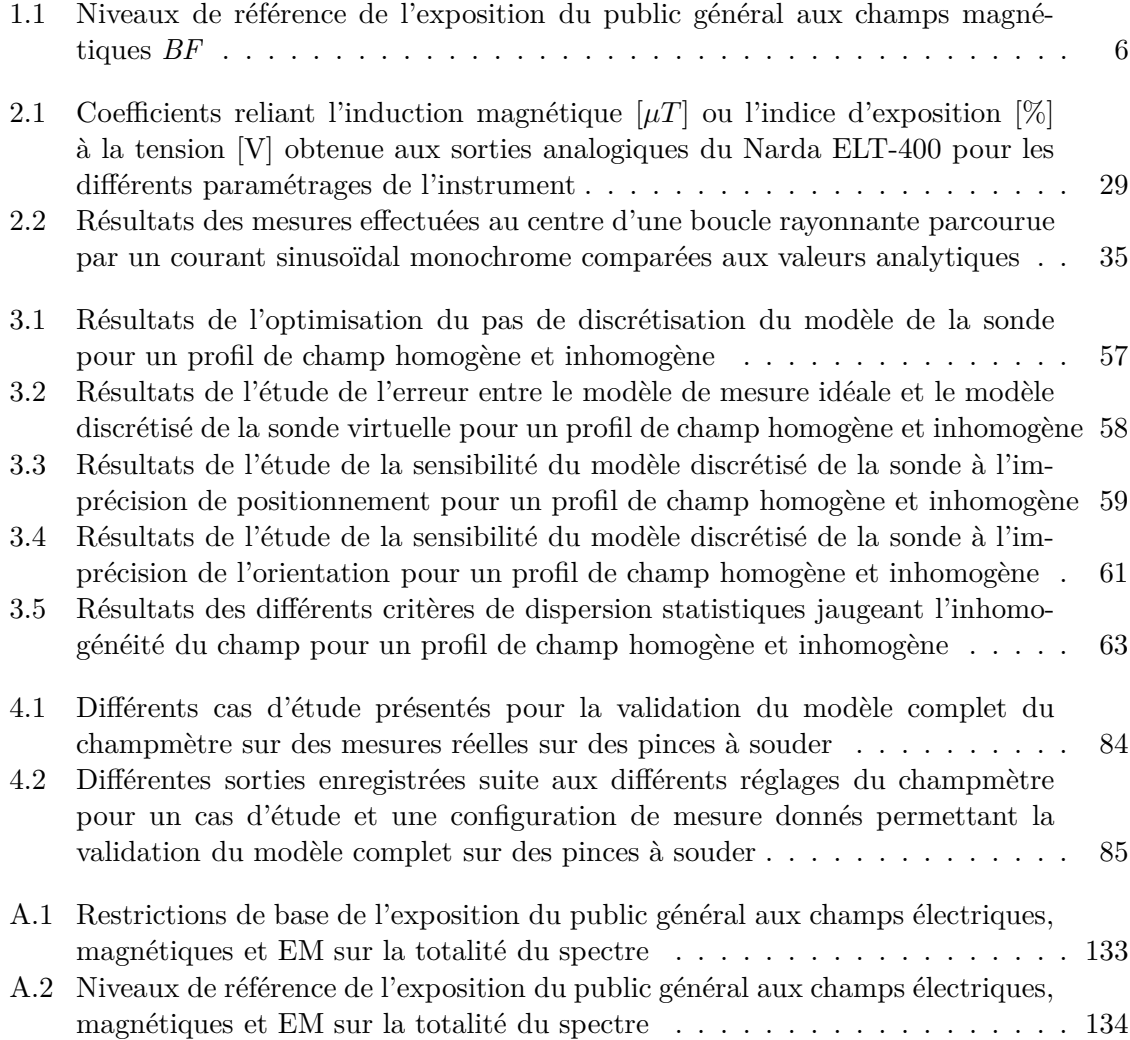

# <span id="page-19-0"></span>**Liste des Acronymes et Abréviations**

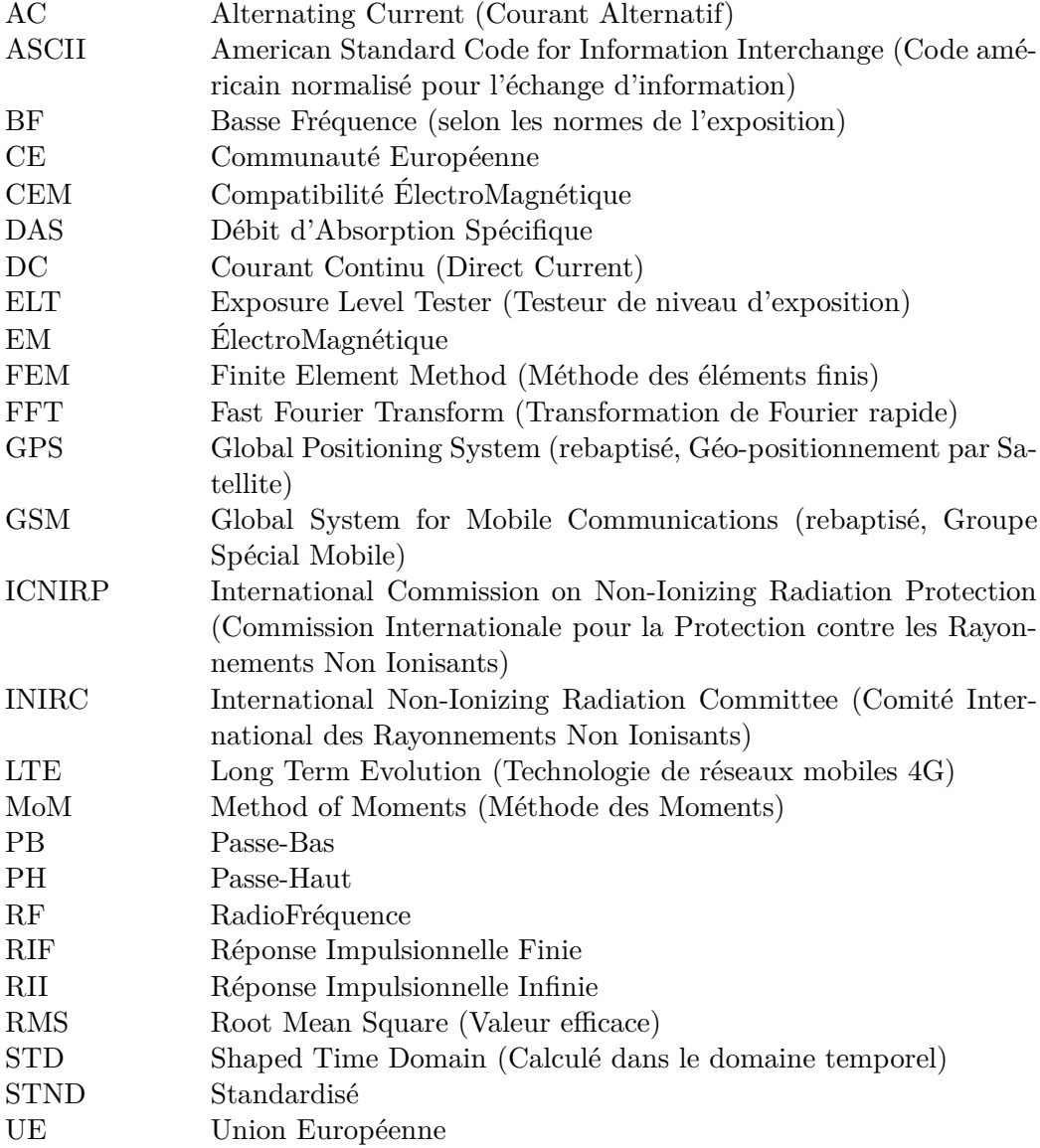

### Liste des Acronymes et Abréviations

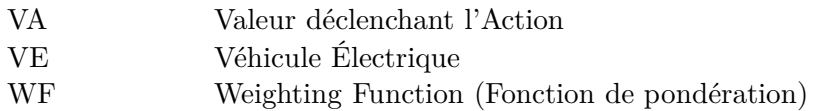

# <span id="page-21-0"></span>**Liste des Symboles**

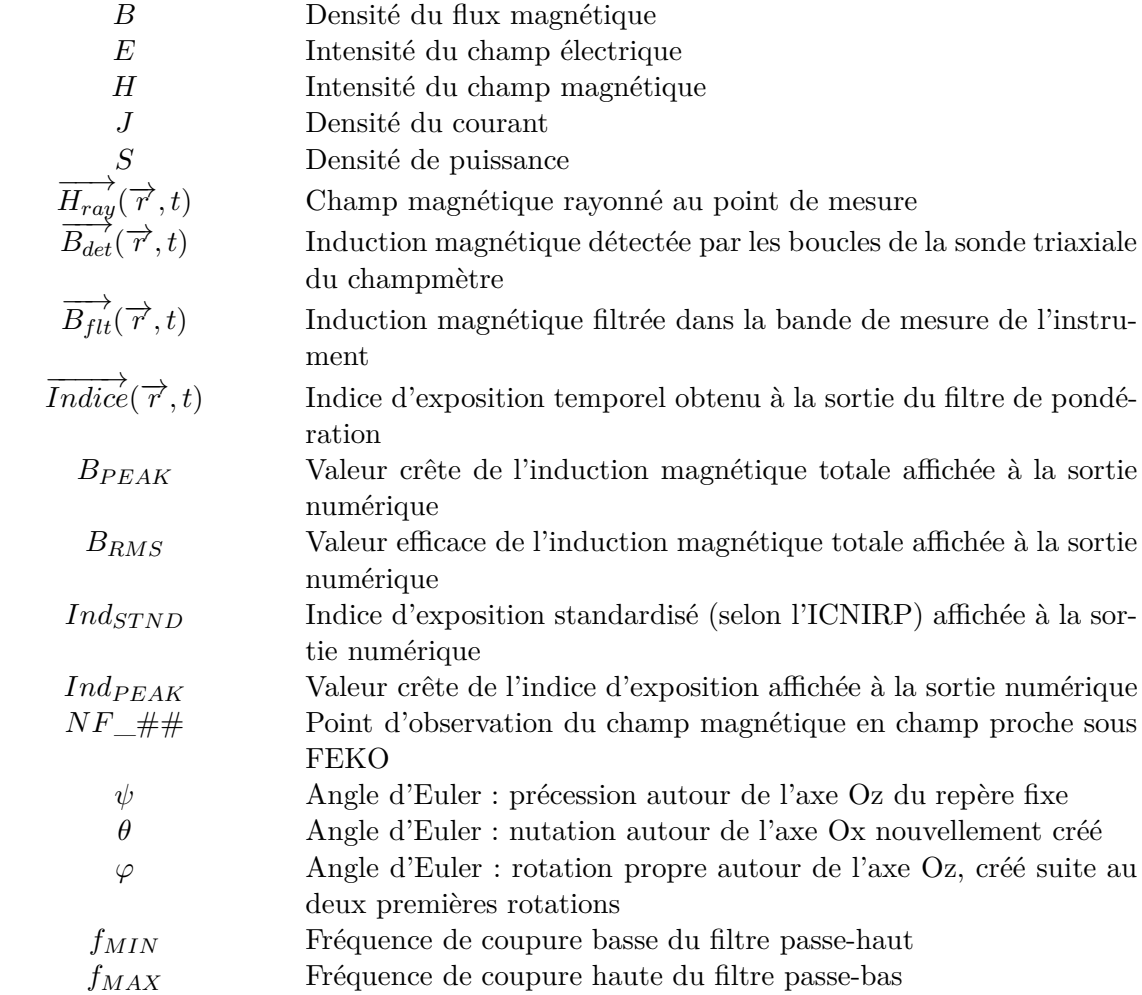

## <span id="page-23-0"></span>**Introduction Générale**

Le contrôle de l'exposition des personnes aux champs électromagnétiques *(EM)* constitue aujourd'hui une activité scientifique transverse mais aussi une problématique émergente de société.

Dans le monde de l'automobile, les sources de rayonnement couvrent un très large spectre fréquentiel que l'on peut découper en deux domaines essentiels comme les définissent les normes d'exposition des personnes aux champs *EM*. Ces deux domaines sont caractérisés principalement par des effets biologiques et des mécanismes de couplage avec le corps humain complètement différents, mais aussi par des dosimétries et des outils de simulation et de mesure différents.

En effet, un champ variable induit dans le corps humain qui lui est exposé des courants électriques qui, pour des niveaux de champ très élevés, peuvent causer des stimulations nerveuses et musculaires et exciter le système nerveux central dans le cas d'un champ "basse fréquence" *BF* (1 Hz à 10 MHz) ou des échauffements du tissus humain dans le cas d'un champ "radiofréquences" *RF* (100 kHz à 300 GHz).

Nous étudierons principalement dans cette thèse l'exposition aux champs magnétiques *BF*, moins évoqués dans la littérature, comme ce sera montré dans l'état de l'art.

Dans le domaine de l'automobile, avec le développement de la technologie des véhicules hybrides et électriques, une évaluation de l'exposition des passagers à l'environnement électromagnétique à l'intérieur de ces véhicules devient nécessaire.

Les véhicules électriques ont, en effet, un système électrique d'une puissance élevée, constitué principalement d'une batterie haute tension, un onduleur et un moteur électrique, ces trois modules étant reliés par des câbles. Les éléments de cette chaîne de traction sont souvent situés à proximité des passagers, engendrant ainsi des champs de distribution très inhomogène aux points d'étude.

Il est, par exemple, de pratique courante de placer la batterie le plus loin possible du reste du système afin de minimiser les risques d'endommagement de la batterie et les conséquences en cas d'accident ; c'est-à-dire au niveau des sièges arrières (derrière ou en dessous). Cet arrangement implique de faire passer les câbles juste en dessous des sièges, ce qui pourrait entrainer, lors des phases d'accélération ou de freinage régénératif, des courants importants de centaines d'ampères circulant à quelques centimètres des passagers.

Les champs magnétiques présents à bord peuvent aussi avoir différentes fréquences selon les sources qui les génèrent. Ils couvrent une large bande allant du DC à plusieurs kilohertz résultant des harmoniques de la commutation de l'onduleur. Or, pour la détermination de l'indice d'exposition (indicateur utilisé dans les normes d'exposition des personnes), il faut savoir que l'effet des différentes sources est cumulatif sur l'ensemble de la bande de fréquence.

C'est une différence notable avec le domaine de la *compatibilité électromagnétique (CEM)*.

Or, bien que les indices d'exposition rencontrés actuellement dans le domaine de l'automobile soient bien inférieurs aux limites réglementaires d'exposition, il est à noter que, durant les dernières décennies, les niveaux de références ont eu tendance à être de plus en plus restrictifs sur la base de critères de précaution au même moment où le nombre des sources rayonnantes dans un véhicule ne faisait qu'augmenter.

Il est bien connu aujourd'hui, que pour des raisons de coût, il est important de prendre en compte les problèmes de *CEM* dès la phase de conception des véhicules. Nous voulons dans cette thèse poursuivre cette même démarche dans le cadre de l'exposition des personnes. Il s'agira donc d'inclure l'approche « exposition aux ondes » dans la démarche de prototypage virtuel développée chez les différents constructeurs automobiles depuis plusieurs années.

L'objectif principal de la thèse est précisément de virtualiser la mesure d'évaluation d'exposition aux ondes sur une maquette numérique, afin d'être capable de faire une levée de risque d'exposition en amont. Dans la pratique, la mesure est réalisée avec un champmètre commercial. Il faudra donc virtualiser l'instrument de mesure. Pour y parvenir, cette thèse se compose de cinq chapitres.

Dans **le premier chapitre**, nous exposons le contexte de l'étude et de la problématique exposition aux ondes *EM* dans le domaine de l'automobile. Nous commençons par une introduction des définitions essentielles propres au domaine de l'exposition aux ondes, i.e. les domaines de fréquences, les grandeurs physiques utilisées, les publics concernés et les différentes limites imposées par les normes. Nous présentons par la suite un bref historique de l'étude de l'exposition jusqu'à l'établissement des réglementations en vigueur. Enfin, nous présentons l'état de l'art des travaux étudiant l'exposition des personnes aux ondes *EM* rencontrées dans un véhicule sur tout le spectre fréquentiel. À partir de cette présentation, nous expliquons les orientations de nos travaux qui concerneront exclusivement les champs magnétiques de la gamme fréquentielle *BF*.

Le **deuxième chapitre** est consacré à la compréhension de la mesure d'évaluation d'exposition aux ondes magnétiques *BF*. Nous détaillons, dans un premier temps, le calcul de l'indice d'exposition pour le public général, en prenant en compte les différentes définitions et méthodes de calcul d'indice d'exposition. Dans un second temps nous nous intéressons à la compréhension du fonctionnement du champmètre et testeur de niveau d'exposition *Narda ELT-400* utilisé pour mesurer l'indice d'exposition. Enfin, et pour une meilleure compréhension du fonctionnement du champmètre, nous présentons des applications de l'utilisation du champmètre sur des cas de mesure en statique (sur une boucle rayonnante), et en dynamique (sur les champs magnétiques rencontrés sur le réseau routier).

Dans le **troisième chapitre**, nous développons le modèle complet construit permettant la virtualisation de la mesure d'indice d'exposition. Ce prototype virtuel est composé de deux parties principales.

Dans la première partie, nous détaillons la construction du modèle de simulation de la sonde triaxiale du champmètre développé sous FEKO. Ce modèle de la sonde permet d'obtenir, à partir du champ réel rayonné par une source, une mesure virtuelle du champ magnétique détecté par la sonde triaxiale au point de mesure.

Dans la seconde partie, un modèle de traitement de la mesure virtuelle du champ magnétique détecté par la sonde du champmètre est élaboré sous Matlab afin d'évaluer l'indice d'exposition recherché.

Nous concluons ce chapitre par un récapitulatif du modèle de la sonde et un schéma fonctionnel du prototype virtuel complet, afin de mieux comprendre le fonctionnement du modèle ainsi que ses capacités.

Le **quatrième chapitre** est consacré à la validation du modèle complet en confrontant les résultats issus du prototype virtuel à des cas de mesures réelles effectuées sur des pinces manuelles de soudage par points. La validation du modèle est réalisée dans trois cas d'étude différents correspondant à des fréquences différentes dans la gamme *BF* et à des niveaux différents de champ magnétique rayonné.

Enfin, dans le **cinquième chapitre**, le prototype virtuel construit est exploité sur certains cas d'étude. Nous appliquons la méthode de Monte-Carlo, en faisant un grand nombre de tirages sur l'erreur plausible de positionnement et d'orientation de la sonde par l'utilisateur. Cette étude, effectuée à différentes distances de sources rayonnantes, correspondant à des profils différents de champ magnétique, a pour but d'associer à l'homogénéité du champ au point de mesure un risque de l'erreur due à l'imprécision de positionnement et d'orientation plausible par l'opérateur.

Cette étude se termine par une **conclusion** qui reprend les résultats majeurs obtenus dans le cadre de cette thèse. Des améliorations et des extensions possibles du prototype virtuel pour couvrir plus d'applications restent à proposer, représentant ainsi des **perspectives** de ce travail.

Ces travaux ont été réalisés dans le cadre d'une thèse Cifre au sein de l'équipe CEM & RF d'un constructeur automobile en partenariat avec le laboratoire GeePs de CentraleSupélec.

## <span id="page-27-0"></span>**Chapitre 1**

# **Définitions et État de l'art de l'étude d'exposition**

### **Sommaire**

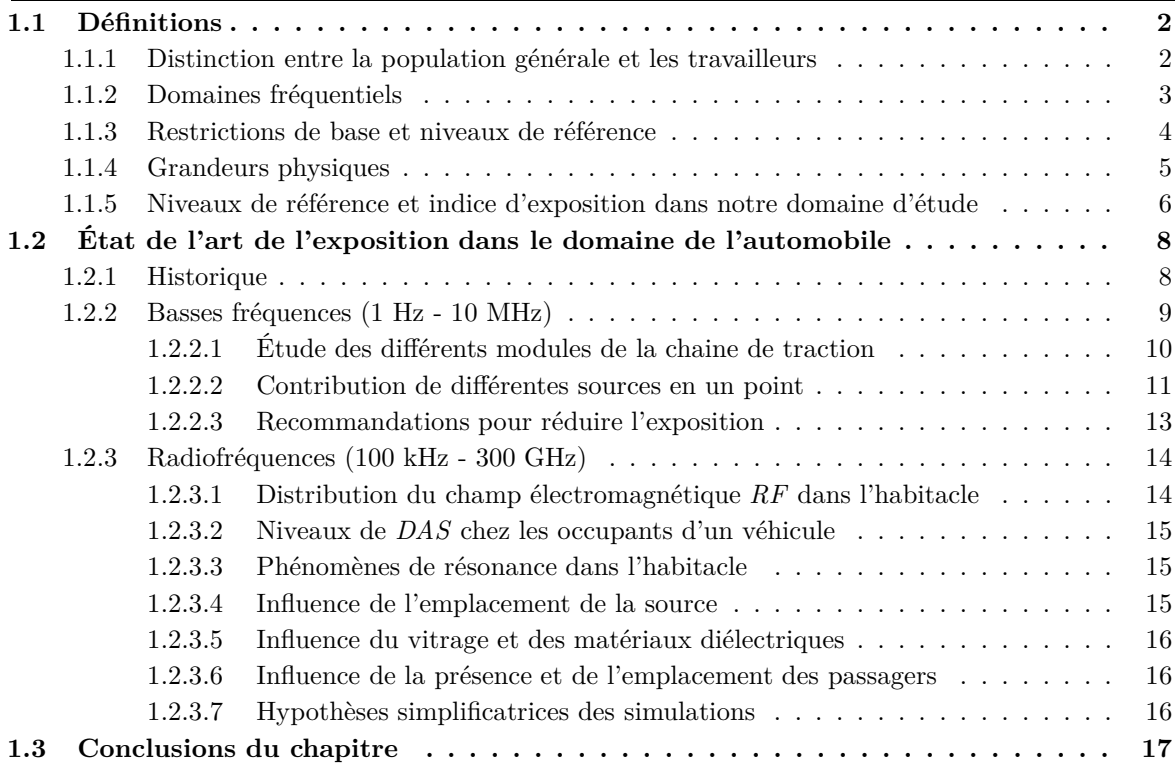

Dans ce premier chapitre, nous exposons le contexte de l'étude et de la problématique exposition aux ondes *EM* dans le domaine de l'automobile.

Dans la section [1.1,](#page-28-0) nous introduisons les définitions essentielles propres au domaine de l'exposition aux ondes, i.e. les domaines de fréquences, les grandeurs physiques utilisées, les publics concernés et les différentes limites imposées par les normes.

Ensuite, dans la section [1.2,](#page-34-0) nous présentons l'état de l'art des travaux étudiant l'exposition des personnes aux ondes *EM* rencontrées dans un véhicule sur tout le spectre fréquentiel, après un bref rappel de l'historique de l'étude d'exposition. À partir de cet état de l'art, nous expliquons les orientations de nos travaux qui concerneront exclusivement les champs magnétiques de la gamme fréquentielle *BF* moins évoqués dans la littérature.

### <span id="page-28-0"></span>**1.1 Définitions**

Dans cette section, nous introduisons les définitions essentielles relatives aux normes de limitation de l'exposition des personnes aux ondes. Nous présentons, dans un premier temps, les différentes populations distinguées par les normes de limitation d'exposition dans section [1.1.1.](#page-28-1) Dans un deuxième temps, nous traitons dans section [1.1.2](#page-29-0) des différents domaines fréquentiels définis selon leurs effets sanitaires. Nous expliquons dans un troisième temps (section [1.1.3\)](#page-30-0) la différence entre les restrictions de base et les niveaux de référence réglementaires. Dans un quatrième temps, les dosimétries utilisées pour chacune de ces 2 catégories de valeurs limites et pour chaque bande de fréquence sont exposées dans section [1.1.4.](#page-31-0) Dans un cinquième temps (section [1.1.5\)](#page-32-0), nous détaillons les niveaux de référence et le calcul de l'indice d'exposition pour l'exposition de la population générale aux champs magnétiques basse fréquence.

Il est à noter que seuls les effets avérés et immédiats sur la santé ont été retenus comme fondements pour la limitation d'exposition recommandée [\[1,](#page-177-1) [2\]](#page-177-2), à savoir la stimulation des tissus neuromusculaires, les chocs et brûlures provoqués par le contact avec des objets conducteurs, ou encore l'élévation de température des tissus sous l'effet de l'absorption d'énergie liée à l'exposition aux champs EM.

En ce qui concerne d'éventuels effets à long terme, tels qu'une élévation du risque de cancer, les sociétés savantes ont conclu que les données disponibles étaient insuffisantes pour les considérer comme effets avérés, et qu'elles ne peuvent servir de base à l'établissement de valeurs limites d'exposition. Toutefois, afin de couvrir d'éventuels effets à long terme ; les normes sont établies sur le critère de précaution en employant un coefficient de sécurité d'environ 50 entre les valeurs seuils pour l'apparition d'effets avérés et les limitations réglementaires.

### <span id="page-28-1"></span>**1.1.1 Distinction entre la population générale et les travailleurs**

Les réglementations du domaine de l'exposition concernent deux populations différentes ayant des valeurs limites d'exposition différentes. Nous distinguons ainsi l'exposition professionnelle concernant les travailleurs de l'exposition du public général.

La population exposée en environnement professionnel est composée d'adultes qui, en règle générale, sont exposés dans des conditions connues et sont formés à identifier le risque potentiel et à prendre les précautions qui s'imposent.

La population générale, quant à elle, est composée de personnes de tous âges et de tous états de santé et peut comprendre des groupes ou des individus particulièrement fragiles. Dans de nombreux cas, les individus constituant la population générale ne se rendent pas compte qu'ils sont exposés à des champs EM. Il n'est donc pas raisonnable de s'attendre

à ce que chacun d'eux prenne les précautions requises pour limiter l'exposition ou l'éviter totalement.

Au vue de ces différences entre les deux populations, les restrictions à l'exposition de la population générale sont plus sévères que celles des travailleurs.

En effet, pour l'exposition de la population générale, les limitations d'exposition ont été obtenues à partir des niveaux applicables à l'exposition professionnelle, en introduisant un facteur de sécurité supplémentaire de 5 [\[2\]](#page-177-2).

Le travail présenté dans cette thèse se penche principalement sur l'exposition du **public général**, cependant la procédure suivie pour la virtualisation de la mesure d'exposition peut facilement être étendue pour l'exposition professionnelle en appliquant les facteurs de sécurité indiqués dans l'ancienne directive européenne 2004/40/CE concernant les travailleurs [\[3\]](#page-177-3). De futurs travaux peuvent être menés afin de respecter les préconisations de la récente directive européenne 2013/35/UE [\[4\]](#page-177-4) (abrogeant la directive 2004/40/CE), directive transposée en droit français par le décret n° 2016-1074 du 3 août 2016 relatif à la protection des travailleurs contre les risques dus aux champs électromagnétiques.

### <span id="page-29-0"></span>**1.1.2 Domaines fréquentiels**

Différentes données scientifiques ont été utilisées pour l'élaboration des limitations réglementaires de l'exposition pour différents domaines de fréquences. Ces limitations sont définies concernant les champs EM en fonction des différents effets sanitaires plausibles pour chaque domaine de fréquence.

Les normes distinguent ainsi deux gammes de fréquences différentes représentées dans Fig. [1.1](#page-29-1) :

- Les "basses fréquences" ou *BF* entre 1 Hz et 10 MHz. Cette gamme est marquée par les effets de stimulation électriques sur les fonctions du système nerveux qui se traduisent par une excitation des tissus musculaires ou des nerfs périphériques voire des chocs et brûlures provoqués par le contact avec des objets conducteurs en cas de courants induits intenses.
- Les "radiofréquences" ou *RF* entre 100 kHz et 300 GHz. Cette gamme est marquée par les effets d'absorption d'énergie électromagnétique qui se traduisent par un stress thermique au niveau du corps entier ou un échauffement localisé excessif des tissus.

<span id="page-29-1"></span>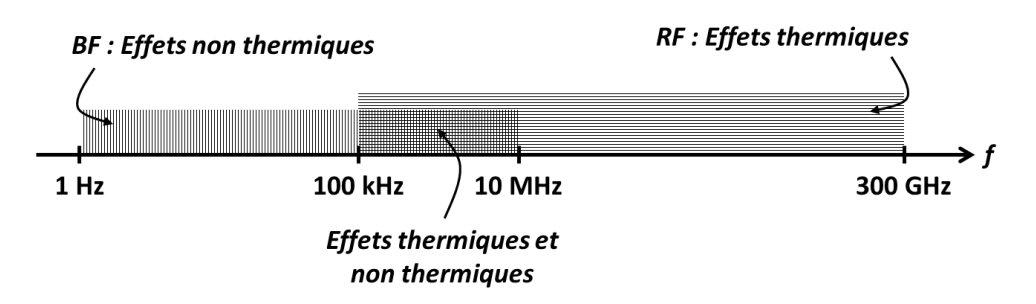

Figure 1.1: Domaines fréquentiels distingués par leurs effets sanitaires et leur dosimétrie

Nous remarquons que, pour les fréquences comprises entre 100 kHz et 10 MHz, les effets thermiques et les effets non-thermiques sont plausibles. Néanmoins, les normes précisent que l'effet prédominant de l'exposition à un champ EM de forte intensité dans cette bande est l'échauffement thermique. Ainsi, il convient dans ce domaine de fréquences que les critères de base pour la protection de la santé permettent d'éviter à la fois la stimulation des tissus et les effets d'échauffement.

Dans la zone de champ lointain (*distance*  $\gg \lambda/2\pi$ ), la structure du champ EM rayonné par la source peut-être considérée localement comme une onde plane. Le vecteur directeur, le champ électrique et le champ magnétique forment un trièdre orthogonal. Le rapport entre champ électrique  $\vec{E}$  et champ magnétique  $\vec{H}$  est l'impédance caractéristique du milieu (valant  $377Ω$  si on est dans le vide).

Dans la zone de champ proche (*distance*  $\ll \lambda/2\pi$ ), les champs  $\overrightarrow{E}$  et  $\overrightarrow{H}$  sont faiblement liés. Ainsi, la structure du champ EM est beaucoup plus complexe et dépend fortement de la géométrie de la source.

Pour les problèmes d'exposition dans le domaine *BF* nous nous situons le plus souvent en zone de champ proche. De ce fait, l'évaluation de l'exposition s'avère plus difficile pour ce domaine fréquentiel. En effet, la structure du champ n'étant pas maîtrisée, l'étude doit être faite de façon séparée pour les champs électriques  $\vec{E}$  et les champs magnétiques  $\vec{H}$ .

Dans cette thèse, après la présentation de l'état de l'art sur l'intégralité du spectre, notre étude concernera plus précisément l'exposition aux champs **magnétiques** dans le domaine des **basses fréquences** *BF* de la gamme 1 Hz à 10 MHz.

### <span id="page-30-0"></span>**1.1.3 Restrictions de base et niveaux de référence**

Pour l'application des normes d'exposition sur les effets éventuels des champs EM sur la santé, il convient de faire une distinction entre deux catégories de valeurs limites : les restrictions de base et les niveaux de référence.

#### **Restrictions de base**

Les restrictions de base sont les valeurs limites d'exposition du public général à des champs électriques, magnétiques et EM variables dans le temps. Elles sont fondées directement à partir des effets avérés sur la santé. Pour que la protection contre les effets défavorables sur la santé soit assurée, il faut que ces restrictions de base ne soient pas dépassées.

Elles s'appliquent sur des grandeurs (section [1.1.4\)](#page-31-0) à évaluer à l'intérieur du corps humain exposé. Cette mesure étant difficile à réaliser in-vivo, des niveaux de référence à respecter à l'extérieur du corps sont définies.

Dans les réglementations concernant l'exposition des travailleurs, ces restrictions sont appelées "valeurs limites d'exposition".

#### **Niveaux de référence**

Les niveaux de référence sont indiqués à des fins d'évaluation pratique de l'exposition du public général, afin de déterminer, lorsque comparés avec les valeurs mesurées ou calculées, si les restrictions de base risquent d'être dépassées.

Les niveaux de référence sont majoritairement obtenus à partir des restrictions de base par modélisation mathématique et extrapolation des résultats de recherches en laboratoire pour des fréquences spécifiques.

Le respect des niveaux de référence recommandés garantit ainsi la conformité aux restrictions de base. Toutefois, si les valeurs mesurées ou calculées sont supérieures aux niveaux de référence, il n'en découle pas nécessairement un dépassement des restrictions de base, notamment en cas de faible couplage entre le champ et l'organisme. Dans de telles circonstances, néanmoins, il conviendrait de vérifier le respect des restrictions de base correspondantes et de déterminer si des mesures de protection complémentaires sont nécessaires.

Dans les normes concernant l'exposition des travailleurs, ces niveaux sont appelées *"valeurs déclenchant l'action" (VA)*.

Les valeurs des restrictions de base et des niveaux de référence recommandées pour le public général sur la totalité du spectre sont détaillées dans Annexe [A.](#page-159-0)

### <span id="page-31-0"></span>**1.1.4 Grandeurs physiques**

Les restrictions de base à l'exposition aux champs EM sont spécifiées par différentes grandeurs dosimétriques, compte tenu des différentes gammes de fréquences et des différents effets sanitaires plausibles :

- entre 1 Hz et 10 MHz, les restrictions de base s'appliquent à la "densité de courant"  $(J)$ ;
- entre 100 kHz et 10 GHz, les restrictions de base sont prévues pour le "débit d'absorption spécifique" (*DAS*) ;
- entre 10 et 300 GHz, les restrictions de base s'appliquent à la "densité de puissance" (*S*).

Parmi ces grandeurs physiques, seule la densité de puissance peut être facilement mesurée dans l'air, à l'extérieur du corps.

Pour les fréquences comprises entre 100 kHz et 10 MHz comprenant un risque d'effets thermiques et non thermiques, les restrictions de base s'appliquent à la fois à la densité de courant *J* et au *DAS*.

Les niveaux de références s'appliquent sur l'intégralité du spectre à des grandeurs physiques dérivées de celles présentées ci-dessus, et qui sont plus facilement mesurables à l'extérieur du corps :

- intensité de champ électrique (*E*),
- intensité de champ magnétique (*H*),
- densité de flux magnétique (*B*),
- la densité de puissance (*S*),

Or, les effets sanitaires plausibles des différentes sources rayonnantes sont cumulatifs au sein de chaque gamme de fréquence. Par conséquent, un indice d'exposition est défini pour assurer le respect de chaque grandeur dosimétrique des restrictions de base (*J*, *DAS* ou *S*) dans sa gamme fréquentielle. Cet indice d'exposition est également exprimé à partir des grandeurs des niveaux de référence dérivées (*E*, *H*, *B* ou *S*). Ceci est détaillé dans la section suivante pour les champs magnétiques *BF* qui nous intéressent dans cette thèse.

### <span id="page-32-0"></span>**1.1.5 Niveaux de référence et indice d'exposition dans notre domaine d'étude**

Notre étude s'intéressera uniquement à l'exposition de la **population générale** aux champs **magnétiques** dans le domaine des **basses fréquences** compris entre 1 Hz et 10 MHz.

Un champ magnétique est une grandeur vectorielle qui peut être spécifiée de deux façons, soit par la densité de flux magnétique  $\overrightarrow{B}$  (en teslas *T*) appelée aussi induction magnétique, soit par l'intensité de champ magnétique  $\overrightarrow{H}$  (en ampères par mètre  $A.m^{-1}$ ). Ces deux grandeurs sont liées dans le vide et dans l'air par la perméabilité magnétique du vide  $\mu_0 = 4\pi \times 10^{-7} H.m^{-1}$  (henrys par mètre) telle que :

$$
\overrightarrow{B} = \mu \cdot \overrightarrow{H}
$$

Pour évaluer l'exposition au champ magnétique, il suffit donc de spécifier l'une des grandeurs  $\overrightarrow{B}$  ou  $\overrightarrow{H}$ .

Les niveaux de référence (en valeurs efficaces *RMS*) concernant l'exposition de la population générale aux champs magnétique *BF* sont détaillés dans le tableau [1.1](#page-32-1) et présentés dans Fig. [1.2.](#page-33-0)

<span id="page-32-1"></span>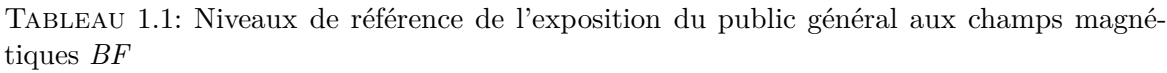

| Gamme de fréquences | $\overrightarrow{H}[A.m^{-1}]$ | $\overrightarrow{B}[\mu T]$ |
|---------------------|--------------------------------|-----------------------------|
| $1-8$ Hz            | $3, 2 \times 10^4/f^2$         | $4 \times 10^4 / f^2$       |
| $8 - 800$ Hz        | 4000/f                         | 5000/f                      |
| $0.8 - 150$ kHz     |                                | 6, 25                       |
| $0.15-10$ MHz       | 0,73/f                         | 0, 92/f                     |

**Note :** *f* est la fréquence telle qu'indiquée dans la colonne Gamme de fréquences

Dans la bande *BF*, l'indice d'exposition est basé sur les effets de stimulation électrique. Il est calculé pour assurer le respect des restrictions de base spécifiées dans cette gamme de fréquence par la densité de courant *J*.

En effet, le calcul de cet indice est défini dans les recommandations du conseil de l'UE 1999 [\[1,](#page-177-1) [2\]](#page-177-2) par la formule [1.1.](#page-32-2)

<span id="page-32-2"></span>
$$
Indice = \sum_{j=1}^{150 \; kHz} \frac{B_j}{B_{L,j}} + \sum_{j>150 \; kHz}^{10 \; MHz} \frac{B_j}{b}
$$
 (1.1)

 $B_i$  étant l'induction magnétique à la fréquence *j* ;

 $B_{L,i}$  étant le niveau de référence de l'induction magnétique à la fréquence *j* ;

*b* est égal à  $6.25 \mu T$ 

Par cette formule, les normes nous indiquent que la définition de niveaux de références décroissants (en 1*/f*) dans la bande 150 kHz-10 MHz est propre aux effets thermiques provenant du *DAS* qu'il convient de ne pas considérer dans le calcul d'indice d'exposition *BF*.

<span id="page-33-0"></span>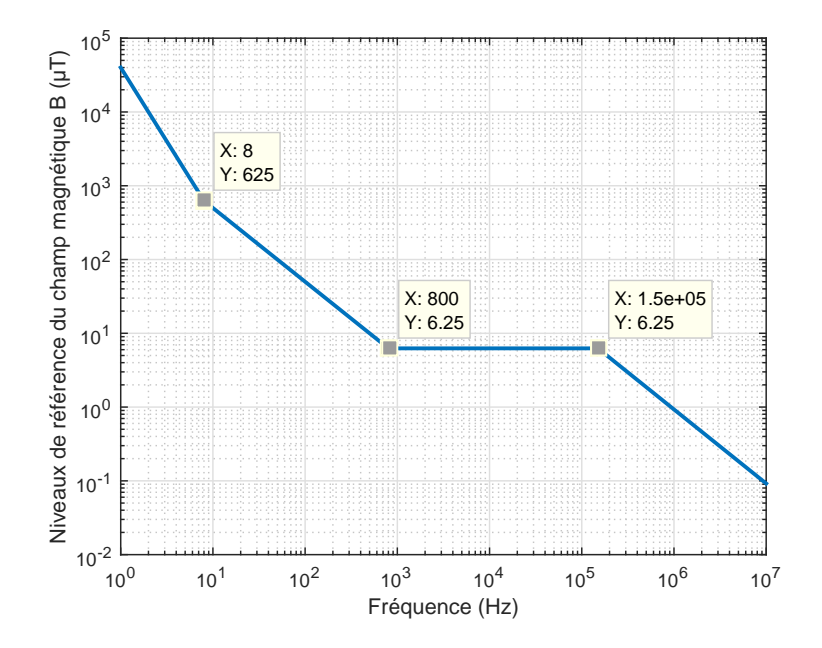

Figure 1.2: Niveaux de référence de l'exposition du public général aux champs magnétiques *BF*

C'est pourquoi, une constante  $b = 6,25\mu$ T est utilisée dans la sommation calculant l'indice d'exposition afin de considérer uniquement les effets non thermiques dans cette bande.

Différentes méthodes sont utilisées pour le calcul et l'implémentation de l'indice d'exposition lié aux signaux non-sinusoïdaux ou aux sources émettant à plusieurs fréquences. Ces méthodes sont détaillées dans section [2.1.](#page-46-0)

### <span id="page-34-0"></span>**1.2 État de l'art de l'exposition dans le domaine de l'automobile**

Dans cette section, après un bref rappel de l'historique de l'étude de l'exposition dans section [1.2.1,](#page-34-1) nous présentons une synthèse de l'état de l'art de l'exposition aux champs EM dans le domaine de l'automobile sur l'intégralité du spectre ; basses fréquences et radiofréquences.

Ces deux gammes fréquentielles se distinguent par des effets biologiques et des mécanismes de couplage avec le corps humain différents. Ceci implique des différences en termes d'outils de simulation et de mesure adéquats. Par conséquent, les études qui s'intéressent à la problématique d'exposition sont réalisées dans une seule de ces deux bandes de fréquence. Par la suite, les travaux menés dans chacun de ces deux domaines fréquentiels seront présentés séparément dans les sections [1.2.2](#page-35-0) pour les *BF* et [1.2.3](#page-40-0) pour les *RF*.

Nous rappelons que malgré de nombreuses études cherchant une éventuelle relation entre une exposition à long terme aux champs EM et différentes pathologies (cancers solides, leucémies chez les enfants, troubles de la reproduction, etc.), aucune preuve d'une telle causalité n'est démontrée à ce jour. Pour cela, l'étude d'exposition est restreinte aux effets avérés.

#### <span id="page-34-1"></span>**1.2.1 Historique**

Les effets des champs EM sur le corps humain sont l'objet d'études scientifiques depuis plus de 30 ans [\[5,](#page-177-5) [6\]](#page-177-6). Cependant, la relation entre biologie et électromagnétisme avait déjà suscité l'intérêt des savants dès le 19è*me* siècle.

En effet, Arsène D'arsonval, fondateur de Supélec et auteur d'œuvres considérables dans l'électrophysiologie, s'est intéressé à l'excitabilité des muscles et l'échauffement possible des organes dès 1881.

Peu après, Louis Lapicque réalise au début du 20è*me* siècle des travaux cruciaux sur l'excitabilité des nerfs et des muscles. En 1907, il publie son célèbre article [\[7\]](#page-177-7), décrivant la membrane des cellules excitables sous la forme d'un circuit électrique équivalent. Ce modèle, fondé sur un simple circuit capacitif, servirait de base pour les modèles ultérieurs de la membrane. Ceci peut être considéré comme la première modélisation dans le domaine de l'exposition.

Cette problématique de société a motivé, en 1974, la constitution d'un groupe chargé des études relatives aux rayonnements non ionisants. Ce groupe, qui porte en 1977 le nom du *Comité International des Rayonnements Non Ionisants (INIRC)*, fournit en collaboration avec l'Organisation Mondiale de la Santé des documents sur les critères d'hygiène à respecter afin de se protéger contre les rayonnements non ionisants. Enfin, en 1992, la *Commission Internationale pour la Protection contre les Rayonnements Non Ionisants (ICNIRP)* viendra succéder à l'*INIRC*. Le guide élaboré par l'*ICNIRP* en 1998 a servi de référence pour l'établissement de recommandations européennes actuellement en vigueur.

### <span id="page-35-0"></span>**1.2.2 Basses fréquences (1 Hz - 10 MHz)**

Il est à noter qu'à la date de début de cette thèse, l'exposition aux champs *BF* dans le domaine de l'automobile n'a été évoquée que très peu dans la littérature [\[8,](#page-177-8) [9\]](#page-177-9). Ceci s'expliquait par la relative nouveauté des technologies des *VE* et de la définition de normes de santé qui ne datent que de quelques décennies.

Or, la question de l'exposition aux champs *BF* rayonnés par les *VE* commence à préoccuper les conducteurs et les passagers qui s'inquiètent des niveaux de champ auxquels ils sont exposés et des effets plausibles sur leur santé. Ceci s'est traduit par une émergence constatée des études dans ce domaine fréquentiel depuis quelques années. Une synthèse de ces travaux est donnée dans section [1.2.2.1.](#page-36-0)

En l'absence d'une littérature couvrant entièrement ce domaine, des résultats provenant d'études du champ magnétique *BF* effectuées dans des domaines transverses comme le réseau ferroviaire, l'aéronautique ou plus généralement dans des cavités semblables aux véhicules peuvent être exploités.

Le domaine le plus analogue à celui de l'automobile est le domaine du réseau ferroviaire et des systèmes de transport. De nombreuses mesures sont effectuées pour étudier l'exposition au champs magnétiques autour de 50 Hz sur le réseau ferroviaire russe et suisse [\[10,](#page-177-10) [11,](#page-177-11) [12\]](#page-178-0) et sur lignes de trains italiens à grande vitesse [\[13,](#page-178-1) [14,](#page-178-2) [15\]](#page-178-3) ainsi que dans la rame d'un métro [\[16\]](#page-178-4).

En outre, plusieurs études approfondies sur l'exposition des travailleurs aux champs *BF* générés par les pinces de soudage peuvent être également utiles comme base de départ pour l'étude des basses fréquences dans le domaine de l'automobile[\[17,](#page-178-5) [18\]](#page-178-6).

Ces résultats peuvent être exploités en les appliquant sur les problématiques physiques et méthodologiques dans le domaine de l'automobile, notamment en ce qui concerne le rayonnement des câbles et les outils de mesure et de simulation adaptés à ce domaine fréquentiel.

Par ailleurs, nous rappelons que (section [1.1.2\)](#page-29-0) dans le domaine *BF* nous nous situons le plus souvent en zone de champ proche où l'étude de l'exposition doit être faite de façon séparée pour les champs électriques et les champs magnétiques.

#### **Champs électriques basse fréquence**

Concernant les champs électriques basse fréquence, des données expérimentales ainsi que des arguments théoriques suggèrent que la composante électrique du champ en basse fréquence est moins susceptible d'affecter les passagers d'un véhicule que la composante magnétique qui, elle, n'est pratiquement pas arrêtée par les différents matériaux de l'environnement entourant les passagers. Ceci peut être facilement vérifié par mesure.

Il est à noter que le gabarit de champ électrique à respecter pour l'homologation d'une pièce du véhicule d'un point de vue *CEM* est beaucoup plus restrictif que les niveaux de référence réglementaires du champ électrique.

De ce fait, dans la littérature, les études de champ électrique réalisées dans le domaine de l'automobile sont centrées sur la problématique *CEM* et ne traitent pas de l'exposition. L'état de l'art suivant concerne donc uniquement le champ magnétique dans la bande *BF*.
#### **1.2.2.1 Étude des différents modules de la chaine de traction**

Les véhicules électriques et hybrides comprennent une grande variété d'architectures de puissance. Cependant, une caractéristique commune de ces véhicules est qu'ils utilisent une alimentation électrique importante (de l'ordre de 5-200 kW, en fonction du type du véhicule).

Compte tenu des contraintes de taille et de l'espace des véhicules, les passagers sont donc susceptibles d'être relativement proches d'un système électrique de puissance élevée : la chaîne de traction électrique.

Cette chaine, constituée principalement d'une batterie haute tension, d'un onduleur et d'un moteur électrique, ainsi que des câbles les reliant, est traversée par des courants importants de centaines d'ampères. Ainsi, elle représente la source principale des risques d'exposition au champ magnétique *BF* dans l'automobile. C'est pourquoi, différentes études se sont intéressées au champ rayonné par chacun des modules de la chaine de traction, ainsi qu'à la conformité de ces modules aux normes d'exposition.

#### **Onduleur**

Parmi tous les éléments de la chaîne de traction, l'onduleur (convertisseur AC-DC) est le seul dispositif non linéaire. Il a pour rôle de convertir, par une commutation à haute fréquence (quelques kHz), le signal DC provenant de la batterie en un signal alternatif triphasé (plusieurs dizaines de Hz) qui alimente le moteur électrique. De ce fait, il est le composant le plus difficile à analyser étant donné qu'il traite de signaux à différentes fréquences.

Vu sa complexité, l'onduleur est le sujet de quelques études visant à modélisant ce dispositif non linéaire, la plus complète étant celle-ci [\[19\]](#page-178-0) où une méthodologie pour évaluer le champ magnétique créé par cette pièce de la chaîne de traction est proposée par simulation et par mesure.

Afin de déterminer si l'onduleur pourrait être une source plausible de risques d'exposition dans un véhicule électrique (*VE*), le champ magnétique généré par un onduleur est modélisé et validé par mesure dans cette étude. La simulation est basée sur la *méthode des éléments finis (FEM)* en utilisant le logiciel *Ansoft Maxwell 3D*.

Dans l'optique de modéliser de manière efficace le rayonnement de l'onduleur, des hypothèses simplificatrices sont appliquées lors de la simulation. Ainsi, seules les parties ayant un rapport direct avec le champ sont représentées.

Les résultats de simulations montrent que le champ magnétique le plus proche des niveaux de références de l'ICNIRP est celui induit par le courant alternatif triphasé de sortie (ici  $\approx 100$  *Hz*).

Les niveaux de champ observés dans cette étude sont conformes aux limites d'exposition réglementaires.

#### **Batterie**

Les batteries de traction sont également l'une des principales sources de champ magnétique au sein d'un *VE* [\[9\]](#page-177-0).

Bien qu'elles fonctionnent en courant continu en régime permanent, des courants transitoires apparaissent lorsque le véhicule est en mouvement et des ondulations de courant générées par les commutations de l'onduleur donnent lieu à des champs magnétiques variant dans le temps en *BF* autour des batteries.

En outre, la batterie haute tension est généralement placée à grande proximité des passagers (derrière ou en dessous des sièges arrières).

Par conséquent, les batteries peuvent être des sources aussi, voire plus, importantes que les autres modules de la chaine de traction en termes d'exposition *BF* dans un *VE*.

Dans [\[20\]](#page-178-1), dans un premier temps, le champ magnétique *BF* généré par une seule cellule d'une batterie de traction est analysé et quantifié par simulation en utilisant la *FEM*.

Ensuite, les résultats sont comparés aux mesures effectuées sur une vraie batterie haute tension afin de valider ce modèle. Enfin, une estimation du champ magnétique généré par le pack batterie complet est obtenue par des approximations analytiques.

#### **Câbles**

Les expériences rapportées dans [\[21\]](#page-178-2) montrent que les champs les plus élevés ont tendance à être détectés à proximité des câbles d'alimentation passant près des pieds des passagers ou à proximité des batteries haute tension comme déjà mentionné.

Selon l'architecture du système, le courant traversant les câbles électriques à haute tension peut être du monophasé ou du triphasé et la forme du champ rayonné par ces câbles est toujours en corrélation directe avec la forme de ce courant.

Toutefois, la complexité de la géométrie du véhicule rend nécessaire la simulation du champ magnétique 3D afin d'établir une relation entre l'acheminement des câbles électriques et le champ magnétique investigué dans les zones d'intérêt. Ceci est étudié dans [\[22\]](#page-178-3) en utilisant le logiciel Flux3D qui est basé sur la *FEM*.

Dans le cadre du projet *EM Safety*, des résultats de l'exposition des passagers au champ magnétique généré par des câbles sont obtenus par simulation avec ce même logiciel [\[23\]](#page-178-4) puis comparés avec les mesures publiées dans [\[24\]](#page-178-5). Les indices d'exposition évalués pour tous les niveaux de champs calculés sont conformes aux normes de l'ICNIRP [\[2,](#page-177-1) [25\]](#page-179-0).

Au sein du même projet, l'utilisation de câbles torsadés pour les courants de traction triphasés des *VE* est étudiée dans [\[26\]](#page-179-1) comme une possible option de réduire significativement les niveaux de champ magnétique *BF* rayonné par ces câbles.

#### **1.2.2.2 Contribution de différentes sources en un point**

Il est important de noter que les limites recommandées par l'ICNIRP doivent être appliquées à la contribution totale des champs générés par les différentes sources au point étudié, contrairement aux normes de *CEM* où le champ généré par chacune des pièces rayonnantes est étudié séparément [\[2\]](#page-177-1).

Ainsi, une étude de l'exposition au champ généré par une seule source du véhicule n'est pas significative en soi. Nous devons plutôt prendre en compte simultanément les différents dispositifs générateurs de champ au point investigué afin de pouvoir déterminer si les valeurs de champ respectent les normes.

Nous présentons ci-dessous les différentes études de la littérature évaluant le champ en un point donné pour toutes les sources rayonnantes à différentes fréquences.

### **1. Définitions et État de l'art de l'étude d'exposition**

De plus, un des principaux défis lors de l'étude de la conformité d'un véhicule aux normes d'exposition est de vérifier si ces dernières sont respectées dans les situations réelles de circulation qui pourraient produire de différentes émissions potentielles.

En effet, lorsque le véhicule est en mouvement, des émissions liées à l'accélération apparaissent et en phase de freinage des ultra-condensateurs sont chargés par le moteur électrique qui agit comme un générateur.

C'est dans cette optique que, dans la littérature, des mesures des niveaux du champ rayonné sont effectuées sur des véhicules de différentes motorisations (thermique, électrique et hybride) à différents points d'étude se situant à l'intérieur et à l'extérieur des véhicules (dans la zone entourant le moteur électrique). Ces mesures sont réalisées dans différents modes, à savoir, au démarrage, en roulage à différentes vitesses et au freinage.

Pour ce faire, un banc à rouleaux est utilisé dans [\[27\]](#page-179-2) alors que dans [\[28,](#page-179-3) [29,](#page-179-4) [8\]](#page-177-2) des mesures sont effectuées sur des véhicules en mouvement. Une sonde portative est employée pour balayer l'induction magnétique au niveau de tous les sièges des différents véhicules, et l'emplacement et le mode correspondant au pire cas sont recherchés.

Dans [\[30\]](#page-179-5), une identification et une évaluation du champ magnétique *BF* généré simultanément par quelques éléments de la chaine de traction d'un *VE* (principalement la batterie et les câbles) sont réalisées par simulation en se servant du logiciel Flux3D. L'effet du blindage est également étudié.

Nous notons que dans la plupart de ces études, l'indice d'exposition est évalué à partir des valeurs de champ magnétique avec la méthode spectrale selon la formule [1.1.](#page-32-0)

Or, il faut savoir que cette définition de l'indice d'exposition risque de surestimer largement l'exposition dans le cas d'un champ magnétique large bande. En effet, dans [\[23\]](#page-178-4) il est démontré que pour un champ magnétique dont toutes les composantes spectrales sont inférieures à 1% des niveaux de références du public général, la formule [1.1](#page-32-0) donne lieu à un indice d'exposition de 634%.

Une méthode plus fiable utilisant des filtres de pondération est préconisée par les normes récentes de l'ICNIRP [\[31,](#page-179-6) [25\]](#page-179-0). Cette méthode, introduite dans section [2.1.1,](#page-46-0) est adoptée par des testeurs de niveau d'exposition commerciaux comme le "Narda ELT-400".

Dans [\[24,](#page-178-5) [32\]](#page-179-7), des mesures de champ magnétique sont également effectuées sur plusieurs *VE* à différentes vitesses (donc différents couples) représentatives des phases de roulage habituelles dans le cadre du projet EM safety.

Enfin, la récente publication de [\[33\]](#page-179-8) étudie l'exposition au champ magnétique *BF*, en développant un protocole de mesure basé sur l'utilisation d'un mannequin assurant un emplacement reproductible de la sonde du champ. Différentes sources rayonnantes sont identifiées et le niveau maximal généré par chacune d'entre elles est détaillé en rappelant sa gamme fréquentielle.

Ensuite, l'indice d'exposition est calculé de façon pertinente comme ce sera indiqué dans section [2.1.1.](#page-46-0) Les indices d'exposition maximaux observés pour chaque véhicule sont repérés en indiquant les positions auxquelles ces pires cas sont obtenus.

Finalement, ces résultats obtenus sur différents *VE* sont comparés à ceux mesurés sur des véhicules thermiques.

Dans tous ces travaux, les niveaux de champ sont conformes aux limites établies par les normes de l'ICNIRP.

#### **1.2.2.3 Recommandations pour réduire l'exposition**

Quelques recommandations sont données dans [\[19,](#page-178-0) [34\]](#page-179-9) permettant de minimiser l'exposition au champ magnétique *BF* généré par les éléments principaux de la chaîne de traction d'un *VE*.

Des lignes directrices de conception de chacune des pièces sont proposées permettant de réduire l'exposition au plus possible en fonction des moyens techniques et économiques disponibles (sans coût supplémentaires). Elles concernent, entre autres, l'acheminement des différents types de câbles de la chaine ainsi que l'emplacement et la conception de la batterie.

D'autres propositions plus coûteuses et entrainant un changement radical dans la conception du véhicule y sont également données. Il s'agit, principalement, de solutions de blindage magnétique (passif ou actif) qui utilisent des matériaux ayant une perméabilité et un prix élevés pour rediriger les lignes de champ magnétique.

Ces solutions de blindage sont testées dans [\[23\]](#page-178-4) par simulation et par mesure, et la réduction des niveaux de champ magnétique est quantifiée à différents points de l'habitacle.

#### **1.2.3 Radiofréquences (100 kHz - 300 GHz)**

Les systèmes de communication sans fil comme le GSM, Wifi, Bluetooth et d'autres prestations dans le domaine *RF* avec des antennes d'émission sont de plus en plus installés dans les véhicules.

Plusieurs problématiques physiques et méthodologiques concernant l'exposition des personnes aux radiofréquences dans le domaine de l'automobile ont déjà été investiguées et les études réalisées dans ce domaine de fréquence sont beaucoup plus nombreuses que celles publiées dans le domaine des basses fréquences.

#### **1.2.3.1 Distribution du champ électromagnétique** *RF* **dans l'habitacle**

Dans un certain nombre d'études, un ordre de grandeur des niveaux de champ dans les véhicules est recherché pour les différentes fréquences correspondant aux différentes applications.

La distribution spatiale du champ à l'intérieur d'un véhicule peut être obtenue soit par modélisation numérique [\[35\]](#page-179-10), soit par mesure [\[36\]](#page-179-11), soit en confrontant mesures réelles et simulation numériques [\[37,](#page-179-12) [38,](#page-179-13) [39,](#page-180-0) [40\]](#page-180-1).

Plusieurs études antérieures rapportent des mesures des niveaux de champ en 1D et 2D émis par des sources situées à l'intérieur et à l'extérieur du véhicule.

#### **Protocoles expérimentaux**

Bien que ces résultats 1D et 2D fournissent des indications utiles sur le comportement du champ à l'intérieur du véhicule, les données 3D plus complètes devraient permettre une meilleure compréhension des distributions spatiaux du champ à l'intérieur du véhicule.

Toutefois, de telles mesures ne sont pas faciles dans la géométrie complexe de l'habitacle du véhicule et exigent un système fiable de fixation pour un positionnement précis et reproductible de la sonde de mesure de champ.

Pour ce faire, un système de balayage 3D automatisé à faible perturbation est proposé dans [\[41\]](#page-180-2) afin de mesurer les distributions de champ électrique à bord du véhicule à des fréquences allant jusqu'à 2400 MHz. Ce protocole prend en compte les sources à bord contrairement à celui présenté dans [\[42\]](#page-180-3) qui considère uniquement des sources externes.

La validation des performances de ce systèmes est obtenue par la comparaison des mesures avec des simulations pour une cavité rectangulaire simple. Les corrélations observées entre les distributions de champ 2D mesurées et simulées pour la cavité rectangulaire indiquent que le système de balayage ne perturbe pas de façon significative la distribution du champ électrique.

#### **Modélisation numérique**

La modélisation numérique représente un moyen efficace et plus pratique que la mesure pour obtenir les distributions de champ requises en présence des passagers à bord du véhicule pour des sources de rayonnement internes.

Dans la littérature, les simulations sont généralement effectuées à différentes fréquences rayonnées par des sources simples (dipôles et monopoles) et placées à différents emplacements à l'intérieur de l'habitacle.

Dans [\[43\]](#page-180-4), les niveaux de champ dans l'habitacle d'un véhicule sont obtenus par simulation aux fréquences de certaines applications du type GSM et Wifi. Les distributions du champ dans le véhicule sans passagers à 900 MHz indiquent des variations de champ plus importantes que celles à 1,8 GHz et 2,4 GHz.

#### **Estimations analytiques**

Dans la littérature, le champ moyen est également calculé analytiquement dans les environnements résonnants semblables aux véhicules. Une simple estimation analytique de ce champ moyen à l'intérieur d'un véhicule est donnée dans [\[44,](#page-180-5) [45\]](#page-180-6) pour des fréquences comprises entre 400 MHz et 2 GHz et comparée aux résultats obtenus par simulation. Enfin, la validité de cette estimation sur d'autres fréquences de la bande *RF* est discutée.

#### **1.2.3.2 Niveaux de** *DAS* **chez les occupants d'un véhicule**

En présence de passagers, les restrictions de base pour cette bande de fréquence sont définies en termes de différentes valeurs de *DAS* (local et moyen).

Les niveaux du *DAS* des passagers dans les véhicules sont étudiés par mesure en utilisant des fantômes physiques avec des propriétés diélectriques homogènes [\[46\]](#page-180-7).

Dans [\[42\]](#page-180-3), une procédure de mesure à l'aide d'une sonde dirigée par un bras robotisée est donnée permettant l'évaluation des valeurs du *DAS* dans un modèle représentatif du corps humain.

Les niveaux du *DAS* sont calculés par simulation, dans [\[47,](#page-180-8) [48\]](#page-180-9), au niveau des passagers aux fréquence 400 MHz et 900 MHz en incluant des modèles numériques homogènes du corps humain.

D'autres simulations numériques sont effectuées en utilisant un modèle humain inhomogène anatomiquement détaillé dans [\[49\]](#page-180-10).

#### **1.2.3.3 Phénomènes de résonance dans l'habitacle**

L'habitacle du véhicule est souvent assimilé à une cavité résonnante avec de grandes ouvertures.

Les fréquences de résonance dans l'habitacle sont recherchées par la mesure dans [\[50\]](#page-180-11) et par la simulation dans [\[51\]](#page-180-12) par un balayage fréquentiel entre 72 MHz et quelques centaines de MHz. Les résultats obtenus sont analysés en les comparant aux fréquences de résonance théoriques dans une cavité rectangulaire vide ayant les mêmes dimensions des véhicules étudiés.

#### **1.2.3.4 Influence de l'emplacement de la source**

Les détails de la distribution et des niveaux du champ dans l'habitacle dépendent évidemment des différents emplacements de la source.

Afin d'étudier l'effet de ce facteur, des simulations sont lancées dans [\[52,](#page-181-0) [43\]](#page-180-4) à différentes fréquences de communications couramment utilisées (400 MHz, 900 MHz, 1,8 GHz et 2,4 GHz) pour différentes positions d'une antenne.

D'autres études sont menées par mesure et par simulation afin d'optimiser la position de certaines sources rayonnantes en fournissant leurs diagrammes de radiation dans les véhicules [\[53\]](#page-181-1).

La comparaison des résultats obtenus montre qu'il n'existe pas une relation simple reliant l'emplacement de l'antenne et la réduction du champ. L'influence de l'emplacement de l'antenne est donc à étudier au cas par cas.

#### **1.2.3.5 Influence du vitrage et des matériaux diélectriques**

Plusieurs travaux étudient l'impact possible du vitrage et des composants diélectriques majeurs sur les distributions du champ EM [\[44,](#page-180-5) [45\]](#page-180-6).

Des mesures et des simulations comparatives montrent que les différences relativement faibles dues aux composants diélectriques pour les fréquences inférieures à 1 GHz sont facilement corrigées [\[54,](#page-181-2) [55,](#page-181-3) [56\]](#page-181-4).

De même, des simulations basées sur la géométrie réelle du véhicule sont réalisées sur un certain nombre de matériaux diélectriques dans la bande  $1 - 2$  GHz [\[57\]](#page-181-5). Elles indiquent que les composants diélectriques étudiés (à l'exception du vitrage) ont un impact relativement faible sur les distributions du champ interne pour les sources situées à l'intérieur de l'habitacle.

Ceci rejoint les résultats de l'étude [\[58\]](#page-181-6) qui montre que la principale source de perte devrait être associée aux vitres.

Par conséquent, les modèles de véhicule basés uniquement sur les parties métalliques et les vitrages des fenêtres représentent un bon compromis pour simplifier la simulation de la distribution du champ rayonné dans l'habitacle.

#### **1.2.3.6 Influence de la présence et de l'emplacement des passagers**

Des simulations sont présentées dans [\[59,](#page-181-7) [52,](#page-181-0) [43\]](#page-180-4) à différentes fréquences et pour plusieurs configurations des passagers, et les niveaux de champ dans le véhicule vide sont comparés à ceux du véhicule occupé pour étudier l'effet de la présence des passagers.

Une réduction des niveaux de champ est observée lors de la présence des passagers, et ce à toutes les fréquences étudiées. L'amplitude de cet amortissement du champ est quantifiée en évaluant la moyenne des niveaux de champ pour chaque configuration.

Ainsi, l'impact du nombre d'occupants et de leur emplacement sur la moyenne des niveaux de champ dans l'habitacle est présenté.

Dans ces études, l'impact du changement de la distribution des occupants s'est avéré moins important pour les fréquences plus élevées. Toutefois, sur l'ensemble des fréquences, aucune distribution ne représente un arrangement optimal permettant de réduire les niveaux de champs dans l'habitacle.

Par ailleurs, les valeurs du *DAS* obtenues à partir des simulations varient d'un occupant à un autre selon sa place dans l'habitacle et dépendent de la configuration d'occupation.

#### **1.2.3.7 Hypothèses simplificatrices des simulations**

Un véhicule est un environnement beaucoup plus complexe qu'une simple cavité rectangulaire résonnante, sauf qu'inclure tous les détails du véhicule dans la simulation nécessiterait d'énormes ressources de calcul et une énorme quantité de données. Par conséquence, des hypothèses simplificatrices sont souvent prises afin de réduire la complexité de la simulation.

Au vue des études susmentionnées, il devient judicieux de ne pas inclure dans les modèles de simulation tous les composants diélectriques qui sont présents à l'intérieur du véhicule comme leur influence est censée généralement être faible. L'importance de la prise en compte du vitrage avec les composants métalliques principaux dans le modèle du véhicule varie en fonction de la fréquence d'étude.

En résumé, plusieurs hypothèses simplifiant les simulations sont souvent prises, concernant notamment le modèle du véhicule, la complexité des sources, les composants diélectriques et les modèles du corps humain intégrés. Ceci entraine évidemment une incertitude des résultats des calculs effectués.

Cependant, [\[56\]](#page-181-4) indique que, s'il peut y avoir des changements importants dans les niveaux locaux du champ suite à une certaine simplification, les différences dans les statistiques des niveaux de champ global restent relativement faibles.

# **1.3 Conclusions du chapitre**

Après une lecture générale de l'état de l'art, nous pouvons remarquer que, dans le domaine de l'automobile, les travaux réalisés sur l'exposition aux radiofréquences ont toujours eu une longueur d'avance sur ceux traitant des basses fréquences. Ceci est sûrement dû à l'apparition relativement récente des sources rayonnantes en *BF* avec l'émergence des véhicules à motorisation électrique.

Nous faisons donc le choix de consacrer notre étude exclusivement aux champs magnétiques *BF* moins couverts par la littérature.

Nous constatons également que, dans la plupart des études traitant de l'exposition aux champs magnétiques *BF*, l'évaluation de l'indice d'exposition est effectuée de façon analytique, à partir des valeurs de l'induction magnétique, en appliquant la méthode spectrale selon la formule [1.1.](#page-32-0)

Or, cette méthode de calcul n'est réaliste que lorsque le nombre des composantes spectrales du signal est très limité et que leurs phases ne sont pas cohérentes. Dans le cas contraire, elle risque de surestimer largement l'exposition comme ce sera expliqué dans section [2.1.1.](#page-46-0)

De nouvelles méthodes sont préconisées par les récents guides de l'ICNIRP [\[31,](#page-179-6) [25\]](#page-179-0) afin d'évaluer correctement l'indice d'exposition en cas d'un signal multi-fréquentiel.

Dans cette thèse, nos travaux auront pour objectif de concevoir un outil virtuel pertinent et efficace permettant d'évaluer l'indice d'exposition – dans sa définition complexe – en un point donné, quels que soient la forme du signal et le nombre de ses composantes spectrales (en *BF*). Ceci sera réalisé en virtualisant la mesure d'indice d'exposition effectuée par le testeur de niveau d'exposition "Narda ELT-400".

# <span id="page-45-0"></span>**Chapitre 2**

# **La mesure d'évaluation de l'exposition**

#### **Sommaire**

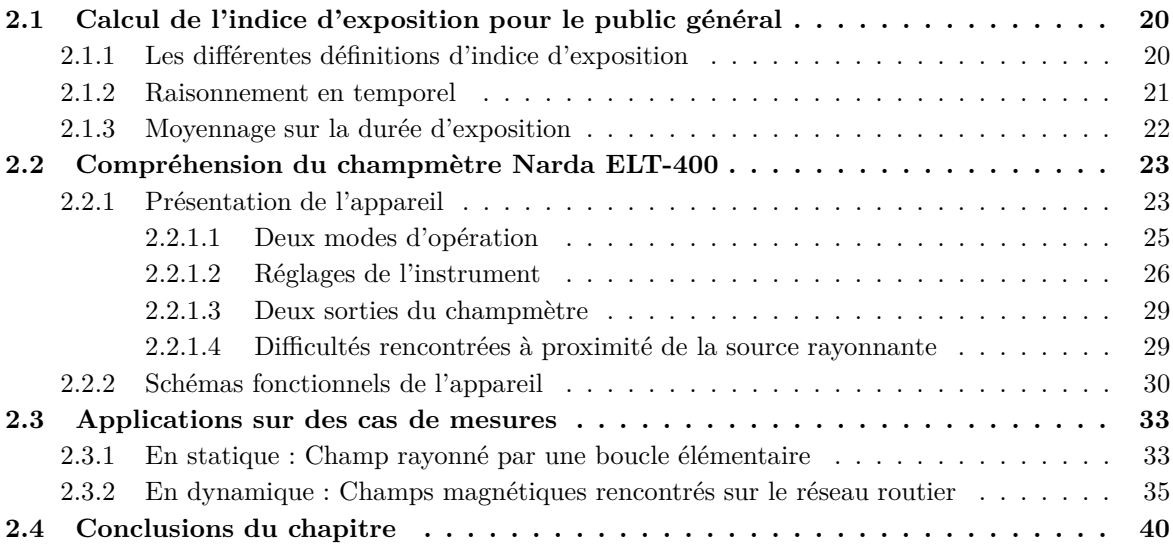

Dans le chapitre [1,](#page-27-0) nous avons présenté l'historique et l'état de l'art de l'étude de l'exposition aux ondes *EM* rencontrées dans un véhicule sur tout le spectre fréquentiel. Nous avons également introduit les définitions essentielles propres au domaine de l'exposition aux ondes. Par la suite, notre étude s'intéressera exclusivement à l'exposition de la population générale aux champs magnétiques *BF*.

Dans ce deuxième chapitre, nous nous intéressons à la compréhension de la mesure d'évaluation d'exposition aux ondes magnétiques *BF*. Dans un premier temps, dans la section [2.1,](#page-46-1) nous détaillons les différentes définitions et méthodes de calcul d'indice d'exposition aux champs magnétiques *BF*.

Dans un second temps, la section [2.2](#page-49-0) est consacrée à la présentation et à la compréhension du fonctionnement du champmètre et testeur de niveau d'exposition *Narda ELT-400* utilisé chez notre constructeur automobile pour mesurer l'indice d'exposition.

Enfin, pour une meilleure compréhension du fonctionnement du champmètre, nous présentons dans section [2.3](#page-59-0) des applications de l'utilisation du champmètre sur des cas de mesure en statique (sur une boucle rayonnante), et en dynamique (sur les champs magnétiques rencontrés sur le réseau routier).

# <span id="page-46-1"></span>**2.1 Calcul de l'indice d'exposition pour le public général**

L'indice d'exposition est défini dans la bande *BF* en se basant sur les effets de stimulation électrique comme expliqué dans section [1.1.5.](#page-32-1) Il est calculé pour assurer le respect des restrictions de base spécifiées dans cette gamme de fréquence par la densité de courant *J*.

Le calcul de cet indice a évolué dans les différents guides de l'ICNIRP, notamment pour le cas d'exposition à des signaux non-sinusoïdaux ou aux signaux multifréquentiels large bande, afin de ne pas surestimer l'exposition.

#### <span id="page-46-0"></span>**2.1.1 Les différentes définitions d'indice d'exposition**

Nous rappelons que, selon les recommandations du conseil de l'UE 1999/519 et le guide de l'ICNIRP 1998 [\[1,](#page-177-3) [2\]](#page-177-1), le calcul de l'indice d'exposition au champ magnétique *BF* prend en compte l'exposition à des fréquences multiples selon l'équation [2.1.](#page-46-2) Des exigences analogues sont également spécifiées pour le champ électrique.

<span id="page-46-2"></span>
$$
Indice\_ICNIRP_{1998} = \sum_{j=1 \ Hz}^{150 \ kHz} \frac{B_j}{B_{L,j}} + \sum_{j>150 \ kHz}^{10 \ MHz} \frac{B_j}{b}
$$
(2.1)

 $B_j$  étant l'induction magnétique à la fréquence *j* ;

 $B_{L,j}$  étant le niveau de référence de l'induction magnétique à la fréquence  $j$ ;

*b* est égal à  $6.25 \mu T$ 

Où la constante *b* est utilisée afin de considérer uniquement les effets non thermiques dans la bande 150 kHz-10 MHz comme expliqué dans section [1.1.5.](#page-32-1)

Une définition similaire est également donnée dans le guide de l'ICNIRP 2010 [\[25\]](#page-179-0) pour les fréquences multiples selon l'équation [2.2.](#page-46-3) La constante *b* ne figure pas dans cette définition parce que l'ICNIRP 2010 donne des niveaux de référence différents spécifiques aux effets non thermiques de stimulation jusqu'à 10 MHz.

<span id="page-46-3"></span>
$$
Indice\_ICNIRP_{2010} = \sum_{j=1 \ Hz}^{10 \ MHz} \frac{B_j}{B_{L,j}}
$$
 (2.2)

 $B_i$  étant l'induction magnétique à la fréquence *j*;

*BL,j* étant le niveau de référence de l'induction magnétique à la fréquence *j* selon l'ICNIRP 2010 ;

Or, dans le cas d'un champ magnétique large bande contenant des composantes harmoniques de fréquences plus élevées, ces deux méthodes de calcul sont trop contraignantes. En effet, elles sont basées sur l'hypothèse que toutes les composantes spectrales du signal sont en

phase donnant lieu à une valeur crête très importante qui correspond à la somme de toutes les amplitudes. Cette hypothèse ne serait réaliste que lorsque le nombre des composantes du signal est très limité et que leurs phases ne sont pas cohérentes.

Ainsi, la simple sommation pour le calcul de l'indice peut largement surestimer l'exposition et risque théoriquement de diverger pour un signal très large bande comme démontré dans [\[60\]](#page-181-8) par la sommation du niveau de bruit de mesure sur une large bande de fréquence.

Afin de prendre en considération les phases des composantes harmoniques du signal, l'indice d'exposition est défini dans les guides de l'ICNIRP 2003 et 2010 [\[31,](#page-179-6) [25\]](#page-179-0) selon l'équation [2.3.](#page-47-1)

<span id="page-47-1"></span>
$$
Indice\_ICNIRP_{2003,2010non-sinusoidal} = \left| \sum_{j} (WF)_{j} B_{j} \cos \left( 2\pi f_{j} t + \theta_{j} + \varphi_{j} \right) \right| \tag{2.3}
$$

- *B<sup>j</sup>* étant l'amplitude crête de la composante spectrale de fréquence *j* de l'induction magnétique ;
- *θ<sup>j</sup>* la phase de cette composante *j* ;
- $(WF)_i$  la fonction de pondération dont la magnitude correspond à l'inverse de la valeur crête du niveau de référence de l'induction magnétique à la fréquence *j* ;
- $\varphi_j$  la phase de la fonction de pondération aux fréquences des harmoniques

Comme détaillé dans le tableau [1.1](#page-32-2) et dans Fig. [1.2,](#page-33-0) les limites réglementaires en *BF* sont définies sur des gammes de fréquence où les niveaux de référence varient en  $1/f^2$ ,  $1/f$  et  $f^0$ (constante). Pour ces différentes gammes, la magnitude de la fonction de pondération (*W F*)*<sup>j</sup>* est directement proportionnelle à  $f^2$ ,  $f$  et  $f^0$ , et la phase de la fonction de pondération  $\varphi_j$ est de 180°, 90° et 0° respectivement[\[25\]](#page-179-0).

Dans la pratique, les formes d'onde des champs auxquels la population générale est exposée présentent des structures complexes, souvent pulsées. Une étude concernant la restriction de l'exposition aux champs magnétiques pulsés et large bande est effectuée dans [\[61\]](#page-181-9) et est, en effet, à l'origine de cette dernière définition de l'indice d'exposition prenant en compte la phase de chacune des composante spectrale. L'avantage de cette définition est ainsi qu'elle reste valable pour toutes les formes de signaux plausibles sans surestimer artificiellement le niveau d'exposition.

#### <span id="page-47-0"></span>**2.1.2 Raisonnement en temporel**

Afin d'implémenter cette définition plus correcte pour évaluer l'indice d'exposition, une procédure possible serait de décomposer l'induction magnétique en composantes spectrales discrètes et d'appliquer ensuite l'équation [2.3.](#page-47-1) Toutefois, dans plusieurs applications, une méthode plus efficace serait de filtrer l'induction magnétique dans le domaine temporel par un filtre de pondération analogique ou numérique respectant le gabarit de la fonction de pondération recherchée *W F*(*j*) (en amplitude et en phase).

Comme détaillé dans les annexes du guide de l'ICNIRP 2010 [\[25\]](#page-179-0) ainsi que dans [\[61\]](#page-181-9), ce traitement devrait idéalement être effectué par un filtre de pondération dit "linéaire par morceaux". Le filtre linéaire par morceaux est un filtre parfait dont le gabarit correspond exactement à l'inverse des niveaux de référence.

Lorsque l'implémentation d'un filtre linéaire par morceaux parfait - notamment analogique - s'avère compliquée, le guide ICNIRP 2010 indique qu'il peut être approximé par un filtre de pondération électronique (constitué de résistances et de condensateurs) ou numérique du 1*er* ordre dont l'écart est toléré jusqu'à *3 dB* pour l'amplitude et *90°* pour la phase par rapport au gabarit exact du filtre linéaire par morceaux.

Bien que cette définition de calcul de l'indice d'exposition ne soit pas encore réglementée par une directive de l'Union Européenne, la méthode du calcul de l'indice par un filtre de pondération dans le domaine temporel est actuellement adoptée par la plupart des instruments commerciaux évaluant l'exposition afin d'éviter de surestimer inutilement l'exposition dans le cas des signaux non sinusoïdaux ou pulsés.

#### <span id="page-48-0"></span>**2.1.3 Moyennage sur la durée d'exposition**

Dans le domaine des basses fréquences, les données reliant les courants transitoires induits aux effets non-thermiques indésirables sont peu nombreuses [\[2\]](#page-177-1).

Or, la stimulation électrique des tissus est un phénomène instantané contrairement aux effets thermiques. De ce fait, il est recommandé dans les normes d'exposition que les restrictions à l'exposition aux champs pulsés ou de très courtes durées soient considérées comme des valeurs instantanées (pire-cas) plutôt que d'une valeur moyennée sur le temps.

Ceci signifie qu'en basse fréquence, les restrictions de base pour l'exposition de courtes durées sont les mêmes que pour les longues durées. A l'inverse, dans domaine des radiofréquences, les normes d'évaluation des risques de réchauffement des tissus sont spécifiées sur une durée moyenne de six minutes [\[2\]](#page-177-1). En dessous de cette durée, des restrictions de base plus élevées sont autorisées en raison de la thermorégulation du corps humain.

Il est intéressant de noter que, l'intervalle de moyennage fait partie des détails d'implémentation pratique non imposés par les recommandation de l'ICNIRP comme l'indique [\[33\]](#page-179-8). Or, dans les normes de sécurité personnelle [\[62\]](#page-181-10), les courants induits dans le corps humain suite à l'exposition aux champs magnétiques basse fréquence sont moyennées sur une durée d'une seconde (1 s). Cette durée d'une seconde est, ainsi, adoptée par plusieurs instruments commerciaux évaluant l'exposition pour mesurer instantanément l'indice d'exposition *BF*.

# <span id="page-49-0"></span>**2.2 Compréhension du champmètre Narda ELT-400**

La mesure de l'indice d'exposition est effectuée chez notre constructeur automobile à l'aide du champmètre et testeur de niveau d'exposition commercial *Narda ELT-400*. La compréhension précise du fonctionnement de cet instrument est essentielle pour la virtualisation de la mesure de l'indice d'exposition. Dans cette partie du chapitre nous présentons cet outil de mesure ainsi que ses différents modes de fonctionnement dans section [2.2.1,](#page-49-1) et des schémas fonctionnels de l'instrument dans ses différents modes d'opération sont donnés dans section [2.2.2.](#page-56-0)

#### <span id="page-49-1"></span>**2.2.1 Présentation de l'appareil**

Le *testeur de niveau d'exposition* **Narda** *ELT***-400** est conçu dans le but de mesurer la densité de flux magnétique en *BF* à un point donné et d'évaluer l'exposition du public général et des travailleurs.

Afin de simplifier considérablement le processus d'évaluation de l'exposition, l'instrument adopte la méthode du calcul de l'indice d'exposition par un filtre de pondération dans le domaine temporel. Ce traitement temporel permet de prendre en considération les phases des composantes harmoniques des signaux non sinusoïdaux ou pulsés. De ce fait, le champmètre permet une évaluation rapide mais fiable de l'indice d'exposition, quel que soit l'environnement du champ investigué.

Les valeurs des niveaux de référence respectés par le filtre de pondération électronique intégré dans le champmètre suivent les niveaux préconisés dans les recommandations du conseil de l'UE 1999/519 et le guide de l'ICNIRP 1998 [\[1,](#page-177-3) [2\]](#page-177-1), elles sont montrées dans Fig. [2.1](#page-50-0) comparées aux valeurs recommandés. Ce filtre est constitué de plusieurs filtres du 1 *er* ordre comme l'indique le manuel [\[63\]](#page-181-11) et non par un filtre "linéaire par morceaux" parfait. Ainsi, les transitions brutales au niveau des fréquences de coupure sont lissées par les filtres du 1*er* ordre donnant lieu à des écarts tolérés (section [2.1.2\)](#page-47-0) allant jusqu'à 3*dB* par rapport au gabarit exact du filtre linéaire par morceaux, comme le montre la figure des niveaux de références.

Toutefois, pour les fréquences supérieures à 150 kHz, la constante  $b = 6,25\mu$ T n'est pas utilisée comme recommandé dans les normes (section [1.1.5\)](#page-32-1). Ceci signifie que l'indice d'exposition mesuré par le Narda ELT-400 considère tous les effets sanitaires (thermiques et non thermiques) pour les fréquences supérieures à 150 kHz et jusqu'à la limite haute de la bande de mesure de l'appareil.

Cet outil de mesure, est constitué de deux modules principaux comme illustré dans Fig. [2.2](#page-50-1) :

- un instrument de contrôle et de traitement muni de 6 boutons seulement
- deux sondes externes de champ magnétique, de volumes différents :
	- une grande sonde de section transversale de 100*cm*<sup>2</sup> permettant d'effectuer des mesures plus sensibles
	- une petite sonde de section transversale de 3*cm*<sup>2</sup> permettant d'effectuer la mesure dans les zones étroites

La grande sonde est plus souvent utilisée chez notre constructeur automobile pour une mesure plus sensible. Les deux modules du champmètre peuvent être connectés entre eux

<span id="page-50-0"></span>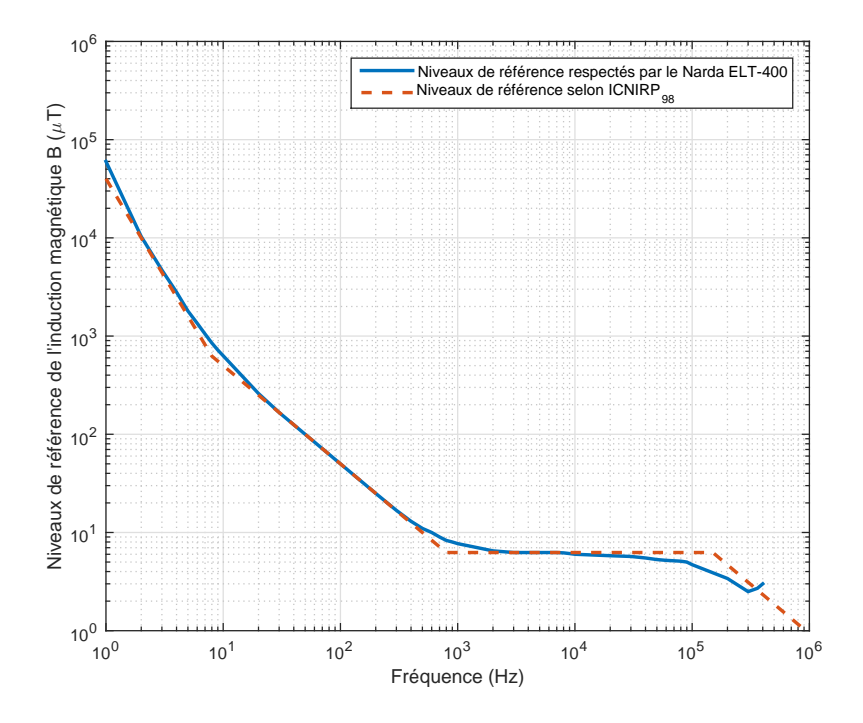

Figure 2.1: Niveaux de référence respectés par le filtre de pondération électronique utilisé dans le champmètre Narda ELT-400

par un câble ou directement comme dans Fig. [2.3.](#page-51-1)

<span id="page-50-1"></span>La sonde de champ magnétique du Narda ELT-400 est une sonde triaxiale composée de

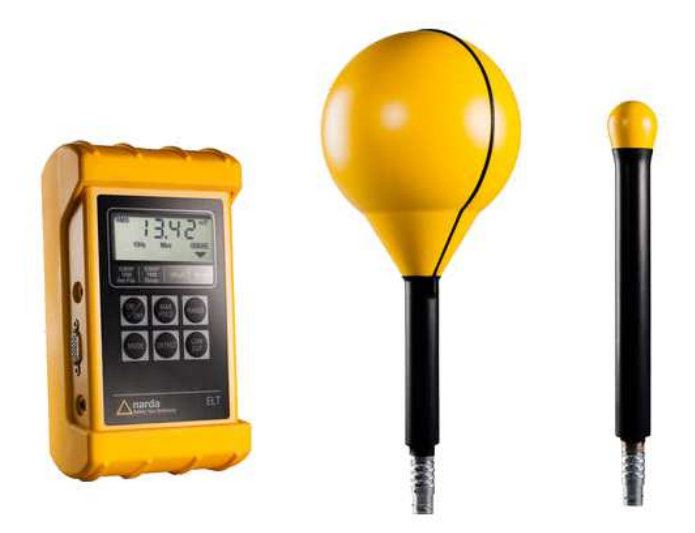

Figure 2.2: Différents modules du champmètre et testeur de niveau d'exposition Narda ELT-400

<span id="page-51-1"></span>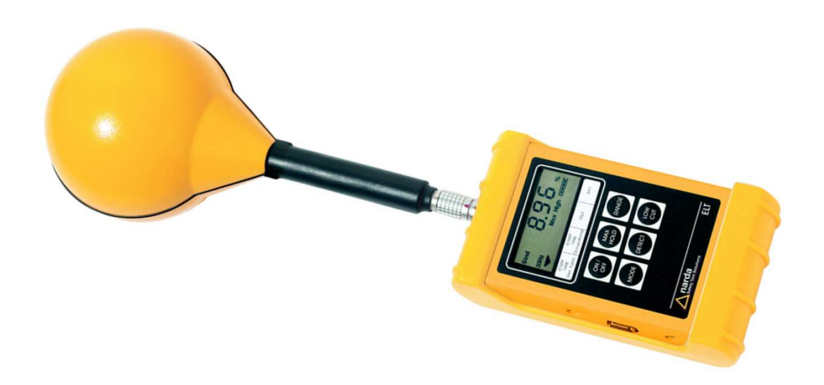

Figure 2.3: Champmètre et testeur de niveau d'exposition Narda ELT-400

trois boucles. Les plans contenant chacune de ces boucles sont mutuellement orthogonaux. La section de chaque boucle est de  $100 cm<sup>2</sup>$  et chacune de ses boucles internes contient environ 220 spires. Bien que la configuration et l'orientation exactes des 3 boucles ne soient pas immédiatement visibles de l'extérieur, elles sont décrites en détail dans le manuel de l'instrument [\[63\]](#page-181-11).

La présence des 3 boucles permet d'accéder à la valeur des 3 composantes de l'induction magnétique que l'on veut mesurer, et qui est une grandeur vectorielle.

Il est à noter que la mesure de l'induction magnétique est idéale lorsque celle-ci est effectuée dans une zone où la distribution spatiale du champ magnétique est homogène à l'échelle de la sonde. Dans ce cas, la sonde est parfaitement isotrope. Or, à proximité des sources rayonnantes, la sonde est souvent dans une zone marquée par un champ inhomogène sur le volume de la sonde. La mesure effectuée dans ce cas est une mesure approximative de l'induction magnétique au point de mesure.

#### <span id="page-51-0"></span>**2.2.1.1 Deux modes d'opération**

Le champmètre propose à son utilisateur deux modes d'opération principaux selon la grandeur physique qu'il souhaite mesurer à la sortie. Afin de basculer entre les différents modes opératoires il faut utiliser le bouton **"MODE"**. Ces 2 modes sont :

- 1. Le Mode **"Intensité du champ"** qui permet de mesurer en temps réel la valeur efficace ou la valeur crête de l'induction magnétique *B* en *BF*. Le résultat est affiché en *mT* (en sélectionnant le mode  $80mT$ ) ou en  $\mu$ <sup>T</sup> (en sélectionnant le mode  $320\mu$ <sup>T</sup>).
- 2. Le Mode **"Indice d'exposition STD"** *(Shaped Time Domain)* qui permet d'évaluer à partir des mesures en temps réel l'indice d'exposition au champ magnétique *BF* quelles que soient la forme du signal et sa fréquence, et de l'afficher directement comme un pourcentage des niveaux de référence préconisés par le guide de l'ICNIRP 1998. Cet indice peut être calculé pour la population générale (en sélectionnant le mode ICNIRP 1998 Gen. Pub.) ou pour les travailleurs (en sélectionnant le mode ICNIRP 1998 Occ.).

Le mode "Indice d'exposition STD" est obtenu par l'utilisation du filtre de pondération électronique intégré dans le Narda ELT-400 et qui correspond à l'inverse des niveaux

de référence réglementaires. Dans le mode "Intensité du champ", ce filtre de pondération n'intervient pas.

Le mode sélectionné est montré par une flèche triangulaire sur l'écran d'affichage. Dans Fig. [2.4](#page-52-1) à titre d'exemple, le mode d'opération sélectionné est le mode "Intensité du champ" affiché en *mT*.

<span id="page-52-1"></span>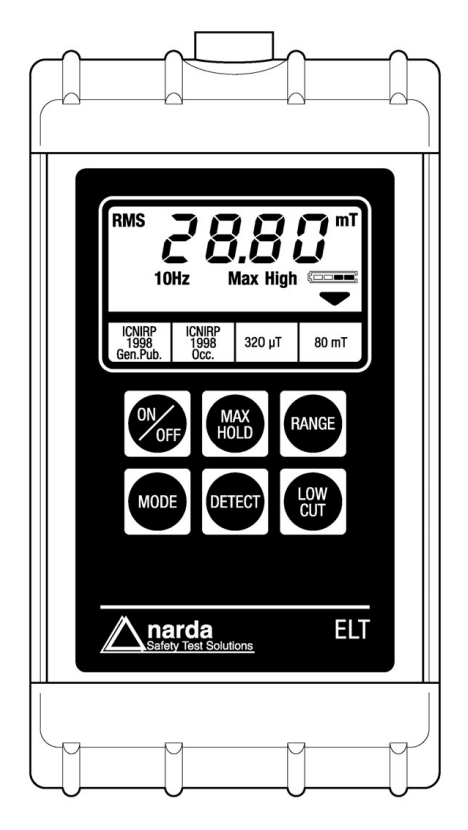

Figure 2.4: Réglages et modes d'opération possibles du champmètre Narda ELT-400

## <span id="page-52-0"></span>**2.2.1.2 Réglages de l'instrument**

Afin de profiter pleinement de la performance du champmètre Narda ELT-400, il est important de paramétrer de façon optimale les différents réglages proposés par l'appareil pour correspondre aux caractéristiques du signal du champ étudié.

Ces paramètres sont facilement opérés par l'utilisateur à l'aide des boutons du champmètre (Fig. [2.4\)](#page-52-1).

#### **Le choix du mode de détection par le bouton "DETECT"**

Selon le mode d'opération sélectionné (Intensité du champ ou Indice d'exposition STD), le choix de quelques modes de détection sont offerts.

Dans le mode "Intensité du champ", deux modes de détections sont possibles : *RMS* et *PEAK*. En effet, le Narda ELT-400 mesure simultanément la valeur efficace (appelée

*"RMS"*) et la valeur crête (appelée *"PEAK"*) de l'induction magnétique. Les deux valeurs sont disponibles immédiatement dès que le mode de détection est sélectionné.

Il est à noter que l'induction magnétique mesurée est échantillonnée à des intervalles d'environ 1*µs*. Cela signifie que les variations temporelles du champ investigué sont immédiatement prises en compte par l'appareil. Ces valeurs mesurées en temps réel sont mises à jour et affichées sur l'écran du champmètre en continu à chaque intervalle de 250*ms*.

La valeur crête  $B_{PEAK}$  de l'induction magnétique totale affichée sur l'écran est calculée à partir de la variation dans le temps de l'induction magnétique sur les 3 axes *X*, *Y* et *Z*.

$$
B_{PEAK} = Max\{\sqrt{B_X(t)^2 + B_Y(t)^2 + B_Z(t)^2}\}
$$

Étant donné que la valeur crête dépend des phases des composantes du champ mesuré, une somme vectorielle est appliquée. Cette valeur crête est calculée sur la durée de chaque intervalle (250*ms*).

La valeur efficace *BRMS* de l'induction magnétique totale affichée sur l'écran est calculée à partir des valeurs efficaces de chacun des trois axes de mesure *X*, *Y* et *Z*.

$$
B_{RMS} = \sqrt{B_{X,rms}^2 + B_{Y,rms}^2 + B_{Z,rms}^2}
$$

La valeur efficace étant toujours indépendante des phases temporelles des composantes du champ, il suffit d'appliquer la somme des carrés des valeurs efficaces des trois composantes. Le calcul de cette valeur efficace est moyennée sur une fenêtre glissante de 4 intervalles (1*s*). Le temps d'intégration (calcul de la moyenne) de la valeur efficace est fixé à 1 seconde pour se conformer aux normes de sécurité personnelle comme expliqué dans section [2.1.3.](#page-48-0)

Dans le mode "Indice d'exposition STD", trois modes de détections sont possibles : *RMS*, *PEAK* et *STND*. De la même manière que pour l'induction magnétique, le Narda ELT-400 évalue simultanément l'indice d'exposition efficace *"RMS"* (sur 1*s*) et maximum *"PEAK"* (sur 250*ms*), et ce, après l'application du filtre de pondération électronique intégré dans l'appareil sur l'induction magnétique mesurée. La fréquence d'échantillonnage dans ce mode est également d'environ 1 *M* É*chantillons/s* et l'affichage est mis à jour à l'écran du champmètre en temps réel à chaque intervalle de 250*ms*.

Par la suite, il utilise ces données pour évaluer l'indice d'exposition standardisé (appelé *"STND"*) et qui correspond à la définition réglementaire de l'indice d'exposition. Pour les champmètres commercialisés en Europe, cet indice *STND* respecte la définition recommandée dans l'ICNIRP 2003 et 2010 (section [2.1.1\)](#page-46-0). Il est tel que :

$$
Ind_{STND}=\frac{1}{\sqrt{2}}\times Ind_{PEAK}
$$

L'indice *STND* évalué par le champmètre suit l'équation [2.4,](#page-53-0) et correspond ainsi à la valeur maximale de l'indice réglementaire (défini dans l'équation [2.3\)](#page-47-1) à chaque intervalle (250*ms*).

<span id="page-53-0"></span>
$$
Ind_{STND} = \left| Max \sum_{j} \frac{B_{cr\hat{e}te}(f_j)cos(2\pi f_j t + \theta_j + \varphi_j)}{\sqrt{2}B_L(f_j)} \right| \tag{2.4}
$$

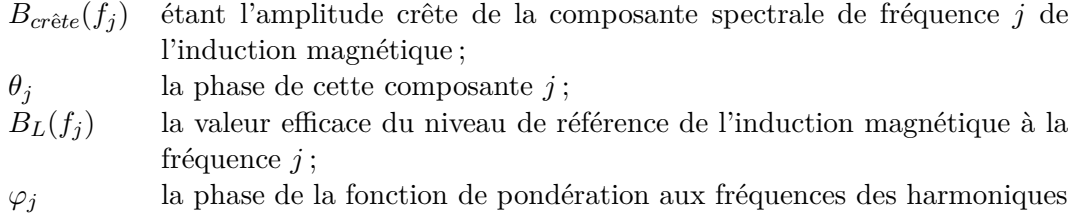

Dans Fig. [2.4,](#page-52-1) le mode de détection sélectionné est la valeur efficace de l'induction magnétique "RMS".

#### **Le choix de la bande de mesure par le bouton "LOW CUT"**

La bande de mesure par défaut du Narda ELT-400 s'étend de 30 Hz à 400 kHz, d'où son nom ELT-**400**. Il est, toutefois, possible d'étendre la limite inférieure de la bande de mesure à 1 Hz ou 10 Hz en fonction de l'application mesurée à l'aide du bouton **LOW CUT**.

Les filtres de limitation de bande supérieur et inférieurs (de 1 Hz, 10 Hz ou 30 Hz à 400 kHz) implémentés dans l'appareil sont des filtres analogiques passe-bas et passe-haut agissant aux fréquence de coupure comme des filtres du premier ordre et dont les fonctions de transfert sont données dans le manuel du Narda [\[63\]](#page-181-11).

Il faut savoir que lorsque l'opérateur sélectionne une limite inférieure de la bande de mesure à 1 Hz ou 10 Hz, la sonde devient sensible à la variation locale du champ magnétique terrestre en mesure dynamique. Ceci va être montré dans la section [2.3.2.](#page-61-0)

Dans l'exemple de la Fig. [2.4,](#page-52-1) la limite inférieure du fonctionnement de l'instrument est fixée à 10 Hz.

#### **Le choix du "RANGE"**

La gamme de mesure (*RANGE*) peut être commutée entre haute (*HIGH*) et basse (*LOW*) en fonction de l'amplitude du signal à mesurer. Si les intensités des champs invetigués sont faibles, la précision de la mesure peut être améliorée en sélectionnant le réglage *LOW*.

Ainsi la gamme *LOW* est convenable aux faibles intensités de champ donnant lieu à une sensibilité de mesure élevée et un seuil de saturation limité, et la gamme *HIGH* est adaptée aux intensités de champ supérieures fournissant un seuil de saturation élevé mais une sensibilité de mesure limitée.

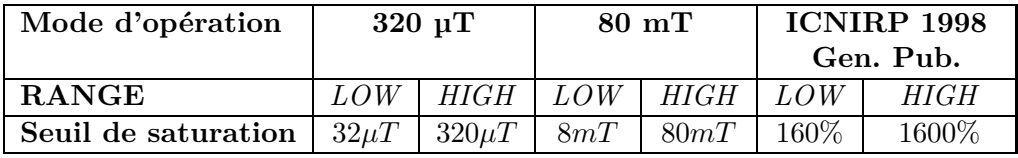

Dans Fig. [2.4,](#page-52-1) la gamme de mesure sélectionnée est *HIGH* comme indiqué sur l'écran.

Finalement, le bouton **"MAX HOLD"** permet d'afficher à l'écran la plus haute valeur mesurée depuis l'activation de cette option. Ceci simplifie considérablement la mesure des champs non périodiques très variables dans le temps, notamment dans le cas des champs pulsés, comme elle permet de relever la valeur du pire cas. Si cette option n'est pas activée, l'affichage est mis à jour en continu toutes les 250*ms* comme déjà expliqué.

#### <span id="page-55-0"></span>**2.2.1.3 Deux sorties du champmètre**

Le champmètre Narda ELT-400 possède une sortie numérique et une autre analogique (en trois composantes spatiales).

La sortie numérique permet d'enregistrer sur l'ordinateur une trame temporelle représentant l'évolution des valeurs numériques affichées en continu sur l'écran de l'instrument.

La sortie analogique permet de visualiser sur l'oscilloscope en temps réel une mesure de tension (en V ou en mV) proportionnelle à la grandeur affichée sur l'écran du champmètre (induction magnétique ou indice d'exposition), et ce pour chacune des trois composantes correspondant aux trois boucles internes de la sonde. Cette grandeur dépend ainsi du mode d'opération et de la gamme de mesure (*RANGE*) sélectionnés par l'utilisateur de l'appareil.

Pour chaque réglage de l'instrument, il existe des coefficients reliant la tension des 3 composantes de la sortie analogique à la valeur de la grandeur mesurée. Ces coefficients sont nécessaires pour retrouver les vraies valeurs de la mesure (induction magnétique ou indice d'exposition) à partir des sorties analogiques visualisées sur l'oscilloscope.

Une tension maximale de 0,8 V est obtenue aux sorties analogiques lorsque le seuil de saturation de la configuration de mesure sélectionné est atteint. Les coefficients sont donc comme indiqués dans le tableau [2.1.](#page-55-2)

<span id="page-55-2"></span>TABLEAU 2.1: Coefficients reliant l'induction magnétique  $[\mu]$  ou l'indice d'exposition  $[\%]$  à la tension [V] obtenue aux sorties analogiques du Narda ELT-400 pour les différents paramétrages de l'instrument

| Mode d'opération     | Coefficient [Unité]                 |                                      |  |  |  |
|----------------------|-------------------------------------|--------------------------------------|--|--|--|
|                      | <i>LOW RANGE</i>                    | HIGH RANGE                           |  |  |  |
| ICNIRP 1998 Gen. Pub | $160/0,8$ [%/V]                     | $1600/0,8$ [%/V]                     |  |  |  |
| $320 \mu T$          | $32/0.8 \,[\mu T/V]$                | $320/0,8$ [µT/V]                     |  |  |  |
| $80 \text{ mT}$      | $8 \times 10^3/0, 8 \text{ [µT/V]}$ | $80 \times 10^3/0, 8 \text{ [µT/V]}$ |  |  |  |

Ainsi, pour obtenir la vraie valeur de l'induction magnétique en *µT* ou celle de l'indice d'exposition en % à partir de la sortie analogique, il faut multiplier le signal temporel analogique par le coefficient correspondant au mode d'opération ("Intensité du champ" 80*mT*, 320*µT* ou "Indice d'exposition STD" ICNIRP 1998 Gen. Pub.) et au **RANGE** (*HIGH* ou *LOW*) sélectionnés.

#### <span id="page-55-1"></span>**2.2.1.4 Difficultés rencontrées à proximité de la source rayonnante**

Dans la pratique, lors de l'évaluation de l'exposition, nous avons tendance à approcher la sonde Narda ELT-400 au plus près de la source rayonnante afin d'étudier le pire cas. Dans cette zone, le caractère inhomogène du champ sur le volume de la sonde est pris en compte par le constructeur de l'instrument en intégrant le flux magnétique moyen traversant la surface de chacune des trois boucles internes. De ce fait, la mesure effectuée dans une zone

où le champ est très inhomogène représente une mesure approximative du champ magnétique au point de mesure.

Dans ce cas, la sonde ne peut pas être considérée comme parfaitement isotrope, et un écart peut être obtenu entre deux mesures effectuées avec des orientations différentes au même point d'étude.

Une autre difficulté réside dans le fait que la sonde ne doit pas perturber le champ qui doit être mesurer. Afin d'éliminer tout phénomène de couplage risquant de modifier la distribution du champ magnétique, un calibrage est effectué et révisé régulièrement par le constructeur sur chacune des 3 boucles de la sonde Narda ELT-400. Toutefois, il est conseillé dans le manuel de l'instrument d'éliminer tout risque extérieur de couplage éventuel en vérifiant qu'aucun objet et qu'aucune personne ne devraient être présents entre la sonde et la source rayonnante durant la mesure.

#### <span id="page-56-0"></span>**2.2.2 Schémas fonctionnels de l'appareil**

Pour une meilleure compréhension du fonctionnement du champmètre Narda ELT-400, nous présentons deux schémas fonctionnels correspondant aux deux modes d'opération offerts à l'utilisateur de l'instrument. Sur ces schémas, sont indiquées les différentes sorties (analogique et numériques) de l'appareil selon le mode de détection sélectionné par l'utilisateur.

Le schéma fonctionnel du champmètre dans les modes d'opération "Intensité du champ" mesurant l'induction magnétique est illustré dans Fig. [2.5,](#page-57-0) et celui correspondant au mode d'opération "Indice d'exposition STD" est montré dans Fig. [2.6.](#page-58-0)

Dans ces schémas, nous désignons par :

- *Hray*(*t*) le champ magnétique rayonné au point de mesure ;
- *Bdet*(*t*) l'induction magnétique détectée par les boucles de la sonde triaxiale du champmètre Narda ELT-400 ;
- $B<sub>fft</sub>(t)$  l'induction magnétique filtrée dans la bande de mesure de l'appareil ;
- *Indice*(*t*) l'indice d'exposition temporel obtenu à la sortie du filtre de pondération analogique utilisé dans le champmètre

<span id="page-57-0"></span>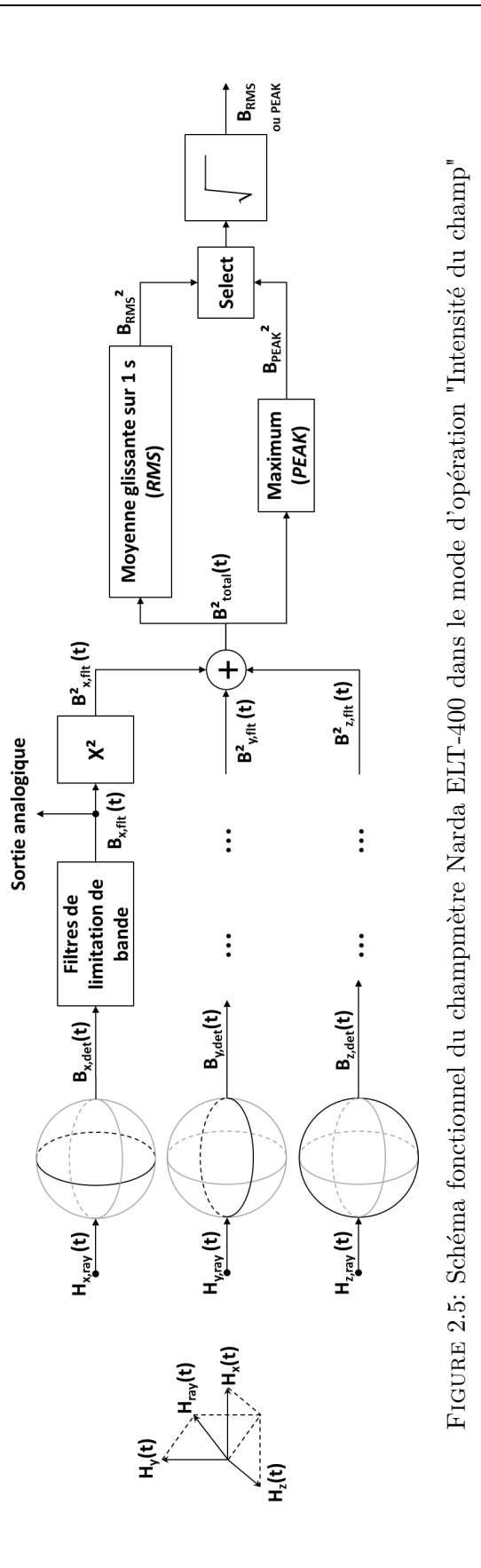

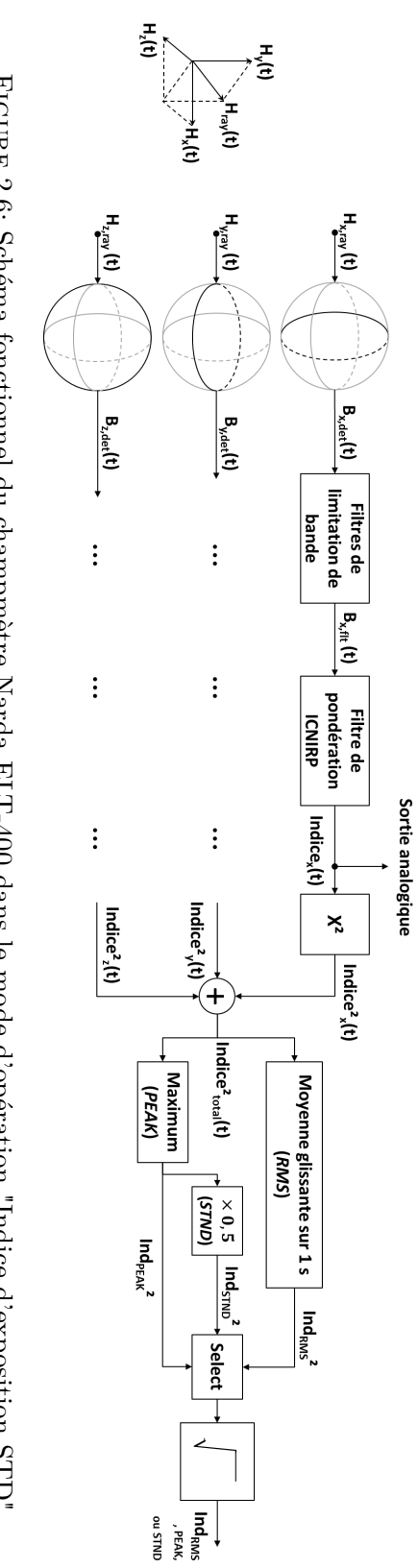

# FIGURE 2.6: Schéma fonctionnel du champmètre Narda ELT-400 dans le mode d'opération "Indice d'exposition STD" 2.6: Schéma fonctionnel du champmètre Narda ELT-400 dans le mode d'opération "Indice d'exposition STD"

# <span id="page-58-0"></span>**2. La mesure d'évaluation de l'exposition**

# <span id="page-59-0"></span>**2.3 Applications sur des cas de mesures**

Pour une meilleure compréhension du fonctionnement du champmètre Narda ELT-400, nous présentons dans cette partie du chapitre des applications de l'utilisation du champmètre sur différents cas de mesures.

Dans section [2.3.1,](#page-59-1) nous montrons des mesures en statique effectuées sur une boucle élémentaire rayonnante et nous comparons ces mesures aux résultats théoriques. Par la suite, nous exposons dans section [2.3.2,](#page-61-0) des mesures réalisées en dynamique dans le cadre d'une étude des champs magnétiques rencontrés sur le réseau routier.

#### <span id="page-59-1"></span>**2.3.1 En statique : Champ rayonné par une boucle élémentaire**

Des mesures du champ magnétique *BF* rayonné par une boucle circulaire élémentaire de rayon *R* = 18*cm* traversée par un signal sinusoïdal monochrome sont effectuées au centre de la boucle comme le montrent Fig. [2.7](#page-59-2) (a) et (b).

<span id="page-59-2"></span>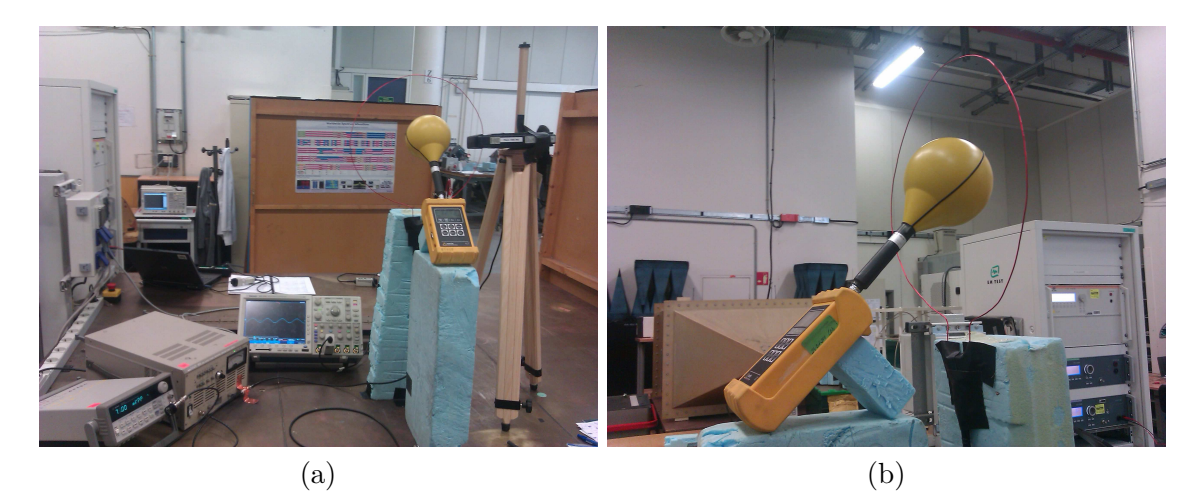

Figure 2.7: Configuration de mesure du champ magnétique rayonné sur l'axe de la spire

Un courant sinusoïdal monochrome d'intensité crête de 1*,* 5*A* est généré par un générateur de basses fréquences à différentes fréquences de 20 Hz à 1 MHz puis injecté dans la spire. L'induction magnétique *PEAK* et *RMS* ainsi que l'indice d'exposition *STND* mesurés par le champmètre Narda ELT-400 au centre de la boucle rayonnante sont relevés pour différents réglages de la bande de mesure de l'appareil puis comparés aux valeurs théoriques.

#### **Théorie**

Le champ magnétique rayonné par une boucle circulaire de rayon *R* traversée par un courant *i*(*t*) à un point *P* situé sur l'axe de la boucle (Fig. [2.8\)](#page-60-0) est donné dans l'équation [2.5](#page-59-3) grâce à la loi de Biot et Savart.

<span id="page-59-3"></span>
$$
\overrightarrow{B}(P,t) = \frac{\mu_0 i(t)}{2R} \sin^3(\alpha) \overrightarrow{u_z} = \frac{\mu_0 R^2}{2r^3} i(t) \overrightarrow{u_z}
$$
\n(2.5)

<span id="page-60-0"></span>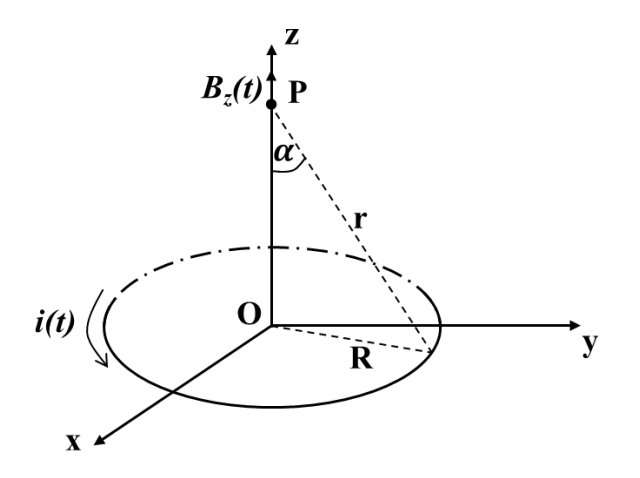

Figure 2.8: Champ rayonné par une boucle de courant

Lorsque la mesure est effectuée au point O au centre de la boucle rayonnante, l'angle *α* vaut 90° et l'induction magnétique est telle que :

$$
\overrightarrow{B}(O,t) = \frac{\mu_0 i(t)}{2R} \overrightarrow{u_z}
$$

Une application numérique est effectuée pour obtenir les résultats théoriques montrés dans le tableau [2.2.](#page-61-1) Pour les fréquences situées en dehors de la bande de mesure du Narda ELT-400, l'atténuation à appliquer est fournie par les fonctions de transfert des filtres de limitation de bande tracées dans le manuel du champmètre [\[63\]](#page-181-11). En effet, pour le calcul des valeurs théoriques de l'induction magnétiques aux fréquences 20 Hz (pour un *LOW CUT* de 30 Hz), 400 kHz et 1 MHz, des atténuations de -11 dB, -3 dB et -40 dB sont respectivement appliquées.

Enfin, les valeurs théoriques de l'indice d'exposition de chaque configuration de mesure se basent sur les niveaux de référence propres à chaque fréquence (tableau [1.1](#page-32-2) et Fig. [2.1\)](#page-50-0).

#### **Comparaison des valeurs mesurées aux valeurs analytiques**

Les mesures de l'induction  $B_{PEAK}$  et  $B_{RMS}$  ainsi que celles de l'indice  $Ind_{STND}$  obtenues à l'écran du champmètre Narda ELT-400 lorsque l'option "MAX HOLD" est activée sont comparées aux valeurs théoriques dans le tableau [2.2.](#page-61-1)

Il est à noter que les mesures d'induction magnétique effectuées dans les modes d'opération "Intensité du champ" sont caractérisées par un niveau de bruit de 0,07–0,3 µT (selon la gamme de mesure "RANGE" sélectionnée) et par une incertitude de  $\pm 4\%$  sur les valeurs affichées à l'écran comme indiqué dans le manuel du champmètre [\[63\]](#page-181-11). Pour les mesures d'indice d'exposition effectuées dans le mode d'opération "Indice d'exposition STD", le niveau de bruit est spécifié à 1,3–6% (selon la gamme de mesure "RANGE" sélectionnée).

Nous constatons ainsi, à partir de ces résultats, que les valeurs d'induction magnétique et d'indice d'exposition obtenues par mesure sont très comparables aux valeurs théoriques

| LOW                     | Fréquence       | Valeurs théoriques |                   |              | Valeurs mesurées |             |              |
|-------------------------|-----------------|--------------------|-------------------|--------------|------------------|-------------|--------------|
| $\overline{\text{CUT}}$ | du courant      | $B_{PEAK}$         | $B_{RMS}$         | $Ind_{STND}$ | $B_{PEAK}$       | $B_{RMS}$   | $Ind_{STND}$ |
| $1$ Hz                  | $20$ Hz         | $5,23 \mu$ T       | $3.7 \mu T$       | 1,48%        | $5.4 \mu T$      | $3,5 \mu T$ | 2,8%         |
|                         | $50$ Hz         |                    |                   | 3,7%         | $5.5 \mu T$      | $3.9 \mu T$ | 4,1%         |
|                         | $500$ Hz        |                    |                   | 35,3%        | $5,3 \mu T$      | $3,7 \mu T$ | $31\%$       |
|                         | $1 \text{ kHz}$ |                    |                   | 46,3%        | $5.5 \mu T$      | $3,8 \mu T$ | 47\%         |
|                         | $10$ kHz        |                    |                   | 60,8%        | $5.4 \mu T$      | $3,8 \mu T$ | $60\%$       |
|                         | $100$ kHz       | $4.7 \mu T$        | $3.4 \mu T$       | 67,8%        | $5 \mu T$        | $3,5 \mu T$ | 70%          |
|                         | $400$ kHz       | $3.7 \mu T$        | $2.6 \mu T$       | 112\%        | $3.9 \mu T$      | $2,6 \mu T$ | 110\%        |
|                         | 1 MHz           | $0,052 \mu T$      | $0.04 \mu T$      | 4,02%        | $0.45 \mu T$     | $0.4 \mu T$ | 5,6%         |
| $30$ Hz                 | $20$ Hz         | $1.49 \mu T$       | $1,05 \text{ µT}$ | $0,8\%$      | $1,5 \mu T$      | $1 \mu T$   | 2,1%         |

<span id="page-61-1"></span>Tableau 2.2: Résultats des mesures effectuées au centre d'une boucle rayonnante parcourue par un courant sinusoïdal monochrome comparées aux valeurs analytiques

en prenant en compte le niveau de bruit et l'incertitude de la mesure affichée à l'écran du Narda ELT-400.

L'erreur due au niveau de bruit est plus significative en cas de faible niveau de champ et d'indice d'exposition. Ce problème propre à l'instrument de mesure n'aura pas lieu d'être lors de la virtualisation de la mesure dans chapitre [3.](#page-67-0)

Nous remarquons également que les mesures effectuées à une fréquence plus élevée que la limite supérieure de la bande de mesure de l'appareil (400 kHz) risquent d'être erronées du fait qu'elles ne respectent pas le théorème de Shannon-Nyquist (la fréquence d'échantillonnage étant d'environ 1 *M* É*chantillons/s*).

## <span id="page-61-0"></span>**2.3.2 En dynamique : Champs magnétiques rencontrés sur le réseau routier**

Des mesures du champ magnétique *BF* sont réalisées à bord d'un véhicule roulant à vitesse variable et empruntant un même trajet semi-urbain sur plusieurs jours. Les différentes sources de champs identifiées sur le réseau routier sont classées.

Dans la littérature, une campagne similaire caractérisant l'exposition de la population générale aux champs magnétiques dans le domaine des basses fréquences a été réalisée à proximité d'habitation (champmètre immobile) [\[64\]](#page-181-12).

Dans notre étude, l'induction magnétique perçue par le Narda ELT-400 placé sur le plancher au centre du véhicule est mesurée dans le mode d'opération "Intensité du champ". Cette étude étant restreinte aux champs générées par les sources externes présentes sur le réseau routier, une démarche est suivie pour minimiser l'influence des sources rayonnantes internes du véhicule.

Les 3 sorties analogiques *B*(*t*) de l'appareil ainsi que l'évolution de la sortie numérique *BRMS* (toutes les 250 ms) sont enregistrées à l'aide d'un oscilloscope numérique et d'un ordinateur branchés au champmètre. Simultanément, la position et la vitesse de déplacement issues d'un récepteur de géolocalisation (GPS) sont mémorisées.

Ces enregistrements montrent la présence de plusieurs sources de champ magnétique

allant de boucles d'induction magnétique aux lignes de transport d'énergie. Ces champs sont caractérisés par des intensités et des durées variables en fonction de la nature de la source et de la vitesse de déplacement du véhicule.

Un article est publié au sujet de cette campagne de mesure (voir article complet en annexe [B\)](#page-161-0).

### **Étude des différents niveaux de champ obtenus à la sortie numérique sur un trajet de 8 km**

Un relevé des mesures réalisées à la **sortie numérique** du champmètre sur un parcours de 8 km est représenté dans Fig. [2.9.](#page-62-0) Seules, les variations significatives supérieures à 1 µT sont considérées dans l'étude (voir seuil de sélection dans la même figure). L'absence de perturbation magnétique significative entre 2 km et 3 km correspond visuellement à une absence d'ouvrage sur ce tronçon de la route.

<span id="page-62-0"></span>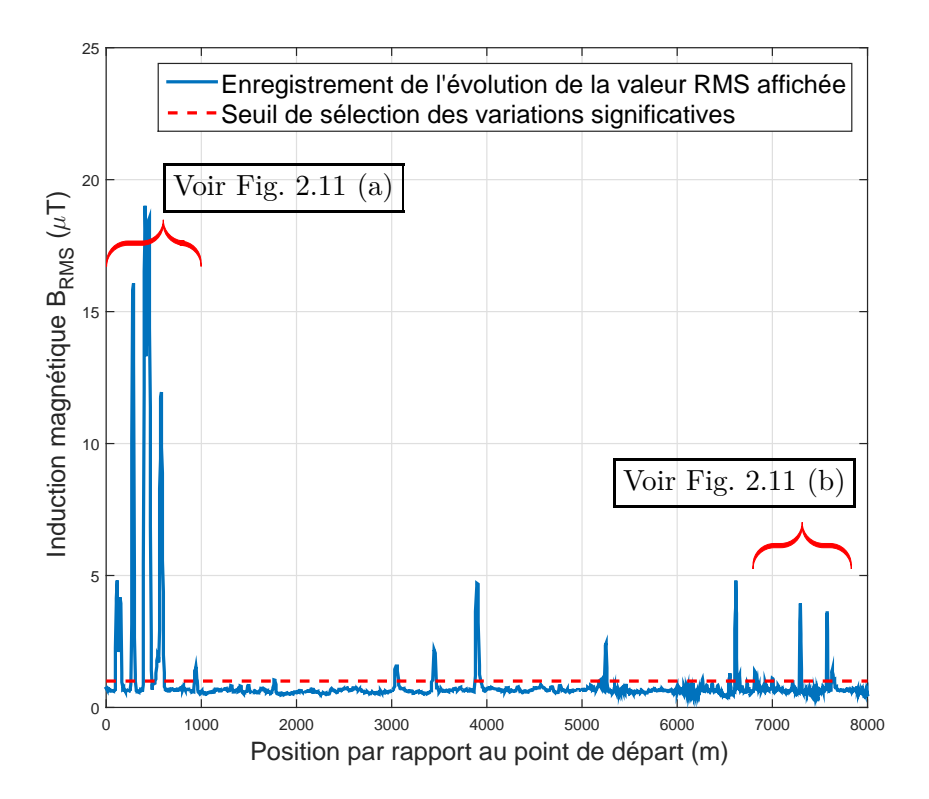

Figure 2.9: Enregistrement de l'induction magnétique *BRMS* effectué à bord d'un véhicule en déplacement sur un parcours de 8 km

Un extrait de cet enregistrement est projeté sur une carte et présenté dans Fig. [2.10.](#page-63-0) Nous constatons que plusieurs sources de champ magnétique *BF* présentes sur le réseau routier sont perçues en temps réel par la sonde du champmètre Narda ELT-400.

Il est à noter que les valeurs relevées sont faibles et respectent les niveaux de référence réglementaires donnés dans section [1.1.5](#page-32-1) (valant 100 µT pour les sources rayonnant à 50 Hz

<span id="page-63-0"></span>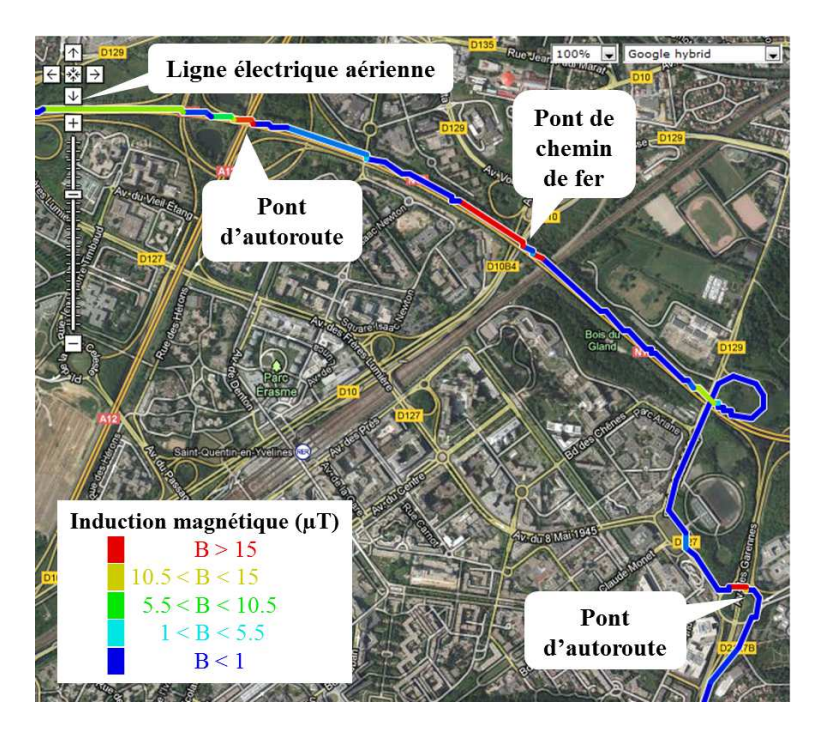

Figure 2.10: Induction magnétiques *BRMS* mesurés sur le trajet projeté sur une carte

par exemple).

#### **Comparaison des mesures effectuées à différentes vitesses sur le même trajet**

Afin d'étudier la reproductibilité des mesures, différentes mesures sont effectuées avec le même véhicule parcourant le même trajet et à différentes vitesses conditionnées par la circulation. La superposition de plusieurs mesures sur deux tronçons de ce trajet permet de distinguer deux types de variations de champ magnétique enregistrées par le champmètre :

– Variations indépendantes de la vitesse du véhicule comme illustré dans Fig. [2.11](#page-64-0) (a), où toutes les courbes coïncident montrant les mêmes niveaux d'induction magnétique *BRMS* aux mêmes localisations.

Ces champs ont pour origine des sources rayonnantes telles que les caténaires et le réseau de distribution d'énergie.

– Variations dépendantes de la vitesse du véhicule (Fig. [2.11](#page-64-0) (b)), provenant des anomalies magnétiques dues aux déformations locales du champ magnétique terrestre causées visuellement par les différents ouvrages routiers et structures routières tels que les ponts, les tunnels ou les canalisations souterraines.

Nous rappelons que la sonde Narda ne peut pas mesurer le champ magnétique terrestre comme sa limite inférieure de la bande de mesure ("LOW CUT" = 1 Hz) ne permet

pas de détecter les champs statiques. Cependant, elle devient sensible à la variation locale du champ magnétique terrestre, car le véhicule se déplace durant le temps de mesure comme expliqué dans section [2.2.1.](#page-49-1) Les variations mesurées dépendent ainsi de la vitesse du véhicule et ne sont pas associées à une source de champ magnétique basse fréquence.

<span id="page-64-0"></span>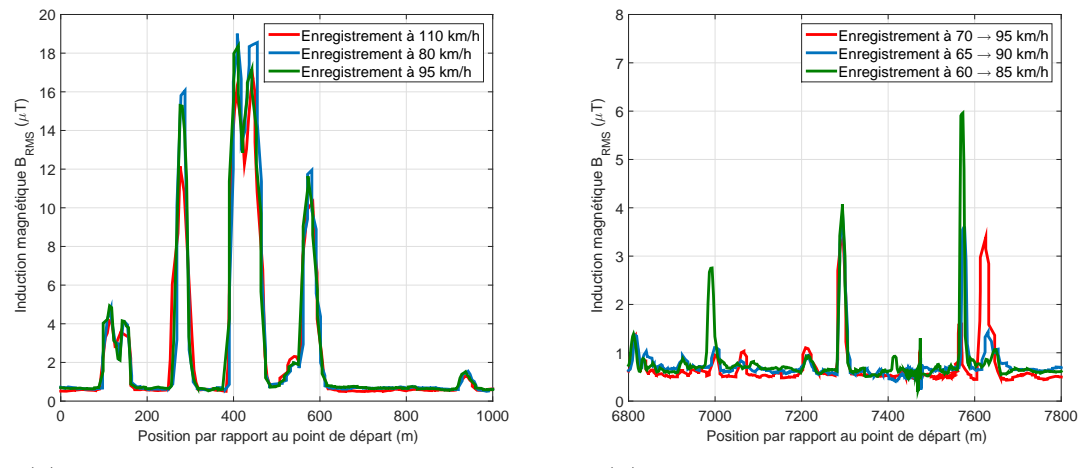

(a) niveaux indépendants de la vitesse correspondant à des sources rayonnantes

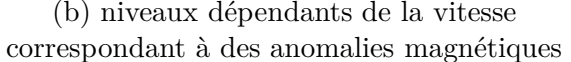

Figure 2.11: Enregistrements de l'induction magnétique *BRMS* effectués à bord d'un véhicule en déplacement sur deux extraits du parcours de 1 km chacun

## **Analyse de la sortie analogique pour étudier les différentes sources de variation de champ**

Afin de caractériser les différentes sources de variation, les 3 **sorties analogiques** du champmètre sont affichées et enregistrées à l'aide d'un oscilloscope. L'induction magnétique *B*(*t*) observée lors de la traversée d'un pont au-dessus des caténaires du réseau ferroviaire est montrée dans Fig. [2.12.](#page-65-0) Pour des raisons de lisibilité, une seule des trois composantes spatiales de l'induction magnétique *B*(*t*) est représentée.

En étudiant ce signal, des fréquences extrêmement basses ( $\approx 1$  *Hz*) peuvent être facilement identifiées. Elles sont dues à la déformation du champ magnétique statique terrestre causée par le pont lui-même, et sont détectées par le champmètre en déplacement.

En outre, des variations causées par les caténaires rayonnant à 50 Hz peuvent être également identifiées en agrandissant le signal analogique enregistré (voir la partie rouge de la courbe dans Fig. [2.12\)](#page-65-0). Ces variations à 50 Hz ne sont pas présentes avant et après le passage du pont (voir la partie bleue de la courbe dans Fig. [2.12\)](#page-65-0).

Nous pouvons ainsi reconnaître les deux types de variations du champ magnétique perçues par le champmètre sur ce même enregistrement.

<span id="page-65-0"></span>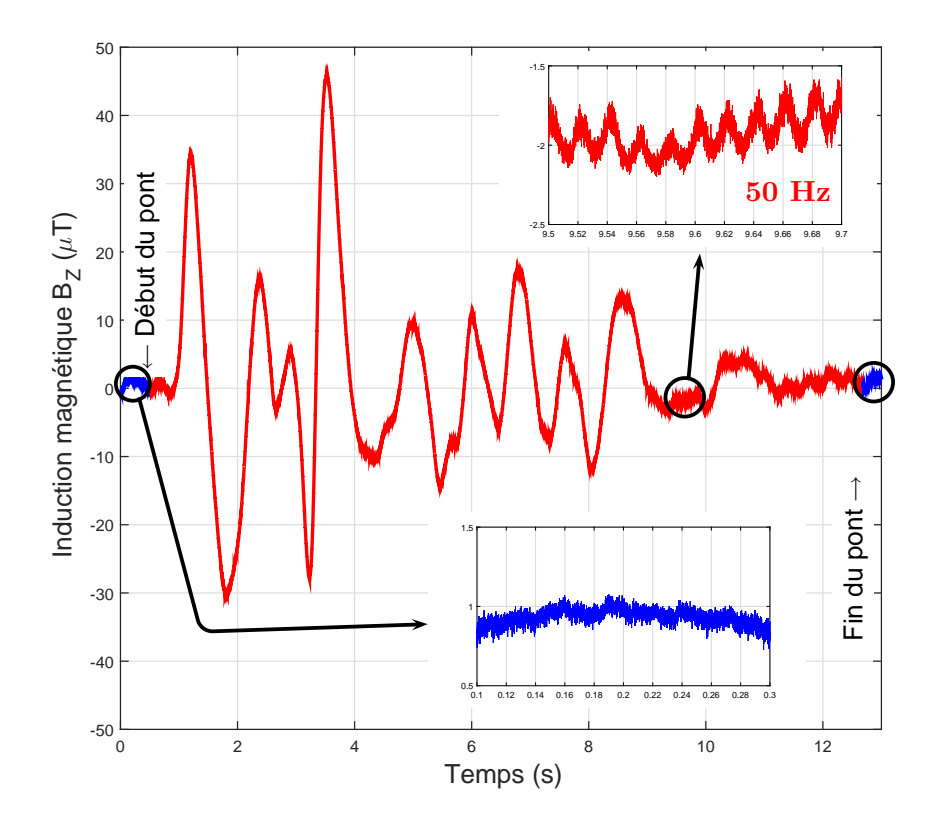

Figure 2.12: Variations de l'induction magnétique *B*(*t*) perçues en roulant sur un pont de chemin de fer

#### **Conclusions des mesures en dynamique**

Cette étude montre que le champmètre Narda ELT-400 effectuant des mesures en dynamique sur le réseau routier perçoit et affiche en temps réel des variations de champ magnétique générées soit par des sources rayonnantes destinées à la distribution d'énergie électrique (lignes électriques et transformateurs) ou d'autres dispositifs présents le long des routes (boucle de détection aux feux de circulation, éclairage public, etc.), soit par les anomalies du champ magnétique terrestre engendrées principalement par les ouvrages d'art.

Ces anomalies dues aux variations locales du champ statique sont perçues par le champmètre en mouvement comme un champ variable dans le temps mesuré par un appareil immobile.

Une analyse statistique est également réalisée à partir de ces résultats pour étudier les différentes intensités et durées des champs magnétiques significatifs mesurés sur un trajet de 50 km de longueur. Cette analyse, présentée en détail en annexe [B,](#page-161-0) montre que la plupart des champs rencontrés durent quelques secondes et ont en général des amplitudes négligeables.

Enfin, la caractérisation des différentes sources fournit un ordre de grandeur des champs présents dans le réseau routier à comparer avec les champs produits par le véhicule luimême au niveau des passagers. Cette comparaison nous permettra, dans de futurs travaux

se penchant sur les sources internes du véhicule, de poser quelques hypothèses en appliquant les résultats de cette étude à des champs similaires produits par les véhicules.

# <span id="page-66-0"></span>**2.4 Conclusions du chapitre**

L'indice d'exposition est défini dans la bande *BF* en se basant sur les effets de stimulation électrique pour évaluer l'exposition. Il peut être calculé selon différentes définitions qui, pour certaines, peuvent surestimer l'exposition en cas d'un signal large bande.

Pour cela, une fonction de pondération dont le gabarit suit l'inverse des niveaux de référence est proposée par les dernières normes afin d'évaluer l'indice d'exposition d'une manière plus juste. Cette fonction devrait être implémentée par l'application d'un filtre de pondération dans le domaine temporel.

Le champmètre Narda ELT-400 est utilisé chez notre constructeur automobile pour mesurer l'indice d'exposition au champ magnétique dans une bande du domaine *BF* en se basant sur un filtrage de pondération. La présentation de son fonctionnement permet une meilleur compréhension du traitement effectué par cet instrument suivant les différents réglages et modes d'opération. Ceci est indispensable pour la virtualisation de la mesure.

Les mesures effectuées sur une boucle élémentaire donnent lieu à des valeurs d'induction magnétique et d'indice d'exposition très comparables aux valeurs théoriques en prenant en compte le niveau de bruit et l'incertitude de la mesure affichée à l'écran du Narda ELT-400. Elles permettent également de vérifier le comportement du champmètre aux fréquences limites de la bande de mesure de l'appareil.

Enfin, des mesures en dynamique des champs magnétiques rencontrés sur le réseau routier montrent la sensibilité de la sonde du champmètre Narda aux variations locales du champ statique (comme le champ magnétique terrestre) qui sont perçues par l'instrument en mouvement comme un champ variable dans le temps mesuré par un appareil immobile. L'analyse des sorties analogiques et numériques du champmètre permet de caractériser différentes sources du réseau routier.

# <span id="page-67-0"></span>**Chapitre 3**

# **Modèle de la mesure d'évaluation d'exposition**

# **Sommaire**

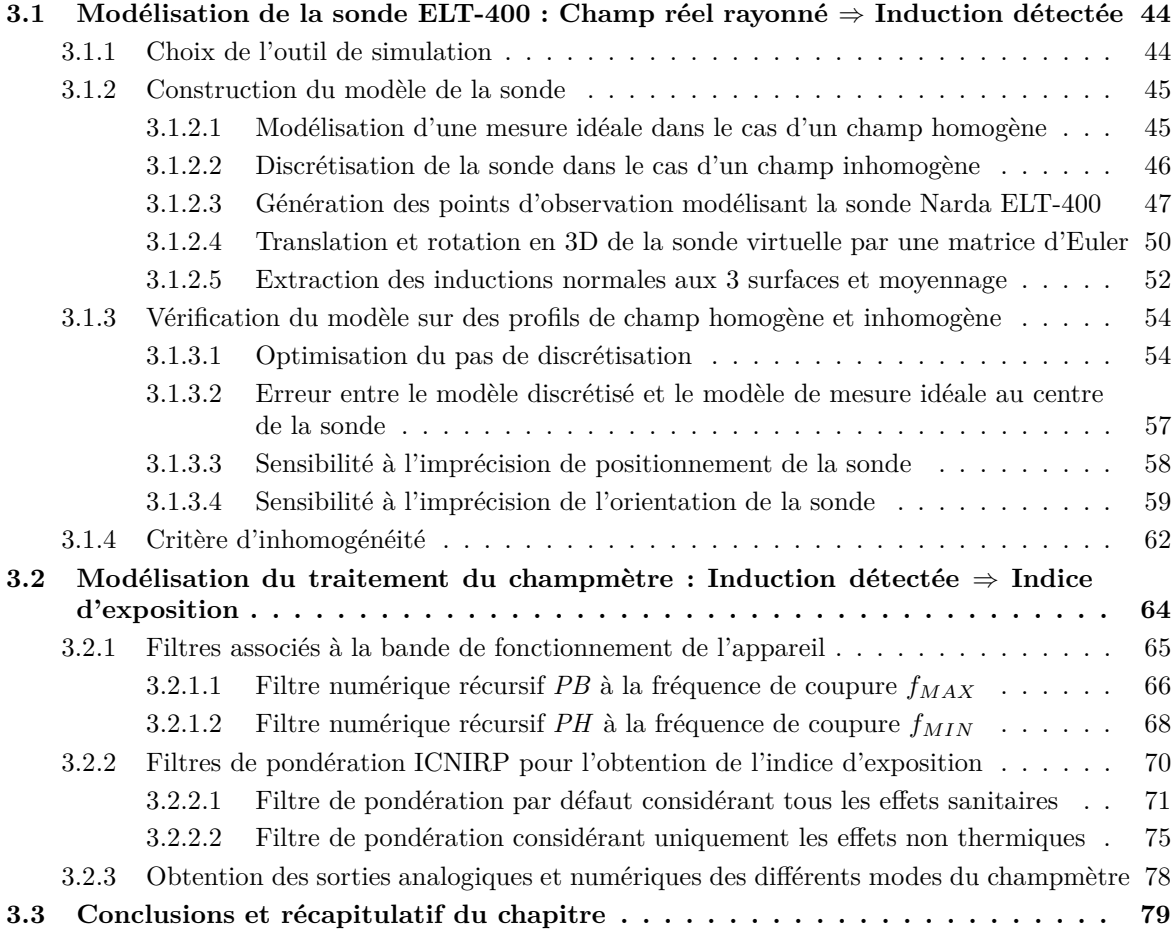

Dans le chapitre [2](#page-45-0) nous nous sommes intéressés à la compréhension de la mesure d'évaluation d'exposition et à la présentation du fonctionnement du champmètre Narda ELT-400 utilisé chez notre constructeur automobile pour mesurer l'indice d'exposition. Ainsi, nous avons détaillé les différentes définitions et méthodes de calcul d'indice d'exposition aux champs magnétiques *BF* pour le public général. Nous avons également présenté des applications de l'utilisation du champmètre sur des cas de mesure en statique et en dynamique.

Dans ce troisième chapitre, nous développons le modèle complet permettant la virtualisation de la mesure d'indice d'exposition pour les champs magnétiques *BF*. La construction de ce prototype virtuel se divise en deux parties principales.

Dans la section [3.1,](#page-70-0) nous modélisons sous FEKO la sonde triaxiale du champmètre Narda ELT-400 afin d'obtenir, à partir du champ réel rayonné par une source, une mesure virtuelle de l'induction magnétique détectée par la sonde triaxiale au point de mesure. À la suite d'une brève comparaison des validités des outils de simulation disponibles et de leur convenance à notre problématique, nous détaillons la construction du modèle de simulation de la sonde. Une vérification de ce modèle est ensuite effectuée sur un profil de champ homogène et inhomogène, afin d'optimiser le modèle proposé dans chacun des cas. Nous introduisons enfin la notion de critère d'inhomogénéité, permettant de minimiser le temps de mise en œuvre du modèle en cas de champ homogène.

Dans la section [3.2,](#page-90-0) nous modélisons sous Matlab le traitement de la mesure virtuelle de l'induction magnétique détectée par la sonde afin d'évaluer l'indice d'exposition recherché. Pour ce faire, des filtres de limitation de bande ainsi que des filtres de pondération ICNIRP, relatifs aux gabarits des niveaux de références d'exposition, sont implémentés et validés. Une mesure virtuelle de l'indice d'exposition affiché sur les sorties analogiques et numériques du champmètre Narda ELT-400 est par la suite obtenue.

Enfin, nous concluons ce chapitre par un récapitulatif rappelant le processus suivi pour modéliser la sonde triaxiale du champmètre Narda ELT-400 et un schéma fonctionnel complet du modèle de traitement du champmètre. Ce schéma résume l'ensemble des possibilités à disposition de l'utilisateur du prototype virtuel, ainsi que les extensions qui lui sont offertes, pour l'analyse des problèmes d'exposition basse fréquence.

#### **Importance de la virtualisation de la mesure**

La puissance actuelle des ordinateurs et l'utilisation de modèles numériques de plus en plus performants permettent d'envisager une maquette numérique d'un véhicule dans l'objectif de virtualiser l'étude des comportements réels du véhicule.

Cette virtualisation, déjà adoptée dans le domaine de l'automobile depuis plusieurs années pour des raisons de coût, est notamment employée dans l'étude des problèmes de *CEM* dès la phase de conception des véhicules. Il semble donc intéressant d'inclure l'approche « exposition aux ondes » dans cette démarche de prototypage virtuel.

Dans cette optique, certains outils de simulation actuels ont fait une grande avancée en proposant des modules spécifiques qui s'intéressent aux applications biomédicales et à l'exposition du corps humain aux champs EM. Ces modules contiennent aujourd'hui différents modèles standardisés du corps humain permettant d'évaluer l'exposition in vivo. C'est ainsi que la simulation évalue le respect des restrictions de base recommandées dans le tissu vivant où la mesure est presque impossible.

Dans la pratique, l'appareil de mesure principal utilisé par notre constructeur automobile pour l'évaluation de l'exposition *BF* est le champmètre Narda ELT-400. Il permet de mesurer l'induction magnétique *BF* aux points d'étude et de calculer l'indice d'exposition à partir des niveaux de références réglementaires.

La virtualisation de cet instrument que nous proposons dans ce chapitre permettra en particulier de faire une *levée de risque d'exposition en amont* des changements de conception plausibles comme l'allègement des matériaux ou le choix du type de câbles. Elle permettra aussi de contribuer à des règles métiers comme le blindage ou le routage des câbles pour minimiser l'exposition sans coût.

La mesure virtuelle de l'indice d'exposition proposée dans cette thèse se distingue par son adaptabilité en cas d'évolution des valeurs des niveaux de référence réglementaires.

Enfin, le déploiement de ce prototype virtuel avec la méthode Monte-Carlo, comme le montrera section [5.1,](#page-145-0) fournira à l'utilisateur le risque d'erreur suite à une imprécision de positionnement ou d'orientation en fonction de l'inhomogénéité du champ au point de mesure.

# <span id="page-70-0"></span>**3.1 Modélisation de la sonde ELT-400 : Champ réel rayonné** ⇒ **Induction détectée**

Dans cette partie du chapitre, nous modélisons sous FEKO la sonde triaxiale du champmètre Narda ELT-400. Ce modèle nous permet d'obtenir une mesure virtuelle de l'induction magnétique détectée par la sonde  $\overrightarrow{B_{det}}(\overrightarrow{r},t)$ , à partir du champ magnétique régnant à l'emplacement de la sonde  $\overrightarrow{H_{ray}}(\overrightarrow{r},t)$  en fonction de l'orientation de la sonde, quelle que soit l'homogénéité du champ autour du point investigué.

Dans un premier temps, le choix de l'outil de simulation FEKO est justifié, dans section [3.1.1,](#page-70-1) par une brève comparaison des validités des outils de simulation à notre disposition.

Dans un deuxième temps, nous construisons le modèle de la sonde dans section [3.1.2.](#page-71-0) Nous commençons par générer un modèle de simulation simplifié de la sonde dans le cas idéal où le champ est homogène sur le volume de la sonde. Nous traitons ensuite le cas d'un champ inhomogène en proposant un modèle de simulation plus complet de la sonde virtuelle. Ce modèle est basé sur la discrétisation de la surface de chacune des trois boucles de la sonde Narda ELT-400 en un certain nombre de points d'observation sous FEKO. Ces derniers sont générés pour une position et une orientation donnée, selon le choix de l'utilisateur. Enfin, l'extraction et l'intégration de l'induction magnétique normale à chacune des trois surfaces de la boucle sont effectuées.

Dans un troisième temps, dans section [3.1.3,](#page-80-0) une vérification de la sonde virtuelle construite est proposée sur un profil de champ homogène et inhomogène donné, afin d'étudier l'effet du pas de discrétisation, de l'imprécision de positionnement de la sonde et de son orientation sur la mesure virtuelle de l'induction magnétique dans chacun des deux cas.

Nous introduisons enfin, dans section [3.1.4,](#page-88-0) la notion de critère d'inhomogénéité permettant de minimiser le temps de mise en œuvre du modèle en cas de champ homogène.

#### <span id="page-70-1"></span>**3.1.1 Choix de l'outil de simulation**

Il existe, dans le commerce, différents logiciels de modélisation électromagnétique utilisant des méthodes numériques différentes. Parmi les outils de simulations, notre constructeur automobile dispose de **FEKO** et des différents solveurs du module **CST - Microwave Studio**. Les maquettes numériques de ses différents véhicules sont développées sous des formats reconnus et utilisables par ces logiciels.

Ces deux logiciels incluent aujourd'hui des modules spécifiques qui s'intéressent à l'aspect exposition aux champs EM et qui contiennent différents modèles standardisés du corps humain permettant de mesurer la densité du courant induit et le *DAS* in vivo. Une grande variété de ces modèles anthropomorphiques s'offre à l'utilisateur en fonction de l'application (femme enceinte, enfant, modèles homogènes et inhomogènes, modèles articulés ou non, différentes parties du corps avec les propriétés électromagnétiques de chaque tissu humain).

**CST - Microwave Studio®** utilise principalement la méthode des intégrations finies (FIT) dans son solveur transitoire en appliquant un maillage volumique. Ce solveur transitoire temporel permet d'obtenir également le comportement fréquentiel pour une large bande de fréquence par une seule et unique simulation. Cependant, il reste limité à des structures de petites tailles ne dépassant pas quelques longueurs d'ondes. Un autre solveur - Inegral

Equation Solver - effectuant un maillage surfacique est dédié à la simulation des grandes structures métalliques (taille allant jusqu'à 200*λ*). Microwave Studio est spécialisé dans les simulations haute fréquence, sa performance est vérifiée chez notre constructeur automobile pour des types d'applications commençant à 900 MHz. D'autres modules sont proposés par CST pour les applications aux fréquences extrêmement basses tels que CST EM Studio®, mais ne sont pas à notre disposition. CST fournit une interface graphique complète et solide pour le processus de définition et de saisie de la structure à modéliser.

Le solveur fréquentiel de **FEKO®** se fonde quant à lui sur la *méthode des moments (MoM)* en effectuant un maillage surfacique. De plus, cet outil permet d'hybrider d'autres méthodes incluses dans FEKO avec la *MoM* pour traiter des problèmes plus divers. À titre d'exemple, afin d'étudier l'exposition d'une personne au champ rayonné par une structure donnée, FEKO couple la *MoM* qui offre une solution précise de la structure rayonnante avec la *FEM*, plus adaptée à la simulation des géométries diélectriques inhomogènes telles que le corps humain nécessitant localement un maillage volumique. La saisie de la structure à modéliser qui constitue la phase de pré-traitement peut être effectuée sur l'interface graphique *CADFEKO* ou sur l'interface de ligne de commande *EDITFEKO*. La validité de FEKO est vérifiée chez notre constructeur automobile pour des fréquences minimales de quelques hertz en activant l'option *Low Frequency Stabilisation* et la précision de calcul en contrepartie d'un coût supplémentaire en temps de calcul et en mémoire.

Dans le cas qui nous concerne, FEKO s'avère plus adapté à notre besoin de modélisation de la sonde Narda ELT-400 dans le domaine *BF*. En outre, la possibilité de définir la structure par des lignes de commande sous *EDITFEKO* est plus avantageuse pour le prototypage virtuel car elle permet d'automatiser un code générant le modèle de la sonde à la position et l'orientation choisies par l'utilisateur. Nous choisissons donc d'utiliser FEKO pour construire le modèle de la sonde en associant EDITFEKO et Matlab.

#### <span id="page-71-0"></span>**3.1.2 Construction du modèle de la sonde**

La grande sonde triaxiale du Narda ELT-400 représentée dans Fig. [2.3](#page-51-1) est composée de trois boucles, les plans contenant chacune de ces boucles étant mutuellement orthogonaux. La section de chaque boucle est de  $100 cm^2$ . La configuration et l'orientation exactes des 3 boucles ne sont pas immédiatement visibles de l'extérieur, mais sont décrites en détail dans le manuel de l'instrument [\[63\]](#page-181-11). Afin de construire un modèle permettant d'obtenir, sous FEKO, une mesure virtuelle fiable de l'induction magnétique mesurée, nous nous basons sur la présentation du fonctionnement de l'instrument détaillée dans section [2.2.1.](#page-49-1)

#### <span id="page-71-1"></span>**3.1.2.1 Modélisation d'une mesure idéale dans le cas d'un champ homogène**

Nous rappelons que la mesure du champ magnétique est idéale lorsque celle-ci est effectuée dans une zone où le champ magnétique est homogène à l'échelle de la sonde (section [2.2.1.4\)](#page-55-1).

Le modèle de cette mesure idéale de la sonde consiste à générer un seul point d'observation du champ magnétique sous FEKO comme le champ est homogène sur le volume de la sonde. Bien que la sonde Narda ELT-400 ne soit pas ponctuelle, l'utilisateur considère effectuer une mesure en un point, il considère ce point comme étant le centre de la sonde. Le point d'observation modélisant la mesure idéale est ainsi généré au centre de la sonde.
La notation choisie pour l'induction magnétique détectée par la sonde virtuelle au point d'étude sera  $\overrightarrow{B_{det}}(\overrightarrow{r},t)$ , *r* étant la position du centre de la sonde.

## <span id="page-72-1"></span>**3.1.2.2 Discrétisation de la sonde dans le cas d'un champ inhomogène**

Nous rappelons que, pour étudier le pire cas, la sonde Narda ELT-400 est très souvent placée au plus près de la source rayonnante dans une zone marquée par un champ inhomogène. Ceci donne lieu à une mesure approximative du champ magnétique au point de mesure et la sonde triaxiale n'est pas parfaitement isotrope (section [2.2.1.4\)](#page-55-0).

Dans ce cas, le champ est inhomogène sur le volume de la sonde, et un modèle plus complexe est donc construit en discrétisant les plans des trois boucles internes de la sonde Narda ELT-400 comme ce sera détaillé par la suite. Ainsi, le phénomène de couplage, résolu par le calibrage des boucles de la sonde Narda ELT-400 (section [2.2.1.4\)](#page-55-0), n'a pas lieu d'être lors de l'utilisation de la sonde virtuelle composée de simples points d'observation de champ magnétique sous FEKO.

Selon la loi de Lenz-Faraday appliquée sur chacune des boucles d'indice *k* incluses dans la sonde ( $k = 1, 2$  ou 3), la variation du flux magnétique  $\Phi_k$  traversant la surface *S* définie par la boucle génère une force électromotrice *ek*. Cette force électromotrice est telle que :

$$
e_k = -\frac{d\Phi_k}{dt}
$$

 $\alpha$ ù  $\Phi_k = \iint_{S_k} \overrightarrow{B_k} \cdot \overrightarrow{dS_k}$  avec  $\overrightarrow{B_k}$  désignant la densité du flux magnétique,  $\overrightarrow{S_k}$  la surface définie  $\chi$ par la boucle  $k$  et  $\overrightarrow{dS_k}$  un élément infinitésimal de cette surface dans la direction normale au plan de la boucle.

$$
\Rightarrow e_k = -\frac{d}{dt} \left( \iint_{S_k} \overrightarrow{B_k} \cdot \overrightarrow{dS_k} \right) = -\frac{d}{dt} \left( \iint_{S_k} B_{k,nor} \cdot \overrightarrow{dS_k} \right)
$$

Si la surface de la boucle *k* est discrétisée en *N* surfaces *dS<sup>k</sup>* suffisamment petites pour que l'induction magnétique locale  $\overrightarrow{B_{k_i}}$  puisse être considérée comme homogène comme le montre Fig. [3.1,](#page-73-0) *e<sup>k</sup>* devient :

$$
\Rightarrow e_k = -\frac{d}{dt} \left( \sum_{i=1}^N B_{k,nor}(i) \cdot dS_k(i) \right)
$$

Lorsque *N* est suffisamment grand pour négliger l'erreur de discrétisation au niveau de la frontière définie par la boucle, nous pouvons faire l'approximation suivante :

<span id="page-72-0"></span>
$$
\Rightarrow e_k \simeq -\frac{d}{dt} \left( \sum_{i=1}^N B_{k,nor}(i) \cdot \frac{S}{N} \right)
$$

$$
\Rightarrow e_k \simeq -\frac{d}{dt} \left( B_{k,nor,moy} \cdot S \right) \tag{3.1}
$$

L'équation [3.1](#page-72-0) montre que l'intégration de l'induction magnétique  $B_k(t)$  traversant la surface *S*, pour obtenir *e<sup>k</sup>* mesurée entre les bornes de chacune des boucles *k* de la sonde,

<span id="page-73-0"></span>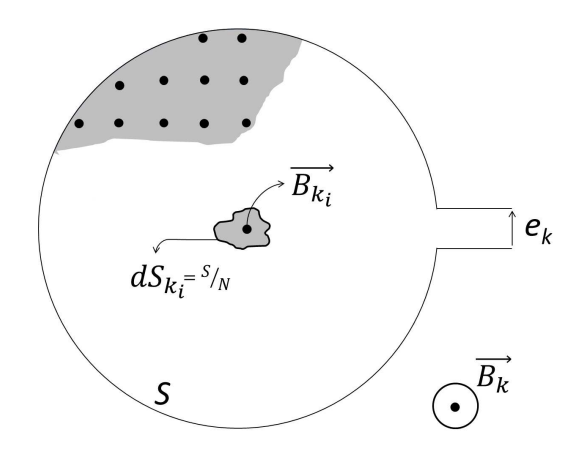

Figure 3.1: Discrétisation de la surface *S* de la boucle en *N* surfaces *dS<sup>k</sup>* suffisamment petites pour un champ local homogène

revient à multiplier la surface *S* par l'induction magnétique moyenne normale à la surface de la boucle sur l'ensemble des *N* surfaces discrétisées.

Afin de modéliser chacune des boucles *k* de la sonde, un certain nombre *N* de points d'observation de champ magnétique doit donc être généré sous FEKO formant le plan de la boucle, et les inductions normales *Bnor<sup>i</sup>* (*t*) doivent être extraites puis moyennées.

Cette approximation est valable à condition que le pas de discrétisation donne lieu à un champ relativement homogène sur chaque surface  $\overrightarrow{dS_k}$ . Après la construction du modèle de la sonde, il sera vérifié sur un profil de champ homogène et inhomogène pour optimiser le choix du pas de discrétisation à adopter assurant une convergence des résultats (section [3.1.3.1\)](#page-80-0). L'erreur entre les résultats obtenus avec le modèle d'une mesure idéale et avec le modèle discrétisé sera également étudié pour différents profils de champs dans section [3.1.3.2.](#page-83-0)

Il est à noter que, selon l'équation [3.1,](#page-72-0) lorsque le champ est homogène sur toute la surface *S*, le calcul de la moyenne de l'induction magnétique normale *Bnor,moy*(*t*) sur la surface *S* revient à prendre directement une seule mesure ponctuelle de l'induction magnétique au point investigué, c'est-à-dire le centre de la boucle. Nous retrouvons ainsi la démarche initialement prévue pour la modélisation d'une mesure idéale (section [3.1.2.1\)](#page-71-0).

De ce fait, dans le but de minimiser le temps de mise en œuvre, un critère de l'inhomogénéité du champ doit être évalué afin de décider si l'on est dans le cas d'une mesure idéale d'un champ homogène ou si l'inhomogénéité du champ doit être prise en compte en discrétisant la sonde. Ce critère d'inhomogénéité sera introduit et développé dans section [3.1.4.](#page-88-0)

## <span id="page-73-1"></span>**3.1.2.3 Génération des points d'observation modélisant la sonde Narda ELT-400**

Dans un premier temps nous générons le modèle de la sonde au point d'origine dans un repère cartésien. Ce modèle sera positionné et orienté selon le choix de l'utilisateur dans un second temps (section [3.1.2.4\)](#page-76-0).

Pour modéliser les 3 boucles de la sonde, nous générons sous Matlab des points discrets formant 3 disques mutuellement orthogonaux de 100*cm*<sup>2</sup> de section chacun. Les coordonnées

de ces points générés sous Matlab sont par la suite exportées dans un fichier EDITFEKO en tant que points d'observation de champ magnétique.

Les points d'observation du champ magnétique générés sont espacés d'un pas de discrétisation fixe relatif au rayon *R* de chacun des disques  $(R = 10/\sqrt{\pi})$ . Nous fixons a priori ce pas de discrétisation à *R/*5, chaque disque sera ainsi composé de *N* = 81 points d'observation de champ magnétique. Le choix du pas de discrétisation sera étudié plus rigoureusement par la suite et optimisé dans la section [3.1.3.1.](#page-80-0)

Pour organiser la génération des points discrétisant les plan des 3 boucles *X*, *Y* et *Z*, différents ensembles de points sont définis comme le montre Fig. [3.2.](#page-74-0) Nous définissons, dans un référentiel lié à la sonde :

- *NF\_CE* : le point central et qui fait partie des trois boucles
- *NF\_XY* : l'ensemble des points sur l'axe Z qui font partie des boucles X et Y
- *NF\_XZ* : l'ensemble des points sur l'axe Y qui font partie des boucles X et Z
- *NF\_YZ* : l'ensemble des points sur l'axe X qui font partie des boucles Y et Z
- *NF\_XX* : l'ensemble des points qui font partie uniquement de la boucle X
- *NF\_YY* : l'ensemble des points qui font partie uniquement de la boucle Y
- *NF\_ZZ* : l'ensemble des points qui font partie uniquement de la boucle Z

<span id="page-74-0"></span>Cette organisation sera notamment très utile pour retrouver l'orientation exacte de la sonde virtuelle, initialement imposée par l'utilisateur, pendant l'extraction des inductions normales dans la phase de post-traitement (section [3.1.2.5\)](#page-78-0).

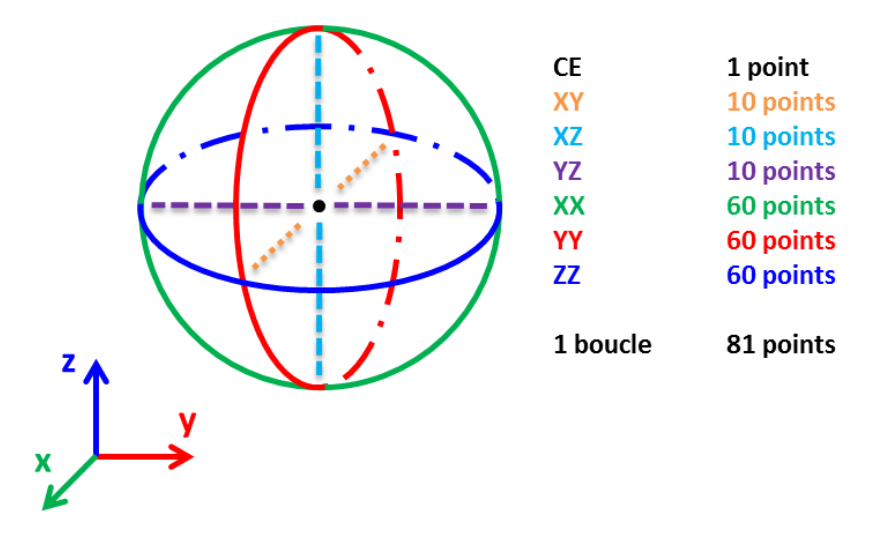

Figure 3.2: Ensembles des points générés pour modéliser les 3 boucles de la sonde Narda ELT-400

Les 3 boucles sont ainsi modélisées et la sonde triaxiale virtuelle générée sous Matlab est montrée dans Fig. [3.3](#page-75-0) pour un pas de discrétisation de *R/*5.

<span id="page-75-0"></span>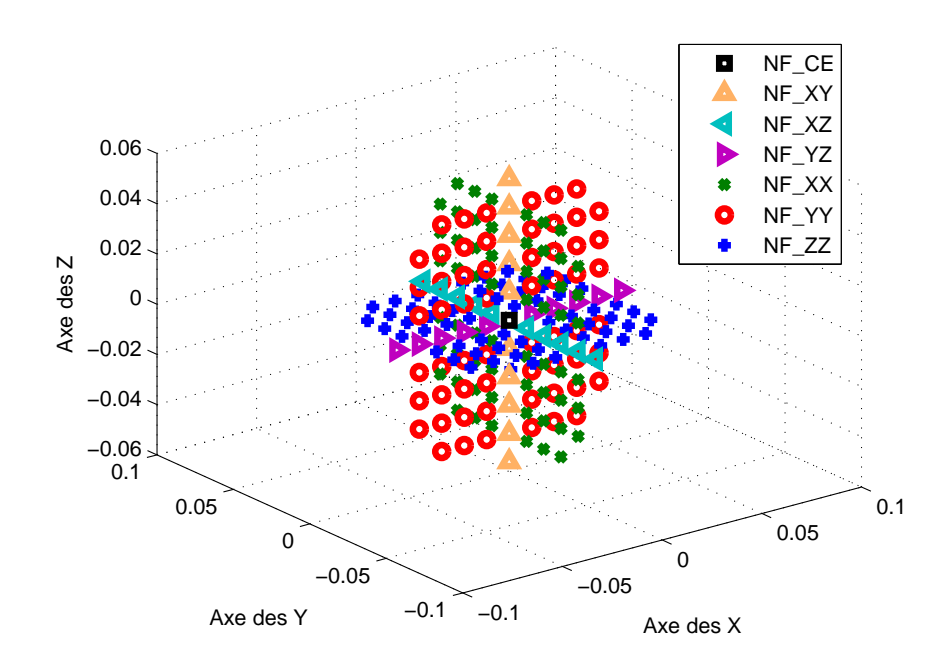

Figure 3.3: Sonde triaxiale virtuelle générée sous Matlab avec un pas de discrétisation de *R/*5

## <span id="page-76-0"></span>**3.1.2.4 Translation et rotation en 3D de la sonde virtuelle par une matrice d'Euler**

Dans le cas d'un champ inhomogène sur le volume de la sonde, le résultat obtenu dépend de l'orientation de la sonde triaxiale Narda ELT-400. Cette isotropie imparfaite de la sonde est facilement vérifiable par une simple mesure. Ceci a également été étudié dans la littérature, notamment dans [\[65\]](#page-182-0) où l'induction magnétique mesurée par le Narda ELT-400 à quelques centimètres d'une boucle rayonnante est comparée pour deux orientations différentes et un écart non négligeable ( $\simeq 23\%$ ) est constaté entre les 2 mesures. Pour une virtualisation exacte de la mesure effectuée par la sonde, nous devons pouvoir générer sous Matlab la sonde virtuelle avec des positions et des orientations différentes.

Afin d'y parvenir, nous effectuons dans cette section une translation et une rotation en 3D de chacun des points de la sonde virtuelle construite ci-dessus, suivant le choix de l'utilisateur. Selon le théorème d'Euler, toute rotation 3D peut être décrite en utilisant 3 angles qu'on appelle les angles d'Euler. Trois coordonnées de positionnement (*tx*, *t<sup>y</sup>* et *tz*) et trois angles d'orientation sont ainsi demandées à l'utilisateur lors de la génération de la sonde virtuelle.

La rotation en 3D consiste en trois rotations successives en changeant à chaque rotation un des trois angles d'Euler et en gardant les deux autres constants. Ces rotations sont définies sous plusieurs conventions, nous utilisons la convention Z-X-Z suivante, représentée dans Fig. [3.4](#page-77-0) :

- La précession d'un angle *ψ* autour de l'axe Oz du repère fixe (fait passer de Oxyz au référentiel Ouvz).
- La nutation d'un angle *θ* autour de l'axe Ox nouvellement créé (fait passer de Ouvz à Ouwz').
- La rotation propre d'un angle *ϕ* autour de l'axe Oz, créé suite au deux premières rotations (fait passer de Ouwz' au référentiel lié au solide Ox'y'z').

Afin de permettre la génération de toutes les orientations possibles de la sonde virtuelle, l'utilisateur peut choisir un angle *ψ* compris entre [0*,* 2*π*], un angle *θ* compris entre [0*, π*], et un angle  $\varphi$  compris entre  $[0, 2\pi]$ .

Les coordonnées  $(x_i, y_i, z_i)_{(Oxyz)}$  du *i<sup>ème</sup>* point d'observation dans le référentiel cartésien fixe (Oxyz) après la translation et la rotation 3D de la sonde virtuelle sont obtenues à partir des coordonnées  $(x'_i, y'_i, z'_i)_{(O'x'y'z')}$  de ce même point d'observation dans son référentiel mobile (O'x'y'z') générées dans section [3.1.2.2](#page-72-1) par la relation suivante :

$$
\begin{pmatrix} x_i \\ y_i \\ z_i \end{pmatrix}_{Oxyz} = \begin{pmatrix} t_x \\ t_y \\ t_z \end{pmatrix} + [R] \begin{pmatrix} x'_i \\ y'_i \\ z'_i \end{pmatrix}_{Ox'y'z'}
$$

avec [R] la matrice de rotation 3D d'Euler telle que :

$$
[R] = \begin{pmatrix} \cos \psi \cos \varphi - \sin \psi \cos \theta \sin \varphi & -\cos \psi \sin \varphi - \sin \psi \cos \theta \cos \varphi & \sin \psi \sin \theta \\ \sin \psi \cos \varphi + \cos \psi \cos \theta \sin \varphi & -\sin \psi \sin \varphi + \cos \psi \cos \theta \cos \varphi & -\cos \psi \sin \theta \\ \sin \theta \sin \varphi & \sin \theta \cos \varphi & \cos \theta \end{pmatrix}
$$

La matrice d'Euler est utilisée dans le code et vérifiée pour la génération d'une sonde triaxiale virtuelle au point  $(0,0,0)$  avec une rotation de  $(90^{\circ}-0^{\circ})$  et d'une sonde triaxiale

<span id="page-77-0"></span>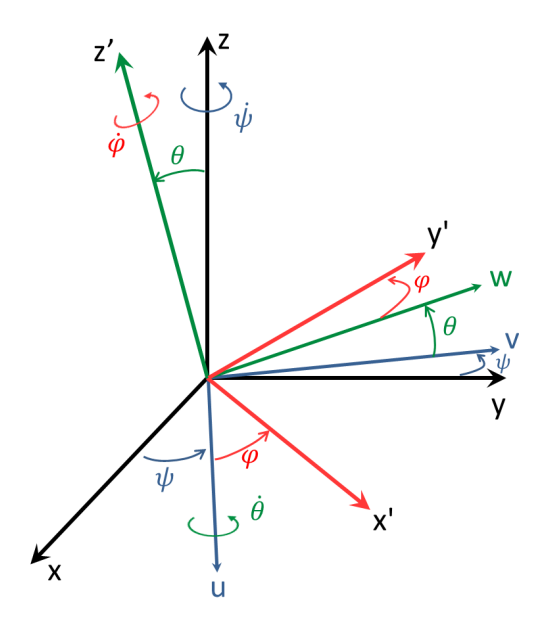

Figure 3.4: Passage du référentiel Oxyz cartésien au référentiel lié à la sonde virtuelle Ox'y'z' avec les angles d'Euler *ψ*, *θ* et *ϕ*

virtuelle au point (0,0,1) avec une orientation de (30°-45°-60°). Ces 2 sondes générées sous Matlab sont respectivement représentées dans Fig. [3.5](#page-77-1) (a) et (b) pour un pas de discrétisation de *R/*5.

<span id="page-77-1"></span>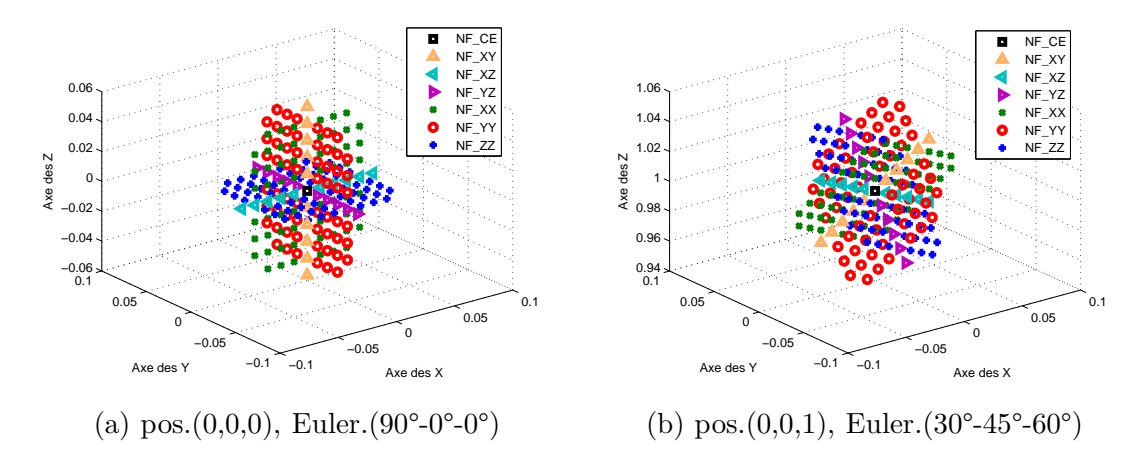

Figure 3.5: Sondes triaxiales virtuelles orientées générées sous Matlab avec un pas de discrétisation de *R/*5

Il est à noter que, selon le Manuel de la sonde [\[63\]](#page-181-0), les 3 boucles ne sont pas orientées selon le même repère cartésien du boitier externe du champmètre. Si lors d'une mesure le champmètre est placé horizontalement, la vraie orientation des boucles internes est obtenue en orientant notre sonde virtuelle avec les angles d'Euler (0°-35,3°-45°).

## <span id="page-78-0"></span>**3.1.2.5 Extraction des inductions normales aux 3 surfaces et moyennage**

Nous rappelons que FEKO se base sur des méthodes de simulation fréquentielle. Cependant, une analyse dans le domaine temporel peut être obtenue en appliquant des transformées de Fourier sur des données large bande dans le domaine fréquentiel comme illustré dans Fig. [3.6.](#page-78-1) En pratique, un échelon idéal large bande est généré à la source et la réponse fréquentielle au point d'observation est simulée pour la configuration étudiée. Cette réponse fréquentielle est multipliée par la transformée de Fourrier du signal temporel d'entrée pour obtenir la réponse fréquentielle du signal réel. Une transformée de Fourier inverse est ensuite suffisante pour obtenir la réponse temporelle du vrai signal à la sortie. Comme notre modèle est composé de plusieurs points d'observation de champ composant la sonde virtuelle, cette démarche est appliquée pour chacun d'entre eux.

<span id="page-78-1"></span>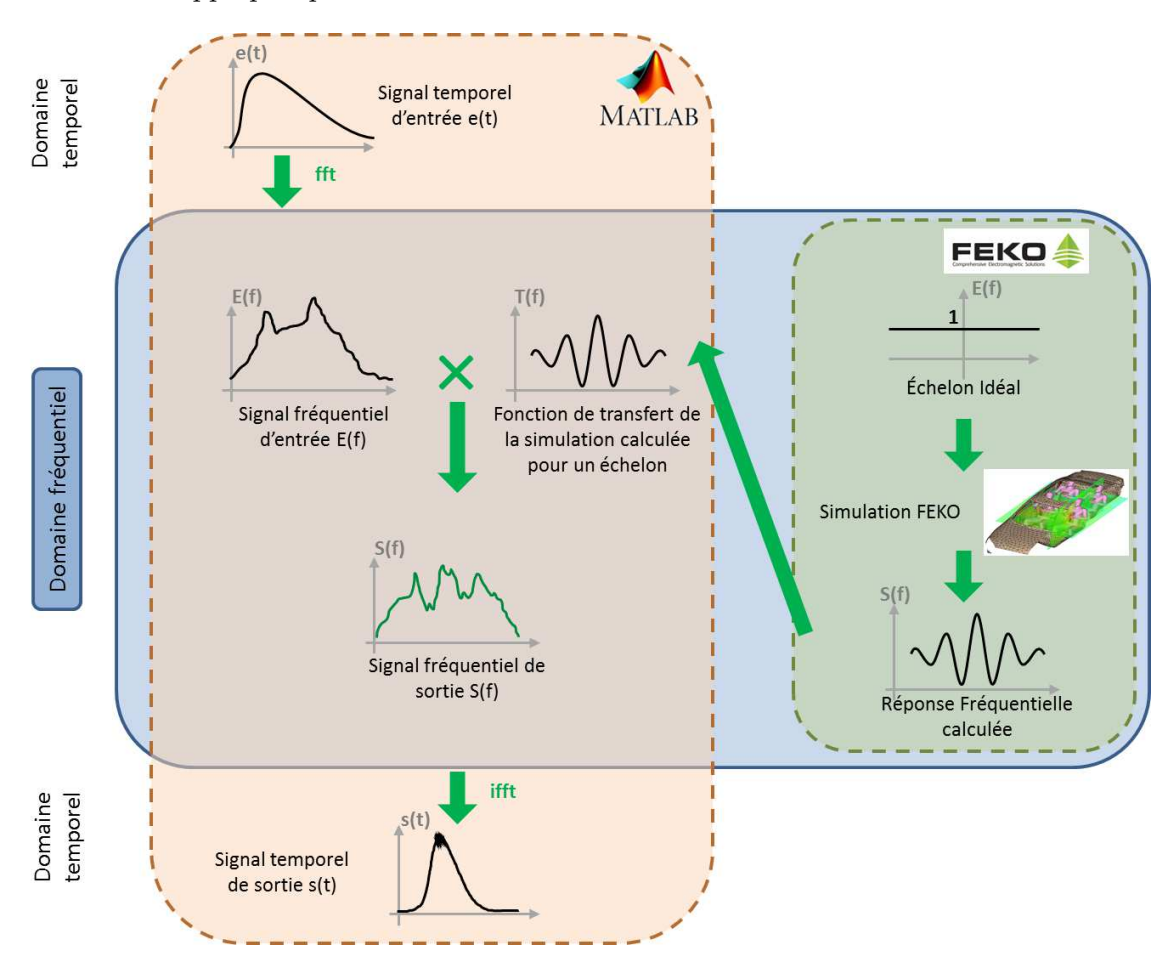

Figure 3.6: Démarche permettant d'effectuer une analyse d'un signal large bande dans le domaine temporel sous FEKO

La simulation est lancée ainsi pour un échelon discrétisé large bande en entrée, et les fonctions de transfert reliant cette entrée aux résultats obtenus à chacun des points d'observation sont calculées. Les différents résultats de la simulation peuvent être visualisés dans l'outil de post-traitement graphique POSTFEKO et sont également détaillés dans un fichier

de données ASCII.

Ce fichier de sortie contient pour chacune des fréquences de calcul et pour chacun des points d'observation constituant la sonde virtuelle, les coordonnées cartésiennes de position du point d'observation ainsi que les 3 composantes réelles *H<sup>R</sup>* et imaginaires *H<sup>I</sup>* du champ magnétique *H* calculé (en  $A/m$ ). Ces données sont organisées dans le fichier dans l'ordre de calcul des fréquences et sont facilement identifiables par le nom de l'ensemble des points d'observation *NF\_##*.

Un code Matlab est donc automatisé pour la lecture et le traitement des données du fichier de sortie afin d'obtenir l'induction magnétique normale moyennée sur les 3 boucles de la sonde virtuelle. Ce code génère dans un premier temps trois matrices  $H_k$ , avec  $k = x'$ , *y* ′ ou *z* ′ , regroupant respectivement les valeurs de champ calculées aux points d'observation appartenant à chacune des 3 boucles de la sonde virtuelle orientée :

- La matrice *Hx*′ regroupe dans l'ordre les données des points des ensembles *NF\_CE*, *NF\_XX*, *NF\_XY* et *NF\_XZ*
- La matrice *H<sup>y</sup>* ′ regroupe dans l'ordre les données des points des ensembles *NF\_CE*, *NF\_YY*, *NF\_XY* et *NF\_YZ*
- La matrice *H<sup>z</sup>* ′ regroupe dans l'ordre les données des points des ensembles *NF\_CE*, *NF\_ZZ*, *NF\_XZ* et *NF\_YZ*

Chacune des matrices  $H_k$  est tridimensionnelle de taille *Nombre de Fréquences* $\times$ 3  $\times$  *N* telle que chaque élément  $H_k(l, m, n)$  représente la  $m^{\text{ème}}$  composante cartésienne du champ magnétique complexe calculé au *n* <sup>è</sup>*me* point d'observation à la fréquence de calcul *l*.

Dans un second temps, nous devons extraire du fichier de sortie l'orientation exacte des 3 boucles, définie par l'utilisateur avant le lancement de la simulation, pour le calcul de l'induction normale. Cette information est obtenue à partir des coordonnées cartésiennes de position des points d'observation axiaux définis dans section [3.1.2.2.](#page-72-1) Trois vecteurs unitaires  $\overrightarrow{n_k}$  normaux aux trois boucles  $x', y'$  et  $z'$  de la sonde virtuelle orientée sont calculés sur deux points quelconques appartenant aux trois axes *NF\_YZ*, *NF\_XZ* et *NF\_XY* respectivement. L'induction magnétique normale  $B_{k,nor}(l,n)$  pour toute fréquence  $l$  et pour chaque point  $n$ des 3 matrices est ainsi obtenue par un simple produit matriciel  $\mu_0 \times \overrightarrow{H}_k(l, 1:3, n)\overrightarrow{n_k}$ .

D'après la démarche donnée dans Fig. [3.6,](#page-78-1) cette induction magnétique normale *Bk,nor*(*l, n*) représente la réponse fréquentielle d'un échelon. Elle est donc multipliée par la transformée de Fourier du signal d'entrée réel, puis une transformée de Fourier inverse du résultat est effectuée pour obtenir l'induction *Bk,nor*(*t, n*) temporelle. Ce résultat est enfin moyenné sur l'ensemble des *N* points de chaque boucle *k* pour obtenir 3 trames temporelles moyennées de l'induction magnétique normale aux 3 boucles de la sonde virtuelle *Bk,nor,moy*(*t*).

## <span id="page-80-1"></span>**3.1.3 Vérification du modèle sur des profils de champ homogène et inhomogène**

Nous rappelons que, lorsque la sonde Narda ELT-400 est placée dans une zone marquée par un champ inhomogène, la mesure du champ magnétique au point de mesure - estimé être au centre de la sonde - est approximative. De plus, dans cette zone, la sonde triaxiale est plus sensible aux imprécisions de positionnement et d'orientation (section [2.2.1.4\)](#page-55-0).

Afin d'étudier ces phénomènes sur différents profils de champ magnétique, nous définissons sous FEKO une configuration élémentaire générant des zones de champ magnétique homogène et d'autres de champ inhomogène.

Cette configuration est constituée de :

- une source de tension de 40 V d'amplitude et de fréquence 50 Hz, 1 kHz, 100 kHz ou 10 MHz
- une charge (exclusivement résistive) de 50 Ω en série avec la source de tension
- un câble non blindé de 3 mm de rayon en série avec la source de tension et la charge. Ce câble forme, dans le plan Oxy, une boucle fermée de 2,3 m de longueur et de 20 cm de largeur dont le centre est le point d'origine O (0,0,0).
- une plaque en cuivre de dimensions 2m×1m×5 mm placée à 5 cm en dessous du câble rayonnant. La plaque est inclinée d'un angle d'environ 10° autour de l'axe Ox afin de générer une distribution de champ spatialement asymétrique.

La sonde virtuelle discrétisée (de 5,64 cm de rayon) est employée dans 2 différentes zones de cette configuration correspondant à 2 différents profils de champ magnétique :

- à 1 m au-dessus des 2 câbles, où le champ magnétique est considéré comme homogène (Fig. [3.7\)](#page-81-0)
- entre les 2 câbles autour du point (0, 0, 0,65 cm), où le champ magnétique est considéré comme inhomogène (Fig. [3.8\)](#page-81-1)

Pour chacun des 2 cas, nous étudions l'effet du changement du pas de discrétisation et l'erreur entre le modèle de mesure idéale (résultats au centre de la sonde virtuelle) et le modèle discrétisé. Nous analysons également l'écart de la mesure virtuelle de l'induction magnétique dû à l'imprécision de positionnement de la sonde virtuelle et de son orientation. Ces études sont réalisées pour 4 fréquences de simulation de la bande *BF* (50 Hz, 1 kHz, 100 kHz et 10 MHz). Les résultats étant similaires pour ces différentes fréquences, seuls ceux à 50 Hz seront détaillés ci-dessous.

## <span id="page-80-0"></span>**3.1.3.1 Optimisation du pas de discrétisation**

Dans le but d'optimiser le choix du pas de discrétisation séparant les points d'observation de la sonde virtuelle (section [3.1.2.3\)](#page-73-1), nous comparons les résultats de l'induction magnétique obtenus pour différentes valeurs de ce pas. Cette comparaison est effectuée dans le cas d'un champ homogène au point (0, 0, 1m) et dans le cas d'un champ inhomogène au point  $(0, 0, 2,65cm)$ .

Ainsi, pour chacun des 2 profils de champ, le modèle de la sonde est généré au même point avec différents pas de discrétisation et la convergence des résultats est observée.

Cette vérification est réalisée pour des pas de *R/*5, *R/*10 et *R/*20 ; *R* étant le rayon de chacune des boucles de la sonde virtuelle, constituées ainsi de *N* = 81, *N* = 317 et *N* = 1257 points d'observation de champ magnétique respectivement. La boucle Z de la sonde virtuelle

<span id="page-81-0"></span>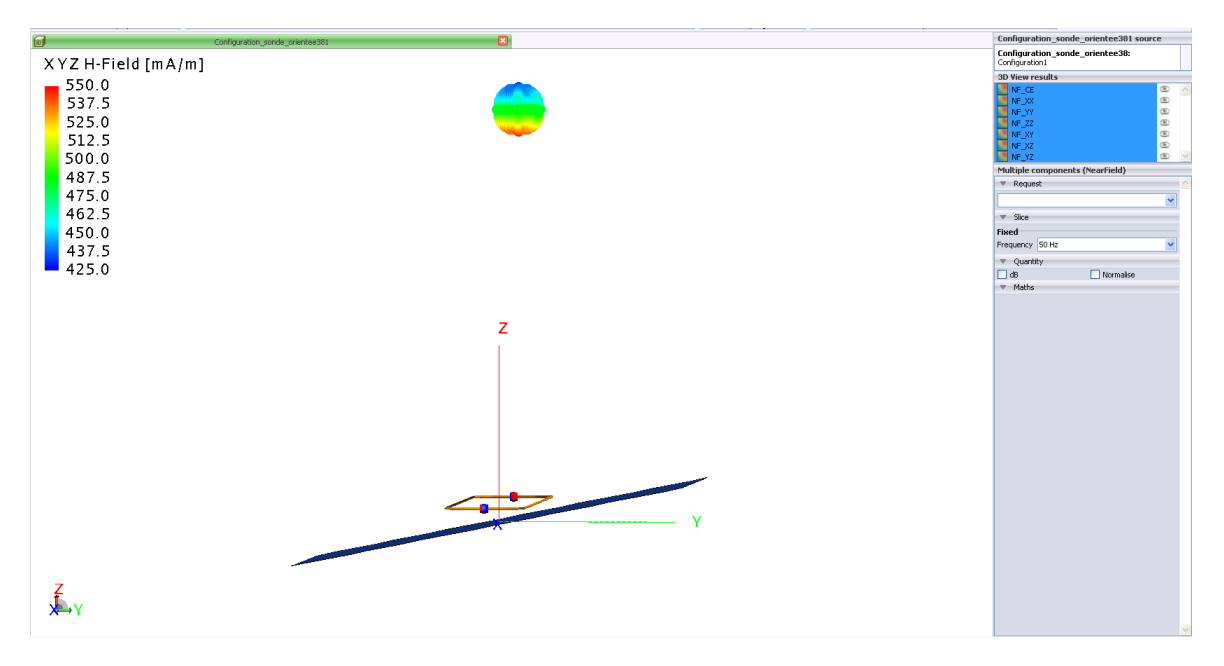

Figure 3.7: Zone marquée par un champ magnétique homogène de la configuration proposée pour la vérification et l'optimisation du modèle de la sonde virtuelle

<span id="page-81-1"></span>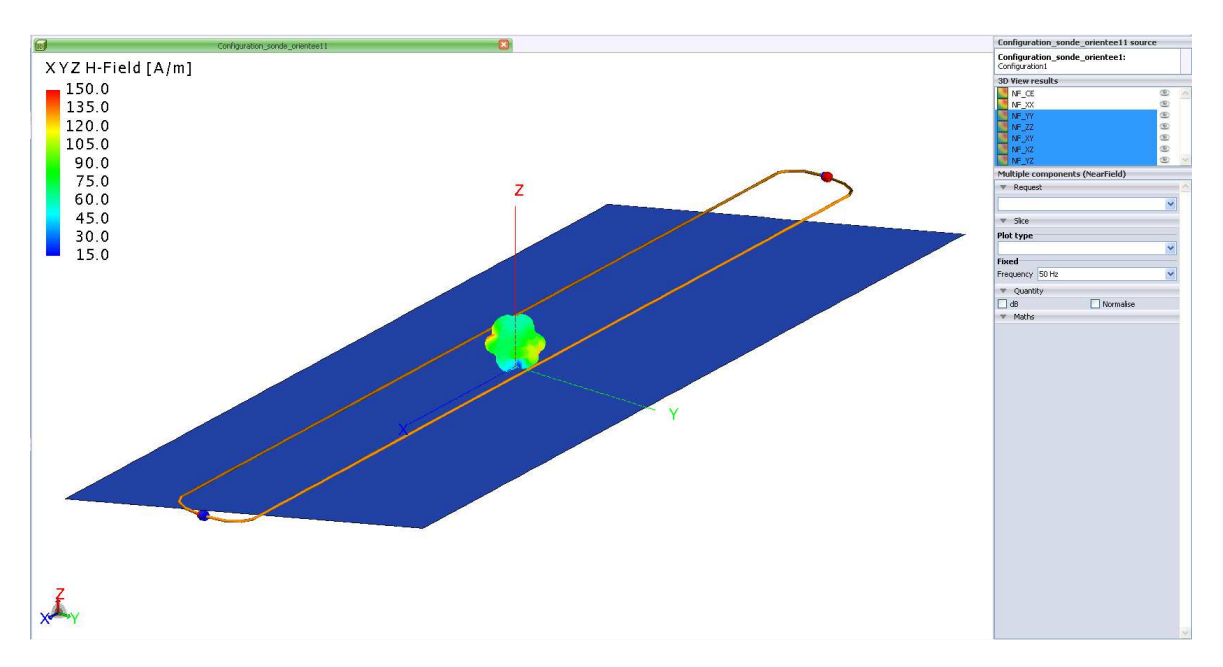

Figure 3.8: Zone marquée par un champ magnétique inhomogène de la configuration proposée pour la vérification et l'optimisation du modèle de la sonde virtuelle

est montrée pour ces 3 différents pas de discrétisation dans Fig. [3.9,](#page-82-0) Fig. [3.10](#page-82-1) et Fig. [3.11](#page-82-2) respectivement.

Les résultats obtenus de l'induction magnétique détectée par la sonde, pour une fréquence

<span id="page-82-0"></span>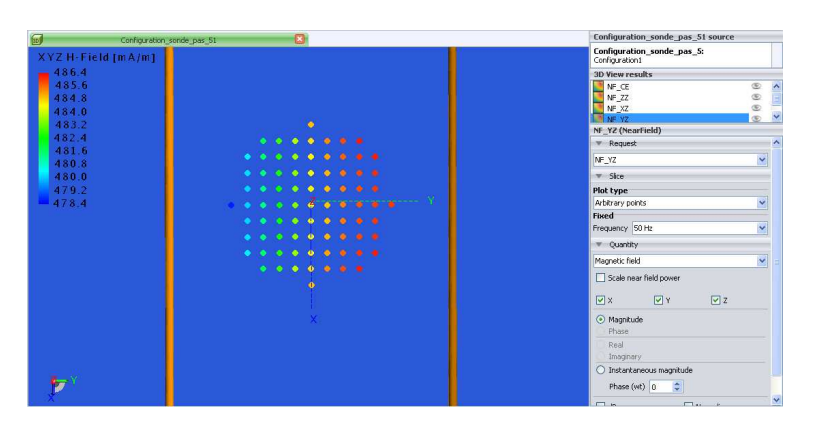

<span id="page-82-1"></span>Figure 3.9: Modèle de la boucle Z de la sonde virtuelle pour un pas de discrétisation de *R/*5

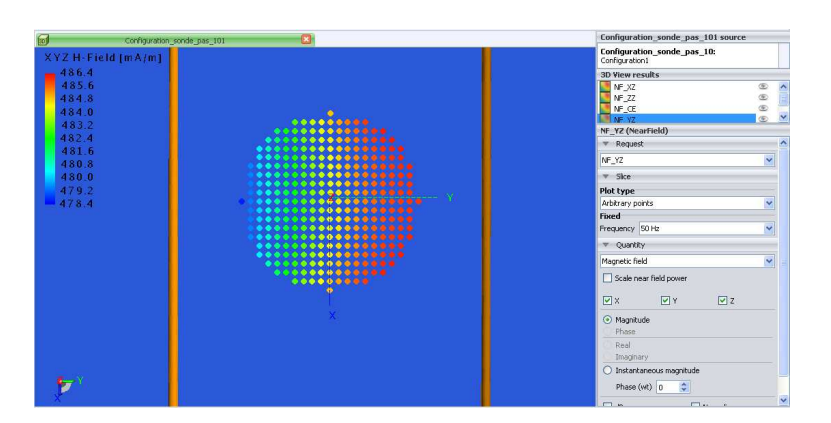

<span id="page-82-2"></span>Figure 3.10: Modèle de la boucle Z de la sonde virtuelle pour un pas de discrétisation de *R/*10

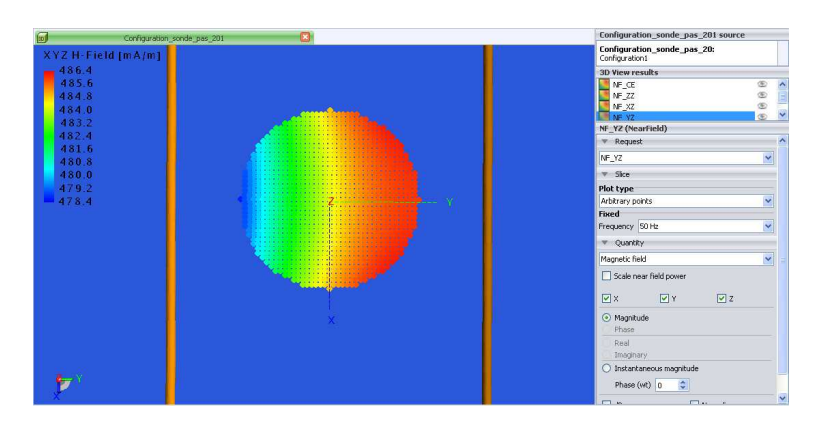

Figure 3.11: Modèle de la boucle Z de la sonde virtuelle pour un pas de discrétisation de *R/*20

de 50 Hz, sont indiqués dans le tableau [3.1.](#page-83-1) Afin d'étudier la convergence des résultats, l'écart par rapport au pas le plus fin (*R/*20) est calculé.

| Champ homogène au point $(0, 0, 1m)$        |                                                                      |                         |                                              |                                   |                                                           |  |  |  |
|---------------------------------------------|----------------------------------------------------------------------|-------------------------|----------------------------------------------|-----------------------------------|-----------------------------------------------------------|--|--|--|
| Pas de dis-<br>crétisation                  | $B_{X,nor,moy}$<br>$(en \mu T)$                                      | $B_{Y,nor,moy}$         | $B_{Z,nor,moy}$<br>$(en \mu T)$ $(en \mu T)$ | $B_{tot,nor,moy}$<br>$(en \mu T)$ | <b>Écart</b> par<br>rapport au<br>pas $R/20$<br>$(en \%)$ |  |  |  |
| R/5<br>R/10<br>R/20                         | $1,434\times10^{-5}$<br>$1,434\times10^{-5}$<br>$1,434\times10^{-5}$ | 0,181<br>0,181<br>0,181 | 0,579<br>0,579<br>0,579                      | 0,607<br>0,607<br>0,607           | 0,006<br>0,001                                            |  |  |  |
| Champ inhomogène au point $(0, 0, 2, 65cm)$ |                                                                      |                         |                                              |                                   |                                                           |  |  |  |
|                                             |                                                                      |                         |                                              |                                   |                                                           |  |  |  |
| Pas de dis-<br>crétisation                  | $B_{X,nor,moy}$<br>$(en \mu T)$                                      | $B_{Y,nor,moy}$         | $B_{Z,nor,moy}$<br>$(en \mu T)$ $(en \mu T)$ | $B_{tot,nor,moy}$<br>$(en \mu T)$ | Écart par<br>rapport au<br>pas $R/20$<br>$(en \%)$        |  |  |  |

<span id="page-83-1"></span>Tableau 3.1: Résultats de l'optimisation du pas de discrétisation du modèle de la sonde pour un profil de champ homogène et inhomogène

Ces résultats montrent que, pour le champ homogène, le pas de discrétisation n'a quasiment aucune influence sur la mesure virtuelle de l'induction magnétique. Concernant le champ inhomogène, nous constatons que la réduction du pas de discrétisation implique une convergence des résultats mais augmente le temps de mise en œuvre (proportionnel au nombre de points d'observation de champ).

Nous choisissons ainsi de fixer le pas de discrétisation de la sonde virtuelle à *R/*10, valeur pour laquelle un écart de seulement 0,1% est constaté sur la mesure virtuelle de l'induction magnétique pour le profil de champ inhomogène étudié. Ce choix offre ainsi un bon compromis entre le temps de mise en œuvre de la sonde virtuelle et l'exactitude des résultats, quel que soit le profil de champ investigué.

## <span id="page-83-0"></span>**3.1.3.2 Erreur entre le modèle discrétisé et le modèle de mesure idéale au centre de la sonde**

Nous rappelons que le modèle d'une mesure idéale (section [3.1.2.1\)](#page-71-0) consisterait à évaluer l'induction magnétique en un seul point d'observation au point d'étude - estimé être au centre de la sonde. Cependant, un modèle discrétisé complet de la sonde Narda ELT-400 est généré (section [3.1.2.2\)](#page-72-1) afin de simuler la mesure réelle effectuée par la sonde.

Nous étudions, pour quelques points situés en zone de champ homogène et inhomogène, l'erreur entre le modèle discrétisé de la sonde Narda ELT-400 et le modèle de mesure idéale (au point central de la sonde virtuelle).

L'induction magnétique totale détectée par le modèle discrétisé de la sonde et celle dé-

<span id="page-84-0"></span>tectée au point central de la sonde, pour une fréquence de 50 Hz, sont exposées dans le tableau [3.2](#page-84-0) et l'erreur entre les 2 valeurs est évaluée.

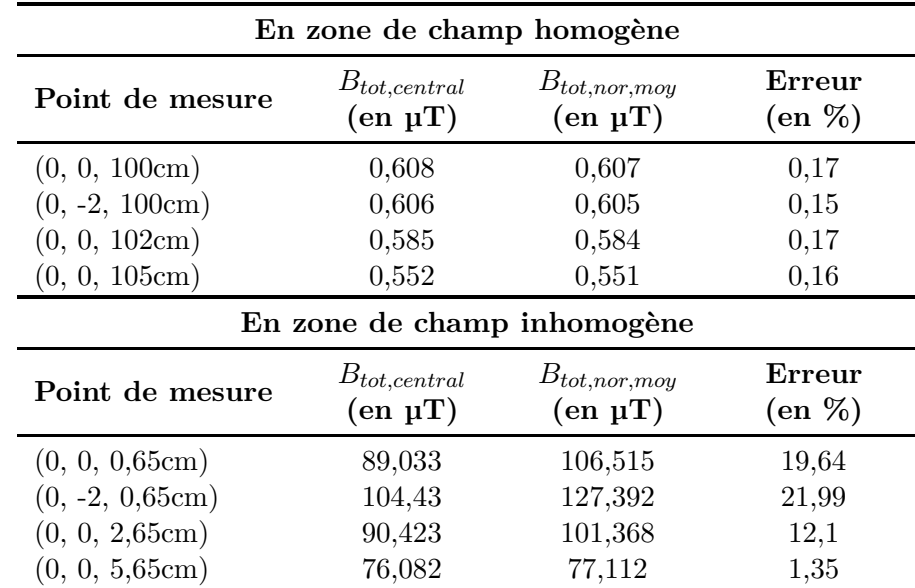

Tableau 3.2: Résultats de l'étude de l'erreur entre le modèle de mesure idéale et le modèle discrétisé de la sonde virtuelle pour un profil de champ homogène et inhomogène

Lorsque la sonde virtuelle est placée dans une zone marquée par un champ inhomogène sur le volume de la sonde, nous constatons une erreur importante entre l'induction magnétique moyennée détectée par le modèle discrétisé complet de la sonde Narda et celle détectée par le modèle de mesure idéale au point central. À l'inverse, lorsque le champ est homogène sur le volume de la sonde, la mesure virtuelle effectuée avec le modèle discrétisé converge vers la vraie valeur de l'induction au point central investigué (comme initialement évoqué dans section [3.1.2.2\)](#page-72-1).

La quantification de l'inhomogénéité du champ au point de mesure – qui sera réalisée par le critère d'inhomogénéité, dans section [3.1.4](#page-88-0) – permettra ainsi de minimiser le temps de mise en œuvre en générant le modèle discrétisé uniquement en cas de champ inhomogène. Dans le cas contraire, le modèle de mesure idéale au point central sera suffisant.

#### **3.1.3.3 Sensibilité à l'imprécision de positionnement de la sonde**

Nous étudions, pour un point situé en zone de champ homogène (0, 0, 1 m) et un autre en champ inhomogène (0, 0, 0,65 cm), la sensibilité de la sonde à l'imprécision de positionnement de la sonde.

Pour ce faire, le modèle discrétisé de la sonde Narda ELT-400 est généré à quelques positions autour du point d'étude, avec une imprécision de positionnement tolérable du centre de la sonde inférieure à 2 cm - le rayon de la sonde étant de 5,64 cm. Cette valeur pourrait correspondre à une réelle imprécision de positionnement par l'utilisateur du champmètre Narda ELT-400 lors d'une mesure. Ensuite, l'écart entre l'induction magnétique totale détectée à

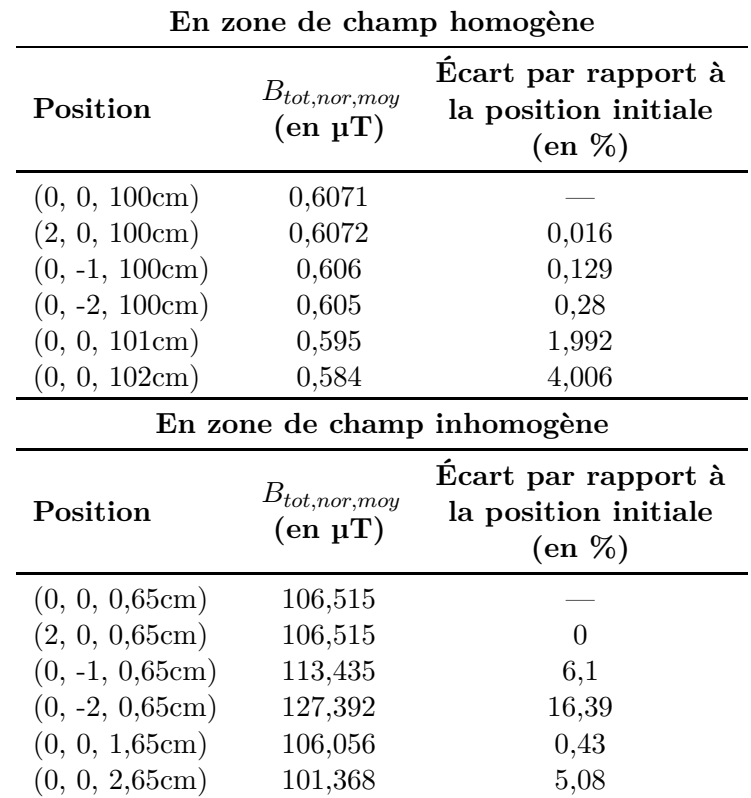

<span id="page-85-0"></span>ces positions tolérées et celle détectée à la position d'étude initiale est observé. Ces résultats, pour une fréquence de 50 Hz, sont indiqués dans le tableau [3.3.](#page-85-0)

Tableau 3.3: Résultats de l'étude de la sensibilité du modèle discrétisé de la sonde à l'imprécision de positionnement pour un profil de champ homogène et inhomogène

Lorsque la sonde virtuelle est placée dans une zone marquée par un champ inhomogène, nous remarquons que la sonde est plus sensible à l'imprécision de positionnement que dans le cas d'un champ homogène.

Pour la configuration proposée, nous constatons en effet un écart important pouvant dépasser les 15% entre l'induction magnétique détectée par le modèle discrétisé à la position d'étude initiale et celle détectée aux positions tolérées (avec une imprécision inférieure à 2 cm). À l'inverse, en zone de champ homogène, l'écart entre ces 2 valeurs ne dépasse pas les 5%.

## **3.1.3.4 Sensibilité à l'imprécision de l'orientation de la sonde**

La dernière vérification du modèle de la sonde virtuelle discrétisée consiste à étudier, pour un point situé en zone de champ homogène (0, 0, 1 m) et un autre en champ inhomogène (0, 0, 0,65 cm), la sensibilité de la sonde à l'imprécision de l'orientation de la sonde.

Le modèle discrétisé de la sonde Narda ELT-400 est généré au point d'étude, avec différentes orientations en utilisant les angles d'Euler *ψ*, *θ* et *ϕ* (section [3.1.2.4\)](#page-76-0). Il est à noter

qu'aucune orientation n'est indiquée à l'opérateur du champmètre Narda ELT-400 dans la procédure interne de mesure des champ magnétique *BF* chez notre constructeur automobile.

Les 3 boucles de la sonde virtuelle avec des rotations d'Euler de (0°-0°-0°) et de (30°- 150°-230°) sont respectivement montrées dans la zone de champ inhomogène dans Fig. [3.12](#page-86-0) (a) et (b).

<span id="page-86-0"></span>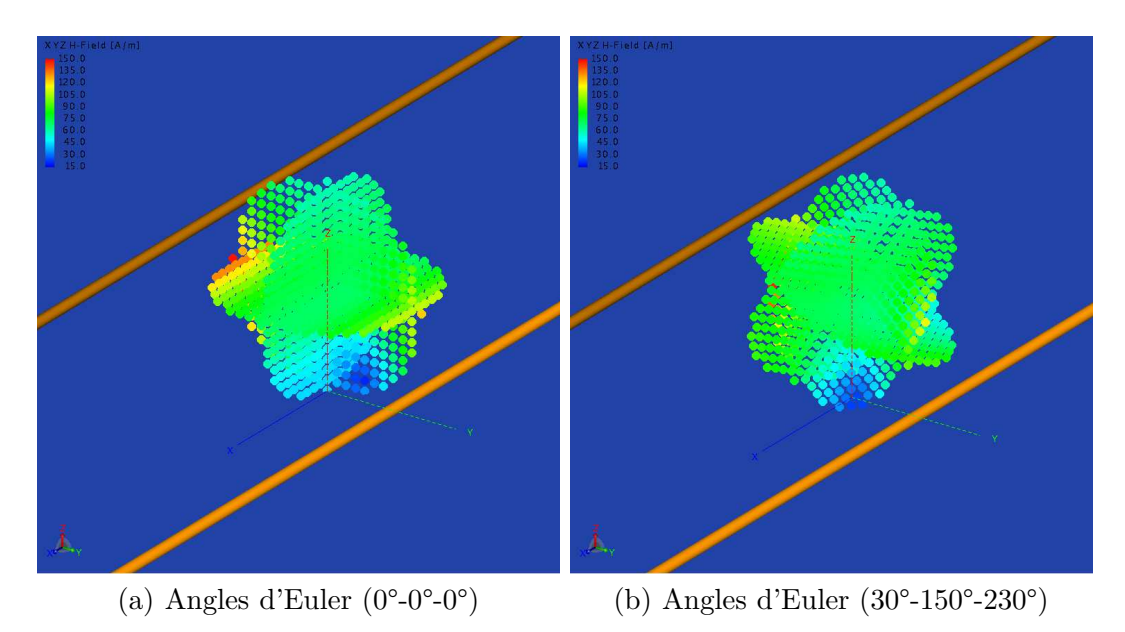

Figure 3.12: Sondes virtuelles orientées différemment en zone de champ inhomogène pour étude de la sensibilité à l'imprécision de l'orientation

L'écart entre l'induction magnétique totale détectée avec l'orientation cartésienne initiale de la sonde et celle détectée avec les différentes orientations est observé. Ces résultats, pour une fréquence de 50 Hz, sont présentés dans le tableau [3.4.](#page-87-0)

Lorsque la sonde virtuelle est placée en un point où le champ est inhomogène sur le volume de la sonde, nous remarquons que la sonde est plus sensible à l'imprécision d'orientation que lorsque le champ est homogène. Nous retrouvons ainsi l'isotropie imparfaite de la sonde en cas de champ inhomogène expliquée dans section [3.1.2.4.](#page-76-0)

Pour la configuration proposée, nous constatons en effet un écart important pouvant dépasser les 25% entre l'induction magnétique détectée par le modèle discrétisé avec l'orientation cartésienne et celle détectée avec d'autres orientations. À l'inverse, en zone de champ homogène, l'écart entre ces 2 valeurs ne dépasse pas 0,1%.

Ces résultats rejoignent également l'écart non négligeable d'environ 23% observé entre 2 mesures à deux orientations différentes effectuées à quelques centimètres d'une boucle rayonnante ([\[65\]](#page-182-0)).

Nous constatons également que pour des rotations de 90°, les boucles internes de la sonde virtuelles sont permutées, donnant lieu à la même induction totale détectée.

Il est à noter que l'écart le plus important est obtenu pour les angles d'Euler (45°-45°-45°) où les plans des 3 boucles internes de la sonde virtuelles sont les plus éloignées des plans initiaux de l'orientation cartésienne.

| En zone de champ homogène au point $(0, 0, 1m)$        |                                 |                                 |                                 |                                   |                                                                     |  |  |
|--------------------------------------------------------|---------------------------------|---------------------------------|---------------------------------|-----------------------------------|---------------------------------------------------------------------|--|--|
| Angles d'Eu-<br>ler                                    | $B_{X,nor,moy}$<br>$(en \mu T)$ | $B_{Y,nor,moy}$<br>$(en \mu T)$ | $B_{Z,nor,moy}$<br>$(en \mu T)$ | $B_{tot,nor,moy}$<br>$(en \mu T)$ | <b>Écart</b> par<br>rapport à<br>l'orientation<br>initiale (en<br>% |  |  |
| $(0^{\circ} - 0^{\circ} - 0^{\circ})$                  | $1,43\times10^{-5}$             | 0,181                           | 0,579                           | 0,60708                           |                                                                     |  |  |
| $(90^{\circ} - 0^{\circ} - 0^{\circ})$                 | 0,181                           | $-1,43\times10^{-5}$            | 0,579                           | 0,60708                           | $\overline{0}$                                                      |  |  |
| $(90^{\circ} - 90^{\circ} - 0^{\circ})$                | 0,181                           | 0,579                           | $1,43\times10^{-5}$             | 0,60708                           | $\Omega$                                                            |  |  |
| $(30^{\circ} - 150^{\circ} - 230^{\circ})$             | $-0,177$                        | $-0,029$                        | $-0,58$                         | 0,60711                           | 0,005                                                               |  |  |
| $(30^{\circ} - 150^{\circ} - 140^{\circ})$             | 0,029                           | $-0,177$                        | $-0,58$                         | 0,60711                           | 0,005                                                               |  |  |
| $(45^{\circ} - 45^{\circ} - 45^{\circ})$               | 0,444                           | 0,263                           | 0,32                            | 0,60745                           | 0,062                                                               |  |  |
| $(45^{\circ} - 45^{\circ} - 135^{\circ})$              | 0,263                           | $-0,444$                        | 0,32                            | 0,60745                           | 0,062                                                               |  |  |
| En zone de champ inhomogène au point $(0, 0, 0, 65cm)$ |                                 |                                 |                                 |                                   |                                                                     |  |  |
|                                                        |                                 |                                 |                                 |                                   |                                                                     |  |  |
| Angles $d'Eu-$<br>ler                                  | $B_{X,nor,moy}$<br>$(en \mu T)$ | $B_{Y,nor,moy}$<br>$(en \mu T)$ | $B_{Z,nor,moy}$<br>$(en \mu T)$ | $B_{tot,nor,moy}$<br>$(en \mu T)$ | <b>Écart</b> par<br>rapport à<br>l'orientation<br>initiale (en<br>% |  |  |
| $(0^{\circ} - 0^{\circ} - 0^{\circ})$                  | $5,148\times10^{-5}$            | 15,723                          | 105,348                         | 106,515                           |                                                                     |  |  |
| $(90^{\circ} - 0^{\circ} - 0^{\circ})$                 | 15,723                          | $-5,148\times10^{-5}$           | 105,348                         | 106,515                           | $\overline{0}$                                                      |  |  |
| $(90^{\circ} - 90^{\circ} - 0^{\circ})$                | 15,723                          | 105,348                         | $5,148\times10^{-5}$            | 106,515                           | $\overline{0}$                                                      |  |  |
| $(30^{\circ} - 150^{\circ} - 230^{\circ})$             | $-28,639$                       | $-7,624$                        | $-87,713$                       | 92,584                            | 15,05                                                               |  |  |
| $(30^{\circ} - 150^{\circ} - 140^{\circ})$             | 7,624                           | $-28,639$                       | $-87,713$                       | 92,584                            | 15,05                                                               |  |  |
| $(45^{\circ} - 45^{\circ} - 45^{\circ})$               | 48,064                          | 42,917                          | 54,087                          | 84,12                             | 26,61                                                               |  |  |

<span id="page-87-0"></span>Tableau 3.4: Résultats de l'étude de la sensibilité du modèle discrétisé de la sonde à l'imprécision de l'orientation pour un profil de champ homogène et inhomogène

La quantification de l'inhomogénéité du champ au point de mesure – qui sera réalisée par le critère d'inhomogénéité, dans la section suivante – permettra ainsi dans le chapitre [5](#page-145-0) de fournir à l'opérateur de la sonde Narda ELT-400, lors d'une mesure réelle, la dispersion des mesures relative à l'imprécision de positionnement et d'orientation plausible.

Ce risque d'erreur est à rajouter à l'incertitude des valeurs affichées à l'écran du champmètre valant ±4% comme précisé dans le manuel du champmètre [\[63\]](#page-181-0) (section [2.3.1\)](#page-59-0).

#### <span id="page-88-0"></span>**3.1.4 Critère d'inhomogénéité**

Comme démontré dans section [3.1.3.2,](#page-83-0) afin de modéliser de façon exacte la mesure effectuée par la sonde Narda ELT-400, la génération du modèle discrétisé complet de la sonde virtuelle n'est nécessaire que dans le cas d'un champ inhomogène. Dans le cas contraire, le modèle de la mesure idéale consistant à évaluer l'induction au point central est suffisant.

Afin de minimiser le temps de mise en œuvre du modèle discrétisé, nous définissons, ici, un critère d'inhomogénéité du champ au point investigué.

La satisfaction de ce critère, en un point donné, permet de vérifier et de quantifier a priori l'inhomogénéité du champ magnétique. Ainsi, l'évaluation de ce critère permet de juger en amont l'utilité de la génération du modèle discrétisé complet.

Dans un premier temps, une simulation rapide est lancée aux fréquences de l'étude avec 9 points d'observation permettant d'étudier l'inhomogénéité du champ à l'échelle de la sonde virtuelle. Ces points, comme le montre Fig. [3.13,](#page-88-1) correspondent à :

- le point central investigué
- <span id="page-88-1"></span>– les 8 sommets du cube entourant ce point et dont l'arête équivaut au diamètre de la sonde virtuelle (2*R*)

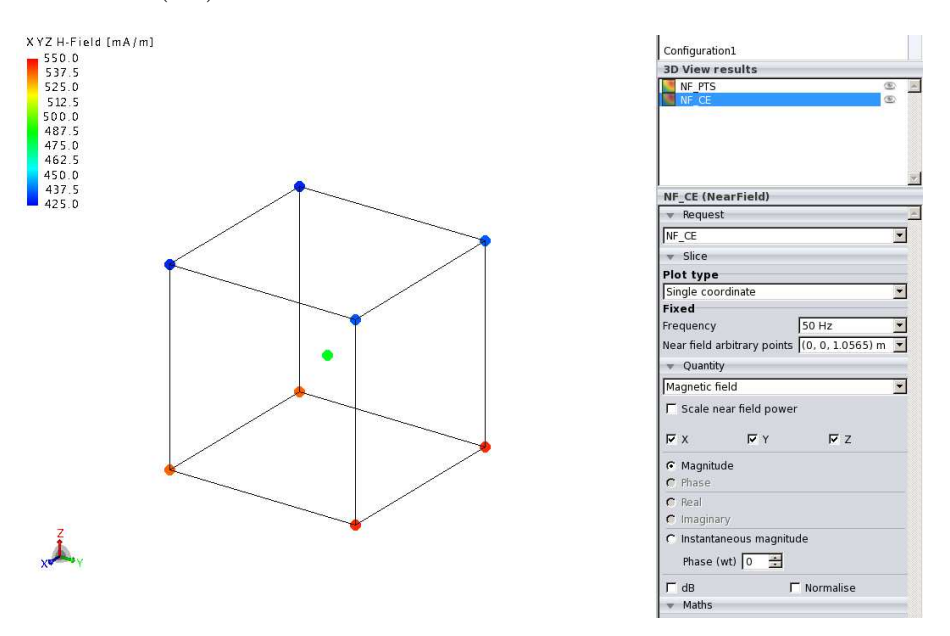

Figure 3.13: Points de calcul du critère d'inhomogénéité

Par la suite, pour chacune des fréquences de l'étude, les valeurs de l'amplitude du champ magnétique *H* calculé (en  $A/m$ ) aux 9 points d'observation sont directement extraites en post-traitement, et un critère de dispersion statistique normalisé est évalué sur l'ensemble de ces 9 points.

Afin de définir correctement le critère d'inhomogénéité, une vérification est réalisée à différents points correspondant aux différents profils de champ de la configuration élémentaire initialement définie dans section [3.1.3.](#page-80-1)

Deux différentes grandeurs statistiques normalisées, à savoir l'écart-type/moyenne et l'étendue/moyenne, sont comparées dans le tableau [3.5,](#page-89-0) pour une fréquence de 50 Hz. De <span id="page-89-0"></span>plus, l'erreur entre le modèle discrétisé de la sonde et la mesure au point central de la sonde est rappelée pour chacun des points investigués (tableau [3.2\)](#page-84-0).

Tableau 3.5: Résultats des différents critères de dispersion statistiques jaugeant l'inhomogénéité du champ pour un profil de champ homogène et inhomogène

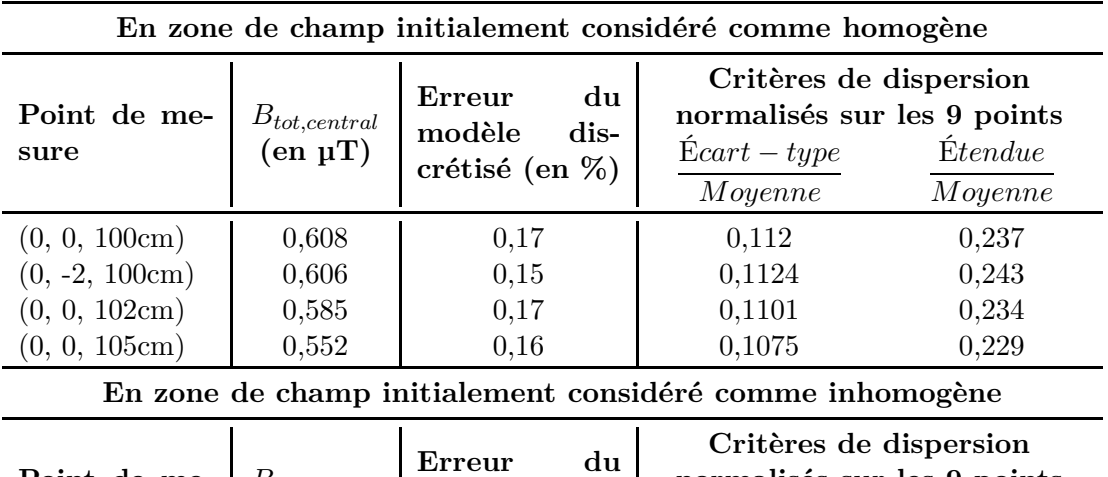

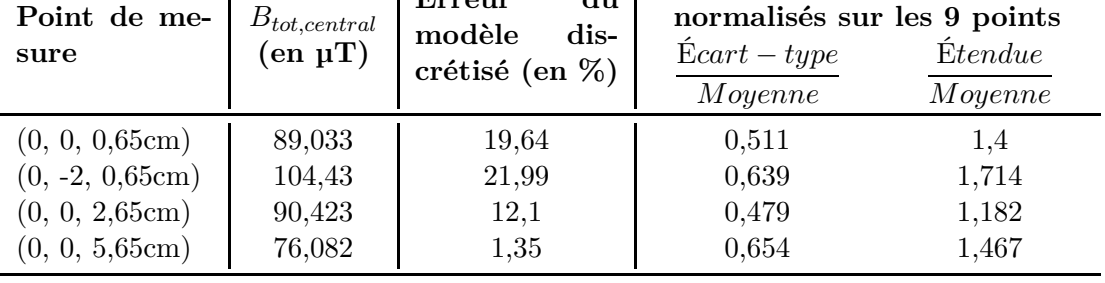

Nous constatons que lorsque l'erreur entre la valeur centrale et celle du modèle discrétisé est importante, ceci est associé dans notre configuration de vérification à un écarttype/moyenne supérieur à 0,4 et à une étendue/moyenne supérieure à 1. Tandis que lorsque l'erreur entre la valeur centrale et celle du modèle discrétisé est minime, ceci correspond à un écart-type/moyenne inférieur à 0,12 et à une étendue/moyenne inférieure à 0,25.

L'évaluation du critère d'inhomogénéité du champ étant définie et réalisée sur seulement 9 points, l'étendue a statiquement plus de sens que l'écart-type. De ce fait, la grandeur statistique normalisée retenue sera l'étendue/moyenne, et le seuil retenu pour ce critère de dispersion permettant de considérer que le champ est homogène sera 0,25 d'après les résultats du tableau [3.5.](#page-89-0) Au-delà de ce seuil, le modèle discrétisé complet de la sonde doit être généré.

## **3.2 Modélisation du traitement du champmètre : Induction détectée** ⇒ **Indice d'exposition**

Dans la section [3.1](#page-70-0) de ce chapitre, nous avons construit le modèle de simulation de la sonde triaxiale du champmètre Narda ELT-400 optimisé en fonction de l'homogénéité du champ, ce qui constitue la première partie du modèle complet de la mesure virtuelle d'indice d'exposition. Ce modèle de la sonde a permis d'obtenir une mesure virtuelle de l'induction magnétique détectée par la sonde triaxiale au point de mesure.

Dans cette partie du chapitre, nous présentons le modèle de traitement de la mesure virtuelle du champ effectuée par la sonde. Ce modèle de traitement, codé sous Matlab, permet d'obtenir, à partir de la mesure virtuelle de l'induction  $\overrightarrow{B_{det}}(\overrightarrow{r},t)$ , l'indice d'exposition du public général au point d'étude selon les normes de l'ICNIRP 1998, comme affiché par le champmètre Narda ELT-400. Le code réalisé correspond donc aux schémas fonctionnels du traitement effectué par l'instrument de mesure, comme expliqué dans Fig. [2.5](#page-57-0) et Fig. [2.6](#page-58-0) de la section [2.2.2.](#page-56-0)

Dans les sections [3.2.1](#page-91-0) et [3.2.2,](#page-96-0) nous présentons l'implémentation et la validation des filtres de limitation de bande et du filtre de pondération ICNIRP. Nous utilisons la technique de filtrage temporel récursif. Ces filtres sont conçus de façon à offrir à l'opérateur des options existantes dans l'appareil Narda ELT-400. Des extensions supplémentaires relatives à la bande de fréquence d'étude et aux effets sanitaires à considérer dans cette bande sont aussi proposées. Ensuite, dans la section [3.2.3,](#page-104-0) le signal obtenu est traité afin d'obtenir les différentes mesures numériques affichées sur l'écran du champmètre suivant les différents réglages.

#### **Filtrage temporel récursif**

Afin d'extraire les valeurs d'indice d'exposition dans le domaine *BF* à partir de l'induction magnétique détectée −−→*Bdet*( −→*r , t*), des filtres analogiques du 1*er* ordre associés à la bande de fonctionnement de l'appareil et à la pondération *ICNIRP* sont intégrés dans le traitement du champmètre Narda ELT-400, comme présenté dans la section [2.2.1.](#page-49-0)

Afin de modéliser un filtre analogique, il est de pratique courante d'utiliser des filtres numériques récursifs, dits aussi à réponse impulsionnelle infinie (*RII*) qui, comparés aux filtres numériques à réponse impulsionnelle finie (*RIF*), nécessitent un ordre de filtre inférieur et un temps de calcul plus court pour modéliser le comportement d'un filtre analogique.

Des filtres numériques récursifs (*RII*), sont donc implémentés sous Matlab afin de modéliser :

- les filtres, en entrée de l'appareil, sélectionnant la partie du spectre du signal d'entrée dans la bande de fonctionnement
- les filtres de pondération préconisés par les normes ICNIRP

Ce traitement sera appliqué sur chaque composante  $B_{x, det}(t)$ ,  $B_{y, det}(t)$  et  $B_{z, det}(t)$  de l'induction magnétique détectée à l'emplacement de la sonde.

## <span id="page-91-0"></span>**3.2.1 Filtres associés à la bande de fonctionnement de l'appareil**

La première étape de la modélisation du traitement du champmètre est donc de filtrer le signal d'entrée afin de ne garder que le signal dans la bande fréquentielle étudiée.

Nous rappelons que, dans les normes d'exposition, nous appelons *BF* les fréquences de 1 Hz à 10 MHz concernées par les effets sanitaires non-thermiques. La bande de fonctionnement de la sonde Narda ELT-400, quant à elle, débute selon le choix de l'expérimentateur du **LOW CUT** à 1 Hz, 10 Hz ou 30 Hz (comme expliqué dans section [2.2.1.2\)](#page-52-0) et se termine à 400 kHz.

Pour modéliser les limitations de bande de la sonde Narda ELT-400, un filtre numérique passe-bande est implémenté sous Matlab. Le manuel du champmètre [\[63\]](#page-181-0) indique que les filtres analogiques utilisés pour la limitation de bande peuvent être émulés par des filtres du 1<sup>er</sup> ordre (section [2.2.1.2\)](#page-52-0). Le filtre implémenté est donc réalisé par l'association d'un filtre passe-bas du 1*er* ordre (appelé *PB*) de fréquence de coupure haute *fMAX* et d'un filtre passehaut du 1*er* ordre (appelé *PH*) de fréquence de coupure basse *fMIN* . Le schéma fonctionnel est présenté dans Fig. [3.14.](#page-91-1)

Nous choisissons, en accord avec le champmètre Narda ELT-400, d'implémenter le filtre passe-bande avec des fréquences de coupure par défaut *fMIN* = 1 Hz et *fMAX* = 400 kHz. Nous permettons à l'utilisateur de bénéficier également des options de l'appareil *fMIN* = 10 Hz ou 30 Hz, et d'étendre ces mesures virtuelles sur l'ensemble du domaine *BF* en choisissant  $f_{MAX} = 10$  MHz.

<span id="page-91-1"></span>Les valeurs par défaut et les options figurent également sur le schéma fonctionnel présenté dans Fig. [3.14.](#page-91-1)

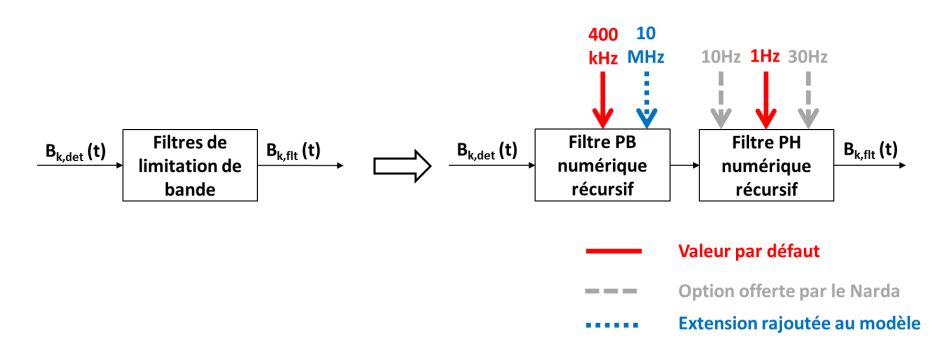

Figure 3.14: Schéma fonctionnel du modèle des filtres de limitation de bande de l'appareil

## **3.2.1.1 Filtre numérique récursif** *PB* **à la fréquence de coupure** *fMAX*

Pour le filtre *PB* du 1*er* ordre représentant la limite supérieure de la bande, la fonction de transfert est :

$$
H(j\omega) = \frac{H_0}{1 + j\frac{\omega}{\omega_c}} \Leftrightarrow H(s) = \frac{H_0}{1 + s\tau}
$$

avec  $H_0 = 1, \omega_c = 2\pi f_c = \frac{1}{\tau}$ *τ* , *ω<sup>c</sup>* étant la pulsation de coupure et *τ* la constante de temps de la réponse impulsionnelle du filtre

Sa formulation temporelle est :

$$
e(t) = \tau \frac{d\left(s(t)\right)}{dt} + s(t)
$$

avec *e*(*t*) et *s*(*t*) respectivement les signaux d'entrée et de sortie du filtre.

Pour une numérisation avec une période d'échantillonnage *T<sup>s</sup>* et une fréquence d'échantillonnage  $f_s$  :

$$
e(n) = \tau \frac{s(n) - s(n-1)}{T_s} + s(n) = \frac{\tau + T_s}{T_s} s(n) - \frac{\tau}{T_s} s(n-1)
$$

Soit  $F_c$  la "fréquence de coupure normalisée" définie par  $F_c = \frac{\tau}{\tau + T_s} = \frac{1/2\pi f_c}{1/2\pi f_c + 1}$  $\frac{1/2\pi f_c}{1/2\pi f_c+1/f_s}=\frac{f_s}{f_s+2s}$  $\frac{f_s}{f_s+2\pi f_c}$ .

$$
\Rightarrow \frac{T_s}{\tau + T_s} e(n) = s(n) - \frac{\tau}{\tau + T_s} s(n - 1)
$$
  
\n
$$
\Rightarrow s(n) = (1 - F_c) e(n) + F_c s(n - 1)
$$
  
\n
$$
\Rightarrow s(z) = (1 - F_c) e(z) + F_c z^{-1} s(z)
$$
  
\n
$$
\Rightarrow s(z) \left(1 - z^{-1} F_c\right) = (1 - F_c) e(z)
$$
  
\n
$$
\Rightarrow H(z) = \frac{(1 - F_c)}{(1 - z^{-1} F_c)}
$$
(3.2)

Nous implémentons ce filtre numérique *PB* sous Matlab en utilisant la technique de filtrage temporel récursif. Le filtre est appliqué sur le signal temporel d'entrée  $\overrightarrow{B_{det}}(\overrightarrow{r},t)$ . Les fonctions Matlab utilisées pour l'implémentation du filtre numérique récursif *PB* sont détaillées dans Annexe [C.](#page-167-0)

#### **Validation de l'implémentation du filtre** *PB*

Afin de valider l'implémentation de ce filtre *PB*, une gaussienne, à spectre très large bande (représentée dans Fig. [3.15\)](#page-93-0), est appliquée à l'entrée et le rapport entre la FFT de la sortie et la FFT de l'entrée est calculé.

La fonction de transfert obtenue du filtre réalisé est représentée dans la Fig. [3.16.](#page-93-1) Pour pouvoir visualiser la fonction de transfert des filtres implémentés jusqu'à une décade après la fréquence de coupure haute *fMAX* maximale, et compte tenu du théorème d'échantillonnage de Nyquist-Shanon, la fréquence d'échantillonnage utilisée lors de la validation du filtre est fixée à plus de 20 × *fMAX*.

<span id="page-93-0"></span>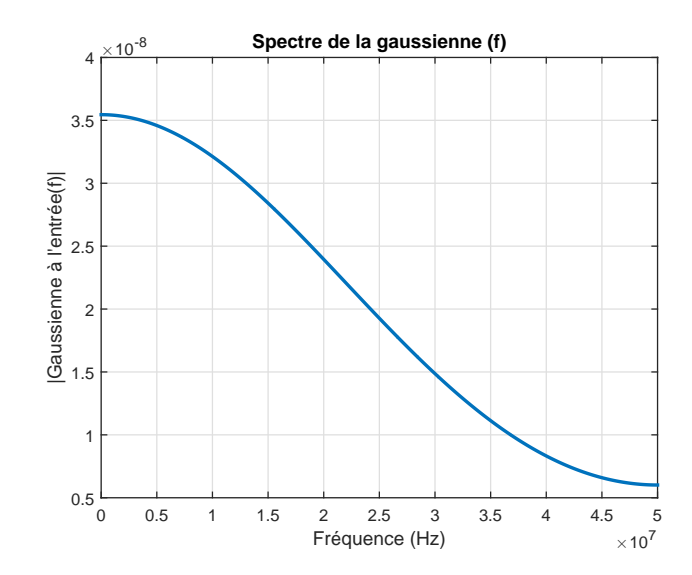

<span id="page-93-1"></span>Figure 3.15: Spectre de la gaussienne appliquée à l'entrée du filtre afin de le valider

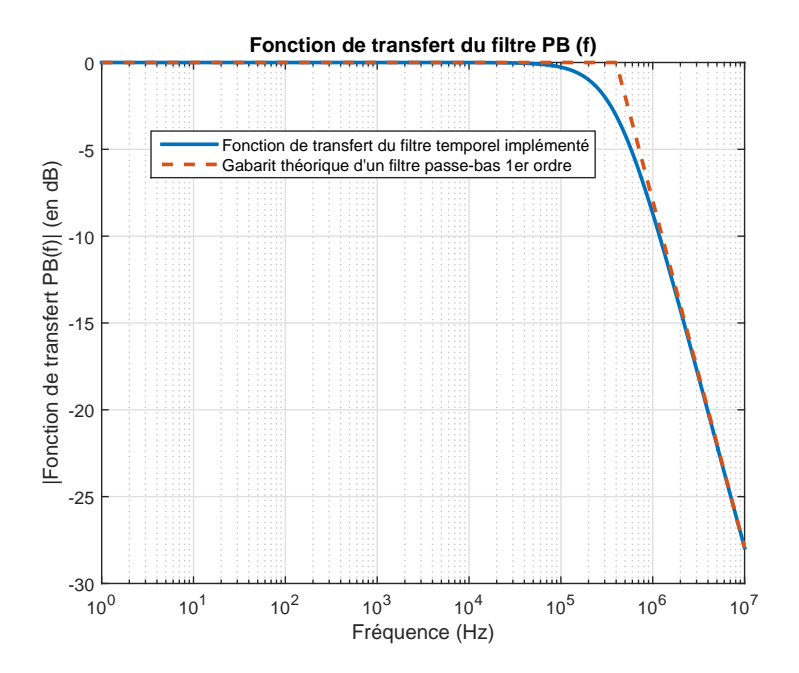

Figure 3.16: Fonction de transfert du filtre *PB* modélisant la limite supérieure de la bande de l'instrument à la fréquence de coupure  $f_{MAX}=400\ kHz$  validée par une gaussienne

## <span id="page-94-0"></span>**3.2.1.2 Filtre numérique récursif** *PH* **à la fréquence de coupure** *fMIN*

Pour le filtre *PH* du 1*er* ordre représentant la limite inférieure de la bande, la fonction de transfert est :

$$
H(j\omega) = H_0 \frac{j\frac{\omega}{\omega_c}}{1 + j\frac{\omega}{\omega_c}} \Leftrightarrow H(s) = H_0 \frac{s\tau}{1 + s\tau}
$$

avec  $H_0 = 1, \omega_c = 2\pi f_c = \frac{1}{\tau}$ *τ* , *ω<sup>c</sup>* étant la pulsation de coupure et *τ* la constante de temps de la réponse impulsionnelle du filtre

Sa formulation temporelle est :

$$
s(t) = \tau \frac{d(e(t) - s(t))}{dt}
$$

avec *e*(*t*) et *s*(*t*) respectivement les signaux d'entrée et de sortie du filtre.

Pour une numérisation avec une période d'échantillonnage *T<sup>s</sup>* et une fréquence d'échantillonnage  $f_s$  :

$$
s(n) = \tau \left( \frac{e(n) - e(n-1)}{T_s} - \frac{s(n) - s(n-1)}{T_s} \right)
$$

$$
\Rightarrow s(n) \left( \frac{\tau + T_s}{T_s} \right) = \frac{\tau}{T_s} \left( e(n) - e(n-1) + s(n-1) \right)
$$

Soit  $F_c$  la "fréquence de coupure normalisée" définie par  $F_c = \frac{\tau}{\tau + T_s} = \frac{1/2\pi f_c}{1/2\pi f_c + 1}$  $\frac{1/2\pi f_c}{1/2\pi f_c+1/f_s}=\frac{f_s}{f_s+2s}$  $\frac{f_s}{f_s+2\pi f_c}$ .

$$
\Rightarrow s(n) = F_c (e(n) - e(n-1) + s(n-1))
$$
  
\n
$$
\Rightarrow s(z) = F_c (e(z) - z^{-1}e(z) + z^{-1}s(z))
$$
  
\n
$$
\Rightarrow s(z) (1 - z^{-1}F_c) = F_c (e(z) - z^{-1}e(z))
$$
  
\n
$$
\Rightarrow H(z) = \frac{F_c (1 - z^{-1})}{(1 - z^{-1}F_c)}
$$
\n(3.3)

Nous implémentons ce filtre numérique *PH* sous Matlab en utilisant également la technique de filtrage temporel récursif. Le filtre est appliqué sur le signal temporel issu du filtre numérique *PH*. Nous obtenons ainsi à la sortie du filtre, l'induction magnétique filtrée dans la bande fréquentiel de l'étude  $\overrightarrow{B_{flt}}(\overrightarrow{r},t)$ . Les fonctions Matlab utilisées pour l'implémentation du filtre numérique récursif *PH* sont détaillées dans Annexe [C.](#page-167-0)

## **Validation de l'implémentation du filtre** *PH*

Afin de valider l'implémentation de ce filtre *PH*, une gaussienne, à spectre très large bande (Fig. [3.15\)](#page-93-0), est appliquée à l'entrée, et le rapport entre la FFT de la sortie et la FFT de l'entrée est calculé. La fonction de transfert obtenue du filtre réalisé est représentée dans la Fig. [3.17.](#page-95-0)

<span id="page-95-0"></span>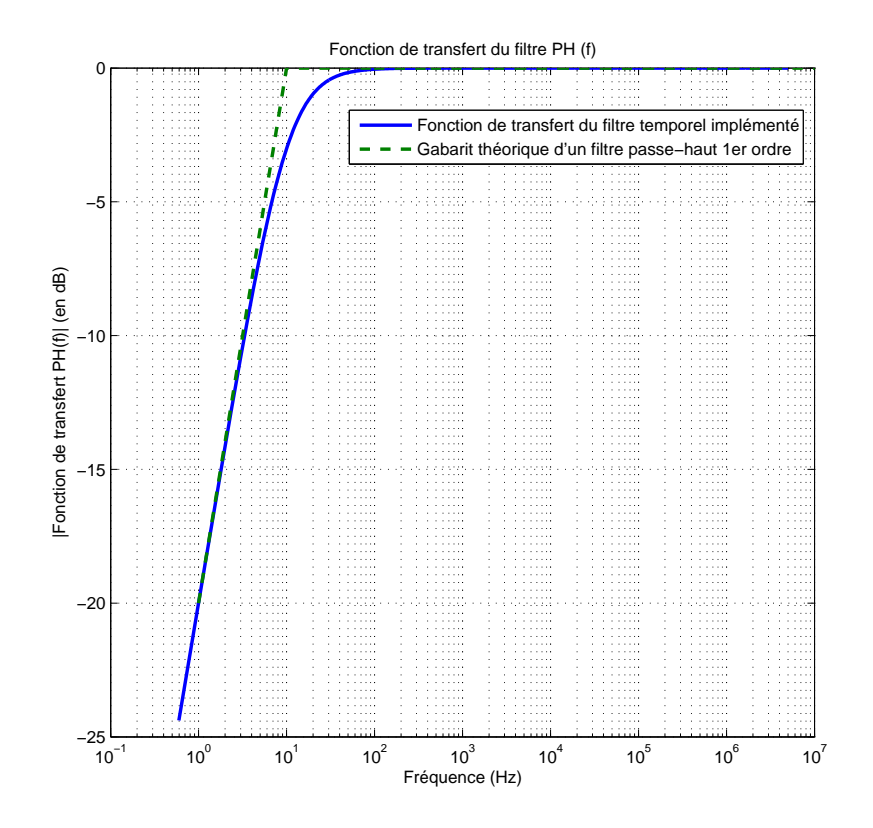

Figure 3.17: Fonction de transfert du filtre *PH* modélisant la limite inférieure de la bande de l'instrument à la fréquence de coupure  $f_{MIN}=10 \ Hz$  validée par une gaussienne

## <span id="page-96-0"></span>**3.2.2 Filtres de pondération ICNIRP pour l'obtention de l'indice d'exposition**

La seconde étape de la modélisation du traitement du champmètre est de calculer, à partir de l'induction magnétique filtrée  $\overrightarrow{B_{flt}}(\overrightarrow{r},t)$ , l'indice d'exposition à chaque instant *t*. Selon les normes de l'ICNIRP, ce traitement devrait être effectué, idéalement, par un filtre de pondération "linéaire par morceaux" dont le gabarit correspond à l'inverse des niveaux de référence, comme détaillé dans section [2.1.2](#page-47-0) [\[61,](#page-181-1) [31\]](#page-179-0). Ce filtrage est réalisé dans l'instrument Narda ELT-400 par un filtre de pondération électronique qui, sans être parfaitement linéaire par morceaux, respecte le gabarit de l'ICNIRP. Les niveaux de références respectés par la fonction de transfert de ce filtre analogique sont donnés dans section [2.2.1.](#page-49-0) Les filtres numériques proposés seront comparés, à la fois, avec le gabarit théorique recommandé et avec la fonction de transfert du filtre analogique utilisé dans l'appareil.

#### **Filtres linéaires par morceaux**

Il est possible de générer des filtres numériques parfaits *RII* linéaires par morceaux sous Matlab. Les fonctions qui le permettent sont exposées dans Annexe [D.](#page-171-0) Toutefois, ces fonctions sont des solutions coûteuses en mémoire et en temps de calcul. Nous optons donc pour la compilation de filtres numériques récursifs *RII* du 1*er* ordre en cascade pour modéliser le filtre électronique du Narda ELT-400, comme expliqué dans section [2.1.2](#page-47-0) et [2.2.1.](#page-49-0) Le temps de calcul du filtrage est ainsi réduit à quelques secondes.

#### **Deux filtres de pondération en fonction des effets sanitaires à considérer**

L'étude des normes d'exposition au champ magnétique dans la bande *BF* (section [1.1.2\)](#page-29-0) a montré que seuls interviennent les effets non thermiques dans la bande de fréquence inférieure à 100 kHz et que les effets non thermiques et thermiques coexistent dans la bande 100 kHz-10 MHz.

L'indice d'exposition est une grandeur caractérisant les effets non thermiques dans la bande *BF*. En effet, le calcul de l'indice d'exposition pour cette gamme de fréquence est défini dans les recommandations du conseil de l'UE 1999/519 [\[1,](#page-177-0) [2\]](#page-177-1) par l'équation [1.1.](#page-32-0)

Par cette formule, les normes indiquent que les niveaux de l'induction magnétique dans la bande 100 kHz-10 MHz sont à comparer à la constante *b* = 6*,* 25*µT* et non aux niveaux de référence décroissants (en 1/f) à 150 *Hz*, afin de considérer uniquement les effets non thermiques dans le calcul de l'indice d'exposition (section [1.1.5\)](#page-32-1).

Ainsi, le calcul de l'indice par un filtre de pondération (selon la définition donnée dans l'équation [2.3\)](#page-47-1) devrait être effectué par un filtre de pondération suivant l'inverse des niveaux de référence jusqu'à la fréquence 100 kHz et suivant l'inverse de la constante *b* au-delà de cette fréquence.

Or, nous rappelons que la fonction de transfert du filtre de pondération électronique utilisé dans le champmètre Narda ELT-400 suit l'inverse des niveaux de référence sur l'in-tégralité de sa bande de mesure (section [2.2.1\)](#page-49-0). Ainsi, la constante  $b = 6,25\mu$ T n'est pas utilisée pour les fréquences supérieures à 150 kHz comme recommandé dans les normes, et l'indice d'exposition mesuré par l'appareil prend en compte tous les effets sanitaires confondus (thermiques et non thermiques) pour la bande 150 kHz-400 kHz.

Devant ces 2 possibilités, notre choix est de proposer par défaut à l'utilisateur une virtualisation de la mesure effectuée par le champmètre. En conséquence, le gabarit du filtre de pondération implémenté par défaut dans le code est celui utilisé par le champmètre Narda ELT-400 considérant tous les effets sanitaires au-delà de 100 kHz. Il est réalisé et validé dans section [3.2.2.1.](#page-97-0)

Cependant, le code offre optionnellement à l'utilisateur la possibilité d'évaluer l'indice d'exposition tel que défini dans les normes, considérant uniquement les effets non thermiques dans la bande *BF*. La réalisation du filtre de pondération optionnel et sa validation sont présentées par la suite dans section [3.2.2.2.](#page-101-0)

<span id="page-97-1"></span>Le schéma fonctionnel des modèles de filtre de pondération proposés est donné dans Fig. [3.18.](#page-97-1)

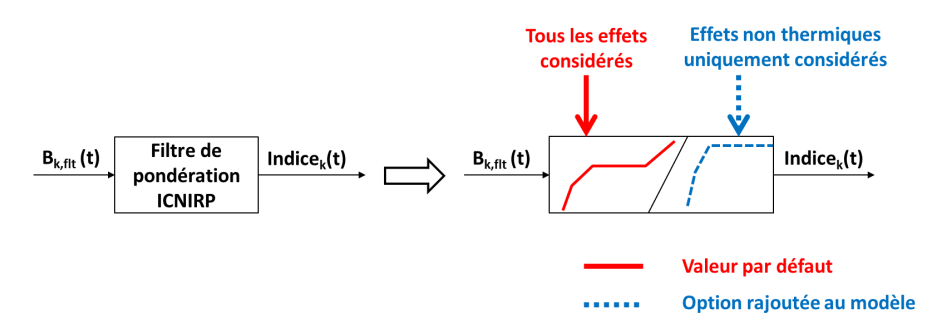

Figure 3.18: Schéma fonctionnel du modèle des filtres de pondération ICNIRP proposés

## <span id="page-97-0"></span>**3.2.2.1 Filtre de pondération par défaut considérant tous les effets sanitaires**

Le circuit du filtre de pondération par défaut prenant en compte tous les effets, thermiques et non thermiques, est proposé dans Fig. [3.19.](#page-97-2) Il est constitué de 3 filtres du 1*er* ordre en cascade séparés de suiveurs (buffers). Ces filtres sont respectivement un *PH* (*fc*<sup>1</sup> = 8 Hz), un *PH* ( $f_{c2} = 800$  Hz) et l'inverse d'un *PB* ( $f_{c3} = 150$  kHz).

<span id="page-97-2"></span>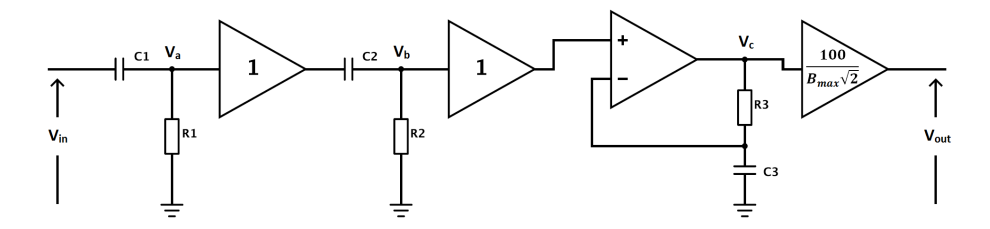

Figure 3.19: Circuit de pondération ICNIRP proposé pour considérer tous les effets, thermiques et non thermiques, dans la bande *BF*

Cette proposition est conçue afin d'obtenir la fonction de transfert théorique prenant en compte tous les effets et évoluant en :

- *f* <sup>2</sup> dans la bande 1 Hz-8 Hz (effet dominant des 2 filtres *PH* proposés)
- *f* dans la bande 8 Hz-800 Hz (effet dominant du second filtre *PH* proposé)
- $f<sup>0</sup>$  dans la bande 800 Hz-150 kHz (constante)

– *f* dans la bande 150 kHz-10 MHz (effet dominant du filtre inverse d'un *PB* proposé) La fonction de transfert de ce circuit, donnée dans l'équation [3.4,](#page-98-0) est présentée dans la Fig. [3.20](#page-98-1) comparée à la fonction de transfert du filtre électronique utilisé dans le Narda ELT-400 et au gabarit théorique idéal recommandé dans le guide de l'ICNIRP 1998.

$$
H(j\omega) = \frac{100}{B_{max}\sqrt{2}} \times \frac{\left(1 + \frac{j\omega}{\omega_{c3}}\right)}{\left(1 + \frac{\omega_{c1}}{j\omega}\right) \cdot \left(1 + \frac{\omega_{c2}}{j\omega}\right)}
$$
  
\n
$$
\Rightarrow |H(jf)| = \frac{100}{B_{max}\sqrt{2}} \times \sqrt{\frac{\left(1 + \left(\frac{f}{f_{c3}}\right)^2\right)}{\left(1 + \left(\frac{f_{c1}}{f}\right)^2\right) \cdot \left(1 + \left(\frac{f_{c2}}{jf}\right)^2\right)}}\tag{3.4}
$$

<span id="page-98-1"></span><span id="page-98-0"></span>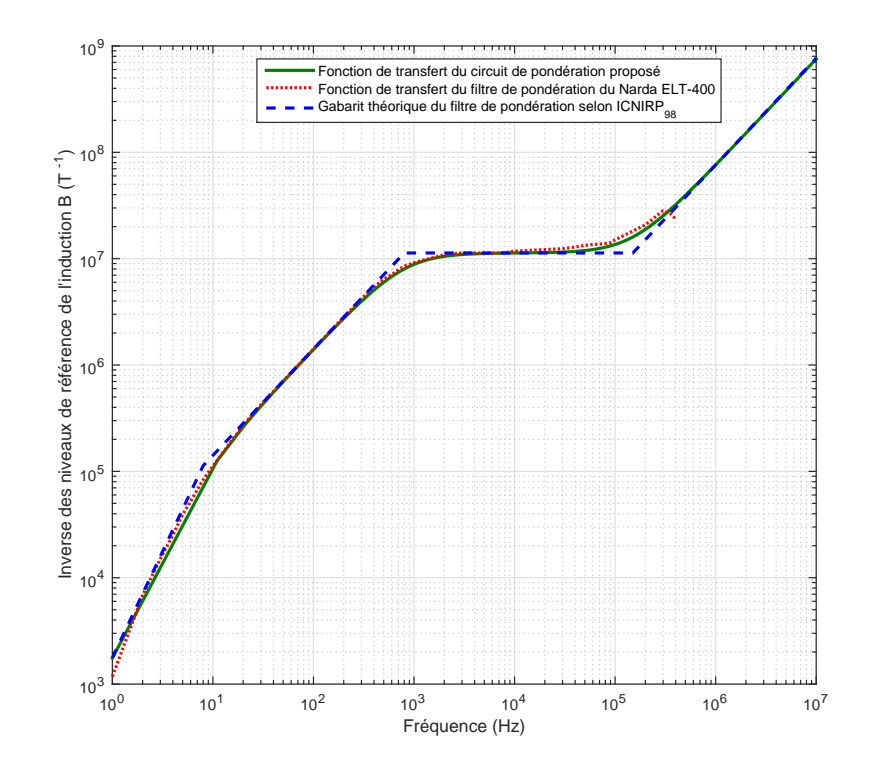

Figure 3.20: Cas considérant tous les effets sanitaires : Fonction de transfert du filtre de pondération proposé comparée à la fonction de transfert du filtre de pondération électronique du Narda ELT-400 et au gabarit théorique recommandé dans l'ICNIRP 1998

Afin d'implémenter ce filtre par un filtrage numérique récursif *RII* avec une période d'échantillonnage *T<sup>s</sup>* et une fréquence d'échantillonnage *fs*, la formulation temporelle des 2 premiers blocs est celle du *PH* (déjà présenté dans section [3.2.1.2\)](#page-94-0) telle que :

$$
\Rightarrow V_a(n) = F_{c1} (V_{in}(n) - V_{in}(n-1) + V_a(n-1))
$$

$$
\Rightarrow V_b(n) = F_{c2} (V_a(n) - V_a(n-1) + V_b(n-1))
$$

Concernant le 3è*me* filtre du 1*er* ordre en cascade la formulation temporelle est :

$$
V_c(t) = V_b(t) - \tau \frac{d(V_b(t))}{dt} \Rightarrow V_c(n) = V_b(n) - \frac{\tau}{T_s} (V_b(n) - V_b(n-1))
$$
  
\n
$$
\Rightarrow V_c(n) = \left(1 - \frac{\tau}{T_s}\right) V_b(n) + \frac{\tau}{T_s} V_b(n-1) = \left(\frac{2\pi f_{c3} - f_s}{2\pi f_{c3}}\right) V_b(n) + \frac{f_s}{2\pi f_{c3}} V_b(n-1)
$$
  
\n
$$
\Rightarrow V_c(n) = \frac{f_s}{2\pi f_{c3}} \left(\frac{2\pi f_{c3} - f_s}{f_s} V_b(n) + V_b(n-1)\right)
$$
  
\n
$$
\Rightarrow V_c(n) = F_{c3b} (F_{c3} V_b(n) + V_b(n-1)) \Rightarrow \frac{V_c(z)}{V_b(z)} = F_{c3b} (F_{c3} + z^{-1})
$$
  
\n
$$
\Rightarrow V_{out}(n) = \frac{100 \times V_c(n)}{B_{max} \sqrt{2}}
$$
  
\n
$$
V_{c3} = 6.25 \times T_s F_s - \frac{f_s}{S_s} - F_s - \frac{f_s}{S_s} - F_s - \frac{2\pi f_{c3} - f_s}{S_s} \text{ at } F_s = -\frac{f_s}{S_s} + \frac{1}{2\pi f_s}
$$

Avec  $B_{max} = 6.25 \mu T, F_{c1} = \frac{f_s}{f_s + 27}$  $\frac{f_s}{f_s + 2\pi f_{c1}}$ ,  $F_{c2} = \frac{f_s}{f_s + 2\pi f_{c2}}$  $\frac{f_s}{f_s + 2\pi f_{c2}}$ ,  $F_{c3} = \frac{2\pi f_{c3} - f_s}{f_s}$  et  $F_{c3b} = \frac{f_s}{2\pi f}$  $\frac{f_s}{2\pi f_{c3}}$ , tels que *Fci* : "fréquences de coupure normalisées"

$$
\Rightarrow H(z) = \frac{V_{out}(z)}{V_c(z)} \times \frac{V_c(z)}{V_b(z)} \times \frac{V_b(z)}{V_{in}(z)} \times \frac{V_a(z)}{V_{in}(z)}
$$
  
\n
$$
\Rightarrow H(z) = \frac{100}{B_{max}\sqrt{2}} \times \frac{F_{c1}(1-z^{-1})}{(1-z^{-1}F_{c1})} \times \frac{F_{c2}(1-z^{-1})}{(1-z^{-1}F_{c2})} \times F_{c3b}(F_{c3}+z^{-1})
$$
  
\n
$$
\Rightarrow H(z) = \frac{100F_{c1}F_{c2}F_{c3b}}{B_{max}\sqrt{2}} \times \frac{F_{c3}z^3 + (1-2F_{c3})z^2 + (F_{c3}-2)z+1}{z^3 - (F_{c1}+F_{c2})z^2 + F_{c1}F_{c2}z}
$$
(3.5)

Nous implémentons ce filtre numérique de pondération sous Matlab en utilisant également la technique de filtrage temporel récursif. Le filtre est appliqué sur chaque composante du signal temporel issu des filtres numériques de limitation de bande  $B_{k,fft}(\vec{r},t)$ . Nous obtenons ainsi à la sortie du filtre, l'indice d'exposition  $Indice_k(\vec{r}, t)$  considérant tous les effets sanitaire dans la bande d'étude. Les fonctions Matlab utilisées pour l'implémentation de ce filtre numérique récursif de pondération sont aussi détaillées dans Annexe [C.](#page-167-0)

## **Validation de l'implémentation du filtre de pondération considérant tous les effets sanitaires**

Afin de valider l'implémentation de ce filtre numérique récursif de pondération, une gaussienne, à spectre très large bande (Fig. [3.15\)](#page-93-0), est appliquée à l'entrée. Le rapport entre la FFT de la sortie et la FFT de l'entrée est calculé, et la fonction de transfert obtenue du filtre réalisé est représentée dans la Fig. [3.21.](#page-100-0)

Le circuit de pondération est ainsi testé sur un signal très large bande et effectue bien le filtrage de pondération recommandé par le gabarit de l'ICNIRP considérant tous les effets sanitaires (thermiques et non thermiques).

<span id="page-100-0"></span>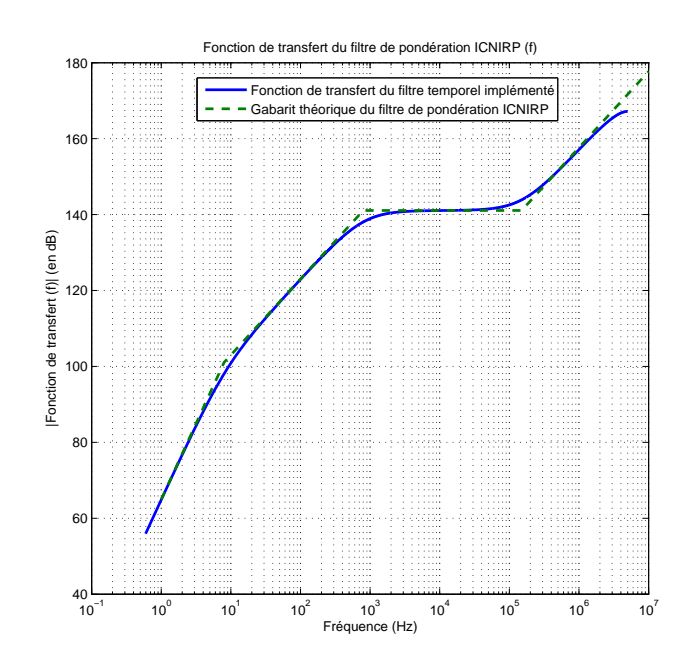

Figure 3.21: Fonction de transfert du circuit de pondération proposé considérant tous les effets sanitaires (thermiques et non thermiques) validée par une gaussienne

#### <span id="page-101-0"></span>**3.2.2.2 Filtre de pondération considérant uniquement les effets non thermiques**

<span id="page-101-1"></span>Le code offre à l'utilisateur la possibilité de calculer l'indice d'exposition considérant uniquement les effets non thermiques, comme recommandé dans les normes. Pour ce faire, le circuit de pondération de la Fig. [3.22](#page-101-1) est proposé. Il est constitué de 2 filtres passe-haut du 1*er* ordre en cascade (*fc*<sup>1</sup> = 8 Hz et *fc*<sup>2</sup> = 800 Hz) séparés d'un suiveur (buffer).

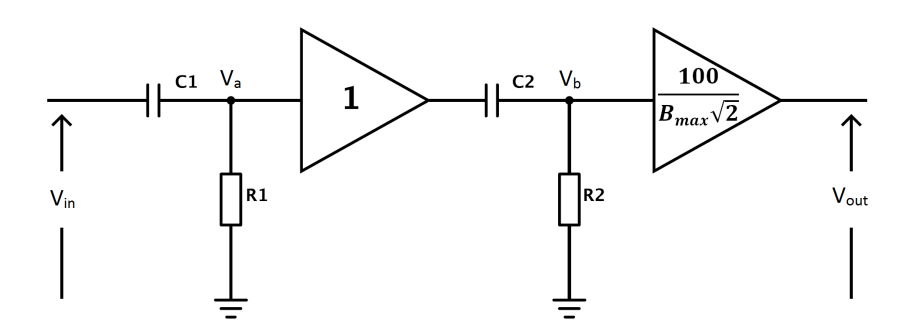

Figure 3.22: Circuit de pondération ICNIRP proposé pour considérer uniquement les effets non thermiques dans la bande *BF*

Cette proposition est conçue afin d'obtenir la fonction de transfert théorique prenant en compte uniquement les effets non thermiques et évoluant en :

- *f* <sup>2</sup> dans la bande 1 Hz-8 Hz (effet dominant des 2 filtres *PH* proposés)
- *f* dans la bande 8 Hz-800 Hz (effet dominant du second filtre *PH* proposé)
- $f<sup>0</sup>$  dans la bande 800 Hz-10 MHz (constante)

La fonction de transfert de ce circuit, donnée dans l'équation [3.6,](#page-101-2) est présentée dans la Fig. [3.23](#page-102-0) comparée avec le gabarit théorique idéal recommandé.

$$
H(j\omega) = \frac{100}{B_{max}\sqrt{2}} \times \frac{1}{\left(1 + \frac{\omega_{c1}}{j\omega}\right) \cdot \left(1 + \frac{\omega_{c2}}{j\omega}\right)}
$$

$$
\Rightarrow |H(jf)| = \frac{100}{B_{max}\sqrt{2}} \times \sqrt{\frac{1}{\left(1 + \left(\frac{f_{c1}}{f}\right)^2\right) \cdot \left(1 + \left(\frac{f_{c2}}{jf}\right)^2\right)}} \quad (3.6)
$$

Afin d'implémenter ce filtre par un filtrage numérique récursif *RII* avec une période d'échantillonnage *T<sup>s</sup>* et une fréquence d'échantillonnage *fs*, sa formulation temporelle est celle de 2 filtres *PH* (comme présenté dans section [3.2.1.2\)](#page-94-0) telle que :

<span id="page-101-2"></span>
$$
\Rightarrow V_a(n) = F_{c1} (V_{in}(n) - V_{in}(n-1) + V_a(n-1))
$$

$$
\Rightarrow V_b(n) = F_{c2} (V_a(n) - V_a(n-1) + V_b(n-1))
$$

$$
\Rightarrow V_{out}(n) = \frac{100 \times V_b(n)}{B_{max}\sqrt{2}}
$$

Avec  $B_{max} = 6.25 \mu T, F_{c1} = \frac{f_s}{f_s + 27}$  $\frac{f_s}{f_s + 2\pi f_{c1}}$ ,  $F_{c2} = \frac{f_s}{f_s + 2\pi f_{c2}}$ *fs*+2*πfc*<sup>2</sup> tels que *Fci* : "fréquences de coupure normalisées"

<span id="page-102-0"></span>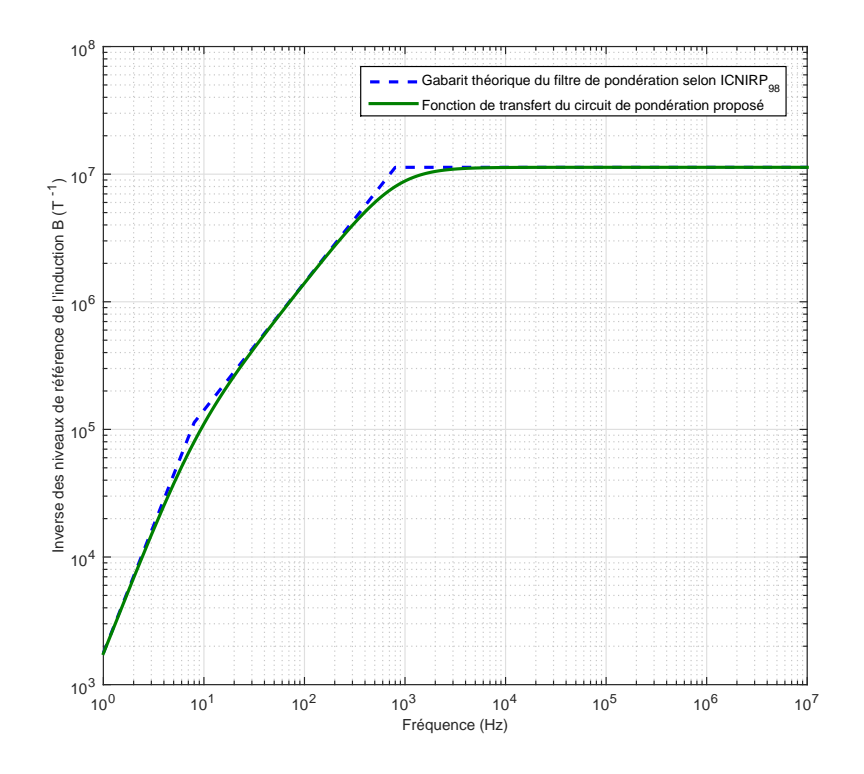

Figure 3.23: Cas considérant uniquement les effets non thermiques : Fonction de transfert du filtre de pondération proposé comparée avec le gabarit théorique ICNIRP 1998

$$
\Rightarrow H(z) = \frac{V_{out}(z)}{V_b(z)} \times \frac{V_b(z)}{V_a(z)} \times \frac{V_a(z)}{V_{in}(z)} = \frac{100}{B_{max}\sqrt{2}} \times \frac{F_{c1}(1-z^{-1})}{(1-z^{-1}F_{c1})} \times \frac{F_{c2}(1-z^{-1})}{(1-z^{-1}F_{c2})}
$$

$$
\Rightarrow H(z) = \frac{100F_{c1}F_{c2}}{B_{max}\sqrt{2}} \times \frac{z^2 - 2z + 1}{z^2 - (F_{c1} + F_{c2})z + F_{c1}F_{c2}} \tag{3.7}
$$

Nous implémentons ce filtre numérique de pondération sous Matlab en utilisant toujours la technique de filtrage temporel récursif. Ce filtre optionnel est appliqué sur chaque composante du signal temporel issu des filtres numériques de limitation de bande  $B_{k, flat}(\vec{r}, t)$ . Nous obtenons ainsi à la sortie du filtre, l'indice d'exposition  $Indice_k(\vec{r}, t)$  considérant uniquement les effets sanitaires non thermiques dans la bande d'étude. Les fonctions Matlab utilisées pour l'implémentation de ce filtre numérique récursif de pondération sont également détaillées dans Annexe [C.](#page-167-0)

## **Validation de l'implémentation du filtre de pondération considérant uniquement les effets non thermiques**

Afin de valider l'implémentation de ce filtre numérique récursif de pondération, une gaussienne, à spectre très large bande (Fig. [3.15\)](#page-93-0), est appliquée à l'entrée. Le rapport entre

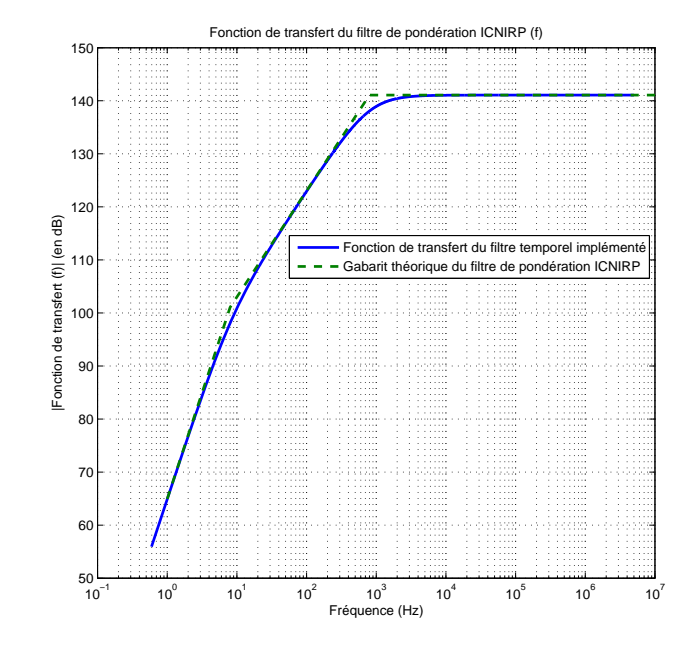

<span id="page-103-0"></span>la FFT de la sortie et la FFT de l'entrée est calculé, et la fonction de transfert obtenue du filtre réalisé est représentée dans la Fig. [3.24.](#page-103-0)

Figure 3.24: Fonction de transfert du circuit de pondération proposé considérant uniquement les effets non thermiques validée par une gaussienne

Le circuit de pondération est ainsi testé sur un signal très large bande et effectue bien le filtrage de pondération recommandé par le gabarit de l'ICNIRP considérant uniquement les effets non thermiques.

## <span id="page-104-0"></span>**3.2.3 Obtention des sorties analogiques et numériques des différents modes du champmètre**

Pour obtenir la même forme et les mêmes valeurs du signal d'indice d'exposition analogique mesuré à la sortie analogique du champmètre, il est souvent utile de lisser chacune des composantes spatiales du signal numérique de l'indice d'exposition  $Indice_k(\overrightarrow{r}, t)$  issu du modèle de filtre de pondération ICNIRP sur un certain nombre de points.

Les coefficients reliant les sorties analogiques et les signaux temporels obtenus (induction magnétique et indice d'exposition) sont donnés dans le tableau [2.1.](#page-55-1)

Ainsi, pour obtenir la sortie analogique que donnerait le champmètre en Volts, il faut diviser le signal par le coefficient correspondant au mode d'opération ("Intensité du champ" 80*mT*, 320*µT* ou "Indice d'exposition STD" ICNIRP 1998 Gen. Pub.) et au **RANGE** sélectionnés (*HIGH* ou *LOW*).

À partir du signal numérique de l'induction magnétique filtré  $\overrightarrow{B_{flt}}(\overrightarrow{r},t)$  et celui de l'Indice<sup>(</sup><sub>7</sub><sup>†</sup>,*t*), échantillonnés à environ 1 M Échantillons/s, différentes valeurs numériques peuvent aussi être affichées sur l'écran du champmètre en fonction du mode d'opération sélectionné par l'utilisateur. Pour les deux modes de mesure de l'"Intensité du champ" (80*mT* et 320*µT*), le champmètre peut afficher l'induction *RMS* ou *PEAK* en modifiant le mode de détection *DETECT*. Pour les modes de mesure de l'"Indice d'exposition STD" (ICNIRP 1998 Gen. Pub. et ICNIRP 1998 Occ.), le champmètre peut afficher l'indice *PEAK*, *RMS* ou *STND* en modifiant le mode de détection *DETECT*.

Comme expliqué dans section [2.2.1.2,](#page-52-0) l'affichage de la sortie numérique est mis à jour sur l'écran à chaque intervalle de 250 ms. Les valeurs  $PEAK$  ou  $STND$  (qui revient à  $\frac{1}{\sqrt{2}}$  $\frac{1}{2} \times PEAK$ sont calculées à chaque intervalle, tandis que la valeur *RMS* est moyennée sur une fenêtre glissante de 4 intervalles (1 s).

Dans le code Matlab, le vecteur du signal  $(\overrightarrow{B_{flt}}(\overrightarrow{r},t)$  ou  $\overrightarrow{Indice}(\overrightarrow{r},t))$  est restructuré en une matrice de différentes colonnes de 250 ms chacune, afin de calculer les valeurs *PEAK* ou *RMS* par colonne. Le nombre de sorties numériques affichées sur l'écran du champmètre correspond donc au nombre de colonnes dans le cas du PEAK et du *RMS* (les 3 sorties supplémentaires dues à la fenêtre glissante de 4 intervalles sont négligées étant donné qu'elles sont forcément inférieures à la dernière sortie). Si le nombre de colonnes est inférieur à 4 (le signal dure moins d'une seconde), des zéros sont rajoutés pour l'intégration de la valeur *RMS*.

La fonction Matlab utilisée pour la modélisation de la fenêtre glissante est donnée dans Annexe [C.](#page-167-0)

## **3.3 Conclusions et récapitulatif du chapitre**

## **Processus complet pour la modélisation de la sonde**

Nous pouvons résumer le processus complet proposé dans la première partie de ce chapitre consacrée à la modélisation de la sonde comme suivant :

- 1. Une première simulation rapide pour évaluer l'inhomogénéité du champ au point investigué
	- (a) Générer les 9 points d'observation du critère d'inhomogénéité
	- (b) Extraire les valeurs de l'amplitude du champ magnétique *H* calculé aux 9 points en post-traitement
	- (c) Évaluer le critère d'inhomogénéité (étendue/moyenne) sur l'ensemble de ces 9 points pour toutes les fréquences de l'étude
- 2. Une seconde simulation complète afin d'obtenir les trames temporelles de l'induction magnétique au point investigué
	- Si le champ s'avère homogène pour toutes les fréquences de l'étude É*tendue M oyenne <sup>&</sup>lt;* <sup>0</sup>*,* <sup>25</sup> , la simulation est effectuée pour le point central uniquement pour modéliser cette mesure considérée idéale (section [3.1.2.1\)](#page-71-0) et obtenir les 3 trames temporelles de l'induction magnétique à la sonde virtuelle ponctuelle  $B_{k,central}(\overrightarrow{r}, t)$ .
	- Si le champ s'avère inhomogène pour, au moins, une des fréquences de l'étude  $\left(\frac{\text{Étendue}}{Moyenne} > 0,25\right)$ , le modèle complet discrétisé de la sonde virtuelle (section [3.1.2.2](#page-72-1)) à [3.1.2.5\)](#page-78-0) est généré afin de modéliser de façon exacte la mesure obtenue par la sonde Narda ELT-400 et obtenir les 3 trames temporelles moyennées de l'induction magnétique normale aux 3 boucles de la sonde virtuelle  $B_{k,nor,moy}(\vec{r},t)$ .

## **Schéma fonctionnel du modèle de traitement**

Afin de permettre une meilleure assimilation de l'ensemble des travaux présentés dans la deuxième partie de ce chapitre consacrée au modèle de traitement du champmètre, nous présentons un schéma fonctionnel du prototype virtuel et de ses capacités dans Fig. [3.25.](#page-106-0) Ce schéma résume les différentes étapes du prototype virtuel complet proposé pour l'évaluation de l'indice d'exposition et indique les différentes options et extensions offertes à l'opérateur du modèle, ainsi que les valeurs par défaut.

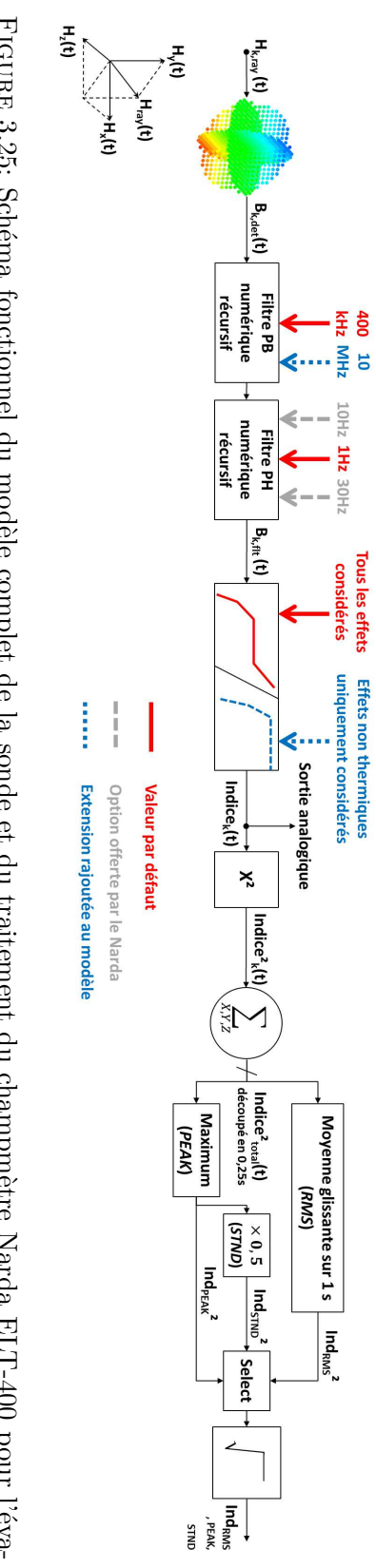

<span id="page-106-0"></span>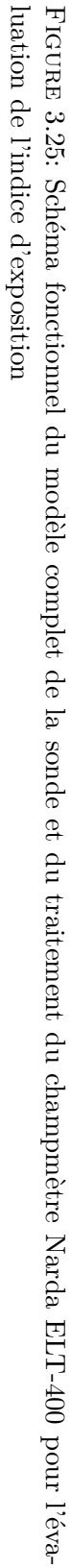

## **Chapitre 4**

# **Validation du modèle complet sur des cas réels de mesures**

## **Sommaire**

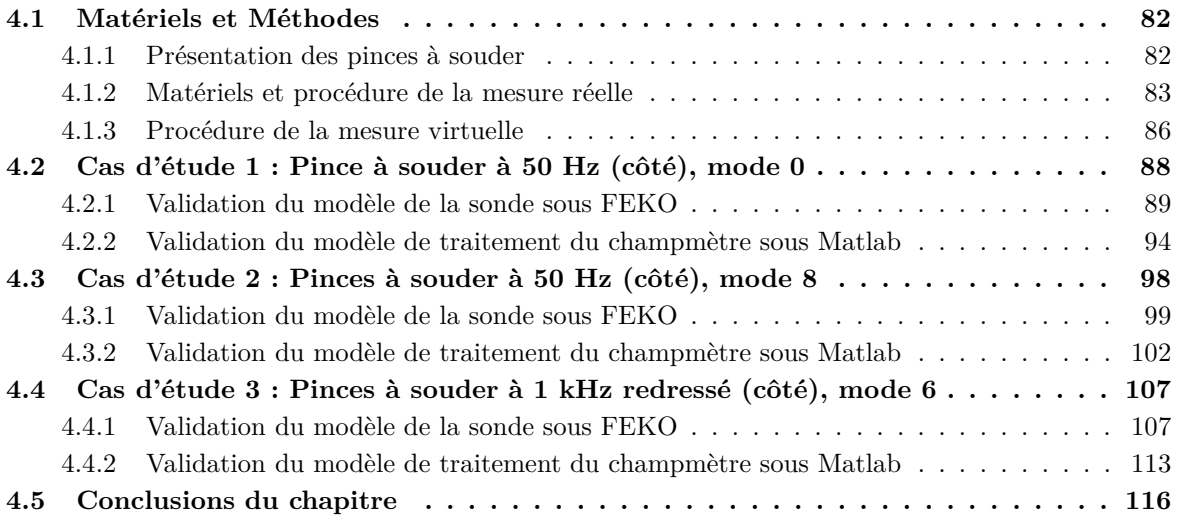

Dans le chapitre [3,](#page-67-0) nous avons construit le prototype virtuel permettant de modéliser la mesure d'indice d'exposition aux champs magnétiques *BF* réalisée par le champmètre Narda ELT-400. Pour ce faire, nous avons développé et optimisé dans un premier temps le modèle de la sonde triaxiale du champmètre sous FEKO permettant de positionner et d'orienter la sonde selon le choix de l'utilisateur. Ensuite le champ magnétique rayonné a été traité pour obtenir une mesure virtuelle de l'induction magnétique détectée par la sonde et de l'indice d'exposition qui en résulte.

Dans ce quatrième chapitre, nous confrontons mesures réelles et mesures virtuelles dans le but de valider ce prototype complet sur trois cas réels de mesures effectuées sur des pinces à souder.

Dans la section [4.1,](#page-108-0) nous expliquons dans un premier temps le contexte de la campagne de mesure réalisée sur des pinces à souder et les avantages qu'apportent ces pinces pour la
validation du modèle. Dans un second temps nous présentons les différentes pinces à souder utilisées ainsi que les procédures suivies lors des mesures afin de pouvoir vérifier le prototype virtuel construit.

Ensuite, dans les sections [4.2,](#page-114-0) [4.3](#page-124-0) et [4.4](#page-133-0) nous exposons les trois cas de mesures réels sur lesquels le modèle est validé. Dans ces trois cas, nous utilisons des pinces à souder rayonnant à différentes fréquences et ayant plusieurs modes de fonctionnement, ce qui permet de valider le modèle construit sur différentes formes de signaux rayonnés. Pour chaque cas d'étude, nous validons les deux parties du prototype construit, à savoir, le modèle de la sonde sous FEKO et le traitement du champmètre sous Matlab.

## **4.1 Matériels et Méthodes**

Dans le cadre d'une étude de l'exposition des travailleurs de notre constructeur automobile aux champs magnétiques *BF* rayonnés par des pinces à souder, une campagne de mesure a été réalisée. Nous avons bénéficié de cette campagne pour valider notre prototype virtuel en effectuant des enregistrements du courant traversant quelques pinces, de l'induction magnétique détectée par la sonde et de l'indice d'exposition du public général à différents points.

A partir de la géométrie de la pince et de l'enregistrement du courant la traversant, nous effectuons une simulation du champ rayonné sous FEKO. Nous utilisons, ensuite, notre prototype pour obtenir une mesure virtuelle de l'induction magnétique détectée et de l'indice d'exposition aux points investigués. Ces résultats sont enfin comparés aux mesures réelles.

Les résultats concernant l'exposition des travailleurs ont été vérifiés conformes aux réglementations en vigueur, à l'aide d'un champmètre évaluant l'exposition professionnelle selon la directive la plus récente de l'UE [\[4\]](#page-177-0). Quelques résultats seront donnés en notes de bas de page lorsque ceci est nécessaire.

## **4.1.1 Présentation des pinces à souder**

Les pinces manuelles de soudage utilisent la technologie de soudage dite "par résistance" ou "par point" qui est très largement utilisée dans l'industrie de l'automobile, spécialement dans l'assemblage de tôlerie. Dans cette technologie, le soudage est réalisé par la combinaison d'une forte intensité électrique et d'une pression mécanique ponctuelle. Les pièces à souder sont donc comprimées l'une contre l'autre entre les deux électrodes de cuivre non fusibles et sont ensuite traversées par un courant alternatif de très forte intensité (quelques milliers à plusieurs dizaines de milliers d'ampères selon les modèles). Ce courant intense mais très bref entraîne la fusion ponctuelle du métal en une ou deux secondes.

Pour la validation du modèle complet, les pinces à souder ont donc l'avantage d'être des sources rayonnantes à différentes fréquences, avec une puissance assez importante et contrôlée, ce qui permet de valider le modèle construit sur plusieurs formes de signal rayonné. Elles restent, toutefois, un système relativement facile à simuler sous FEKO, comparativement aux autres équipements rayonnants dans l'industrie de l'automobile, de par la simplicité de leur géométrie et de leur fonctionnement.

Deux pinces à souder ARO manuelles  $\frac{1}{1}$  $\frac{1}{1}$  $\frac{1}{1}$  ont été principalement utilisées. Chacune des pinces peut être réglée sur différents modes de fonctionnement qui correspondent à des différents niveaux de puissance de la pince. Ces modes sont utilisés pour adapter l'intensité maximale du courant injecté dans la pince ainsi que sa durée, en fonction de l'épaisseur et du matériau des pièces à souder.

La première pince présentée dans Fig. [4.1](#page-109-1) possède 9 modes de fonctionnement ; Mode 0 (9,5 kA *rms* durant 0,5 s) à Mode 8 (14 kA *rms* durant 1 s). Le courant injecté est constitué d'une fréquence fondamentale de 50 Hz et des harmoniques impaires.

<span id="page-109-1"></span>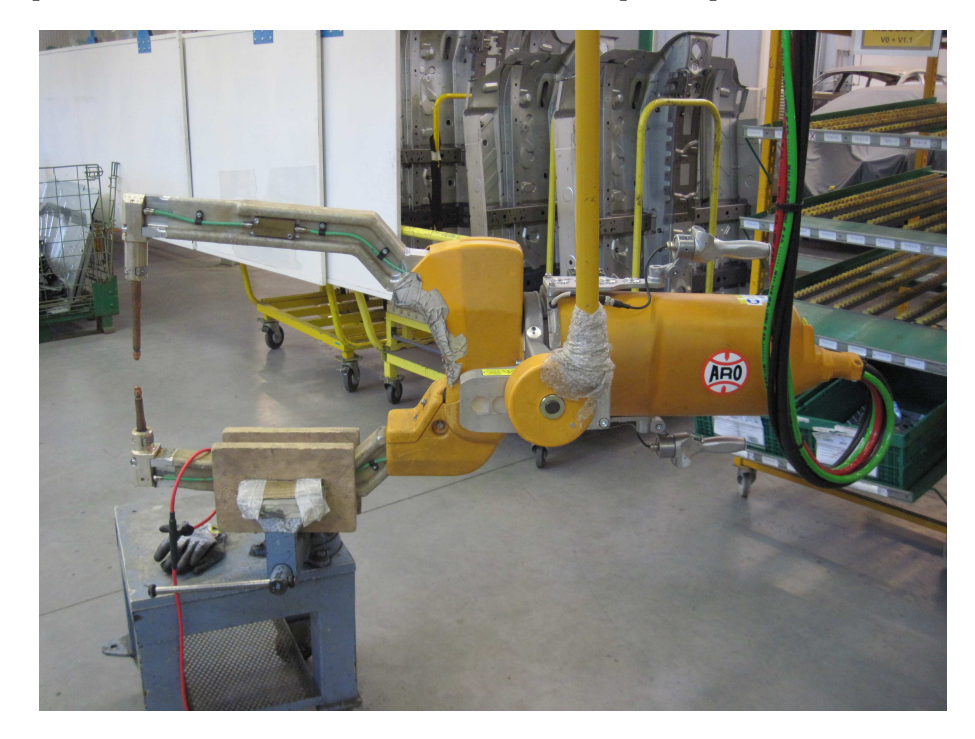

Figure 4.1: Première pince à souder à 50 Hz utilisée pour la validation du modèle complet

La seconde pince présentée dans Fig. [4.2](#page-110-0) possède 7 modes de fonctionnement ; Mode 0 (9,5 kA *rms* durant 0,5 s) à Mode 6 (13 kA *rms* durant 1 s). Le courant injecté contient des composantes dominantes en fréquences extrêmement basses, hachées d'un signal à 1 kHz en dents de scie non symétrique redressé ( $\rightarrow$  2 kHz).

Dans les modes supérieurs, le nombre de cycles de courant et l'amplitude du signal augmentent afin d'obtenir une intensité supérieure. Le modèle a été validé pour 9 cas d'étude considérant des signaux rayonnés de différentes formes et durées et à différents points de mesure. Seuls 3 cas sont exposés dans les sections suivantes du chapitre. Ces 3 cas sont détaillés dans le tableau [4.1.](#page-110-1)

#### <span id="page-109-2"></span>**4.1.2 Matériels et procédure de la mesure réelle**

Pour les cas d'étude présentés ci-après, la sonde est placée au point de mesure fixé à 1 m du centre de la pince sur l'axe perpendiculaire à son plan et avec un angle d'environ 35°

<span id="page-109-0"></span><sup>1.</sup> www.arotechnologies.com/1092/soudage-manuel

<span id="page-110-0"></span>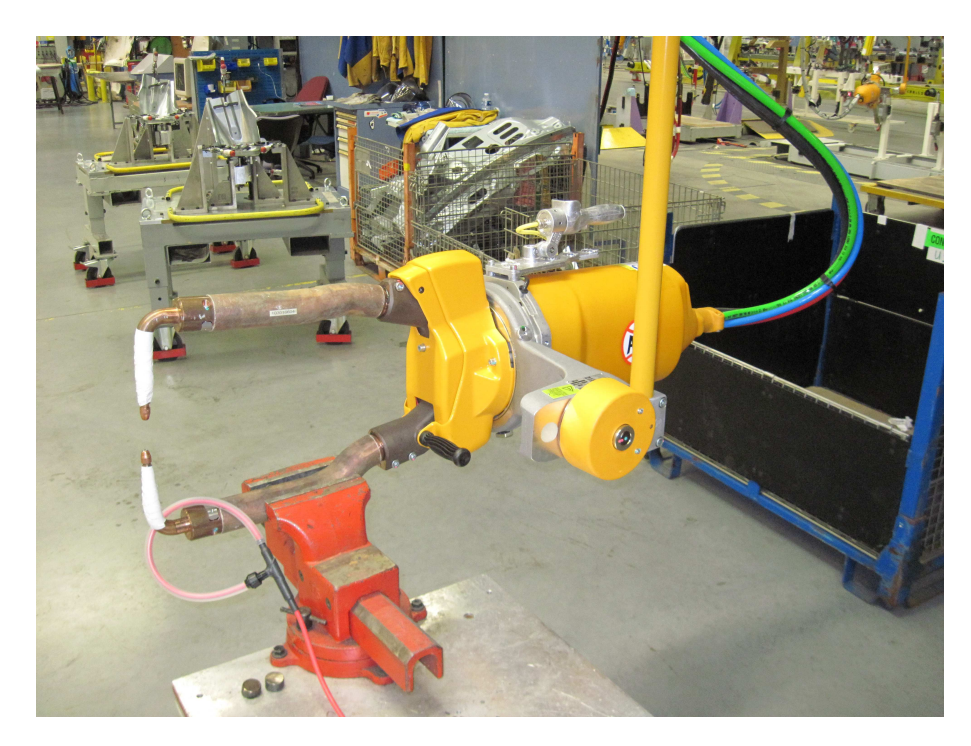

Figure 4.2: Seconde pince à souder à 1 kHz utilisée pour la validation du modèle complet

<span id="page-110-1"></span>Tableau 4.1: Différents cas d'étude présentés pour la validation du modèle complet du champmètre sur des mesures réelles sur des pinces à souder

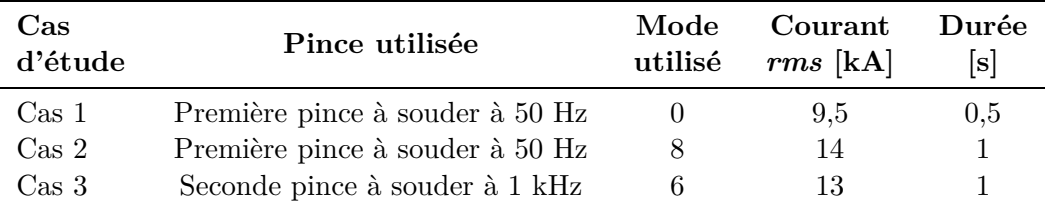

comme le montre Fig. [4.3.](#page-111-0) Cette orientation permet de coïncider les boucles internes du Narda avec le repère cartésien de l'environnement mesuré comme expliqué dans section [3.1.2.4,](#page-76-0) ce qui facilite l'interprétation des résultats obtenus sur les 3 sorties analogiques du champmètre Narda ELT-400.

La mesure du courant injecté dans la pince est effectuée avec une boucle de Rogowski CWT150 qui couvre la bande fréquentielle 0,3 Hz – 10 MHz. Pour chaque actionnement de la pince à souder, 4 signaux sont enregistrés simultanément sur les 4 chaînes de l'oscilloscope, à savoir les sorties analogiques du champmètre et le courant traversant la pince mesuré par la boucle de Rogowski.

Afin de pouvoir exploiter ces mesures pour la validation de toutes les sorties possibles du prototype virtuel, chacun des 3 cas d'étude est reproduit 3 fois avec des réglages différents du champmètre, en conservant les mêmes conditions de mesure du tableau [4.1.](#page-110-1) Les différentes sorties enregistrées suite aux différents réglages du champmètre, pour un cas d'étude donné,

<span id="page-111-0"></span>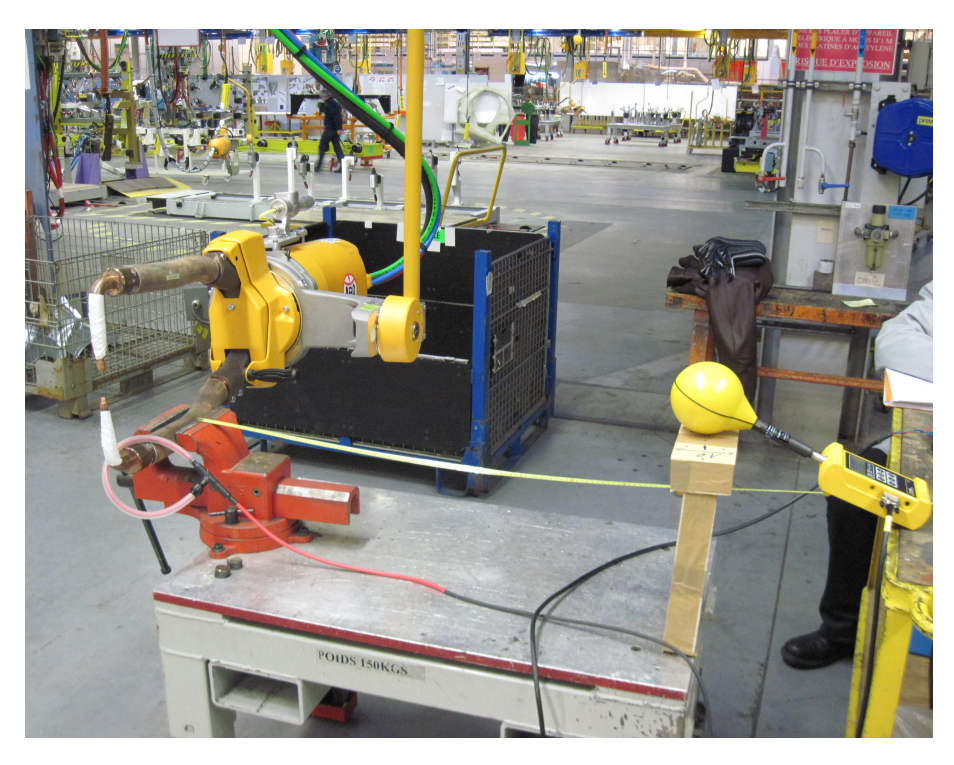

Figure 4.3: Mesure effectuée 1 m du centre de la pince à 1 kHz sur l'axe perpendiculaire à son plan

<span id="page-111-1"></span>sont détaillés dans le tableau [4.2.](#page-111-1)

Tableau 4.2: Différentes sorties enregistrées suite aux différents réglages du champmètre pour un cas d'étude et une configuration de mesure donnés permettant la validation du modèle complet sur des pinces à souder

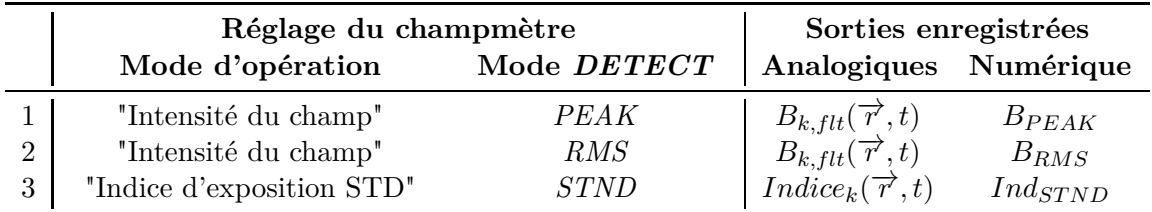

L'option *MAX HOLD* est activée afin d'afficher sur l'écran du champmètre la plus haute valeur mesurée représentant le pire cas.

Ainsi, dans le premier enregistrement les sorties analogiques affichent les 3 composantes de l'induction magnétique filtrée  $B_{k, flat}(\vec{r}, t)$  et l'écran du champmètre affiche la valeur maximale mesurée de  $B_{PEAK}$ . Le deuxième enregistrement permet d'afficher aux sorties analogiques les mêmes composantes de l'induction magnétique filtrée  $B_{k,ftt}(\overrightarrow{r},t)$  ainsi que la valeur maximale mesurée de *BRMS* à l'écran du champmètre. Enfin, le dernier enregistrement fournit les 3 composantes de l'indice d'exposition analogique mesuré  $Indice_k(\overrightarrow{r}, t)$ et la valeur maximale mesurée de l'indice selon l'ICNIRP *IndST ND* est retenue à l'écran du champmètre.

Ces données, analogiques et numériques, seront comparées aux résultats du prototype virtuel.

## **4.1.3 Procédure de la mesure virtuelle**

Afin d'obtenir les résultats du prototype virtuel sous FEKO, la géométrie de la pince est construite, alimentée par une source de courant constituée d'un échelon large bande pour calculer la réponse fréquentielle de la configuration étudiée (comme expliqué dans section [3.1.2.4\)](#page-76-0). Une étude en régime harmonique est menée : nous définissons les 2 fréquences extrêmes à simuler et le logiciel *FEKO* échantillonne cette bande de façon intelligente en 200 fréquences de discrétisation grâce à l'option *Adaptive Frequency Sampling*.

Dans un premier temps, la simulation est lancée pour les 9 points d'observation permettant d'étudier l'inhomogénéité du champ et le critère d'inhomogénéité est évalué au point d'étude pour toutes les fréquences de l'étude comme défini dans section [3.1.4.](#page-88-0)

Dans un deuxième temps, si ce critère montre que le champ n'est pas homogène pour toutes les fréquences de l'étude, la simulation est relancée après la génération du modèle discrétisé complet de la sonde autour du point d'étude et avec l'orientation utilisée lors de la mesure (section [3.1.2.2](#page-72-0) à [3.1.2.4\)](#page-76-0) afin de modéliser le plus fidèlement possible la mesure réelle.

Ensuite, comme expliqué dans section [3.1.2.5,](#page-78-0) nous extrayons du fichier de sortie de la simulation les fonctions de transfert  $T(f, n)$  reliant le courant dans la pince et le champ magnétique normal au plan de chacune des boucles virtuelle pour chacun des points *n* d'observation de champ. À chaque point, l'induction magnétique fréquentielle détectée par la sonde virtuelle  $B_{k,nor}(f, n)$  est obtenue en multipliant cette fonction de transfert par la transformée de Fourrier du courant temporel réel *I*(*f*) injecté dans la pince. Une simple transformée de Fourier inverse et un moyennage sont par la suite appliqués afin d'obtenir les 3 composantes de l'induction magnétique temporelle détectée par la sonde virtuelle  $B_{k,det}(\overrightarrow{r}, t)$ . Cette démarche permettant une analyse temporelle sur FEKO est montrée dans Fig. [4.4.](#page-112-0)

<span id="page-112-0"></span>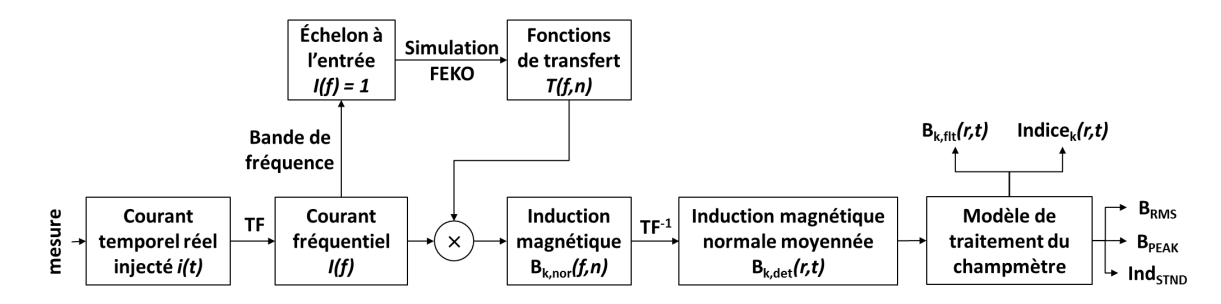

Figure 4.4: Procédure de la mesure virtuelle réalisée sur les pinces à souder en employant le prototype virtuel complet du champmètre couplant FEKO et Matlab

Dans le cas d'un champ homogène, cette démarche est appliquée uniquement à la mesure virtuelle au point central de la sonde (section [3.1.2.1\)](#page-71-0).

Dans un troisième temps, le modèle de traitement du champmètre développé sous Matlab (section [3.2\)](#page-90-0) est employé. Le signal de l'induction magnétique détectée est ainsi traité par les filtres de limitation de bande par défaut (1 Hz - 400 kHz) et comparé à l'induction mesurée  $\overrightarrow{B_{flt}}(\overrightarrow{r},t).$ 

Le modèle de traitement du champmètre utilise également les filtres de pondération définis par défaut (gabarit utilisé dans le Narda ELT-400 considérant tous les effets) pour fournir les 3 composantes de l'indice d'exposition temporel à comparer à l'indice d'exposition mesuré  $\overrightarrow{Indice}(\overrightarrow{r},t)$ .

Enfin, ce modèle de traitement permet de calculer l'évolution des sorties numériques du champmètre *BRMS*, *BP EAK* et *IndST ND* à comparer aux valeurs maximales de ces grandeurs recueillies lors de la mesure.

# <span id="page-114-0"></span>**4.2 Cas d'étude 1 : Pince à souder à 50 Hz (côté), mode 0**

Le premier cas d'étude est réalisé dans le mode minimal "Mode 0" de la première pince à souder fonctionnant à 50 Hz. Dans ce mode, le courant injecté *rms* est de 9,5 kA et le signal dure 0,5 s, ce qui correspond à 2 intervalles de mise à jour de l'affichage numérique du champmètre Narda ELT-400 (actualisé toutes les 250 ms).

<span id="page-114-1"></span>L'enregistrement du courant injecté est représenté dans Fig. [4.5](#page-114-1) et son spectre *I*(*f*) dans Fig. [4.6.](#page-115-0)

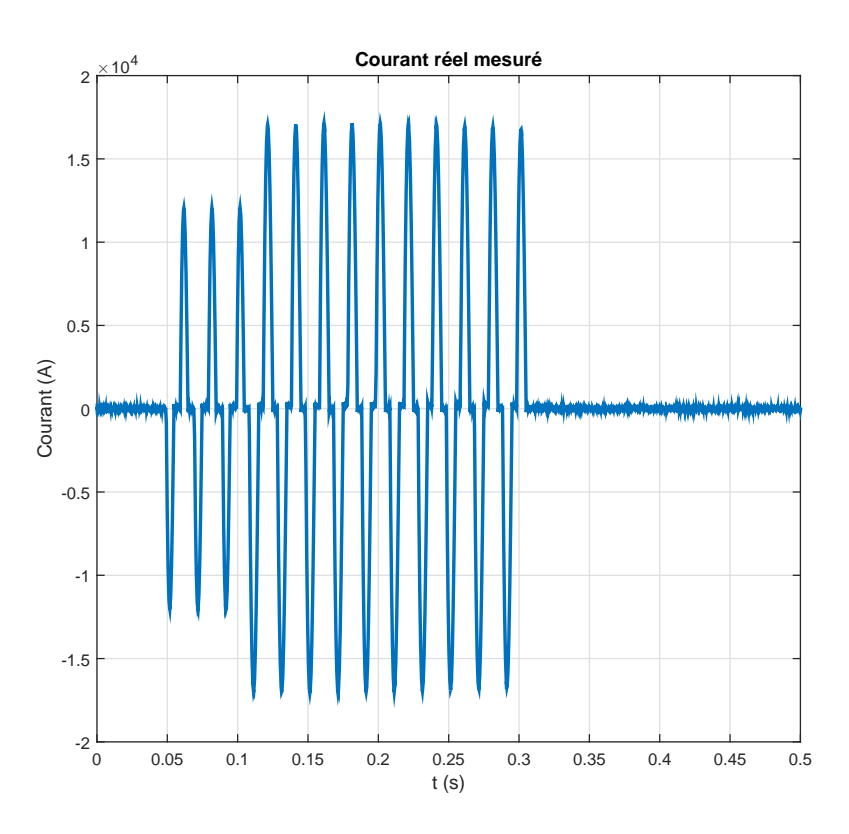

Figure 4.5: Enregistrement du courant injecté dans la pince fonctionnant à 50 Hz dans le mode 0

<span id="page-115-0"></span>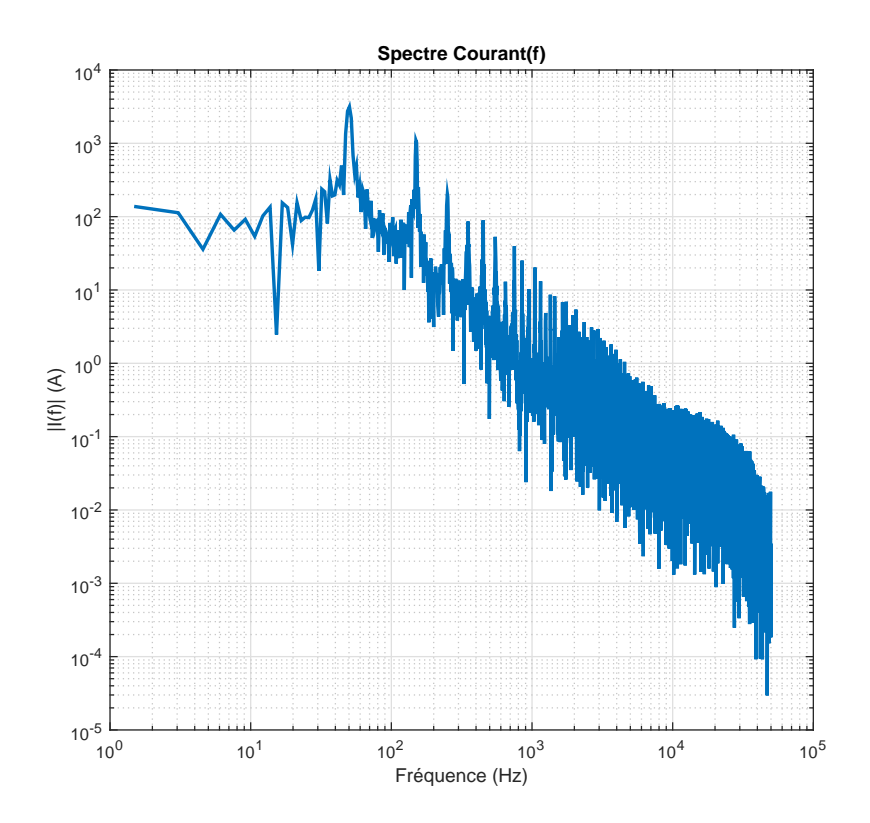

Figure 4.6: Spectre du courant *I*(*f*) injecté dans la pince fonctionnant à 50 Hz dans le mode 0

## **4.2.1 Validation du modèle de la sonde sous FEKO**

## **Étude de l'inhomogénéité du champ**

La première simulation est lancée pour le calcul du critère d'inhomogénéité du champ au point d'étude situé à 1 m du centre de la pince sur l'axe perpendiculaire à son plan. Le résultat de cette simulation, visualisé dans l'outil de post-traitement graphique POSTFEKO, est illustré dans Fig. [4.7.](#page-116-0)

Le critère d'inhomogénéité calculé sur les 9 points d'observation a pour valeur : *Critère*  $inhomogénéité = étendue/moyenne = 0,3331(>0,25).$ 

La simulation est donc relancée après la génération du modèle complet de la sonde Narda ELT-400 et son résultat est visualisé dans Fig. [4.8.](#page-116-1) Ce modèle est inséré à 1 m du centre de la pince sur l'axe perpendiculaire à son plan en l'orientant avec les angles d'Euler (0°- 0°-45°) pour correspondre à l'orientation des boucles internes de la sonde lors de la mesure (section [3.1.2.3\)](#page-73-0).

<span id="page-116-0"></span>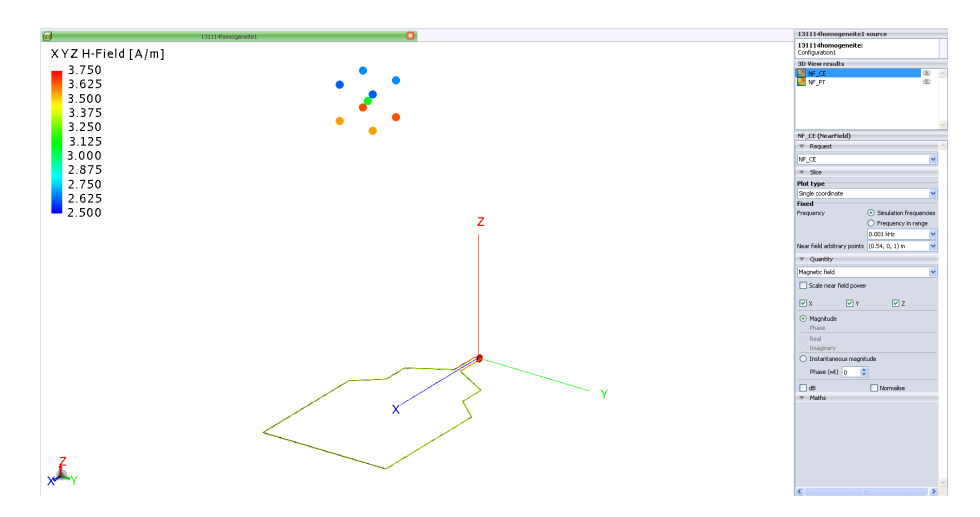

<span id="page-116-1"></span>Figure 4.7: Évaluation du critère d'inhomogénéité à 1 m du modèle de la pince fonctionnant à 50 Hz

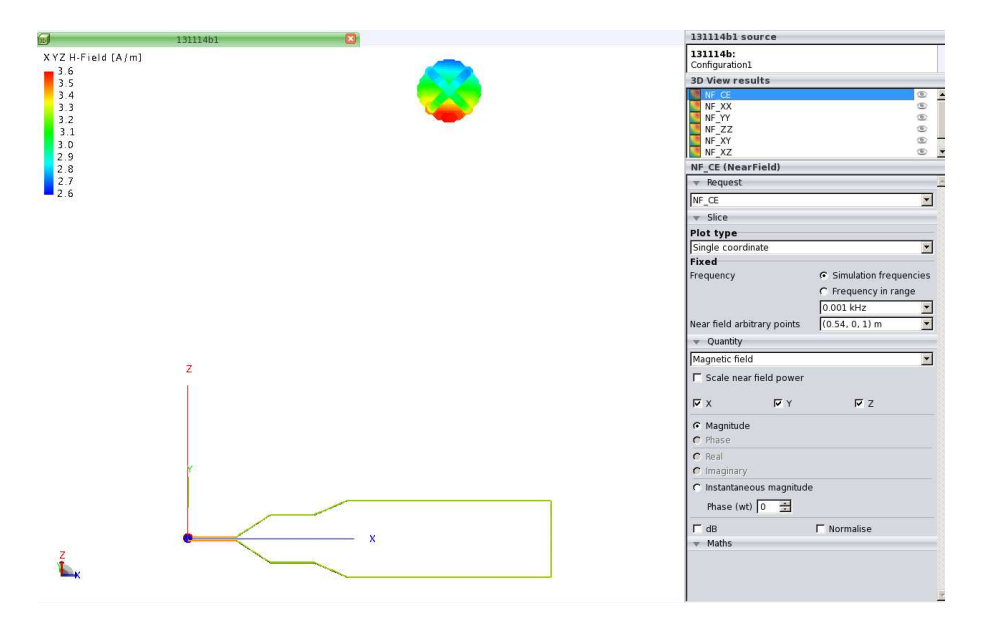

Figure 4.8: Sonde virtuelle générée à 1 m du modèle de la pince fonctionnant à 50 Hz où le champ est inhomogène

#### **Extraction des fonctions de transfert**

Ensuite, les fonctions de transfert  $T(f, n)$  sont extraites du fichier de sortie de la simulation pour chacun des points d'observation de champ. Les 3 composantes de la fonction de transfert pour le point central de la sonde virtuelle sont présentées dans Fig. [4.9.](#page-117-0)

Nous sommes dans la zone de champ très proche de la boucle (*distance* ≪ *λmin/*2*π* où *λmin* représente la longueur d'onde minimale correspondant à la fréquence maximale de la simulation). Par conséquent, la fonction de transfert est une constante indépendante de la fréquence dans la bande de fréquence étudiée. Dans une configuration plus complexe que le

<span id="page-117-0"></span>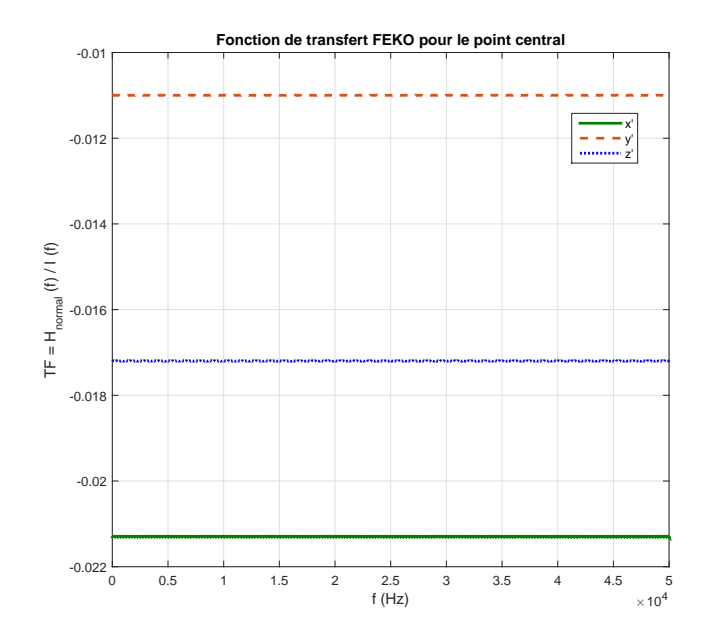

Figure 4.9: Fonction de transfert reliant l'échelon de courant d'entrée au champ magnétique normal détecté au point central de la sonde virtuelle pour la pince fonctionnant à 50 Hz

cas particulier des pinces à souder, les fonctions de transfert ne sont pas forcément constantes et le calcul de la fonction de transfert sur toute la bande étudiée prend tout son sens.

#### **Reconstitution de l'induction magnétique détectée par la sonde virtuelle**

Ces fonctions de transfert multipliées par le spectre du courant réel mesuré *I*(*f*) (Fig. [4.6\)](#page-115-0) permettent d'obtenir l'induction magnétique fréquentielle détectée par la sonde virtuelle. Les 3 composantes de l'induction fréquentielle détectée au point central de la sonde virtuelle sont montrées dans Fig. [4.10.](#page-118-0)

Par la suite, des transformées de Fourier inverses sont appliquées à chaque point d'observation et les signaux temporels obtenus sont moyennés sur l'ensemble des points de chacune des 3 boucles de la sonde virtuelle. Les 3 composantes de l'induction magnétique normale détectée moyennée  $B_{k,det}(\vec{r},t)$  et l'induction magnétique totale sont respectivement tracées dans Fig. [4.11](#page-118-1) et Fig. [4.12.](#page-119-0)

<span id="page-118-0"></span>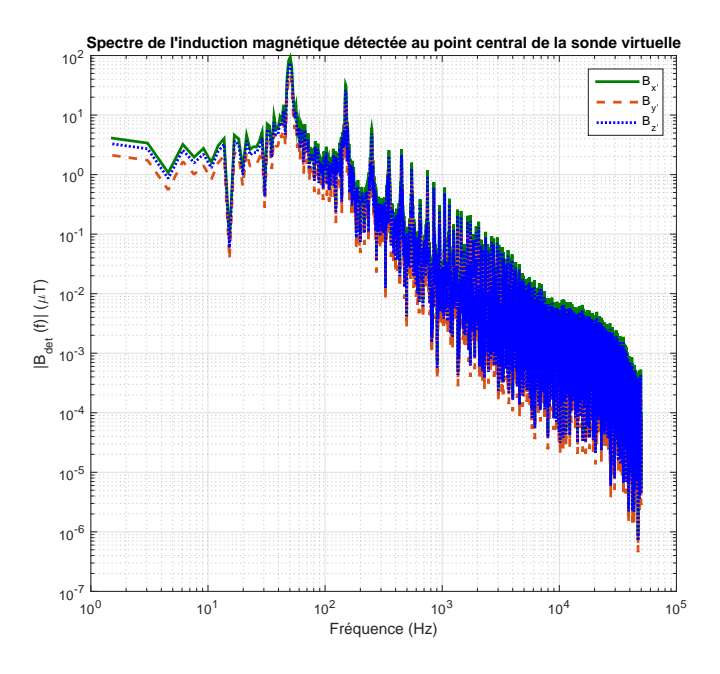

<span id="page-118-1"></span>Figure 4.10: Les 3 composantes du spectre de l'induction magnétique détectée au point central de la sonde virtuelle pour le premier cas d'étude

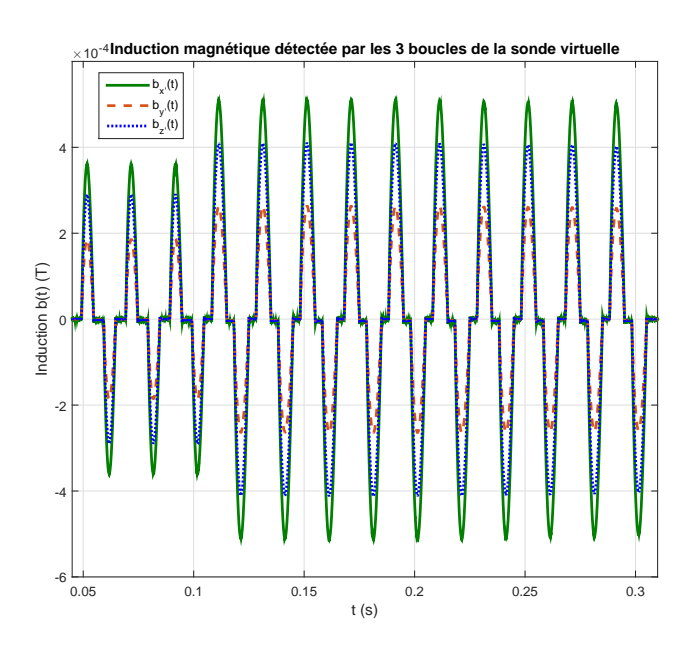

Figure 4.11: Les 3 composantes de l'induction magnétique temporelle, détectée par chacune des 3 boucles de la sonde virtuelle, pour le premier cas d'étude

<span id="page-119-0"></span>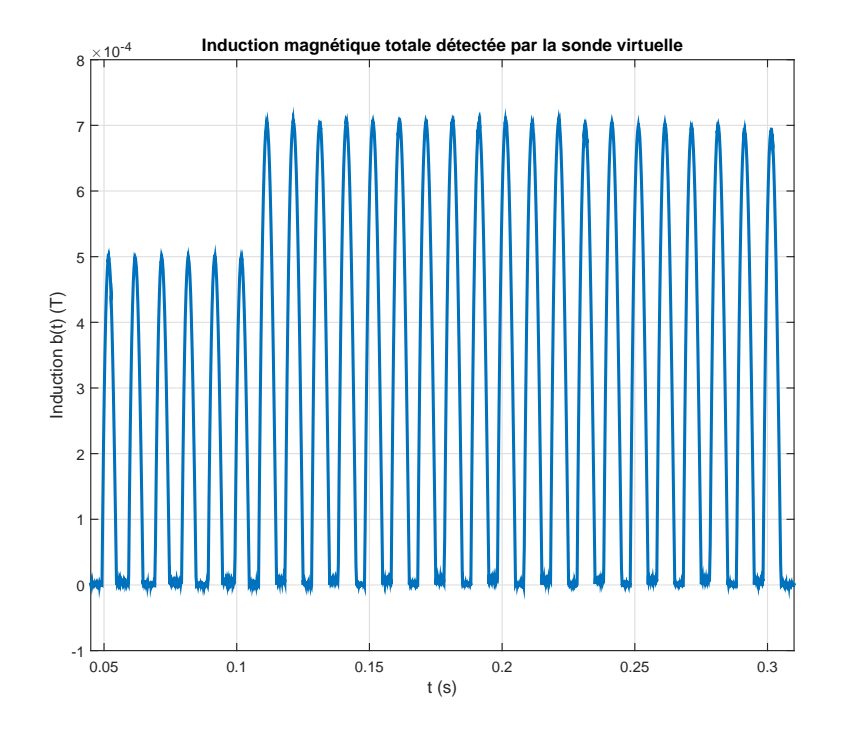

Figure 4.12: L'induction magnétique temporelle totale détectée par la sonde virtuelle pour le premier cas d'étude

## **4.2.2 Validation du modèle de traitement du champmètre sous Matlab**

#### **Filtres de limitation de bande**

Les composantes spatiales de l'induction magnétique obtenue à la sortie des filtres de limitation de bande sont comparées à celles de l'induction magnétique réelle mesurée (extrait dans Fig. [4.13\)](#page-120-0). Nous comparons également dans Fig. [4.14](#page-121-0) un extrait de l'induction magnétique totale mesurée à celle calculée et filtrée. L'induction magnétique filtrée obtenue à partir du prototype virtuel est parfaitement identique à l'induction magnétique réelle mesurée.

<span id="page-120-0"></span>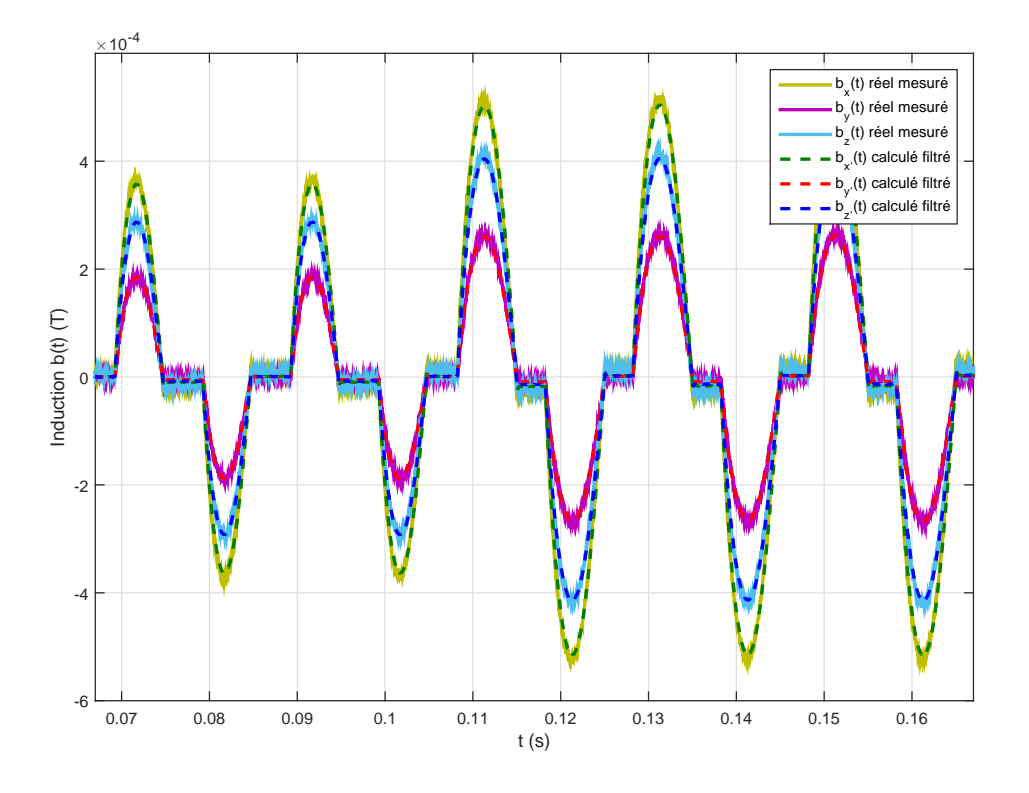

Figure 4.13: Comparaison entre les 3 composantes de l'induction magnétique mesurée et celles de l'induction magnétique calculée et filtrée par le prototype virtuel pour le premier cas d'étude

#### **Filtre de pondération ICNIRP**

Un extrait de l'indice d'exposition total calculé par les filtres de pondération est comparé dans Fig. [4.15](#page-122-0) à l'indice d'exposition mesuré dans la même configuration. L'indice d'exposition obtenu par notre modèle de traitement du champmètre coïncide exactement avec l'indice d'exposition mesuré.

<span id="page-121-0"></span>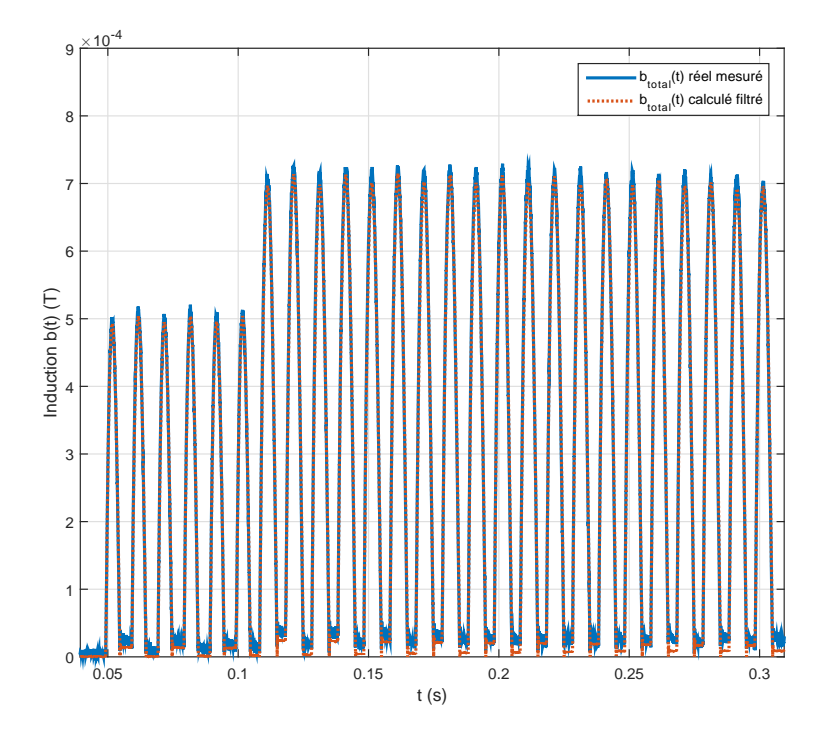

Figure 4.14: Comparaison entre l'induction magnétique totale mesurée et celle calculée et filtrée par le prototype virtuel pour le premier cas d'étude

#### **Sorties numériques**

Les valeurs maximales des sorties numériques du champmètre relevées lors des mesures valent :  $B_{RMS} = 201.3 \text{ µT}, B_{PEAK} = 738.2 \text{ µT}, \text{ et } Ind_{STND} = 876.6 \text{ %}.$  Les évolutions de ces trois sorties numériques sont calculées par le modèle construit et tracées respectivement dans Fig. [4.16,](#page-122-1) Fig. [4.17](#page-123-0) et Fig. [4.18.](#page-123-1)

Nous rappelons que ces mesures ont été réalisées dans le cadre d'une étude de l'exposition des travailleurs de notre constructeur automobile aux champs magnétiques *BF* rayonnés par des pinces à souder<sup>[1](#page-121-1)</sup>. Le public général n'est donc pas exposé à ce niveau de champ situé dans une zone de travail balisée. Pour ce premier cas d'étude, la conformité pour le public général (*IndST ND* < 100 %) est atteinte à une distance de 2,07 m du centre de la pince sur l'axe perpendiculaire à son plan.

Les valeurs numériques obtenues par notre modèle de traitement paraissent très comparables à celles obtenues par mesure. Le faible écart entre ces valeurs peut être expliqué par le fait que les débuts des intervalles d'affichage des sorties numériques ne soient pas synchronisés entre le champmètre et le prototype virtuel. En effet, la mise à jour des résultats à l'écran du champmètre n'est pas contrôlable car elle débute dès la mise en marche de l'instrument.

<span id="page-121-1"></span><sup>1.</sup> La conformité à la récente directive européenne 2013/35/UE [\[4\]](#page-177-0) est vérifiée par mesure et par simulation. L'indice d'exposition par rapport aux *"Valeurs déclenchant l'action" (VA)* est évalué. Il vaut 52,5 % par rapport aux *VA* basses et 14,6 % par rapport aux *VA* hautes

<span id="page-122-0"></span>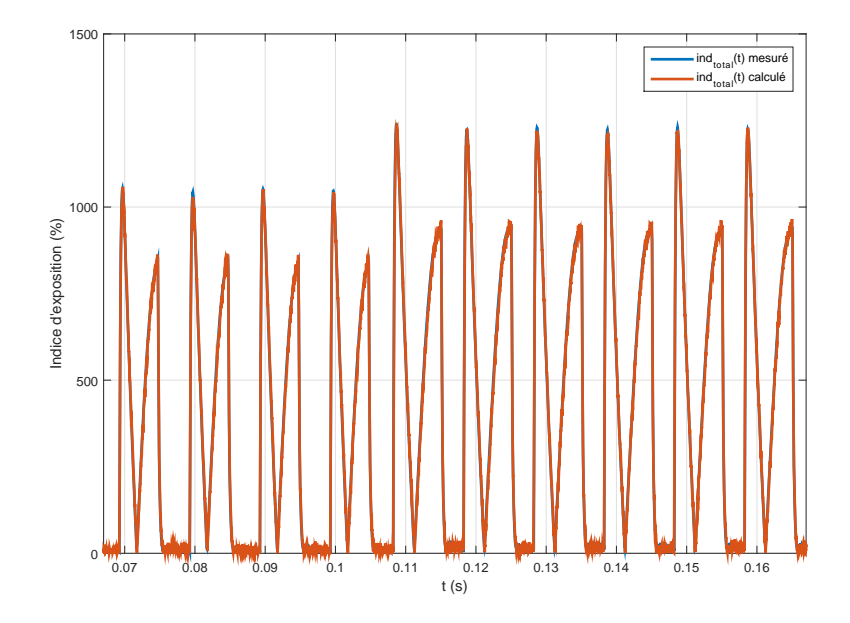

Figure 4.15: Comparaison entre l'indice total mesuré et celui calculé par le prototype virtuel pour le premier cas d'étude

Une autre interprétation possible de cet écart serait l'impossibilité de reproduire exactement la même configuration de mesure aux 3 enregistrements réalisés. Cependant, ces écarts ne doivent pas dépasser le risque d'erreur de la mesure prenant en considération l'imprécision de positionnement et d'orientation de la sonde. Ceci sera étudié dans section [5.1](#page-145-0) pour différents profils de champ.

<span id="page-122-1"></span>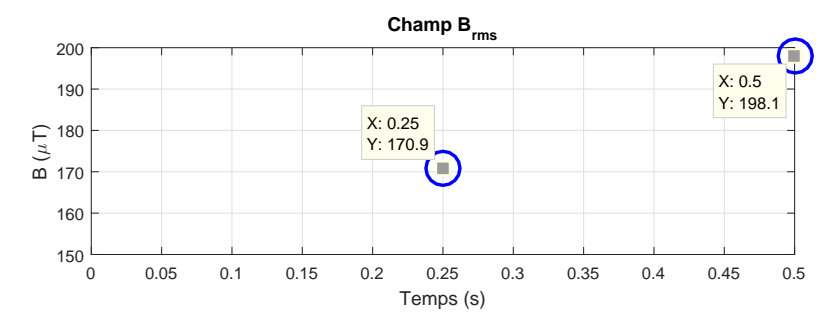

Figure 4.16: Évolution de la sortie numérique *BRMS* calculée par le modèle de traitement pour le premier cas d'étude

<span id="page-123-0"></span>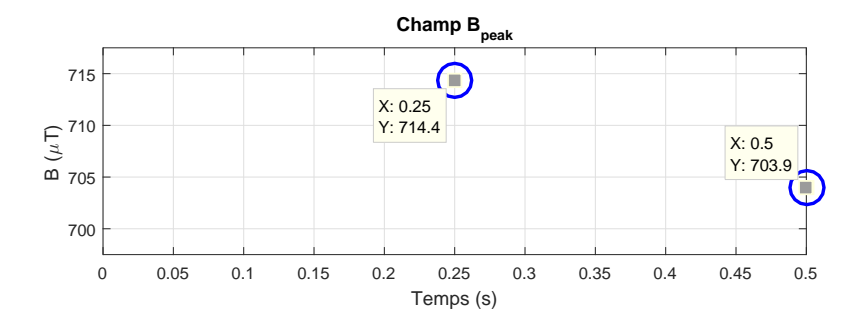

FIGURE 4.17: Évolution de la sortie numérique  $B_{PEAK}$  calculée par le modèle de traitement pour le premier cas d'étude

<span id="page-123-1"></span>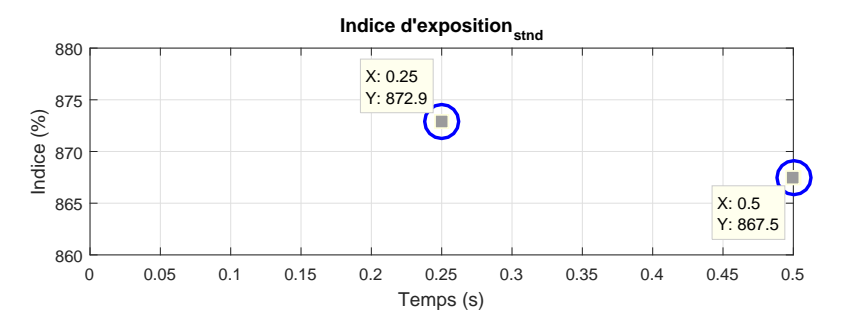

Figure 4.18: Évolution de la sortie numérique *IndST ND* calculée par le modèle de traitement pour le premier cas d'étude

# <span id="page-124-0"></span>**4.3 Cas d'étude 2 : Pinces à souder à 50 Hz (côté), mode 8**

Le deuxième cas d'étude est réalisé dans le mode maximal "Mode 8" de la première pince à souder fonctionnant à 50 Hz. Dans ce mode, le courant injecté *rms* est de 14 kA et le signal dure 1 s, ce qui correspond à 4 intervalles de mise à jour de l'affichage numérique du champmètre Narda ELT-400 (actualisé toutes les 250 ms).

<span id="page-124-1"></span>L'enregistrement du courant injecté est montré dans Fig. [4.19](#page-124-1) et son spectre  $I(f)$  dans Fig. [4.20.](#page-125-0)

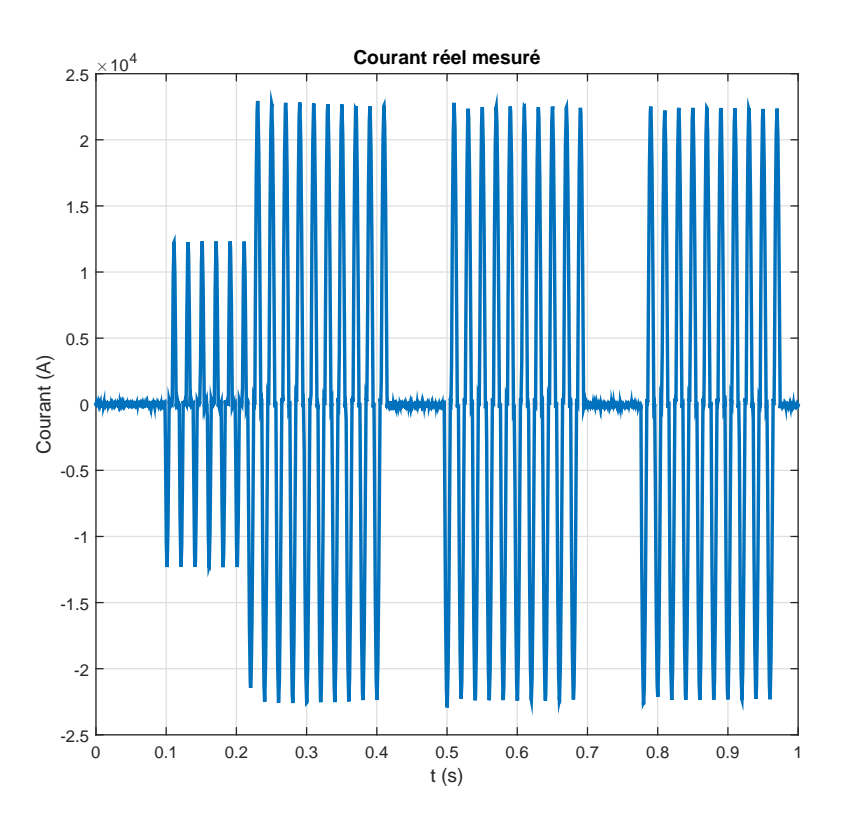

Figure 4.19: Enregistrement du courant injecté dans la pince fonctionnant à 50 Hz dans le mode 8

<span id="page-125-0"></span>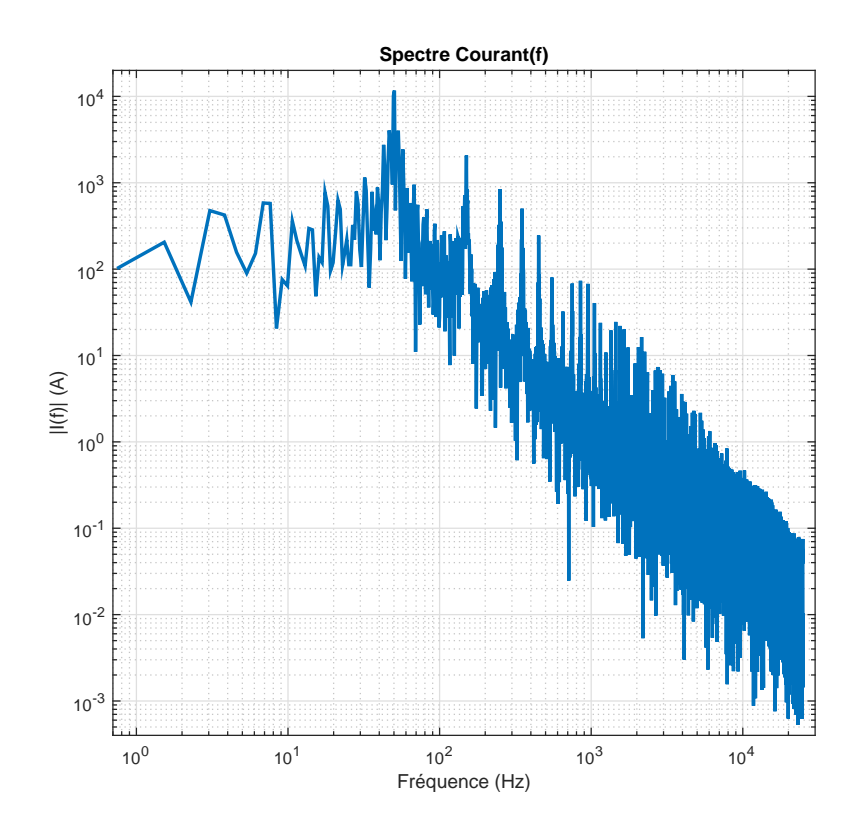

Figure 4.20: Spectre du courant *I*(*f*) injecté dans la pince fonctionnant à 50 Hz dans le mode 8

## **4.3.1 Validation du modèle de la sonde sous FEKO**

Ce deuxième cas est effectué dans le mode 8, caractérisé par un courant injecté différent de celui du premier cas réalisé dans le mode 0. En effet, dans ce cas d'étude, le courant est plus proche d'une sinusoïde parfaite et est marqué, par conséquent, par des harmoniques impaires moins importantes que dans le mode 0. Néanmoins, nous gardons la même pince à souder et la même configuration de mesure que celles du premier cas d'étude (section [4.1.2\)](#page-109-2).

Les résultats concernant l'évaluation du critère d'inhomogénéité ainsi que les fonctions de transfert montrées pour le premier cas d'étude caractérisent la géométrie et la configuration de la simulation FEKO, ils restent donc identiques et valables dans ce deuxième cas.

Nous commençons directement pour ce deuxième cas par l'étape de reconstitution de l'induction magnétique détectée par la sonde virtuelle en multipliant ces fonctions de transfert (Fig. [4.9\)](#page-117-0) par le spectre du courant réel mesuré *I*(*f*) (Fig. [4.20\)](#page-125-0).

#### **Reconstitution de l'induction magnétique détectée par la sonde virtuelle**

Les 3 composantes de l'induction fréquentielle détectée au point central de la sonde virtuelle sont montrées dans Fig. [4.21.](#page-126-0)

Par la suite, des transformées de Fourier inverses sont appliquées à chaque point d'obser-

<span id="page-126-0"></span>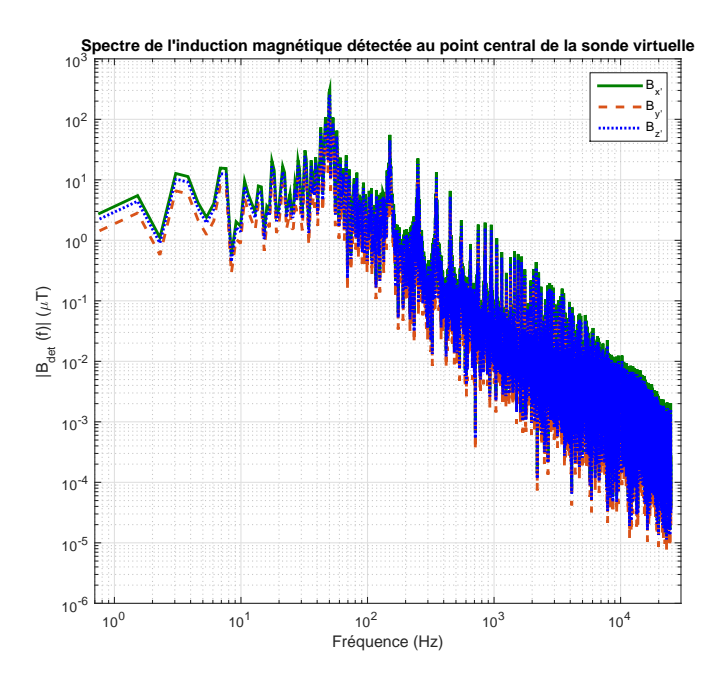

Figure 4.21: Les 3 composantes du spectre de l'induction magnétique détectée au point central de la sonde virtuelle pour le deuxième cas d'étude

vation et les signaux temporels obtenus sont moyennés sur l'ensemble des points de chacune des 3 boucles de la sonde virtuelle. Les 3 composantes de l'induction magnétique normale détectée moyennée  $B_{k,det}(\overrightarrow{r}, t)$  et l'induction magnétique totale sont respectivement tracées dans Fig. [4.22](#page-127-0) et Fig. [4.23.](#page-127-1)

<span id="page-127-0"></span>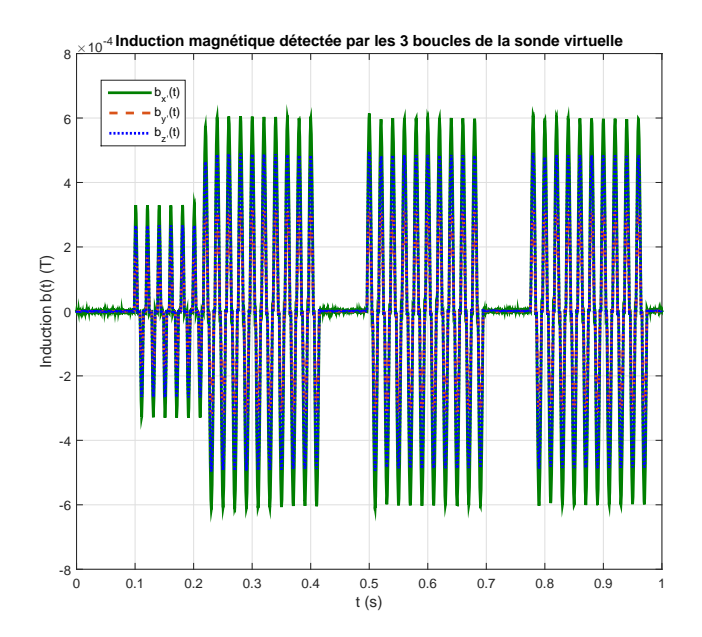

<span id="page-127-1"></span>Figure 4.22: Les 3 composantes de l'induction magnétique temporelle, détectée par chacune des 3 boucles de la sonde virtuelle, pour le deuxième cas d'étude

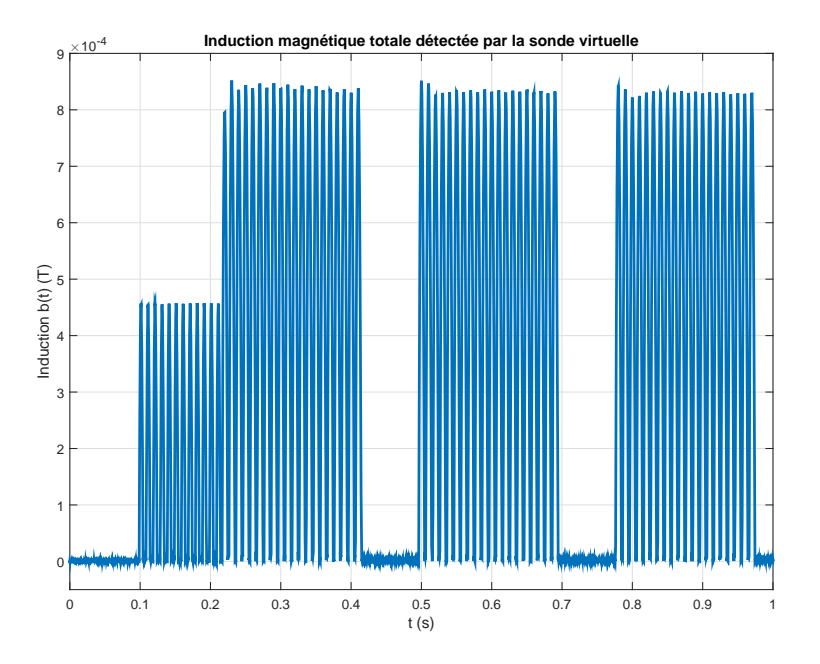

Figure 4.23: L'induction magnétique temporelle totale détectée par la sonde virtuelle pour le deuxième cas d'étude

#### **4.3.2 Validation du modèle de traitement du champmètre sous Matlab**

#### **Filtres de limitation de bande**

<span id="page-128-0"></span>Les composantes spatiales de l'induction magnétique obtenue à la sortie des filtres de limitation de bande sont comparées à celles de l'induction réelle mesurée (extrait dans Fig. [4.24\)](#page-128-0). Nous comparons également dans Fig. [4.25](#page-129-0) l'induction magnétique totale mesurée à celle calculée et filtrée. Un extrait de cette comparaison est illustré dans la partie (b) de la figure.

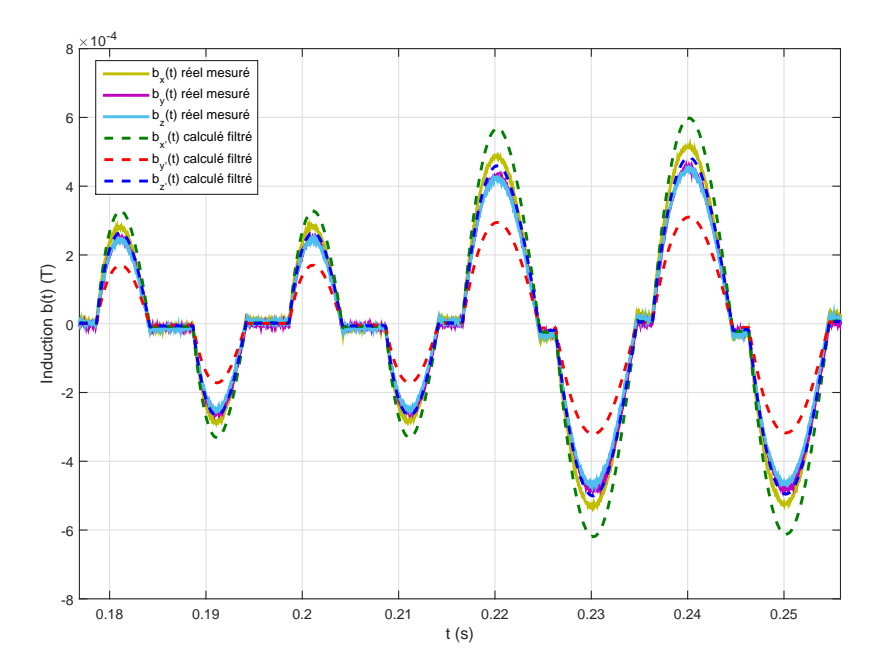

Figure 4.24: Comparaison entre les 3 composantes de l'induction magnétique mesurée et celles de l'induction magnétique calculée et filtrée par le prototype virtuel pour le deuxième cas d'étude

Les faibles écarts entre les 3 composantes de l'induction magnétique obtenues par mesure et celles obtenues par simulation indiquent que l'orientation de la sonde virtuelle n'est pas parfaitement celle de la sonde réelle lors de la mesure. Toutefois, l'induction magnétique filtrée totale obtenue à partir du prototype virtuel est parfaitement identique à l'induction magnétique réelle mesurée.

#### **Filtre de pondération ICNIRP**

L'indice d'exposition total calculé par les filtres de pondération est comparé dans Fig. [4.26](#page-130-0) à celui mesuré dans la même configuration. L'extrait de ces courbes, montré dans la partie (b) de la figure, montre que l'indice d'exposition obtenu par le prototype virtuel coïncide exactement avec celui mesuré.

<span id="page-129-0"></span>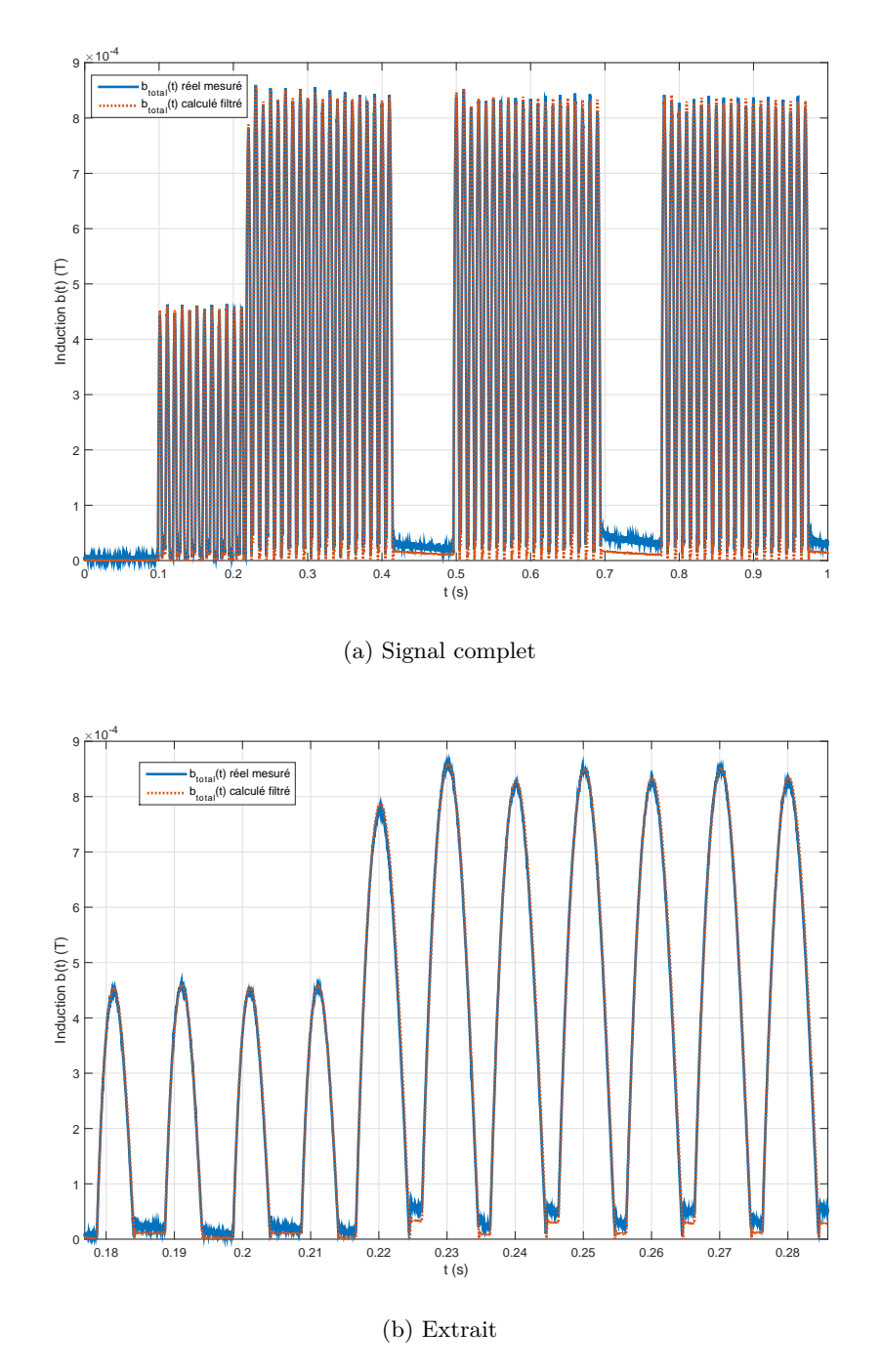

Figure 4.25: Comparaison entre l'induction magnétique totale mesurée et celle calculée et filtrée par le prototype virtuel pour le deuxième cas d'étude

## **Sorties numériques**

Les valeurs maximales des sorties numériques du champmètre affichées sur l'écran du champmètre lors des mesures valent :  $B_{RMS} = 420 \text{ µT}, B_{PEAK} = 869.3 \text{ µT}, \text{ et } Ind_{STND} =$ 

<span id="page-130-0"></span>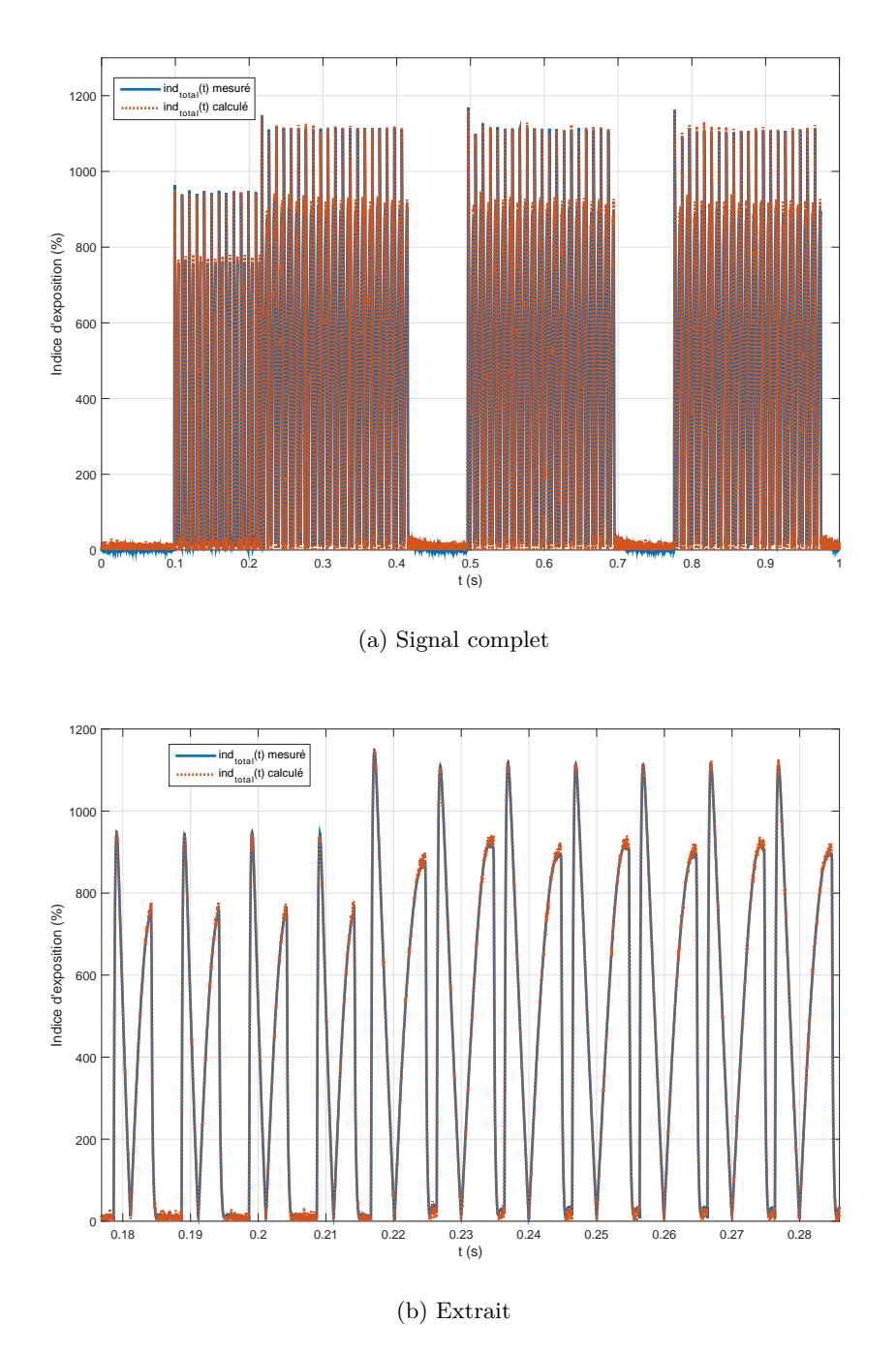

Figure 4.26: Comparaison entre l'indice total mesuré et celui calculé par le prototype virtuel pour le deuxième cas d'étude

827,3 %. Les évolutions de ces trois sorties numériques sont calculées par le prototype virtuel et montrées respectivement dans Fig. [4.27,](#page-131-0) Fig. [4.28](#page-131-1) et Fig. [4.29.](#page-132-0)

Nous rappelons que ces mesures ont été réalisées dans le cadre d'une étude de l'exposition

des travailleurs de notre constructeur automobile aux champs magnétiques *BF* rayonnés par des pinces à souder<sup>[1](#page-131-2)</sup>. Le public général n'est donc pas exposé à ce niveau de champ situé dans une zone de travail balisée. Pour ce deuxième cas d'étude, la conformité pour le public général (*IndST ND* < 100 %) est atteinte à une distance de 2,03 m du centre de la pince sur l'axe perpendiculaire à son plan.

Nous retrouvons, ainsi, des valeurs très comparables à celles obtenues en mesure. Le faible écart entre ces valeurs peut être expliqué par le fait que les débuts des intervalles d'affichage des sorties numériques ne soient pas synchronisés entre le champmètre et le prototype virtuel. Comme déjà expliqué, la mise à jour des résultats à l'écran du champmètre n'est pas contrôlable car elle débute dès la mise en marche de l'instrument.

Les écarts entre les valeurs mesurées et celles calculées peuvent aussi être expliqués par le fait que les conditions de mesure ne sont jamais exactement les mêmes entre les 3 enregistrements réalisés pour la validation du prototype. Toutefois, ces écarts ne doivent pas dépasser le risque d'erreur de la mesure dû à l'imprécision de positionnement et d'orientation de la sonde par l'opérateur. Ceci sera étudié dans section [5.1](#page-145-0) pour différents profils de champ.

<span id="page-131-0"></span>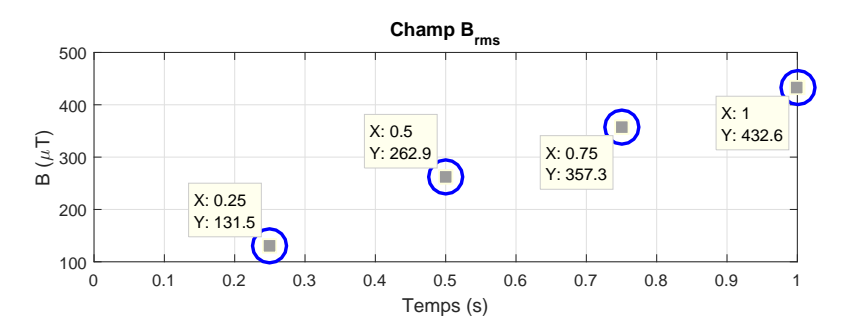

<span id="page-131-1"></span>Figure 4.27: Évolution de la sortie numérique *BRMS* calculée par le modèle de traitement pour le deuxième cas d'étude

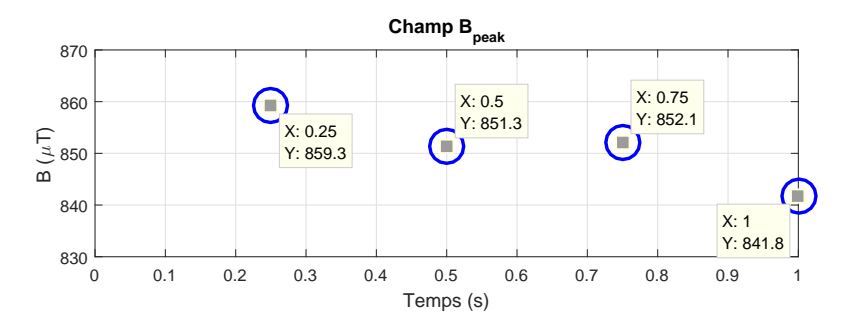

FIGURE 4.28: Évolution de la sortie numérique  $B_{PEAK}$  calculée par le modèle de traitement pour le deuxième cas d'étude

<span id="page-131-2"></span><sup>1.</sup> La conformité à la récente directive européenne 2013/35/UE [\[4\]](#page-177-0) est vérifiée par mesure et par simulation. L'indice d'exposition est de 50 % par rapport aux *VA* basses et 13,5 % par rapport aux *VA* hautes

<span id="page-132-0"></span>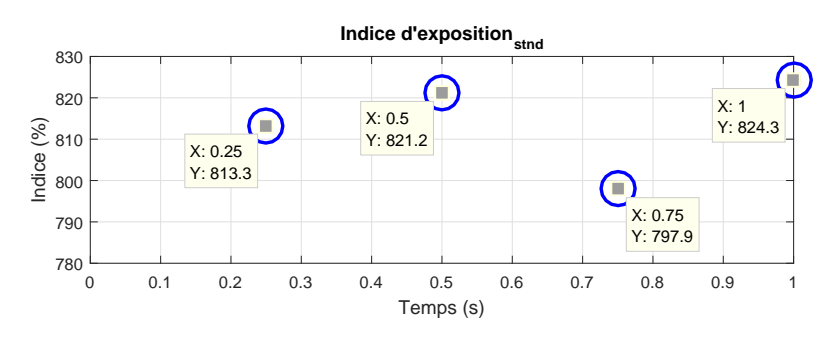

FIGURE 4.29: Évolution de la sortie numérique  $Ind_{STND}$  calculée par le modèle de traitement pour le deuxième cas d'étude

# <span id="page-133-0"></span>**4.4 Cas d'étude 3 : Pinces à souder à 1 kHz redressé (côté), mode 6**

Dans ce troisième cas d'étude, la seconde pince à souder fonctionnant à 1 kHz est utilisée en son mode de puissance maximale "Mode 6". Dans ce mode, le courant injecté *rms* est de 13 kA et le signal dure 1 s, ce qui correspond à 4 intervalles de mise à jour de l'affichage numérique du champmètre Narda ELT-400 (actualisé toutes les 250 ms).

La composition spectrale du courant injecté dans cette pince est très riche, elle contient des composantes dominantes en fréquences extrêmement basses ainsi qu'un signal à 1 kHz en dents de scie non symétrique redressé ( $\rightarrow$  triangulaire à 2 kHz).

L'enregistrement du courant injecté est présenté dans Fig. [4.30](#page-134-0) où un extrait agrandi montrant le signal triangulaire à 2 kHz est présenté dans la partie (b). Le spectre de ce courant *I*(*f*) est tracé dans Fig. [4.31.](#page-135-0)

#### **4.4.1 Validation du modèle de la sonde sous FEKO**

#### **Étude de l'inhomogénéité du champ**

La première simulation permettant d'évaluer le critère d'inhomogénéité du champ au point d'étude situé à 1 m du centre de la pince sur l'axe perpendiculaire à son plan est lancée. Le résultat de cette simulation, visualisé dans l'outil de post-traitement graphique POSTFEKO, est illustré dans Fig. [4.32.](#page-135-1)

Le critère d'inhomogénéité évalué sur les 9 points d'observation est tel que : *Critère*  $inhomogénéité = étendue/moyenne = 0,323(>0,25).$ 

La simulation est donc relancée après la génération du modèle complet de la sonde Narda ELT-400 et son résultat est visualisé dans Fig. [4.33.](#page-136-0) Ce modèle est inséré à 1 m du centre de la pince sur l'axe perpendiculaire à son plan en l'orientant avec les angles d'Euler (0°- 0°-45°) pour correspondre à l'orientation des boucles internes de la sonde lors de la mesure (section [3.1.2.3\)](#page-73-0).

#### **Extraction des fonctions de transfert**

Ensuite, les fonctions de transfert  $T(f, n)$  sont extraites du fichier de sortie de la simulation pour chacun des points d'observation de champ. Les 3 composantes de la fonction de transfert pour le point central de la sonde virtuelle sont présentées dans Fig. [4.34.](#page-136-1)

<span id="page-134-0"></span>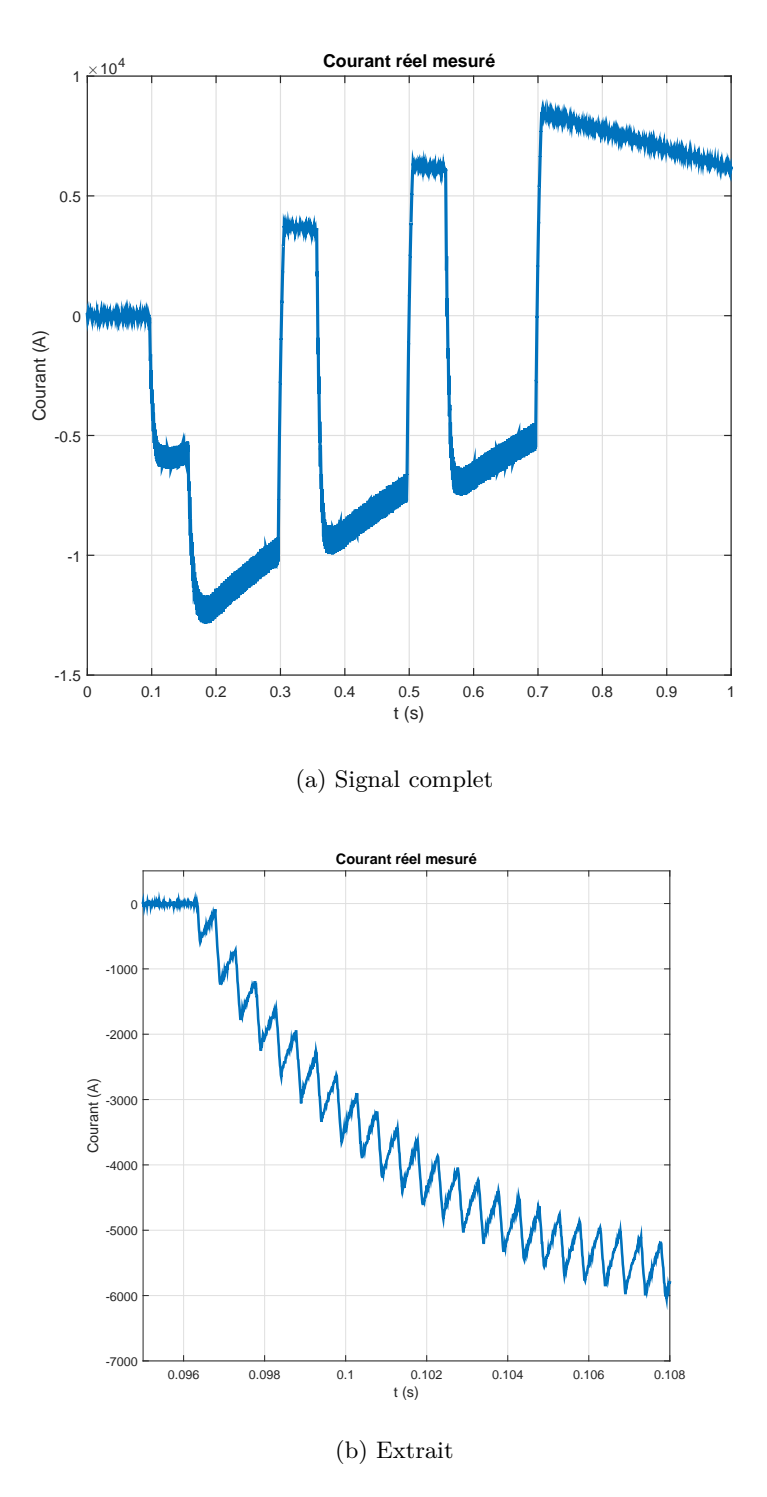

Figure 4.30: Enregistrement du courant injecté dans la pince fonctionnant à 1 kHz dans le mode 6

<span id="page-135-0"></span>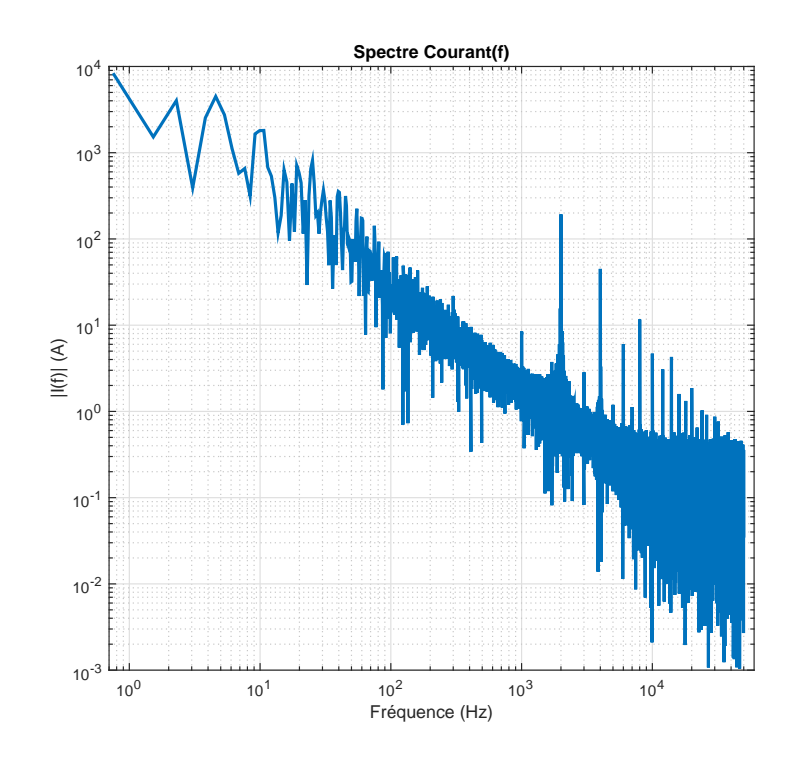

<span id="page-135-1"></span>Figure 4.31: Spectre du courant *I*(*f*) injecté dans la pince fonctionnant à 1 kHz dans le mode 6

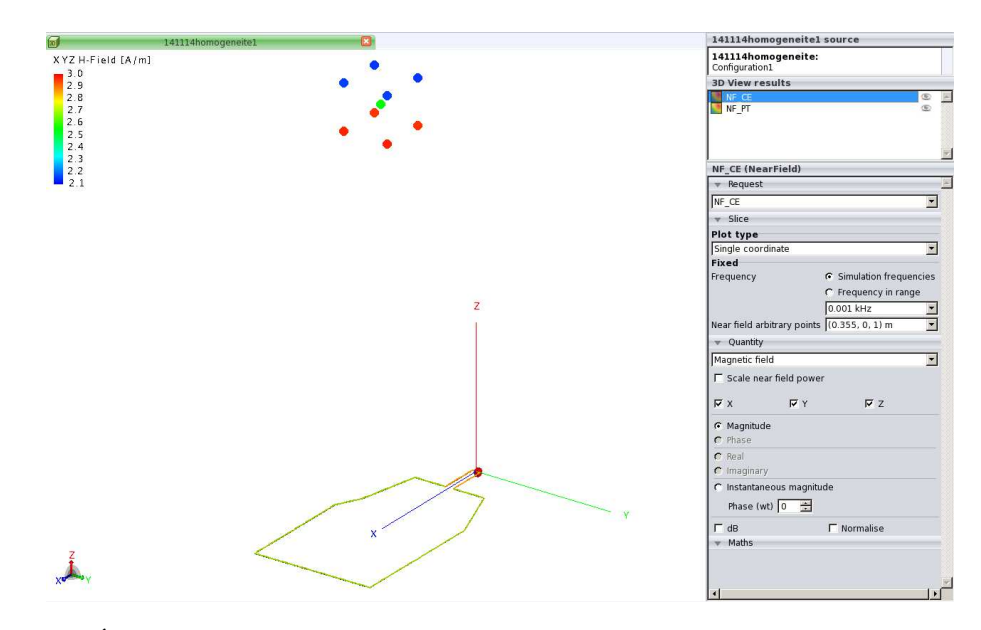

Figure 4.32: Évaluation du critère d'inhomogénéité à 1 m du modèle de la pince fonctionnant  $\grave{\rm a}$ 1 kHz

<span id="page-136-0"></span>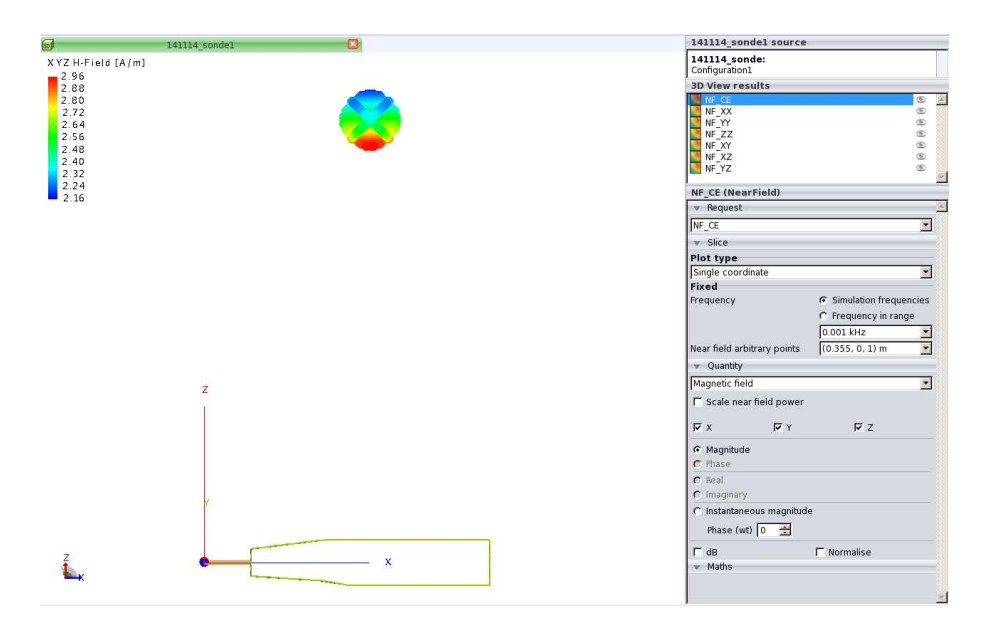

<span id="page-136-1"></span>Figure 4.33: Sonde virtuelle générée à 1 m du modèle de la pince fonctionnant à 1 kHz où le champ est inhomogène

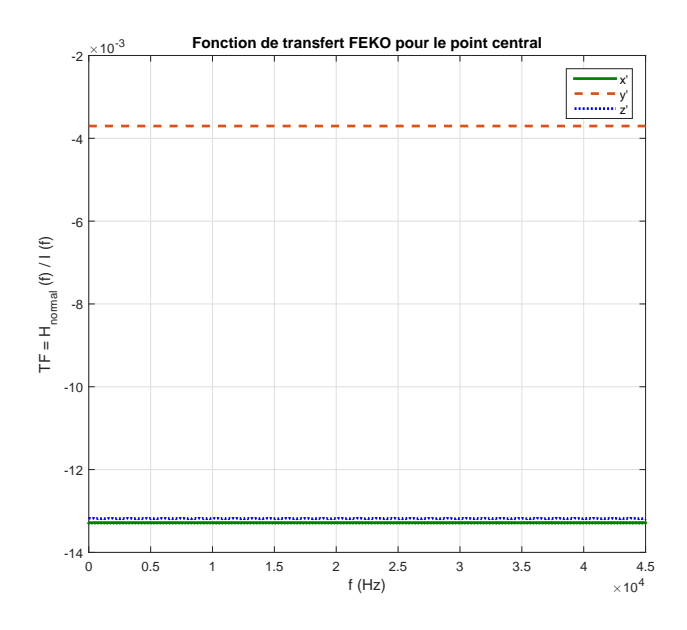

Figure 4.34: Fonction de transfert reliant l'échelon de courant d'entrée au champ magnétique normal détecté au point central de la sonde virtuelle pour la pince fonctionnant à  $1\ \mathrm{kHz}$ 

<span id="page-137-0"></span>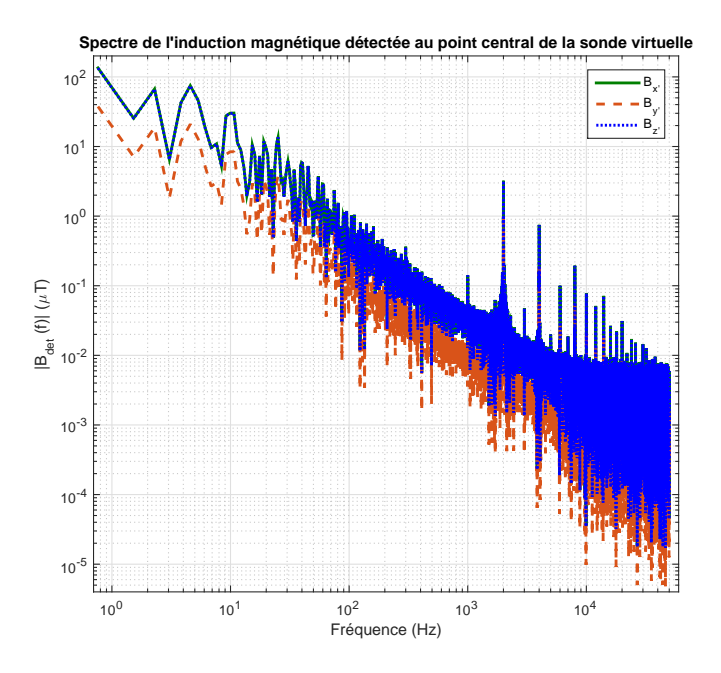

Figure 4.35: Les 3 composantes du spectre de l'induction magnétique détectée au point central de la sonde virtuelle pour le troisième cas d'étude

#### **Reconstitution de l'induction magnétique détectée par la sonde virtuelle**

Ces fonctions de transfert multipliées par le spectre du courant réel mesuré *I*(*f*) (Fig. [4.31\)](#page-135-0) permettent d'obtenir l'induction magnétique fréquentielle détectée par la sonde virtuelle. Les 3 composantes de l'induction magnétique fréquentielle détectée au point central de la sonde virtuelle sont montrées dans Fig. [4.35.](#page-137-0)

Par la suite, des transformées de Fourier inverses sont appliquées à chaque point d'observation et les signaux temporels obtenus sont moyennés sur l'ensemble des points de chacune des 3 boucles de la sonde virtuelle. Les 3 composantes de l'induction magnétique normale détectée moyennée  $B_{k,det}(\vec{r},t)$  et l'induction magnétique totale sont respectivement tracées dans Fig. [4.36](#page-138-0) et Fig. [4.37.](#page-138-1)

<span id="page-138-0"></span>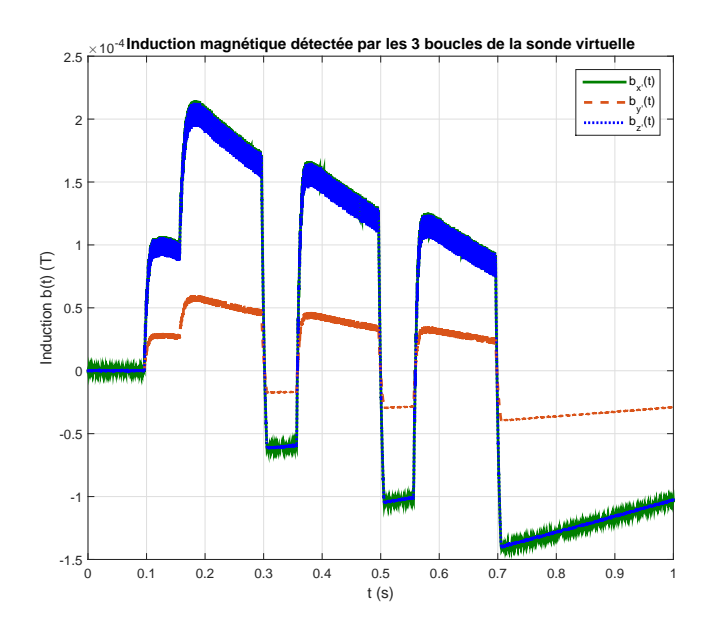

<span id="page-138-1"></span>Figure 4.36: Les 3 composantes de l'induction magnétique temporelle, détectée par chacune des 3 boucles de la sonde virtuelle, pour le troisième cas d'étude

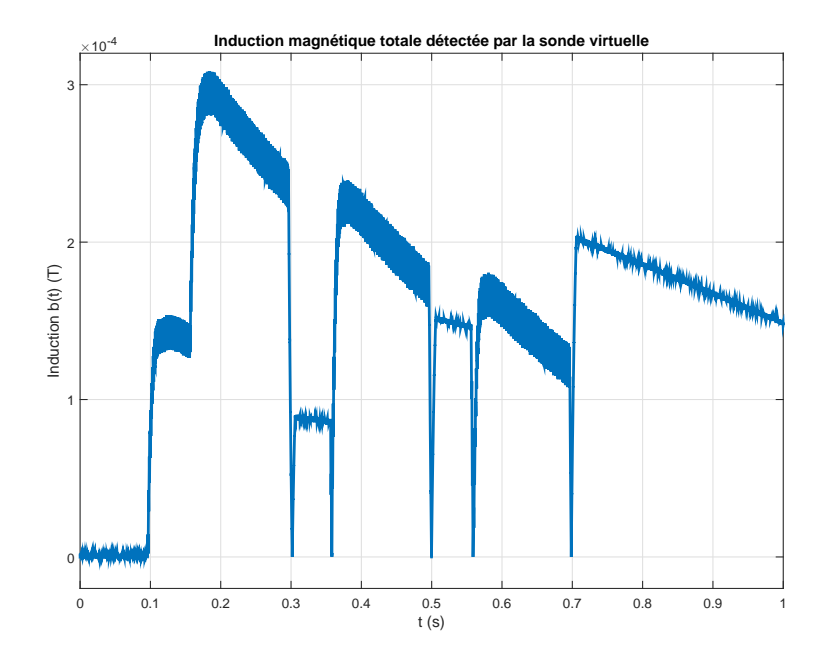

Figure 4.37: L'induction magnétique temporelle totale détectée par la sonde virtuelle pour le troisième cas d'étude

## **4.4.2 Validation du modèle de traitement du champmètre sous Matlab**

#### **Filtres de limitation de bande**

Les composantes spatiales de l'induction magnétique obtenue à la sortie des filtres de limitation de bande sont comparées à celles de l'induction magnétique réelle mesurée dans Fig. [4.38.](#page-139-0) Nous comparons également dans Fig. [4.39](#page-140-0) l'induction magnétique totale mesurée à celle calculée et filtrée. Un extrait de cette comparaison est illustré dans la partie (b) de la figure.

<span id="page-139-0"></span>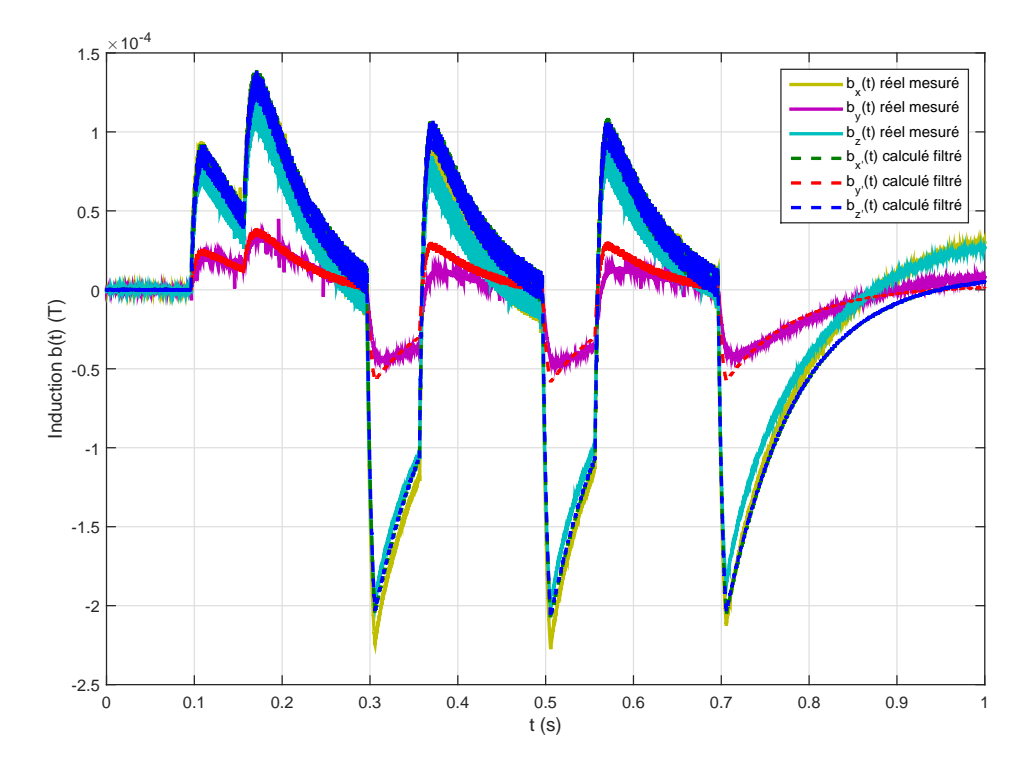

Figure 4.38: Comparaison entre les 3 composantes de l'induction magnétique mesurée et celles de l'induction magnétique calculée et filtrée par le prototype virtuel pour le troisième cas d'étude

L'induction magnétique filtrée obtenue à partir du prototype virtuel est concordante avec l'induction magnétique réelle mesurée.

#### **Filtre de pondération ICNIRP**

L'indice d'exposition total calculé par les filtres de pondération est comparé dans Fig. [4.40](#page-141-0) à celui mesuré dans la même configuration. L'extrait de ces courbes, montré dans la partie (b) de la figure, montre que l'indice d'exposition obtenu par le modèle de traitement du Narda ELT-400 coïncide exactement avec celui mesuré.

En comparant la forme du signal de l'indice d'exposition calculé avec le courant injecté,

<span id="page-140-0"></span>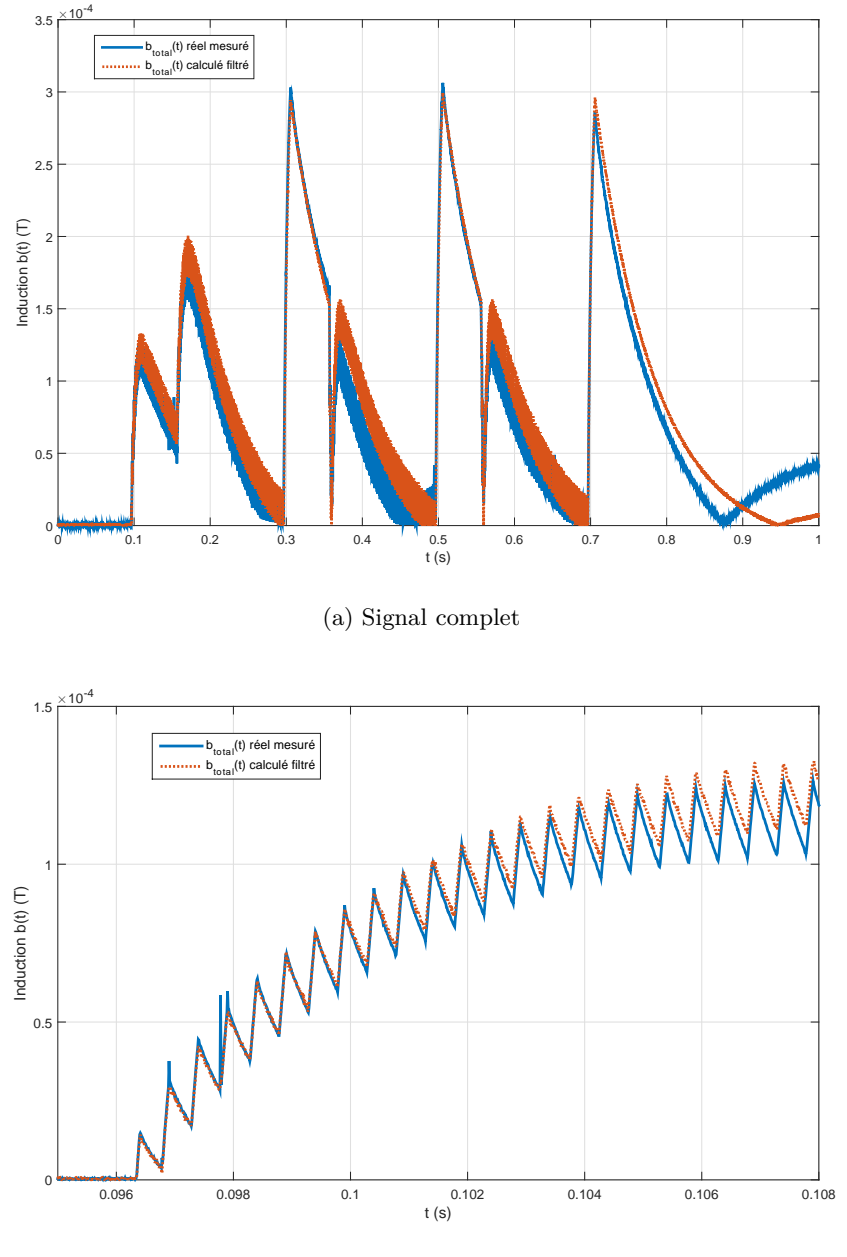

(b) Extrait

Figure 4.39: Comparaison entre l'induction magnétique totale mesurée et celle calculée et filtrée par le prototype virtuel pour le troisième cas d'étude

nous observons l'effet des filtres employés dans le modèle de traitement du champmètre ; élimination du DC par le filtre PH*LOW CUT* et des basses fréquences par le filtre de pondération de l'ICNIRP, et nous retrouvons les fréquences haute du fonctionnement de la pince à souder (principalement 2 kHz et ses harmoniques).

<span id="page-141-0"></span>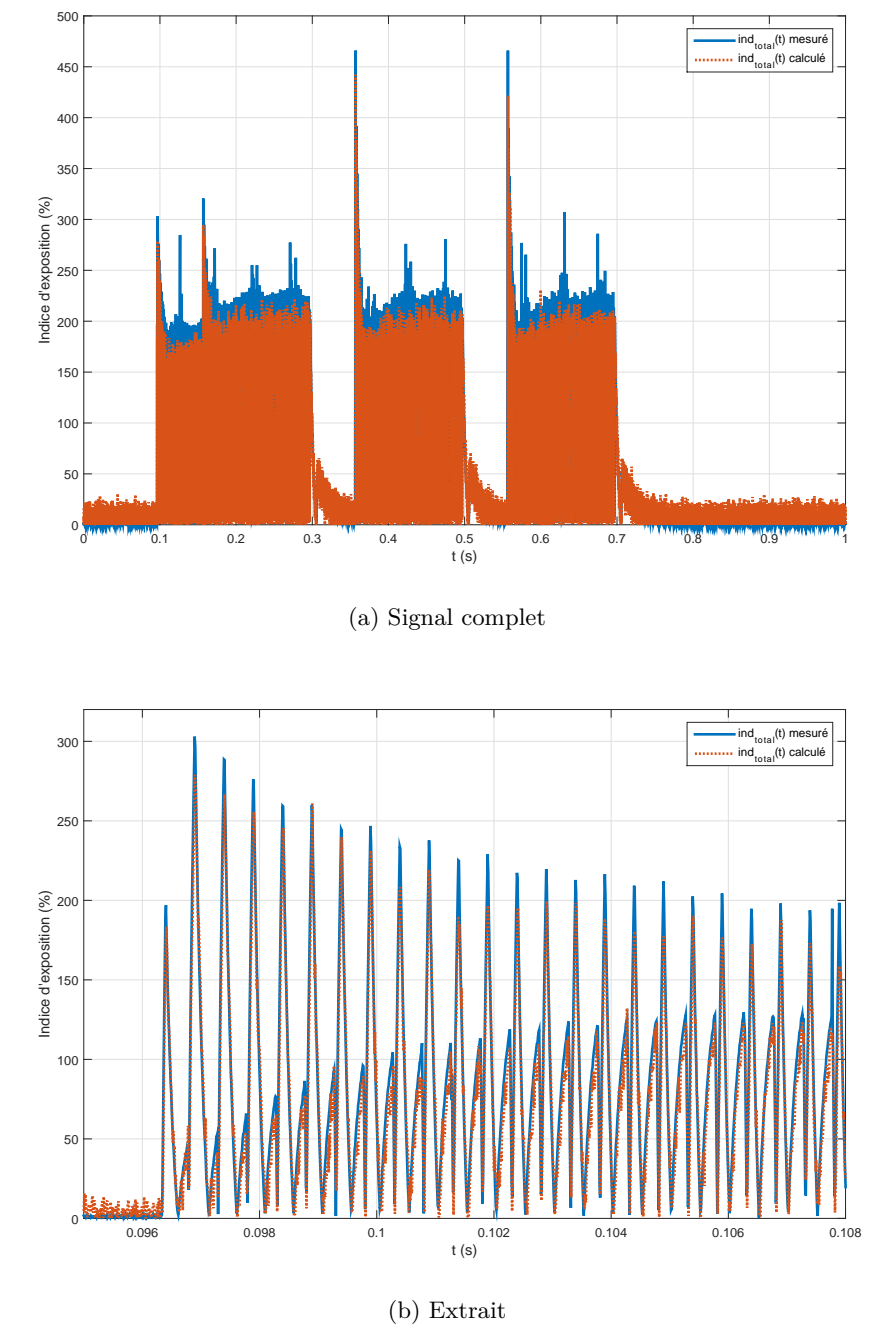

Figure 4.40: Comparaison entre l'indice total mesuré et celui calculé par le prototype virtuel pour le troisième cas d'étude

## **Sorties numériques**

Les valeurs maximales des sorties numériques du champmètre relevées lors des mesures valent :  $B_{RMS} = 108.5 \text{ µT}, B_{PEAK} = 308 \text{ µT}, \text{ et } Ind_{STND} = 332 \text{ %.}$  Les évolutions de ces

trois sorties numériques sont calculées par notre modèle et présentées respectivement dans Fig. [4.41,](#page-142-0) Fig. [4.42](#page-143-0) et Fig. [4.43.](#page-143-1)

Nous rappelons que ces mesures ont été réalisées dans le cadre d'une étude de l'exposition des travailleurs de notre constructeur automobile aux champs magnétiques *BF* rayonnés par des pinces à souder<sup>[1](#page-142-1)</sup>. Le public général n'est donc pas exposé à ce niveau de champ situé dans une zone de travail balisée. Pour ce troisième cas d'étude, la conformité pour le public général (*IndST ND* < 100 %) est atteinte à une distance de 1,5 m du centre de la pince sur l'axe perpendiculaire à son plan.

Les valeurs numériques obtenues par notre modèle de traitement sont très comparables à celles obtenues par mesure. Le faible écart entre ces valeurs peut être expliqué par le fait que les débuts des intervalles d'affichage des sorties numériques ne soient pas synchronisés entre le champmètre et le prototype virtuel. Comme déjà expliqué, la mise à jour des résultats à l'écran du champmètre n'est pas contrôlable car elle débute dès la mise en marche de l'instrument.

<span id="page-142-0"></span>Une autre interprétation possible de cet écart serait l'impossibilité de reproduire exactement la même configuration de mesure aux 3 enregistrements réalisés. Cependant, ces écarts ne doivent pas dépasser le risque d'erreur de la mesure prenant en considération l'imprécision de positionnement et d'orientation de la sonde. Ceci sera étudié dans section [5.1](#page-145-0) pour différents profils de champ.

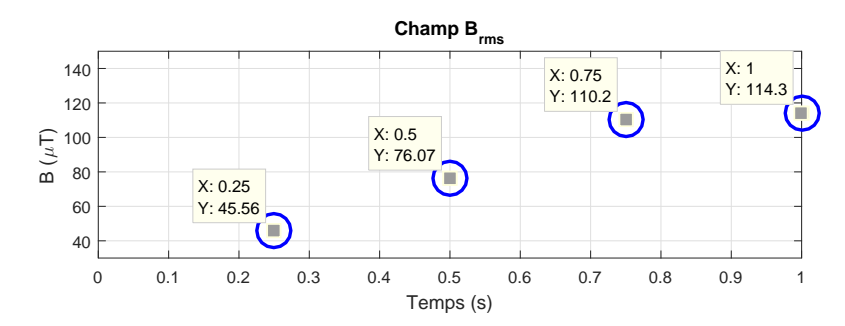

Figure 4.41: Évolution de la sortie numérique *BRMS* calculée par le modèle de traitement pour le troisième cas d'étude

# **4.5 Conclusions du chapitre**

Les mesures sur les pinces à souder représentent un système adéquat pour la validation du modèle complet du champmètre. En effet, d'une part ces pinces fonctionnant à différentes fréquences sont traversées par un courant important et contrôlable en fonction des différents modes, ce qui permet de valider le modèle construit sur plusieurs formes de signal rayonné. D'autre part, leur simple géométrie les rend facile à simuler.

Dans ces trois cas d'étude, les résultats retrouvés par simulation sont très comparables à ceux obtenus par mesure aux sorties analogique et numérique du champmètre Narda ELT-400, même en cas de champ inhomogène.

<span id="page-142-1"></span><sup>1.</sup> La conformité à la récente directive européenne 2013/35/UE [\[4\]](#page-177-0) est vérifiée par mesure et par simulation. L'indice d'exposition est de 15,5 % par rapport aux *VA* basses et 15,3 % par rapport aux *VA* hautes

<span id="page-143-0"></span>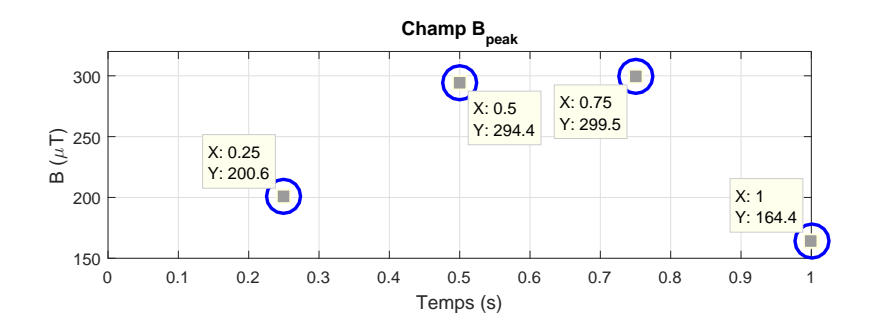

<span id="page-143-1"></span>FIGURE 4.42: Évolution de la sortie numérique  $B_{PEAK}$  calculée par le modèle de traitement pour le troisième cas d'étude

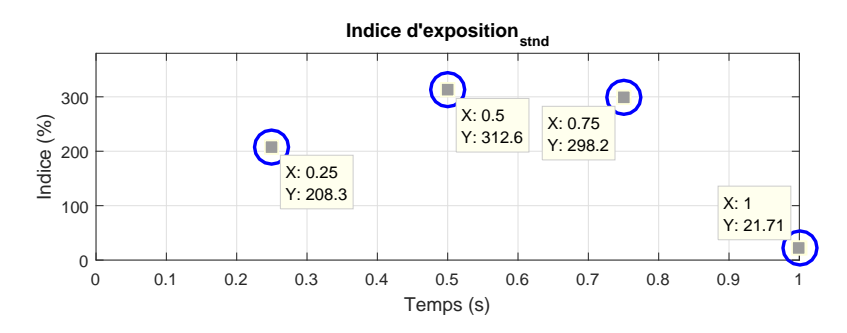

FIGURE 4.43: Évolution de la sortie numérique  $Ind_{STND}$  calculée par le modèle de traitement pour le troisième cas d'étude

La concordance des résultats pour les différentes fréquences et différentes formes de signaux nous permet de valider les deux parties de notre prototype virtuel (modèle de la sonde sous FEKO et modèle de traitement du champmètre sous Matlab) sur l'intégralité de sa bande de fonctionnement.
## **Chapitre 5**

# **Exploitation du modèle : Méthode Monte-Carlo**

#### **Sommaire**

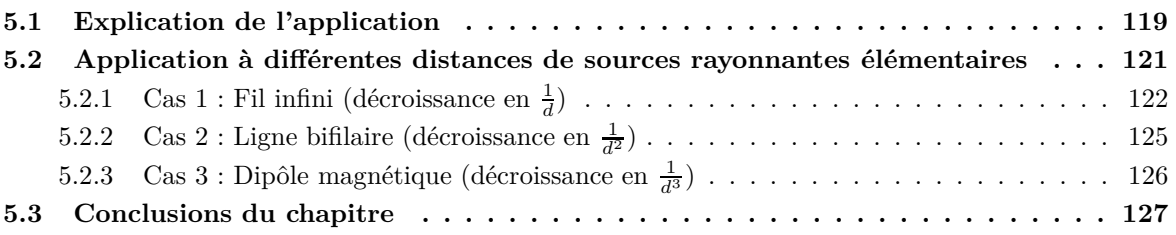

Dans le chapitre [4,](#page-107-0) nous avons validé le prototype virtuel complet sur trois cas réels de mesures réalisées sur des pinces à souder en comparant les résultats de la simulation à ceux mesurés.

En ce cinquième chapitre, le modèle validé est déployé afin d'étudier statistiquement l'imprécision plausible de positionnement et d'orientation par l'opérateur de la sonde en fonction de l'homogénéité du champ. La méthode de Monte-Carlo est appliquée, en faisant un grand nombre de tirages sur la position et l'orientation de la sonde, et la dispersion de l'induction magnétique totale détectée est observée pour différents profils de champ magnétique caractérisés par des critères d'inhomogénéité du champ variés.

Dans la section [5.1,](#page-145-0) nous commençons par expliquer la procédure statistique suivie pour cette étude.

Ensuite, dans la section [5.2](#page-147-0) nous montrons les résultats obtenus à différentes distances de sources rayonnantes élémentaires, à savoir, un fil infini, un câble bifilaire et un dipôle magnétique.

## <span id="page-145-0"></span>**5.1 Explication de l'application**

Dans le domaine de l'automobile, il existe des procédures internes à chaque constructeur automobile pour évaluer l'exposition. Ces procédures, chez le nôtre, indiquent à l'opérateur

du champmètre Narda ELT-400 les points précis de l'habitacle où l'induction magnétique et l'indice d'exposition doivent être investigués pour les différents modèles de véhicules.

Or, lorsqu'une mesure d'évaluation de l'exposition est effectuée en un point donné par l'opérateur, ce dernier risque de commettre une certaine imprécision de positionnement de la sonde au point à investiguer. Cette erreur est tolérée si limitée à ±1 *cm* sur chacun des 3 axes. Elle est d'autant plus probable que la sonde utilisée est de 5,64 cm de rayon, ce qui rend son positionnement aux points voulus par les procédures approximatif.

De plus, aucune indication sur l'orientation n'est imposée à l'opérateur dans ces procédures. En effet, certaines zones étroites de l'habitacle n'offrent pas toutes les possibilités d'orientation de la sonde Narda ELT-400.

Ainsi, des mesures répétitives au même point d'étude induisent forcément des résultats dispersés dus aux variations plausibles de positionnement et d'orientation, notamment en cas de champ inhomogène (comme vérifié dans sections [3.1.3.3](#page-84-0) et [3.1.3.4\)](#page-85-0).

Afin d'étudier la variabilité de ces mesures, la méthode de simulation de Monte-Carlo est appliquée en utilisant le modèle virtuel. Cette méthode permet d'introduire une approche statistique du risque d'erreur due à l'imprécision. Elle consiste à effectuer un grand nombre de tirages aléatoires sur le positionnement et l'orientation de la sonde afin d'observer l'évolution de la dispersion des résultats en fonction de l'homogénéité du champ au point étudié.

Ainsi, lors de l'utilisation du prototype virtuel pour l'évaluation de l'exposition, cette application permet, non seulement de donner une mesure virtuelle de l'induction magnétique et de l'indice d'exposition, mais aussi de fournir en amont une valeur de la variabilité de ces mesures au point d'étude pour une imprécision de positionnement limitée à ±1 *cm*.

## <span id="page-147-0"></span>**5.2 Application à différentes distances de sources rayonnantes élémentaires**

La méthode de Monte-Carlo est appliquée par la suite à 7 différentes distances de différentes sources élémentaires de champ magnétique caractérisées par des profils théoriques différents de décroissance de champ.

Ces sources sont :

- un fil infini (décroissance en $\frac{1}{d}$ )
- un câble bifilaire (décroissance en  $\frac{1}{d^2}$ )
- une boucle circulaire (décroissance en  $\frac{1}{d^3}$ )

Chacun de ces cas est étudié pour 3 différentes fréquences de simulation de la bande *BF* (50 Hz, 1 kHz et 100 kHz). Les résultats étant similaires pour ces différentes fréquences, seuls ceux à 50 Hz seront détaillés ci-dessous.

Nous commençons par lancer une première simulation à chacun des points investigués afin de calculer le critère d'inhomogénéité basé sur les 9 points d'observation (section [3.1.4\)](#page-88-0). Un code couleur sera utilisé sur les figures montrant les résultats pour différencier les points où le champ est homogène (critère d'inhomogénéité < 0,25 en vert) des points marqués par un champ non homogène (critère d'inhomogénéité > 0,25 en rouge).

Ensuite, un code permettant d'automatiser la procédure est implémenté sous Matlab. Ce code effectue, dans un premier temps, 1000 tirages aléatoires sur la position ([-1 cm,1 cm] autour du point d'étude selon les 3 axes) et sur les angles d'Euler (psi : [0,2*π*], theta :  $[0,\pi]$  et phi :  $[0,2\pi]$  correspondant aux imprécisions de position et d'orientation tolérées par l'utilisateur.

Dans un deuxième temps, ce code génère dans un seul fichier de simulation FEKO 1000 sondes virtuelles (de 317 points d'observation chacune) avec les positions et orientations aléatoires tirées, et la simulation est lancée.

Ceci s'avère beaucoup plus avantageux en termes de temps de calcul que de générer 1000 fichiers de simulation FEKO séparés correspondant chacun à une sonde virtuelle. En effet, le fichier unique nous évite de simuler 1000 fois inutilement la même configuration de la scène à étudier. Cependant, en contrepartie de ce gain de temps de calcul, nous perdons sur la visibilité des 1000 sondes virtuelles sur l'interface graphique du post-traitement POSTFEKO. En effet, lorsque toutes les sondes sont visualisées, nous pouvons observer un nuage de points d'observation autour du point à étudier représentant la superposition de toutes ces sondes. Pour une meilleur visibilité, seulement 2 sondes superposées sont illustrées dans Fig. [5.1.](#page-148-1)

Dans un troisième temps, pour chacune des 1000 sondes virtuelles, les valeurs de champ magnétique sont extraites et l'induction magnétique normale aux trois plans des boucles de la sonde est calculée, comme expliqué dans section [3.1.2.5,](#page-78-0) ainsi que l'induction magnétique totale.

Ensuite, nous évaluons la moyenne des inductions magnétiques totales calculées pour l'ensemble des 1000 sondes ainsi qu'un critère de dispersion normalisé de ces mesures virtuelles (écart-type/moyenne en % dans ce cas).

Enfin, la décroissance de la moyenne des inductions magnétiques avec la distance est tracée, en indiquant pour chaque point d'étude le critère d'inhomogénéité et la dispersion des mesures virtuelles suite à une imprécision tolérable de positionnement et d'orientation de l'opérateur.

<span id="page-148-1"></span>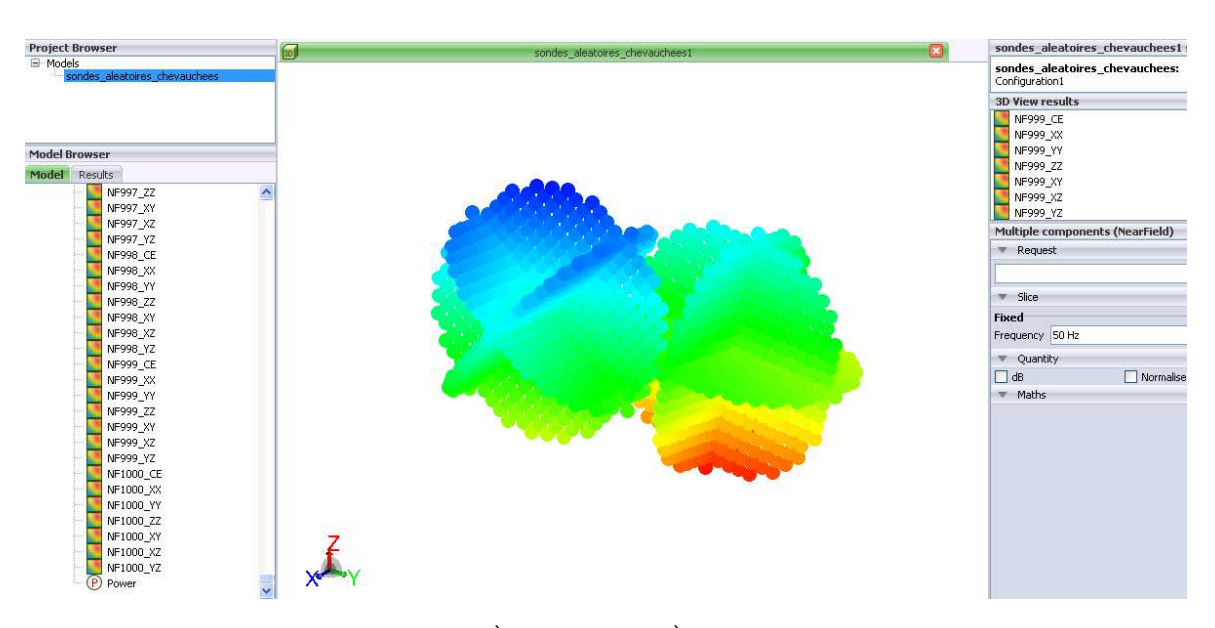

Figure 5.1: Superposition de la 999è*me* et la 1000è*me* sondes générées lors de l'application de la méthode de Monte-Carlo

Ainsi, nous pouvons étudier le lien entre l'homogénéité du champ et le risque d'erreur sur la mesure suite à l'imprécision commise par l'opérateur.

## <span id="page-148-0"></span>**5.2.1** Cas 1 : Fil infini (décroissance en  $\frac{1}{d}$ )

Le premier cas étudié est un câble en cuivre d'une longueur suffisamment grande pour être assimilé à un fil infini. Ce câble est modélisé sous FEKO avec une section circulaire négligeable (1 mm) et est parcouru par un courant électrique donné.

La première simulation permettant de calculer le critère d'inhomogénéité basé sur les 9 points d'observation est lancée à 7 différentes distances du câble allant de 10 cm à 1 m. Le résultat de cette simulation à 10 cm du câble, visualisé dans POSTFEKO, est illustré dans Fig. [5.2](#page-149-0) pour la fréquence de 50 Hz. La valeur du critère d'inhomogénéité à chacun des 7 points investigués sera indiquée sur la courbe des résultats dans Fig. [5.4](#page-150-0) en respectant le code couleur ; en vert pour les champs homogènes et en rouge pour les champs inhomogènes.

Ensuite, la deuxième simulation contenant les 1000 sondes virtuelles aléatoires générées aux positions et orientations plausibles est lancée. Pour une meilleur visibilité, seulement 2 sondes superposées parmi celles générées dans cette simulation à 10 cm du câble sont visualisées dans Fig. [5.3](#page-149-1) pour la fréquence de 50 Hz.

Enfin, la moyenne des inductions magnétiques totales calculées pour l'ensemble des 1000 sondes est tracée en échelle logarithmique en fonction de la distance dans Fig. [5.4.](#page-150-0) De même, la dispersion (écart-type/moyenne en %) des mesures autour de cette moyenne est indiquée pour chacun des points.

Nous rappelons que pour une distribution normale, la quasi-totalité (99,73 %) des valeurs se situe à moins de 3 écarts-types de la moyenne.

Nous précisons également que, les résultats obtenus dans cette étude sont ceux du mo-

<span id="page-149-0"></span>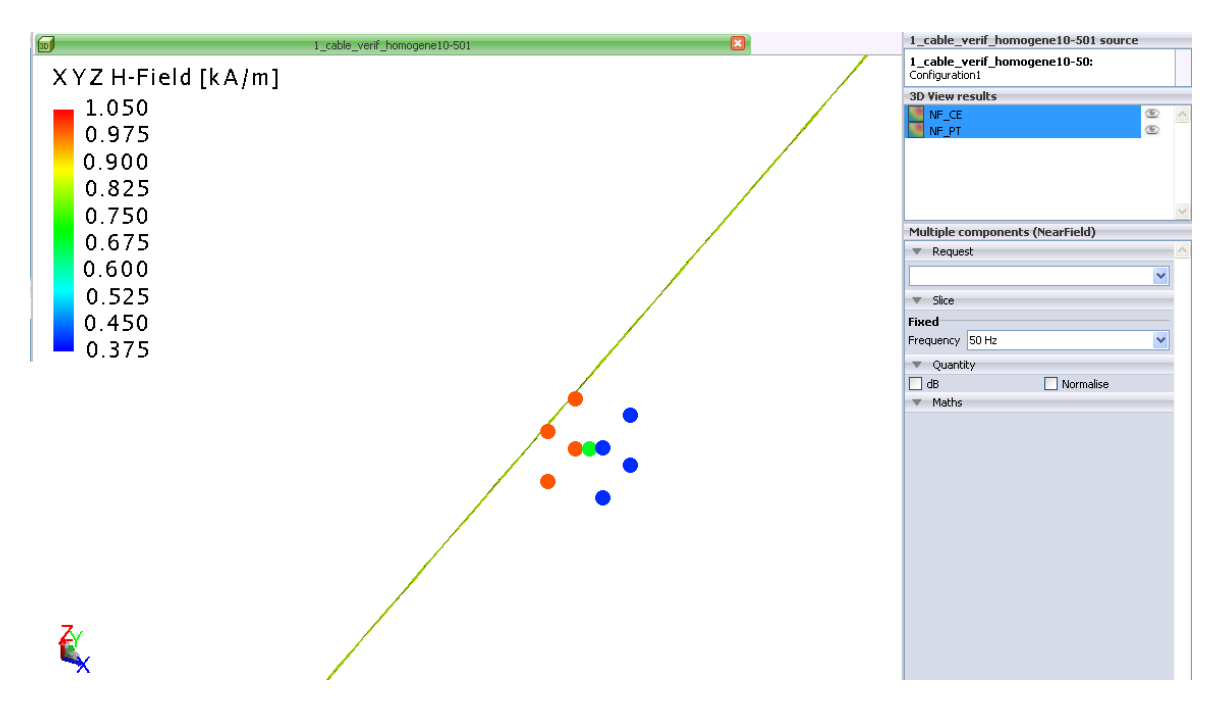

Figure 5.2: Points de calcul du critère d'inhomogénéité du champ magnétique à 10 cm du câble pour la fréquence de 50 Hz lors de l'application de la méthode de Monte-Carlo

<span id="page-149-1"></span>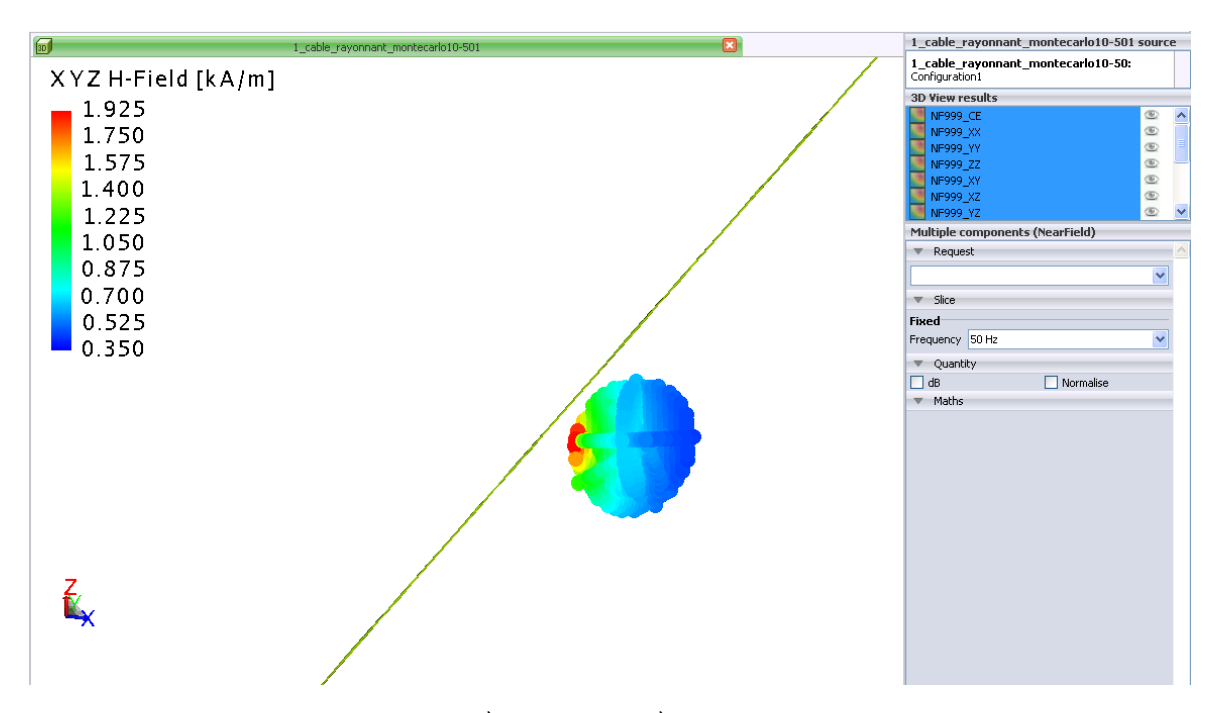

Figure 5.3: Superposition de la 999è*me* et la 1000è*me* sondes générées à 10 cm du câble pour la fréquence de 50 Hz lors de l'application de la méthode de Monte-Carlo

<span id="page-150-0"></span>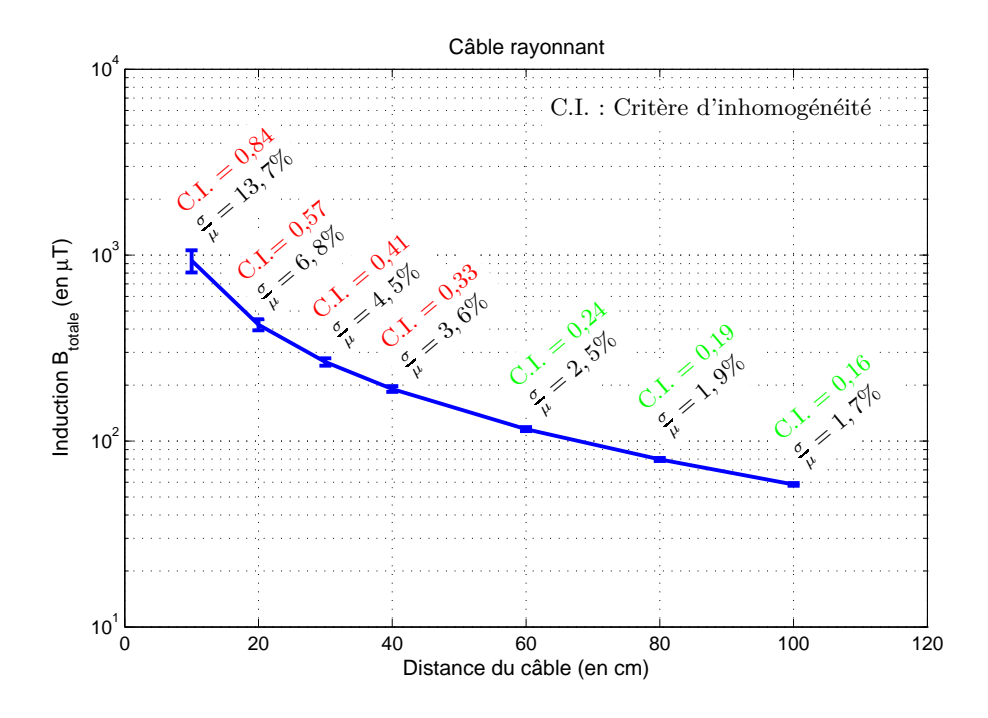

Figure 5.4: Moyennes et dispersions des inductions magnétiques totales lors de l'application de la méthode de Monte-Carlo à différentes distances d'un câble rayonnant pour la fréquence de 50 Hz

dèle de la sonde Narda ELT-400 (section [3.1\)](#page-70-0) calculant l'induction magnétique détectée *Btotal,det*(*f*). Ils n'incluent pas le modèle de traitement du champmètre permettant d'obtenir l'indice d'exposition (section [3.2\)](#page-90-0).

Toutefois, l'étude étant réalisée pour une seule fréquence à la fois dans notre cas, le modèle de traitement du champmètre peut être considéré comme linéaire. Par conséquent, les dispersions normalisées (écart-type/moyenne en pourcentage) sur la mesure d'indice d'exposition autour de la moyenne seront les mêmes que celles trouvées et montrées ici pour l'induction magnétique.

La décroissance théorique du champ en  $\frac{1}{d}$  est vérifiée par l'atténuation des moyennes de l'induction magnétique entre la distance de 10 cm et 1 m d'environ une décade.

Nous observons que, plus on s'éloigne du câble, plus la distribution du champ est homogène comme le montrent les valeurs des critères d'inhomogénéité.

En étudiant l'évolution de la variabilité des mesures en fonction de l'homogénéité du champ, nous constatons que le risque d'erreur suite à l'imprécision commise par l'opérateur est plus élevé lorsque le critère d'inhomogénéité est important.

## <span id="page-151-0"></span>**5.2.2** Cas 2 : Ligne bifilaire (décroissance en  $\frac{1}{d^2}$ )

Le deuxième cas étudié est une ligne bifilaire en cuivre d'une longueur supposée infinie. Les 2 câbles sont modélisés sous FEKO espacés de 4 mm et parcourus par un courant électrique donné.

<span id="page-151-1"></span>La même procédure suivie dans le premier cas est reproduite. Ainsi, la moyenne des inductions magnétiques totales calculées pour l'ensemble des 1000 sondes est tracée en échelle logarithmique en fonction de la distance dans Fig. [5.5.](#page-151-1) La valeur du critère d'inhomogénéité à chacun des 7 points investigués ainsi que la dispersion (écart-type/moyenne en %) des mesures autour de la moyenne sont indiquées sur la courbe des résultats.

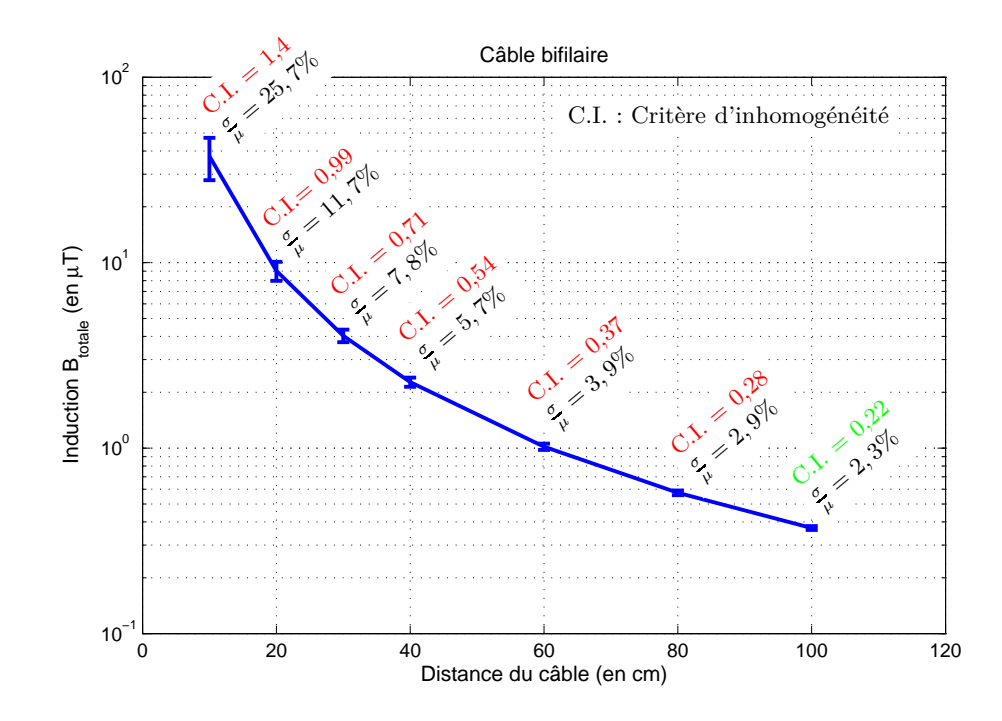

Figure 5.5: Moyennes et dispersions des inductions magnétiques totales lors de l'application de la méthode de Monte-Carlo à différentes distances d'une ligne bifilaire pour la fréquence de 50 Hz

La décroissance théorique du champ en  $\frac{1}{d^2}$  est vérifiée par l'atténuation des moyennes de l'induction magnétique entre la distance de 10 cm et 1 m de deux décades.

Nous retrouvons les mêmes observations constatées dans le cas précédent concernant l'évolution de l'homogénéité du champ avec la distance ainsi que son lien avec la variabilité des mesures suite à l'imprécision de positionnement et d'orientation de la sonde.

Toutefois, nous remarquons que, malgré la décroissance plus rapide du champ, l'homogénéité apparait à une distance plus éloignée de la source par rapport au cas précédent.

## <span id="page-152-0"></span> $5.2.3$  Cas  $3:$  Dipôle magnétique (décroissance en  $\frac{1}{d^3}$ )

Le troisième cas étudié est une boucle circulaire rayonnante en cuivre de rayon *R* = 1 *cm* (*distances de mesure* ≫ *R*). La boucle est modélisée parcourue par un courant électrique donné.

<span id="page-152-1"></span>La même procédure suivie dans le premier et deuxième cas est reproduite. Ainsi, la moyenne des inductions magnétiques totales calculées pour l'ensemble des 1000 sondes est tracée en échelle logarithmique en fonction de la distance dans Fig. [5.6.](#page-152-1) La valeur du critère d'inhomogénéité à chacun des 7 points investigués ainsi que la dispersion (écarttype/moyenne en %) des mesures autour de la moyenne sont indiquées sur la courbe des résultats.

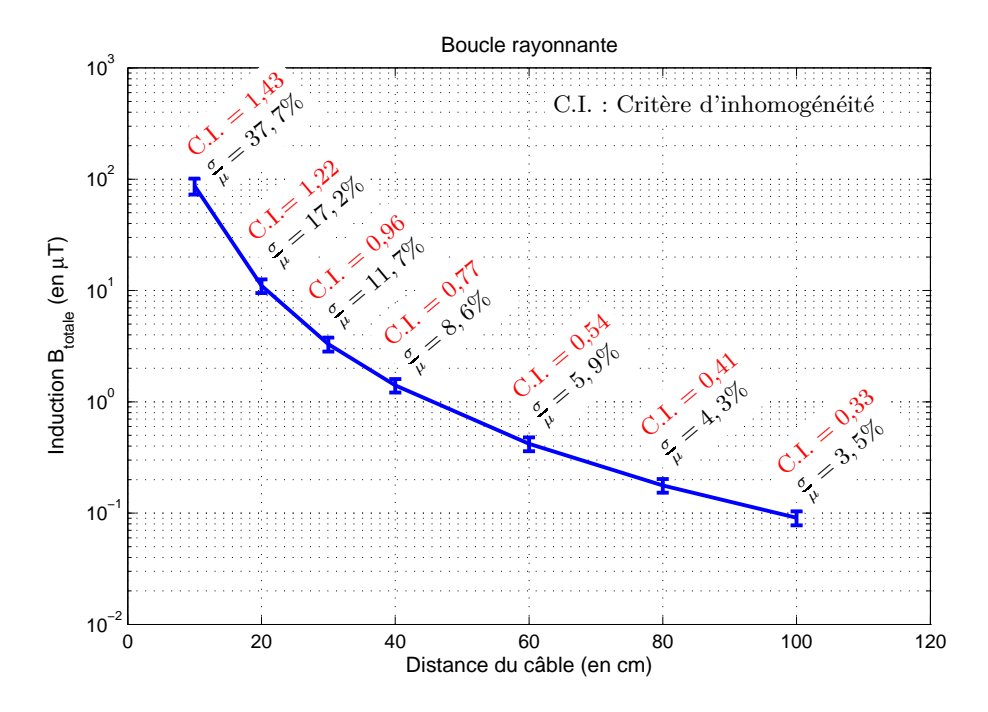

Figure 5.6: Moyennes et dispersions des inductions magnétiques totales lors de l'application de la méthode de Monte-Carlo à différentes distances d'une boucle rayonnante pour la fréquence de 50 Hz

La décroissance théorique du champ en  $\frac{1}{d^3}$  est vérifiée par l'atténuation des moyennes de l'induction magnétique entre la distance de 10 cm et 1 m de trois décades.

Encore une fois, nous retrouvons les mêmes constatations concernant l'évolution de l'homogénéité du champ avec la distance ainsi que son lien avec la variabilité des mesures suite à l'imprécision commise par l'opérateur.

De même, nous remarquons que, malgré la décroissance plus rapide du champ par rapport

<span id="page-153-0"></span>aux cas précédents, l'homogénéité du champ n'est pas encore atteinte à 1 m de la boucle.

### **5.3 Conclusions du chapitre**

Lors d'une mesure d'évaluation de l'exposition en un point donné, l'opérateur risque potentiellement de commettre une certaine imprécision de positionnement ou d'orientation de la sonde.

La méthode de simulation de Monte-Carlo appliquée à différentes distances de sources rayonnantes élémentaires montre que, plus on s'éloigne de la source, plus le champ est homogène. En revanche, nous avons remarqué que cette homogénéité est acquise à des distances plus élevées pour les cas marqués par les décroissances plus rapides de champ.

A partir des différents cas étudiés, nous pouvons constater que la variabilité de la mesure suite à l'imprécision commise par l'opérateur est liée à la valeur du critère d'inhomogénéité pour chaque point étudié.

Ceci montre bien que la méthode de calcul du critère d'inhomogénéité, comme défini dans section [3.1.4,](#page-88-0) est un choix judicieux pour quantifier correctement l'homogénéité du champ en un point.

Le code fonctionnel automatisé de l'application Monte-Carlo permet de donner en amont le risque d'erreur sur la mesure qu'effectuera l'utilisateur du champmètre à un point donné en positionnant la sonde avec une imprécision tolérable (d'un cm) et une orientation quelconque, et ce, quelle que soit l'homogénéité du champ au point étudié.

Afin d'estimer l'incertitude totale d'une mesure effectuée par un opérateur, ce risque d'erreur de la mesure dû aux imprécisions plausibles est à rajouter à l'incertitude interne du champmètre Narda ELT-400 mentionnée dans le manuel de l'instrument (±4%).

## **Conclusion générale et Perspectives**

## **Conclusion générale**

Au cours de cette thèse, nous avons travaillé sur la virtualisation de la mesure d'exposition aux champs magnétiques *BF*.

Dans un premier temps, nous avons été amenés à réaliser un état de l'art portant sur la problématique d'exposition aux ondes dans le domaine de l'automobile. Ensuite, nous avons présenté le fonctionnement de l'instrument actuellement utilisé chez notre constructeur automobile destiné à la mesure de l'indice d'exposition au champ magnétique *BF* : le champmètre Narda ELT-400. Des mesures en statique et en dynamique ont permis une meilleure compréhension du fonctionnement de ce testeur de niveau d'exposition.

Dans un deuxième temps, le prototype virtuel a été construit sous FEKO et Matlab, puis validé sur des mesures réelles sur des pinces à souder en comparant les résultats du prototype virtuel à ceux mesurés.

Enfin, le modèle construit est employé sur des cas d'école en utilisant la méthode de Monte-Carlo pour étudier la dispersion des résultats suite à l'imprécision de positionnement et d'orientation par l'utilisateur.

#### **Virtualisation de la mesure**

Le prototype virtuel construit a l'avantage de modéliser fidèlement la mesure d'exposition effectuée par le Narda ELT-400. Il offre à l'opérateur les différentes options existantes dans le champmètre ainsi que des extensions supplémentaires relatives à la bande de fréquence étudiée et aux effets sanitaires à considérer dans cette bande.

De plus, ce prototype présente certains avantages par rapport à la mesure réelle. Il permet d'effectuer une levée de risque d'exposition, en amont, des différentes configurations de conception possibles évitant ainsi le coût de construction d'un prototype réel nécessaire pour la phase d'homologation des véhicules.

L'évaluation d'exposition est également plus facile et moins coûteuse comparativement à la mesure en phase de roulage marquée par les niveaux de champs rayonnés les plus élevés.

Un dernier avantage d'ordre pratique réside dans le fait que les révisions régulières du calibrage, nécessaires pour le bon fonctionnement de la sonde, n'ont pas lieu d'être lors de l'utilisation de la sonde virtuelle composée de simples points d'observation de champ.

Une vérification du modèle de la sonde sur une configuration contenant différents profils de champ a permis de constater qu'à proximité des sources rayonnantes, la sonde est souvent dans une zone marquée par un champ inhomogène sur le volume de la sonde. Dans ce

cas, la mesure effectuée est approximative et la sonde n'est pas parfaitement isotrope. Une optimisation du pas de discrétisation de la sonde virtuelle est réalisée pour obtenir une convergence des résultats même en cas de champ inhomogène.

#### **Critère d'inhomogénéité**

Un critère d'inhomogénéité du champ facile à calculer est défini pour évaluer l'homogénéité du champ avant toute simulation. Ceci permet d'optimiser le temps de mise en œuvre du prototype en cas de champ homogène en supposant la mesure comme idéale et en remplaçant le modèle complet discrétisé par une mesure ponctuelle du champ magnétique.

L'étude de la dispersion de la mesure virtuelle autour d'un point donné a justifié le choix de ce critère et a montré qu'il quantifie correctement l'homogénéité du champ à ce point.

#### **Validation du prototype virtuel**

Dans les trois cas d'étude sur les pinces à souder, la mesure virtuelle effectuée par notre prototype a permis de retrouver les mêmes résultats obtenus par mesure aux sorties analogique et numérique du champmètre Narda ELT-400.

La concordance des résultats pour les différentes fréquences et différentes formes de signal, même en cas de champ inhomogène, nous permet de valider les deux parties du prototype virtuel complet sur l'intégralité de sa bande de fonctionnement.

#### **Exploitation du prototype virtuel**

L'application de la méthode de simulation de Monte-Carlo à différentes distances de sources rayonnantes élémentaires montre que, la variabilité de la mesure suite à l'imprécision commise par l'opérateur est liée à la valeur du critère d'inhomogénéité, qui elle-même s'atténue avec la distance.

Cette application permet de donner le risque d'erreur sur la mesure qu'effectuera l'utilisateur du champmètre suite à une imprécision de positionnement et d'orientation. Cette imprécision étant inévitable dans la réalité, le risque d'erreur de la mesure est à rajouter à l'incertitude interne du champmètre Narda ELT-400.

### <span id="page-157-0"></span>**Perspectives**

A l'issue des travaux réalisés dans le cadre de cette thèse, plusieurs perspectives concernant le développement du prototype ainsi que son champ d'exploitation se présentent. Nous exposons ci-dessous les quelques axes qui peuvent être abordés dans de futurs travaux.

#### **Extension fréquentielle**

La gamme des radiofréquences (100 kHz – 300 GHz) est marquée par les effets d'absorption d'énergie électromagnétique qui se traduisent par un stress thermique au niveau du corps entier ou un échauffement localisé excessif des tissus.

L'évaluation de l'exposition aux champs EM haute fréquence à bord des véhicules est d'une importance non négligeable, notamment avec l'utilisation de nouvelles bandes de téléphonie *LTE*, de WiFi ou d'applications émergentes comme le *car-to-car*.

Le domaine fréquentiel étudié par notre prototype virtuel pourrait être étendu pour inclure également les radiofréquences. Pour ce faire, quelques différences essentielles entre les 2 gammes fréquentielles concernant la dosimétrie et la validité des outils de simulation doivent être prises en compte.

En effet, l'indice d'exposition aux champs *EM* en *RF* est basé sur le *DAS* et possède une définition différente de celle des *BF*. Cet indice étant calculé à partir de la somme quadratique des champs, la méthode spectrale est plus utile pour le calcul de l'indice que le filtre de pondération dans le domaine temporel. Le choix d'un solveur numérique valide sur l'intégralité de la bande du prototype virtuel est à étudier.

#### **Extension sur la population professionnelle**

Le travail présenté dans cette thèse s'intéresse principalement à l'exposition de la population générale au champ magnétique *BF*. Cependant, la procédure suivie pour la virtualisation de la mesure d'exposition peut facilement être étendue sur l'exposition professionnelle en appliquant simplement les facteurs de sécurité indiqués dans l'ancienne directive européenne 2004/40/CE concernant les travailleurs [\[3\]](#page-177-0).

Une autre perspective sous-jacente serait d'étendre le modèle de traitement en concevant de nouveaux filtres numériques récursifs ayant de nouveaux gabarits relatifs aux préconisations de la récente directive européenne 2013/35/UE [\[4\]](#page-177-1) (abrogeant la directive 2004/40/CE), directive transposée en droit français par le décret n° 2016-1074 du 3 août 2016 relatif à la protection des travailleurs contre les risques dus aux champs électromagnétiques.

Il est à noter que la mesure virtuelle de l'indice d'exposition proposée dans cette thèse se distingue par son adaptabilité en cas d'évolution des valeurs des niveaux de référence réglementaires.

#### **Déploiement pour étudier les changements de configuration plausibles**

Le principal champ d'exploitation du prototype virtuel est de le déployer sur des cas d'intégration réels, dans le but de minimiser l'exposition des passagers aux champs magnétiques *BF*. Ces cas peuvent concerner des changements de conception de plus en plus plausibles comme l'allègement des matériaux ou le choix du type de câbles.

Cette étude permettrait de contribuer à des règles de conception comme le blindage ou un choix du routage des câbles pour minimiser l'exposition sans coût.

### **Couplage de la méthode de Monte-Carlo avec le modèle de traitement du champmètre**

Nous précisons que, les résultats obtenus jusqu'ici à partir de la méthode de Monte-Carlo sont calculés sur l'induction magnétique détectée *Btotal,det*(*f*) et non sur l'indice d'exposition. L'étude ayant été réalisée pour une seule fréquence à la fois, les dispersions normalisées calculées (écart-type/moyenne en pourcentage) étaient les mêmes pour l'indice d'exposition.

Or, pour un signal réel large bande, le modèle de traitement du champmètre devient non linéaire. Par conséquent, afin d'étudier la dispersion des indices d'exposition en un point suite à l'imprécision de positionnement et d'orientation, le modèle de traitement du champmètre (développé sous Matlab) doit être appliqué aux résultats de la méthode de simulation de Monte-Carlo.

Cette démarche nous permettrait d'obtenir le risque d'erreur sur la mesure d'indice d'exposition en cas d'un champ multifréquentiel.

#### **Déploiement de la méthode de Monte-Carlo sur une maquette numérique**

Enfin, l'obtention d'une cartographie du risque d'erreur sur l'indice d'exposition dans l'habitacle des différents modèles de véhicule peut être une perspective industrielle d'une grande utilité pour une évaluation plus précise de l'exposition des passagers aux champs magnétique *BF*.

Pour cela, la méthode de simulation de Monte-Carlo peut être appliquée sur les points à investiguer prédéfinis dans la procédure interne de notre constructeur automobile en incorporant différentes maquettes numériques correspondant aux différents modèles de véhicules.

Suite à cette démarche, nous pourrons obtenir le risque d'erreur associé à chaque point de la procédure. Une vérification de la dispersion des résultats dans l'intervalle de risque calculé pourrait être envisagée par des mesures réelles.

## **Annexe A**

# **Restrictions de base et Niveaux de référence pour la population générale**

## **A.1 Restrictions de base**

<span id="page-159-0"></span>Les restrictions de base concernant l'exposition de la population générale aux champs électriques, magnétiques et EM sur la totalité du spectre sont détaillés dans le tableau [A.1.](#page-159-0)

| Gamme<br>de<br>fréquences | Densité de<br>courant (tête<br>et tronc)<br>$J[mA.m^{-2}]$<br>(RMS) | <b>DAS</b><br>moyen<br>corps<br>entier<br>$[W.kq^{-1}]$ | DAS local<br>(tête et<br>tronc)<br>$[W.kg^{-1}]$ | <b>DAS</b><br>local<br>(membres)<br>$[W.kg^{-1}]$ | Densité<br>de puis-<br>sance<br>$S[W.m^{-2}]$ |
|---------------------------|---------------------------------------------------------------------|---------------------------------------------------------|--------------------------------------------------|---------------------------------------------------|-----------------------------------------------|
| $1-4$ Hz                  | 8/f                                                                 |                                                         |                                                  |                                                   |                                               |
| $4 Hz - 1 kHz$            | $\mathcal{D}_{\mathcal{L}}$                                         |                                                         |                                                  |                                                   |                                               |
| $1-100$ kHz               | f/500                                                               |                                                         |                                                  |                                                   |                                               |
| $0.1 - 10$ MHz            | f/500                                                               | 0,08                                                    | $\overline{2}$                                   | 4                                                 |                                               |
| $0,01 - 10$ GHz           |                                                                     | 0,08                                                    | $\overline{2}$                                   | 4                                                 |                                               |
| $10 - 300$ GHz            |                                                                     |                                                         |                                                  |                                                   | 10                                            |

Tableau A.1: Restrictions de base de l'exposition du public général aux champs électriques, magnétiques et EM sur la totalité du spectre

**Note :** *f* est la fréquence en *Hz*

## **A.2 Niveaux de référence**

Les niveaux de référence (en valeurs efficaces *RMS*) concernant l'exposition de la population générale aux champs électriques, magnétiques et EM sur la totalité du spectre sont détaillés dans le tableau [A.2.](#page-160-0)

### **A. Restrictions de base et Niveaux de référence pour la population générale**

<span id="page-160-0"></span>Tableau A.2: Niveaux de référence de l'exposition du public général aux champs électriques, magnétiques et EM sur la totalité du spectre

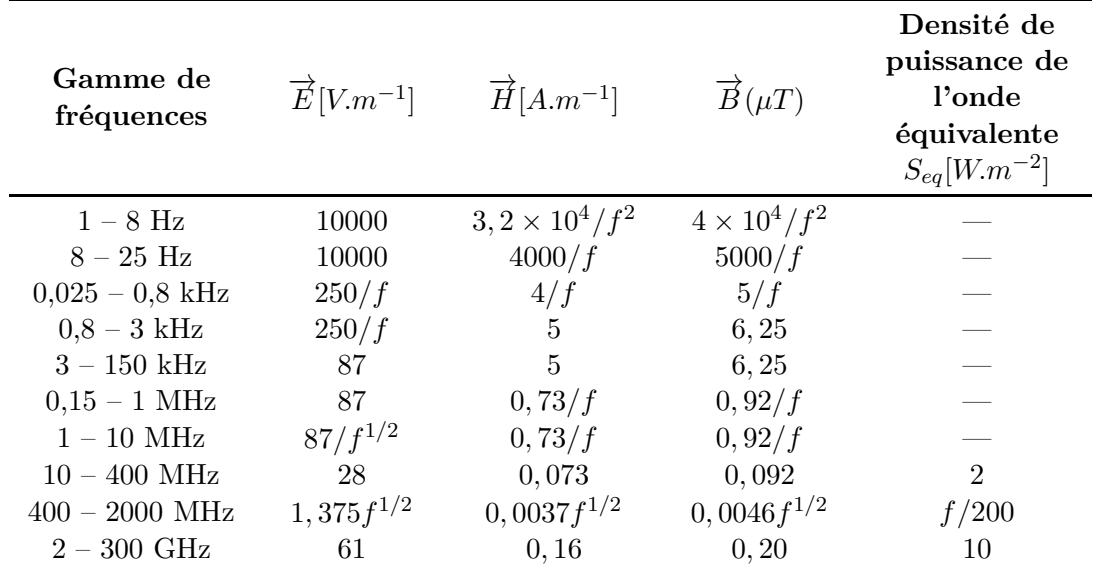

**Note :** *f* est la fréquence telle qu'indiquée dans la colonne Gamme de fréquences

**Annexe B**

# **Article publié sur les champs magnétiques basse fréquence rencontrés sur le réseau routier**

## [Low Frequency Magnetic Fields Encountered](Appendix2/Appendix2Figs/EMC_13_1.eps)  on Road Network

Michael Magued and Patrick Staebler EMC – RF Department Renault S.A.S Guyancourt, France michael.magued@renault.com

*Abstract***— While crossing a semi-urban area, a vehicle undergoes a varied electromagnetic environment. This paper focuses particularly on low frequency magnetic fields. These fields are measured on board of a vehicle traveling at a variable speed. Measured field sources are identified and classified.** 

#### *Keywords— magnetic field; road network; ELF; measurements*

#### I. INTRODUCTION

Ambient electromagnetic pollution has very diverse origins and covers a wide frequency range from extremely low frequencies  $(ELF)$  to tens – or even hundreds – of gigahertz. On the road network, it can derive from external artificial sources as, inter alia, Base Transceiver Stations (BTS) and broadcast antennas (for radio and television) continuously emitting electromagnetic radiations in the radio frequency (RF) range, High Voltage and Extra High Voltage (HV and EHV) electric power transmission lines, transformers or also overhead lines for rail systems producing mainly low frequency fields.

It derives also from some natural sources as the static Earth's magnetic field and other natural phenomena such as lightning and cloud-to-cloud activity which can produce discharges spanning a broad spectrum (from a few kilohertz up to tens of megahertz).

Finally should be mentioned the vehicles themselves which embark internal sources as engine and radio transmitters (telephone module, WiFi, etc.).

A French national project  $CETERF<sup>1</sup>$  conducted in the 2000s characterizing the electromagnetic environment on the French road network focused on intentional, fixed or mobile, transmitters in the RF domain and sources existing on the road infrastructure from an electromagnetic compatibility (EMC) point of view [1].

In addition, other studies on magnetic field in low frequency domain were performed close to habitations (immobile field meter) [2] and on the railway network [3-4].

The investigation is restricted here to the identification of some sources of magnetic fields present on the road network.

-

Dominique Lecointe Department of Electromagnetism Supélec Gif-sur-Yvette, France

This work is a part of a PhD thesis whose topic relates to the exposure of persons on board of the vehicle to electromagnetic fields. It provides an order of magnitude of the fields other than those produced by the vehicle. It will be a useful starting point when the fields produced by vehicles will be measured according to their type of engine and their embedded equipment.

For convenience, the magnetic induction B could thereafter be called "magnetic field".

#### II. MATERIALS & METHODS

The measurements described below were performed on a vehicle using the same semi-urban path over several days. The RMS values of the B-field evaluated over a sliding window of 1s have been recorded using a field meter (Narda's Exposure Level Tester ELT-400 [5]) which is a hand-held device with a digital display that measures magnetic induction in workplace and public spaces (see block diagram in Fig. 1). The instrument is equipped with an isotropic triaxial magnetic sensor, operating in the frequency range of 1 Hz to 400 kHz, and is placed on the floor in the center of the vehicle. Simultaneously, the position and the moving speed measures issued from a Global Positioning System (GPS) receiver have been stored.

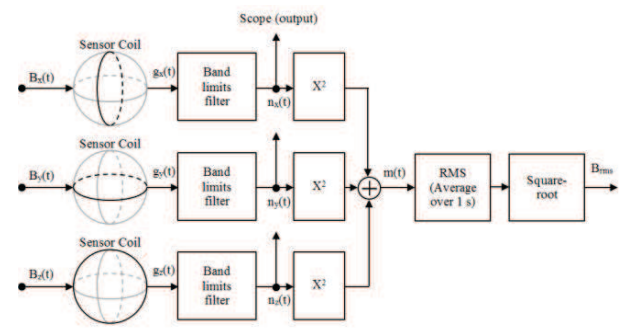

Fig. 1. Simplified block diagram of the B-field RMS value measurement mode

In order to compare the measured values with the reference levels stated in the standard, this field meter contains a mode called "Exposure STD" which displays directly the exposure level as a percentage of the reference levels defined in

<sup>1</sup>Caractérisation de l'Environnement Electromagnétique Routier en France

the ICNIRP guidelines (1998) [6]. For that, it uses the [alternative option to the spectral method proposed in \[7-8\];](Appendix2/Appendix2Figs/EMC_13_2.eps)  weighting the B-field with a filter function which is related to the reference levels. Thus, frequency measurement is not required as the filter converts the frequency information into the appropriate attenuation which is a particularly useful method when the signal shape is unknown (e.g. multiple frequency fields, pulsed fields) as the phase information is not lost.

These records show fields of varying intensity levels and varying durations according to the nature of the source and the moving speed of the vehicle.

Statistics of intensities and durations of the measured magnetic fields are extracted from these records.

#### III. RESULTS

#### *A. Studying Different Field Levels Observed along a Given Path*

The realized record, projected on a map (see excerpt in Fig. 2), shows the presence of several sources of low frequency magnetic field on the road network, from magnetic induction loops to power transmission lines. A characterization of some sources is presented.

A record of the measurements performed over an 8-kmlong path is presented (Fig. 3). There is no magnetic disturbance (above background noise) between 2 km and 3 km, whatever the vehicle direction is, due to the lack of road structures on this route section.

#### *B. Minimizing the Influence of Vehicle Internal Sources Emissions*

The study being restricted to the fields generated by external sources present on the road network, the influence of internal radiating sources must not be taken into account.

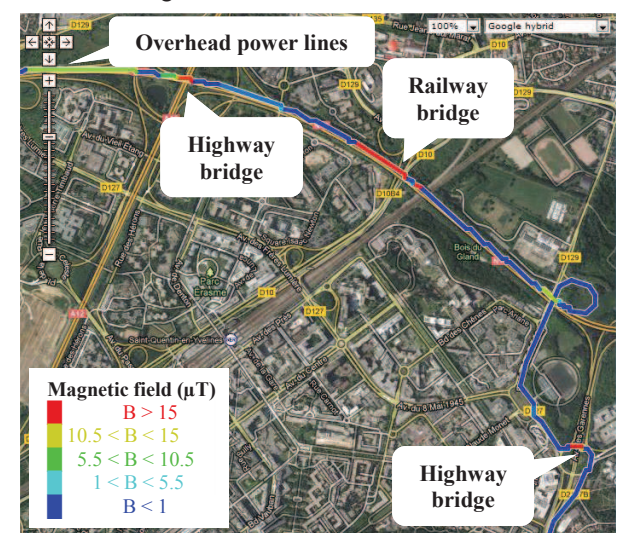

Fig. 2. Magnetic fields measured along the path.

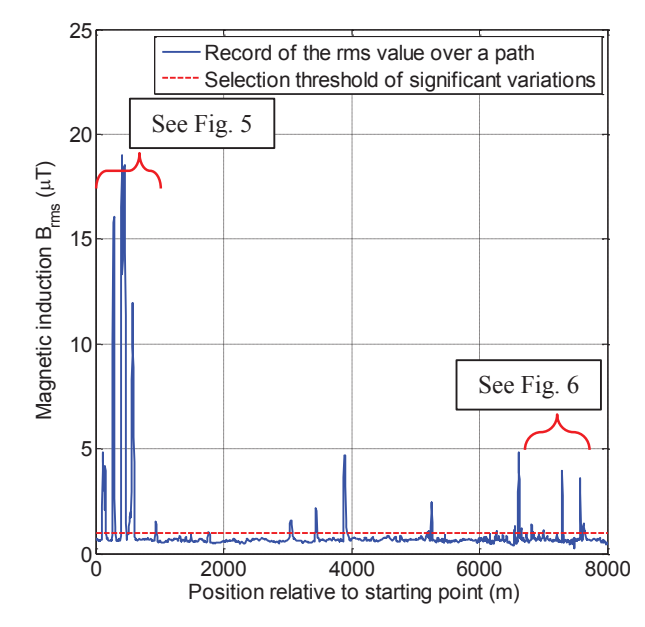

Fig. 3. Record of the magnetic induction carried on a moving vehicle over a 8-km-long path.

Therefore, as the sensor is placed inside the vehicle, its emplacement was chosen to be as far as possible of the internal sources to minimize their effect.

To be sure that there is no influence on the results by the fields produced by the vehicle itself, the same measurements are repeated with two different vehicles over the same path at the same speed as shown in Fig. 4. We note that, the two curves completely coincide regardless of the vehicle, which proves that the influence of vehicle internal sources emissions is minimized during measurement.

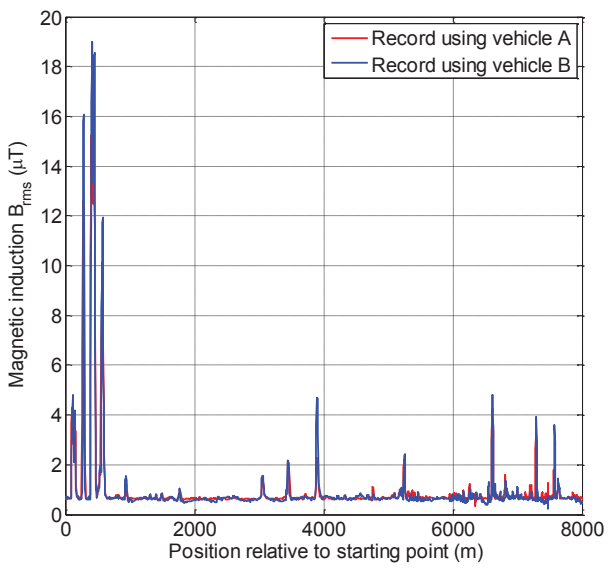

Fig. 4. Records of the magnetic induction carried on two different moving vehicles over the same 8-km-long path.

#### *C. Comparison of Different Measurements Carried on the Same Route*

Different measurements were performed with the same vehicle on the same route at different speeds conditioned by traffic. The overlay graphs of some measurements allow distinguishing two types of magnetic field variations recorded by the probe:

Variations independent of the speed of the vehicle as illustrated in Fig. 5, where all the curves nearly coincide showing the same field levels at the same localizations regardless of the speed of the vehicle.

These fields originate from radiating sources (e.g. overhead railway lines or electric power distribution network). An analysis of some of these sources is presented thereafter once their localization has been known.

Variations dependent of the speed of the vehicle (see Fig. 6), corresponding to magnetic anomalies resulting from the local deformations of the Earth's magnetic field caused by different road structures such as bridges, tunnels or underground pipes.

The probe cannot measure the Earth's magnetic field as its lower cutoff frequency (1 Hz) doesn't allow perceiving static fields. Nevertheless, it is sensitive to Earth's magnetic field local variation, because the vehicle is moving during the measurement. Thus, the measured variations depend on the vehicle speed and are not associated with a radiating source of low frequency magnetic field.

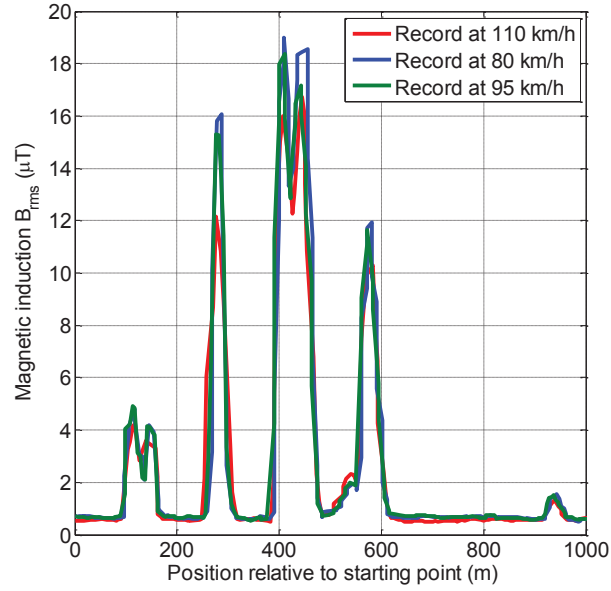

Fig. 5. Records of the magnetic induction carried out by a moving vehicle over a 1-km-long path containing radiating sources – levels independent of vehicle speed.

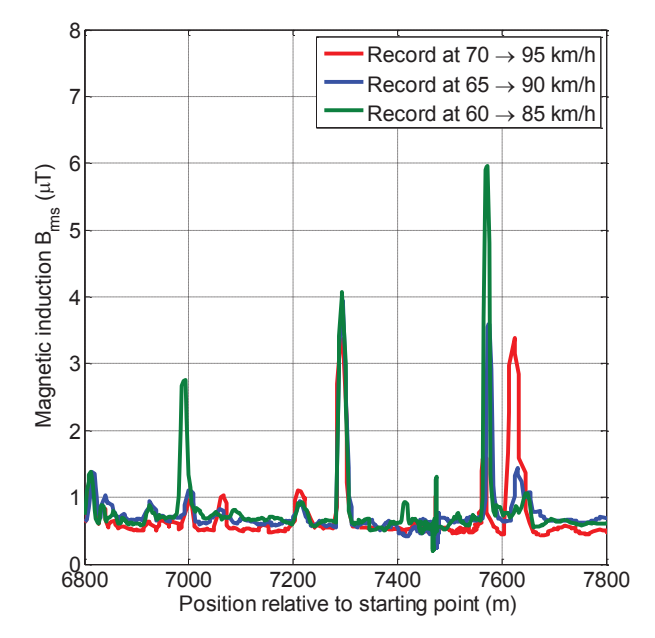

Fig. 6. Records of the magnetic induction carried out by a moving vehicle over a 1-km-long path containing magnetic anomalies dependent of vehicle speed.

These two types of variations are mainly distinguished by comparing the measured value of the B-field at the same point at different speeds, and correspond to visual sources and road structures encountered.

#### *D. Overall Summary of the Results*

These results were then subjected to statistical analysis to study the varying intensities and durations of the observed fields depending on the moving speed of the vehicle on the nature of the source as explained before. These statistics were calculated from measurements covering a 50-km-long semiurban path. Only significant variations exceeding 1 microtesla were considered hereafter (see selection threshold, Fig. 3).

#### *1) Varying intensities of encountered fields*

In Fig. 7, a histogram represents the distribution of the fields' intensities detected over the whole path. It shows that most of sources have negligible magnitudes, and that rare sources emit more than few microteslas. These encountered field intensities will to be compared with those emitted by sources within the vehicle.

#### *2) Varying durations of encountered fields*

The histogram shown in Fig. 8 represents the distribution of the fields' durations observed over the same path. It provides [an order of magnitude of the durations to which the vehicle and](Appendix2/Appendix2Figs/EMC_13_3.eps)  its passengers are exposed. We note that, in 95% of the cases they endure for less than 4 seconds, and that outstanding observed sources may be perceived for 8 seconds for normal traffic conditions over this 50-km path. These durations may also be compared with the vehicle internal sources emission.

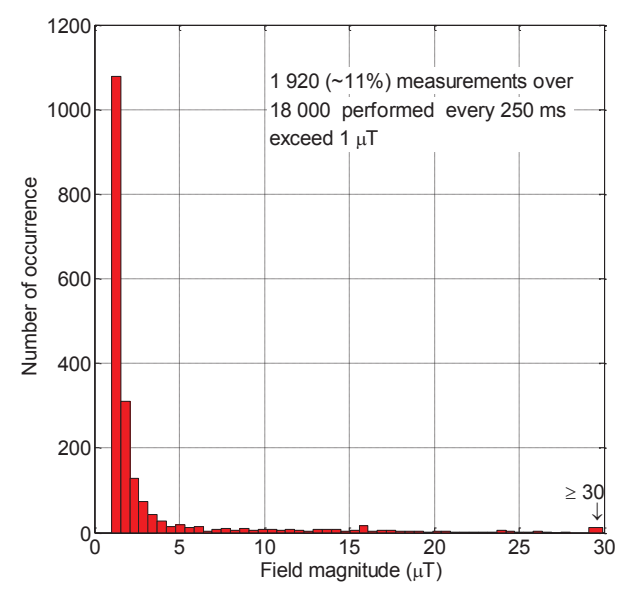

**B. Article sur les champs magnétiques** *BF* **sur le réseau routier**

Fig. 7. Histogram of the field intensities exceeding 1 microtesla over a 50 km path.

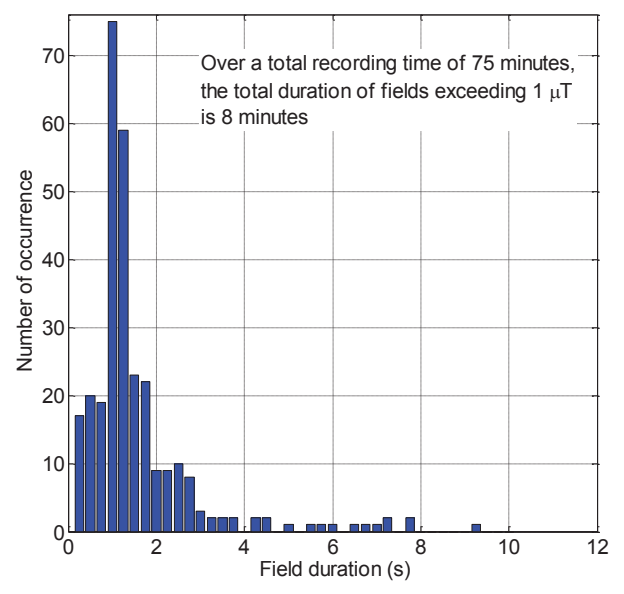

Fig. 8. Histogram of the durations of fields exceeding 1 microtesla over a 50 km path.

#### *E. Characterization of some sources*

In order to characterize the different variation sources, the analog output of the field meter (see Scope (output) in Fig. 1) was displayed and saved using a digital oscilloscope. The observed magnetic field while crossing a bridge over overhead lines of the French rail system is shown in Fig. 9. The three of the magnetic field components being similar, only one is illustrated for readability reasons.

In this signal, frequencies in the ELF range  $(\sim 1 \text{ Hz})$  can be easily identified. These are due to Earth's static magnetic field deformation caused by the bridge itself and seen through the field meter filter, and are detected by the moving field meter.

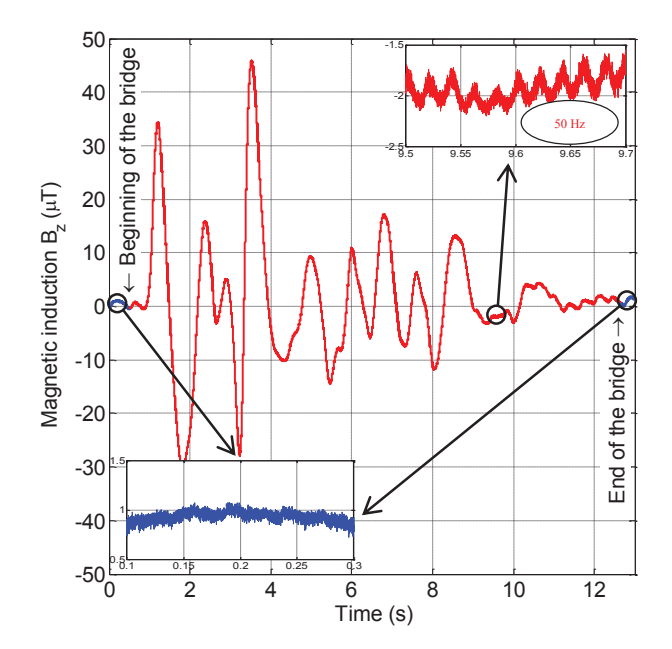

Fig. 9. Magnetic field variations perceived while crossing an overhead lines' bridge.

As well, variations caused by the overhead lines radiating at [50 Hz can be identified by zooming the recorded signal \(see the](Appendix2/Appendix2Figs/EMC_13_4.eps)  red part of the curve in Fig. 9). These fields at 50 Hz are not present before or after crossing the bridge (see the blue parts of the curve).

We can, thus, recognize both types of magnetic fields on this record.

#### IV. CONCLUSION

This study shows that a vehicle, and its passengers, traveling on the road network are exposed to magnetic fields generated either by radiating sources as the electric power distribution network (power lines and transformers) and other devices present along the roads (inductive-loop traffic detectors, public lighting, etc.), or by magnetic anomalies generated mainly by the road network structures.

These anomalies caused by the local variations in static field are perceived by the moving field meter as a time-variable field measured by an immobile instrument.

Statistical analyses show that most of encountered fields endure for few seconds for normal traffic conditions and have negligible magnitudes on average.

Characterizing the different sources provides an order of magnitude of the fields present in road network to be compared with the fields produced by the vehicle itself at the passengers' level. This comparison will allow to us to do some assumptions when applied to similar fields produced by vehicles.

We note that these results are representative of fields encountered on the entire road network and will be taken into account when establishing a vehicle measurement procedure.

It is also important to note that the exposure values are low and comply with the European Council Recommendation 1999/519/EC [9] on the limitation of exposure of the general public to electromagnetic fields ; the basic document which [offers the European Union members a framework for exposure](Appendix2/Appendix2Figs/EMC_13_5.eps)  assessment.

#### ACKNOWLEDGMENT

This work has been financially supported by the "Association Nationale de la Recherche et de la Technologie" (ANRT) for "CIFRE" research agreement.

#### **REFERENCES**

- [1] L. Paletta et al, "Caractérisation de l'environnement électromagnétique routier en France," May 2003.
- [2] O. Merckel, A. Azoulay and T. Letertre, "Caractérisation de l'exposition aux champs magnétiques basses fréquences dans la commune de Champlan," *Environnement, risques & santé*, vol. 8, no. 3, 2009, pp. 237-244.
- [3] D. Bellan, A. Gaggelli, F. Maradei, A. Mariscotti, S. Pignari, "Timedomain measurements and spectral analysis of nonstationary lowfrequency magnetic field emissions on board of rolling stock," *IEEE Trans. On Electromagnetic Compatibility*, vol. 46, no. 1, pp. 12-23, February 2004.
- [4] G. Lucca, M. Moro, "Environmental 50Hz magnetic field produced by a railway line equipped with autotransformers," *Electromagnetic Compatibility-EMC Europe, 2008 International Symposium on.* IEEE, pp. 1-6, 2008.
- [5] Narda Safety Test Solutions, "ELT-400 Exposure Level Tester Operating Manual", Pfullingen, Germany. [Online]. Available: http://www.narda-sts.us/
- [6] International Commission on Non-Ionizing Radiation Protection (ICNIRP), "Guidelines for limiting exposure to time-varying electric, magnetic, and electromagnetic fields (up to 300 GHz)," *Health Phys.*, vol. 74, no. 4, pp. 494-522, 1998. [Online]. Available: http://www.icnirp.de/
- [7] ICNIRP, "Guidelines for limiting exposure to time-varying electric and magnetic fields (1 Hz–100 kHz)," *Health Phys.*, vol. 99, no. 6, pp. 818- 836, 2010.
- [8] K. Jokela, "Restricting exposure to pulsed and broadband magnetic fields," *Health Phys.*, vol. 79, no. 4, pp. 373-388, 2000.
- [9] "Council Recommendation 1999/519/EC of 12 July 1999 on the limitation of exposure of the general public to electromagnetic fields (0 Hz to 300 GHz)," *Official Journal L 197 of 30 July 1999*.

## **Annexe C**

## **Code Matlab du traitement Narda ELT-400**

## **C.1 Implémentation du filtre PB sous Matlab**

Nous pouvons utiliser, dans le code Matlab, la fonction tf qui permet de définir et de tracer la transformée en Z de la fonction de transfert discrète (équation [3.2\)](#page-92-0) pour une fréquence d'échantillonnage donnée comme ci-après :

H\_recur=tf([1-f\_appareil\_n 0],[1 -f\_appareil\_n],1/f\_s);

où f\_appareil\_n représente la fréquence de coupure normalisée relative à la limite supérieure de la bande du prototype virtuel et f\_s la fréquence d'échantillonnage du signal numérique.

Nous pouvons aussi obtenir directement le signal de sortie du filtre numérique récursif en utilisant la fonction filter comme ce qui suit :

b\_filtreH = filter(1-f\_appareil\_n,[1 -f\_appareil\_n],champ\_B);

où champ\_B représente le signal d'entrée du filtre *PB* et b\_filtreH le signal de sortie du filtre *PB*.

### **C.2 Implémentation du filtre PH sous Matlab**

La transformée en Z de la fonction de transfert du filtre numérique récursif (équation [3.3\)](#page-94-0) peut être générée et tracée, sous Matlab, pour une fréquence d'échantillonnage donnée en utilisant la fonction tf telle que :

H\_recur=tf([f\_coupure\_n -f\_coupure\_n],[1 -f\_coupure\_n],1/f\_s);

où f\_coupure\_n représente la fréquence de coupure normalisée relative à la limite inférieure de la bande du prototype virtuel et f\_s la fréquence d'échantillonnage du signal numérique.

Nous pouvons de même obtenir directement le signal de sortie du filtre numérique récursif en utilisant la fonction filter comme suivant :

 $b_f$ iltre = filter( $[f_{\text{coupure\_}n - f_{\text{coupure\_}n}]$ , $[1 - f_{\text{coupure\_}n}]$ , $b_f$ iltreH);

Où b\_filtreH représente le signal d'entrée du filtre *PH* et b\_filtre le signal de sortie du filtre *PH*.

## **C.3 Implémentation du filtre de pondération tous les effets sous Matlab**

La transformée en Z de la fonction de transfert du filtre de pondération, donnée dans l'équation [3.5,](#page-99-0) peut être générée et tracée, sous Matlab, pour une fréquence d'échantillonnage donnée en utilisant la fonction tf telle que :

```
H_recur = tf(100*f_CINIRP_n(1)*f_CINIRP_n(2)*f_CINIRP_n3b/(B_CINIRP*sqrt(2))*[f_ICNIRP_n(3) 1-2*f_ICNIRP_n(3) f_ICNIRP_n(3)-2 1],[1 - (f\_ICNIRP_n(1) + f\_ICNIRP_n(2)) f\_ICNIRP_n(1) * f\_ICNIRP_n(2) 0], 1/f\_s];
```
où B\_ICNIRP représente le gain du filtre *Bmax*, f\_ICNIRP\_n(1), f\_ICNIRP\_n(2), f\_ICNIRP\_n(3) et f\_ICNIRP\_n3b respectivement les fréquences de coupure normalisées *Fci* et f\_s la fréquence d'échantillonnage du signal numérique.

Ce système H\_recur tracé avec la fonction bode donne le diagramme de Bode en gain et en phase représenté dans Fig. [C.1.](#page-169-0)

Nous pouvons aussi obtenir directement l'indice d'exposition à la sortie du filtre en utilisant la fonction filter comme suivant :

```
indice_A = filter([f_ICNIRP_n(1) - f_ICNIRP_n(1)], [1 - f_ICNIRP_n(1)], b_filtree);indice B = filter([f_ICNIRP_n(2) -f_ICNIRP_n(2)],[1 -f_ICNIRP_n(2)],indice_A);
indice C = \text{filter}([f_ICNIRP_n3b*f_ICNIRP_n(3) f_ICNIRP_n3b],1,indice_B);indice = 100/(B_ICNIRP*sqrt(2))*indice_C;
```
Où b\_filtre représente le signal d'entrée du filtre, indice\_A, indice\_B et indice\_C respectivement les signaux aux points *a*, *b* et *c* et indice l'indice d'exposition à la sortie du filtre de pondération.

## **C.4 Implémentation du filtre de pondération effets non thermiques sous Matlab**

La transformée en Z de la fonction de transfert du filtre de pondération, donnée dans l'équation [3.7,](#page-102-0) peut être générée et tracée, sous Matlab, pour une fréquence d'échantillonnage donnée en utilisant la fonction tf telle que :

```
H_{\text{recur}}=tf(100*f\_ICNIRP_n(1)*f\_ICNIRP_n(2)/(B\_ICNIRP*sqrt(2))*[1 -2 1],[1 - (f_ICNIRP_n(1) + f_ICNIRP_n(2)) f_ICNIRP_n(1)* f_ICNIRP_n(2)], 1/f_s];
```
<span id="page-169-0"></span>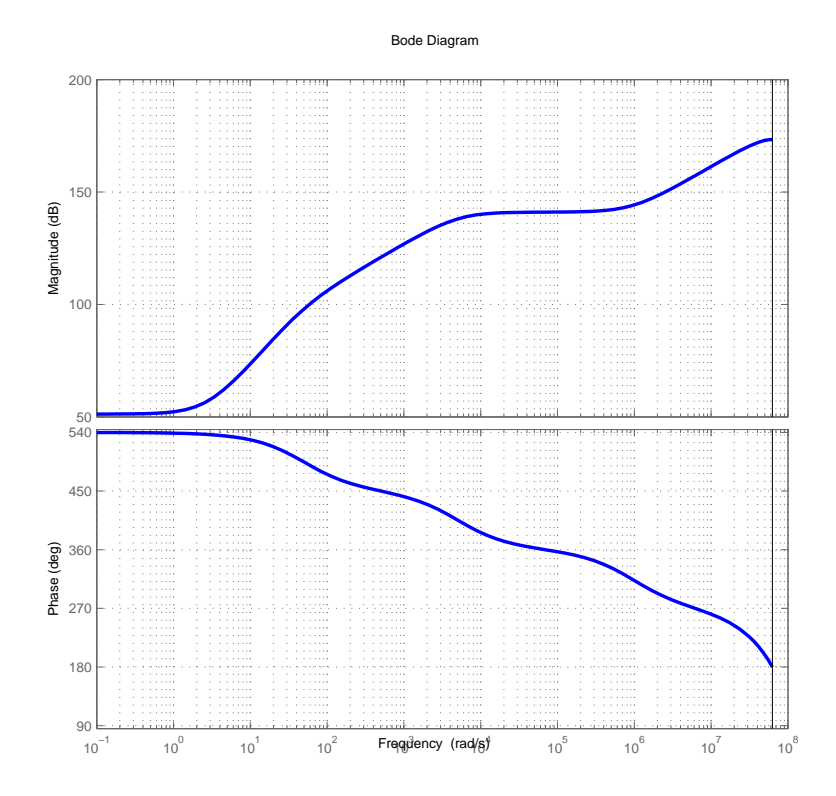

Figure C.1: Diagramme de Bode en gain et en phase du filtre numérique de pondération considérant tous les effets sanitaires

où B\_ICNIRP représente le gain du filtre *Bmax*, f\_ICNIRP\_n(1) et f\_ICNIRP\_n(2) respectivement les fréquences de coupure normalisées *Fci* et f\_s la fréquence d'échantillonnage du signal numérique.

Ce système H\_recur tracé avec la fonction bode donne le diagramme de Bode en gain et en phase représenté dans Fig. [C.2.](#page-170-0)

Nous pouvons aussi obtenir directement l'indice d'exposition à la sortie du filtre en utilisant la fonction filter comme suivant :

indice\_A = filter( $[f_I\text{LCNIRP}_n(1) -f_I\text{CNIRP}_n(1)]$ , $[1 -f_I\text{CNIRP}_n(1)]$ ,b\_filtre);  $indice_B = filter([f_ICNIRP_n(2) - f_ICNIRP_n(2)], [1 - f_ICNIRP_n(2)],indice_A);$  $indice = 100/(B_ICNIRP*sqrt(2))*indice_B;$ 

Où b\_filtre représente le signal d'entrée du filtre, indice\_A et indice\_B respectivement les signaux aux points *a* et *b* et indice l'indice d'exposition à la sortie du filtre de pondération.

<span id="page-170-0"></span>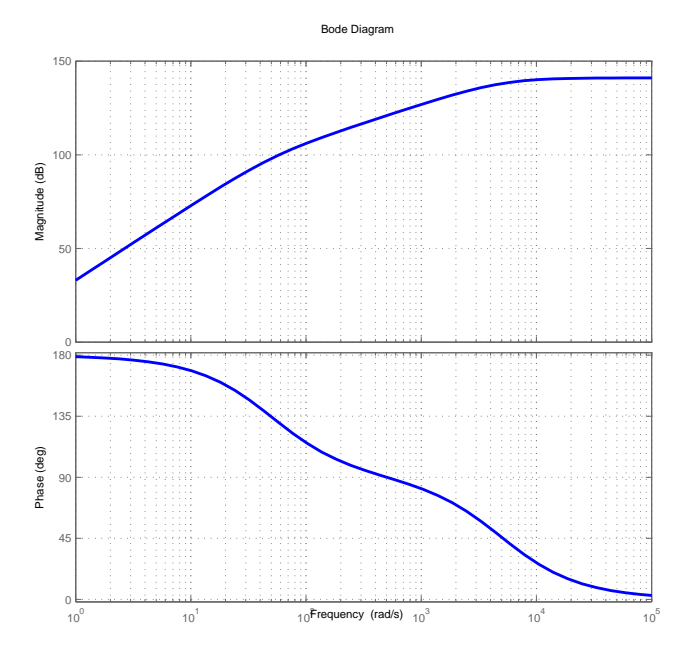

Figure C.2: Diagramme de Bode en gain et en phase du filtre numérique de pondération considérant uniquement les effets non thermiques

## **C.5 Obtention de la sortie numérique** *RMS* **moyennée sur une fenêtre glissante sous Matlab**

Lorsqu'un lissage est nécessaire avant le calcul des sorties numériques affichées sur l'écran du champmètre, ceci est réalisé avec la fonction smooth.

Pour modéliser la fenêtre glissante à partir du signal affiché (b\_filtre ou indice), nous commençons par calculer la trame "signal" contenant les valeurs *RMS* pour chaque intervalle de 250 ms en utilisant la fonction reshape. Ensuite, la fonction cumsum est appliquée sur cette trame signal comme suivant :

sortie\_rms=sqrt(0.25\*(cumsum(signal.^2)-cumsum([zeros(1,4) signal.^2(1:end-4)])))

# **Annexe D Filtrage linéaire par morceaux**

Pour la génération de filtres numériques parfaits *RII* linéaires par morceaux sous Matlab, deux fonctions existent : yulewalk et fdesign.arbmag. Ces deux fonctions permettent de concevoir des filtres d'ordre plus élevé que la simple succession de filtres du 1*er* ordre en cascade, comme présenté dans section [3.2.2,](#page-96-0) afin de s'approcher de plus en plus des gabarits parfaits recommandés. L'expérience montre que la réalisation de filtres parfaits, en utilisant l'une de ces 2 fonctions, rencontre deux problèmes principaux :

- notre bande de calcul *BF* est trop large pour générer des filtres linéaires par morceaux comme l'indique Fig. [D.1](#page-172-0)
	- **Solution :** générer les filtres sur 2 bandes de fréquences adjacentes afin de couvrir au final tout le domaine *BF* comme le montre Fig. [D.2](#page-173-0)
- filtre d'ordre très élevé nécessaire pour suivre parfaitement le gabarit (filtres montrés dans les figures d'ordre 30 000), ce qui augmente considérablement le temps de calcul
	- **Solution :** il s'agit d'un compromis, dans notre cas, nous nous contentons de filtres du 1*er* ordre pour réduire le coût en temps de calcul

### **D. Filtrage linéaire par morceaux**

<span id="page-172-0"></span>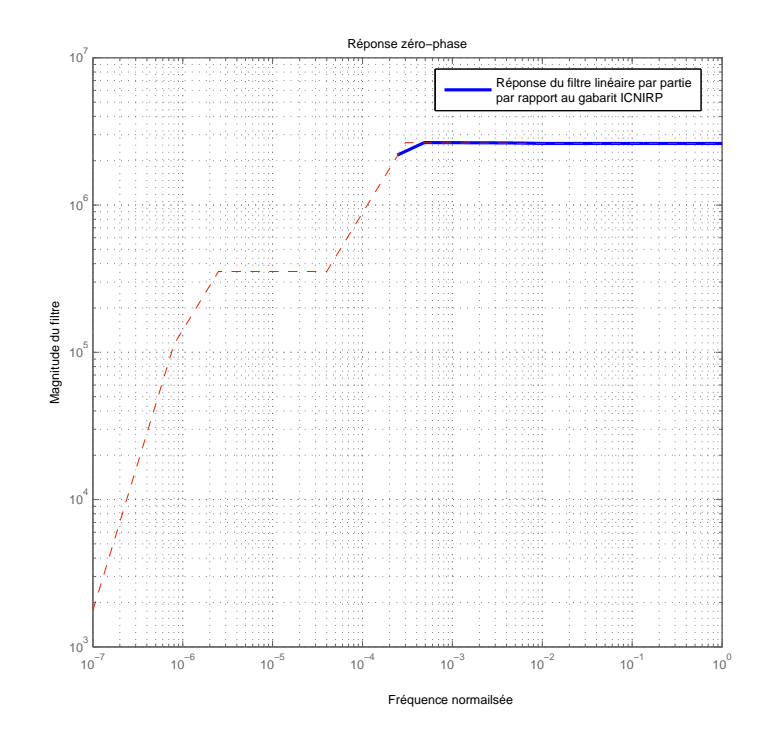

Figure D.1: Fonction de transfert du filtre de pondération de l'ICNIRP généré par le concepteur de filtre à magnitude arbitraire fdesign.arbmag sur la totalité de la bande *BF*

<span id="page-173-0"></span>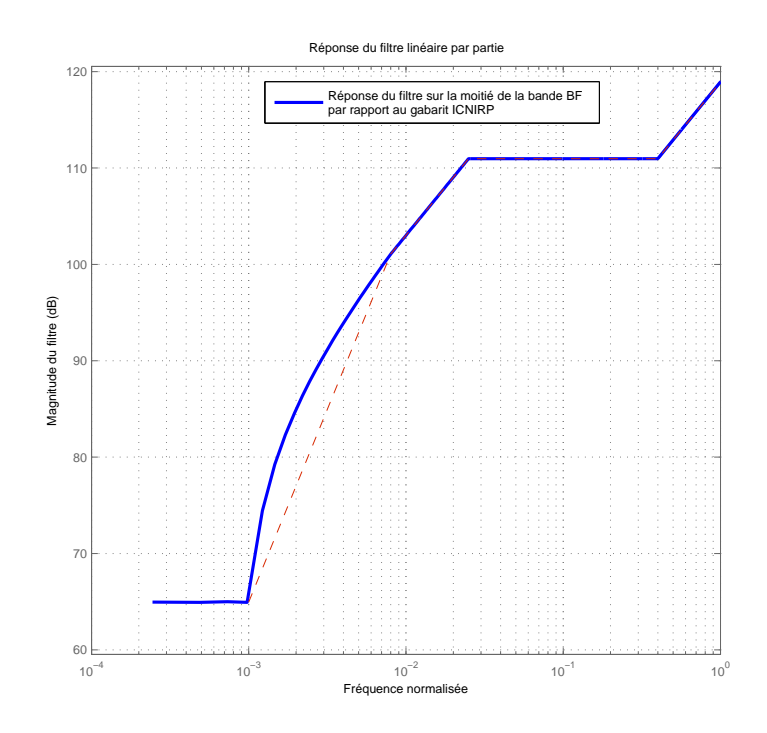

Figure D.2: Fonction de transfert du filtre de pondération de l'ICNIRP généré par le concepteur de filtre à magnitude arbitraire fdesign.arbmag sur la moitié de la bande *BF*

# **Publications**

- [1] M. Magued, P. Staebler and D. Lecointe. Low Frequency Magnetic Fields Encountered on Road Network. *Electromagnetic Compatibility (EMC EUROPE), 2013 International Symposium on, Brugge*, IEEE pp. 84–88, Septembre 2013.
- [2] M. Magued, P. Staebler and D. Lecointe. Champs Magnétiques Basse Fréquence Rencontrés sur le Réseau Routier. 18è*mes Journées Nationales Microondes, Paris*, Mai 2013.

## **Bibliographie**

- [1] Conseil de l'Union Européenne. Recommandation du conseil du 12 juillet 1999 relative à la limitation de l'exposition du public aux champs électromagnétiques (de 0 hz à 300 ghz) (1999/519/ce). L 199 :59–70, 1999. [2,](#page-28-0) [6,](#page-32-0) [20,](#page-46-0) [23,](#page-49-0) [70](#page-96-1)
- [2] Guideline ICNIRP. Guidelines for limiting exposure to time-varying electric and magnetic fields (up to 300 ghz). *Health Physics*, 74(4) :494—-522, Avril 1998. [2,](#page-28-0) [3,](#page-29-0) [6,](#page-32-0) [11,](#page-37-0) [20,](#page-46-0) [22,](#page-48-0) [23,](#page-49-0) [70](#page-96-1)
- <span id="page-177-0"></span>[3] Parlement Européen et Conseil de l'Union Européenne. Directive 2004/40/ce du parlement européen et du conseil du 29 avril 2004 concernant les prescriptions minimales de sécurité et de santé relatives à l'exposition des travailleurs aux risques dus aux agents physiques (champs électromagnétiques). L 159 :1–26, 2004. [3,](#page-29-0) [131](#page-157-0)
- <span id="page-177-1"></span>[4] Parlement Européen et Conseil de l'Union Européenne. Directive 2013/35/ue du parlement européen et du conseil du 26 juin 2013 concernant les prescriptions minimales de sécurité et de santé relatives à l'exposition des travailleurs aux risques dus aux agents physiques (champs électromagnétiques) et abrogeant la directive 2004/40/ce. L 179 :1– 21, 2013. [3,](#page-29-0) [82,](#page-108-0) [95,](#page-121-0) [105,](#page-131-0) [116,](#page-142-0) [131](#page-157-0)
- [5] UNEP/WHO/IRPA. Extremely low frequency (elf) fields. *Health Physics*, 1984. [8](#page-34-0)
- [6] Kenneth Olden. *NIEHS report on health effects from exposure to power-line frequency electric and magnetic fields*. DIANE Publishing, 1999. [8](#page-34-0)
- [7] Louis Lapique. Recherches quantitatives sur l'excitation électrique des nerfs traitée comme une polarisation. *Journal de Physiologie et de Pathologie Générale*, 9 :567–578, 1907. [8](#page-34-0)
- [8] Malka N Halgamuge, Chathurika D Abeyrathne, and Priyan Mendis. Measurement and analysis of electromagnetic fields from trams, trains and hybrid cars. *Radiation protection dosimetry*, page ncq168, 2010. [9,](#page-35-0) [12](#page-38-0)
- [9] P Concha, M Lafoz, JM López, and JR Arribas. Measurement of the electromagnetic field inside a battery electric vehicle. In *European Electric Vehicle Congress (EEVC), Brussels, Belgium*, 2011. [9,](#page-35-0) [10](#page-36-0)
- [10] YA Kopytenko, NG Ptitsyna, MI Tyasto, V Ismaguilov, and G Villoresi. Monitoring and analysis of magnetic fields onboard transport systems : Waveforms and exposure assessment. In *Electromagnetic Compatibility and Electromagnetic Ecology, 2007 7th International Symposium on*, pages 331–333. IEEE, 2007. [9](#page-35-0)
- [11] Natalia Ptitsyna, Yuri Kopytenko, Antonio Ponzetto, and Giorgio Villoresi. Analysis of magnetic fields onboard electric transport systems in regard to human exposure.

In *Electromagnetic Compatibility (EMC EUROPE), 2012 International Symposium on*, pages 1–5. IEEE, 2012. [9](#page-35-0)

- [12] Natalia Ptitsyna and Antonio Ponzetto. Magnetic fields encountered in electric transport : Rail systems, trolleybus and cars. In *Electromagnetic Compatibility (EMC EU-ROPE), 2012 International Symposium on*, pages 1–5. IEEE, 2012. [9](#page-35-0)
- [13] G Lucca, M Moro, A Pagani, and L Zucchelli. Measurements of magnetic field produced by the 25kv-50hz italian high speed railway line. In *International Symposium on Power Electronics, Electrical Drives, Automation and Motion, SPEEDAM 2006.*, 2006. [9](#page-35-0)
- [14] Giovanni Lucca and Maurizio Moro. Environmental 50hz magnetic field produced by a railway line equipped with autotransformers. In *Electromagnetic Compatibility-EMC Europe, 2008 International Symposium on*, pages 1–6. IEEE, 2008. [9](#page-35-0)
- [15] Giovanni Lucca, Maurizio Moro, Riccardo Florio, and Giuseppe Lidonnici. Measurements and calculations of 50hz magnetic field produced by italian high speed railway system. In *International Symposium on Electromagnetic Compatibility-EMC EUROPE*, 2012. [9](#page-35-0)
- [16] Krzysztof Gryz and Wiesław Leszko. Magnetic field related to transient currents of electric transportation systems - assessment of human's exposure in metro cars. In *Applied Sciences in Biomedical and Communication Technologies, 2009. ISABEL 2009. 2nd International Symposium on*, pages 1–3. IEEE, 2009. [9](#page-35-0)
- [17] P Mair. Effects on the human body and assessment methods of exposure to electro– magnetic–fields caused by spot welding. In *Proceedings of the 4th International Seminar on Advances in Resistance Welding*, 2006. [9](#page-35-0)
- [18] E. Sieni, F. Dughiero, and M. Forzan. Evaluation of the exposure to magnetic field generated by welding equipment with reference to induced current density. Number 59, January 2010. [9](#page-35-0)
- [19] Pablo Concha Moreno-Torres, Jerome Lourd, Marcos Lafoz, and Jaime R. Arribas. Evaluation of the magnetic field generated by the inverter of an electric vehicle. *Magnetics, IEEE Transactions on*, 49(2) :837–844, 2013. [10,](#page-36-0) [13](#page-39-0)
- [20] Pablo Moreno-Torres Concha, Pablo Velez, Marcos Lafoz, and Jaime Arribas. Passenger exposure to magnetic fields due to the batteries of an electric vehicle. 2015. [11](#page-37-0)
- [21] Gernot Schmid, Richard Überbacher, and Peter Göth. Elf and lf magnetic field exposure in hybrid-and electric cars. In *Proc. Bio-electromagnetics Conf*, pages 9–3, 2009. [11](#page-37-0)
- [22] Ozge Oz, Christophe Guérin, Enrico Vialardi, and Salah Benhassine. Analysis of grounding performances of car body by means of fem shell elements. In *Electromagnetic Compatibility (EMC EUROPE), 2012 International Symposium on*, pages 1–6. IEEE, 2012. [11](#page-37-0)
- [23] Alastair R. Ruddle, Lester Low, and Andrea Vassilev. Evaluating low frequency magnetic field exposure from traction current transients in electric vehicles. In *Electromagnetic Compatibility (EMC EUROPE), 2013 International Symposium on*, pages 78–83. IEEE, 2013. [11,](#page-37-0) [12,](#page-38-0) [13](#page-39-0)
- [24] Andrea Vassilev et al. Representative vehicle exposure measurements. *EM-Safety Project Deliverable D*, 2, 2012. [11,](#page-37-0) [12](#page-38-0)
- [25] Guideline ICNIRP. Guidelines for limiting exposure to time-varying electric and magnetic fields (1 hz to 100 khz). *Health Physics*, 99(6) :818–836, Décembre 2010. [11,](#page-37-0) [12,](#page-38-0) [17,](#page-43-0) [20,](#page-46-0) [21](#page-47-0)
- [26] Alastair R Ruddle and Lester Low. Analysis of twisted cable options for reducing low frequency magnetic fields due to traction currents in vehicles with electric powertrains. In *Electromagnetic Compatibility (EMC EUROPE), 2013 International Symposium on*, pages 449–454. IEEE, 2013. [11](#page-37-0)
- [27] Hirooma Kato, Chiyoji Ohkubo, and Katsuo Isaka, editors. *Measurement of the magnetic fields in cars running at constant speeds*, 2013. [12](#page-38-0)
- [28] Ferran Silva and Marc Aragòn. Electromagnetic interferences from electric/hybrid vehicles. In *General Assembly and Scientific Symposium, 2011 XXXth URSI*, pages 1–4. IEEE, 2011. [12](#page-38-0)
- [29] Marc Pous, Andreu Atienza, and Fernando Silva. Emi radiated characterization of an hybrid bus. In *Proceedings of EMC Europe 2011 York*, pages 208–213, 2011. [12](#page-38-0)
- [30] Olivier Pinaud, Olivier Chadebec, Laure Line Rouve, Jean Michel Guichon, and Andrea Vassilev. Forward model computation of magnetostatic fields inside electric vehicles. *IEEE Trans. Magn*, 50(2), 2014. [12](#page-38-0)
- [31] Guideline ICNIRP. Guidance on determining compliance of exposure to pulsed and complex non-sinusoidal waveforms below 100 khz with icnirp guidelines. *Health Physics*, 84(3) :383–387, 2003. [12,](#page-38-0) [17,](#page-43-0) [21,](#page-47-0) [70](#page-96-1)
- [32] Lester Low and Alastair R Ruddle. Investigation of human exposure due to unintended electromagnetic emissions in electric vehicles. In *Antennas and Propagation (EuCAP), 2013 7th European Conference on*, pages 1285–1289. IEEE, 2013. [12](#page-38-0)
- [33] Andrea Vassilev, Alain Ferber, Christof Wehrmann, Olivier Pinaud, Meinhard Schilling, and Alastair R Ruddle. Magnetic field exposure assessment in electric vehicles. *IEEE Transactions on Electromagnetic Compatibility*, 57(1) :35–43, 2015. [12,](#page-38-0) [22](#page-48-0)
- [34] Arturo Mediano and Jose M Suarez. Human exposure to elf/lf in working environments : Reducing exposition in a 1800kw 10khz industrial induction furnace. In *Electromagnetic Compatibility (EMC EUROPE), 2013 International Symposium on*, pages 871–876. IEEE, 2013. [13](#page-39-0)
- [35] Hitoshi Tsukahara and Motoki Hirano. Numerical analysis of electromagnetic fields around vehicles. In *Electromagnetic Compatibility, 1990. Symposium Record., 1990 IEEE International Symposium on*, pages 567–571. IEEE, 1990. [14](#page-40-0)
- [36] Kevin P. Slatter. Field distributions in a passenger vehicle. In *Electromagnetic Compatibility, 1996. Symposium Record. IEEE 1996 International Symposium on*, pages 500–504. IEEE, 1996. [14](#page-40-0)
- [37] Anthony JM Martin, Alastair R. Ruddle, and Alistair P. Duffy. Comparison of measured and computed local electric field distributions due to vehicle-mounted antennas using 2d feature selective validation. In *Electromagnetic Compatibility, 2005. EMC 2005. 2005 International Symposium on*, volume 1, pages 290–295. IEEE, 2005. [14](#page-40-0)
- [38] M Klingler and A Lecca. Comparison between simulations and measurements of fields created by mounted gsm antenna using a car body instead of an entire vehicle. In *Proc. EMC Europe*, pages 732–742, 2006. [14](#page-40-0)
- [39] Satoru Horiuchi, Kunihiko Yamada, Shingo Tanaka, Yoshihide Yamada, and Naobumi Michishita. Comparisons of simulated and measured electric field distributions in a cabin of a simplified scale car model. *IEICE transactions on communications*, 90(9) :2408– 2415, 2007. [14](#page-40-0)
- [40] L Low, H Zhang, J Rigelsford, and RJ Langley. Measured and computed in-vehicle field distributions. In *Proceedings of the Fourth European Conference on Antennas and Propagation*, pages 1–3. IEEE, 2010. [14](#page-40-0)
- [41] Lester Low, Hui Zhang, Jonathan M. Rigelsford, Richard J. Langley, and Alastair R. Ruddle. An automated system for measuring electric field distributions within a vehicle. *Electromagnetic Compatibility, IEEE Transactions on*, 55(1) :3–12, 2013. [14](#page-40-0)
- [42] Danny O. McCoy, Deanna M. Zakharia, and Quirino Balzano. Field strengths and specific absorption rates in automotive environments. *Vehicular Technology, IEEE Transactions on*, 48(4) :1287–1303, 1999. [14,](#page-40-0) [15](#page-41-0)
- [43] L. Low, AR. Ruddle, JM. Rigelsford, and RJ. Langley. Computed impact of human occupants on field distributions within a passenger vehicle. In *Antennas and Propagation (EUCAP), 2012 6th European Conference on*, pages 1214–1217. IEEE, 2012. [15,](#page-41-0) [16](#page-42-0)
- [44] Alastair R. Ruddle. Simple estimation of average field strengths in resonant environments for assessing human exposure to electromagnetic fields. In *Electromagnetic Compatibility-EMC Europe, 2008 International Symposium on*, pages 1–6. IEEE, 2008. [15,](#page-41-0) [16](#page-42-0)
- [45] AR Ruddle. Validation of simple estimates for average field strengths in complex cavities against detailed results obtained from a 3d numerical model of a car. *IET Science, Measurement & Technology*, 2(6) :455–466, 2008. [15,](#page-41-0) [16](#page-42-0)
- [46] Arthur W Guy and Chung-Kwang Chou. Specific absorption rates of energy in man models exposed to cellular uhf mobile-antenna fields. *IEEE Transactions on Microwave Theory and Techniques*, 34(6) :671–680, 1986. [15](#page-41-0)
- [47] Alastair R Ruddle. Modelling electromagnetic field exposure and sar in vehicles due to on-board transmitters. *Brain*, 43 :1–15, 2005. [15](#page-41-0)
- [48] Alastair R. Ruddle. Computed sar levels in vehicle occupants due to on-board transmissions at 900 mhz. In *Antennas & Propagation Conference, 2009. LAPC 2009. Loughborough*, pages 137–140. IEEE, 2009. [15](#page-41-0)
- [49] Gabriel Anzaldi, Ferran Silva, Mireya Fernández, Marcos Quílez, and Pere J Riu. Initial analysis of sar from a cell phone inside a vehicle by numerical computation. *IEEE transactions on biomedical engineering*, 54(5) :921–930, 2007. [15](#page-41-0)
- [50] Haixiao Weng, DG. Beetmer, Todd H. Hubing, Xiaopeng Dong, Richard Wiese, and Joseph McCallum. Investigation of cavity resonances in an automobile. In *Electromagnetic Compatibility, 2004. EMC 2004. 2004 InternationalSymposium on*, volume 3, pages 766–770. IEEE, 2004. [15](#page-41-0)
- [51] AR Ruddle, DD Ward, JH Lee, YH Jung, and JH Shin. Use of whole vehicle electromagnetic modelling in support of automotive emc engineering. In *Proc. 6th European EMC Conf*, pages 815–820, 2004. [15](#page-41-0)
- [52] AR. Ruddle, L. Low, JM. Rigelsford, and RJ. Langley. Variation of computed invehicle sar with number and location of occupants at commonly used communications frequencies. In *EMC Europe 2011 York*, pages 756–761. IEEE, 2011. [15,](#page-41-0) [16](#page-42-0)
- [53] A. Schoof, T. Stadtler, and JL. ter Haseborg. Simulation and measurement of the propagation of bluetooth signals in automobiles. In *Electromagnetic Compatibility, 2003. EMC'03. 2003 IEEE International Symposium on*, volume 2, pages 1297–1300. IEEE, 2003. [16](#page-42-0)
- [54] Alastair R. Ruddle. Measured impact of seats and glazing on the coupling of electromagnetic fields into vehicles and their wiring harnesses. In *Proceedings of 15th International Zurich EMC Symposium*, pages 487–492, 2003. [16](#page-42-0)
- [55] AR Ruddle. Validation of predicted 3d electromagnetic field distributions due to vehiclemounted antennas against measured 2d external electric field mapping. *IET Science, Measurement & Technology*, 1(1) :71–75, 2007. [16](#page-42-0)
- [56] AR Ruddle. Influence of dielectric materials on in-vehicle electromagnetic fields. In *Electromagnetic Propagation in Structures and Buildings, 2008 IET Seminar on*, pages 1–6. IET, 2008. [16,](#page-42-0) [17](#page-43-0)
- [57] AR. Ruddle, H. Zhang, L. Low, J. Rigelsford, and RJ. Langley. Numerical investigation of the impact of dielectric components on electromagnetic field distributions in the passenger compartment of a vehicle. In *Electromagnetic Compatibility, 2009 20th International Zurich Symposium on*, pages 213–216. IEEE, 2009. [16](#page-42-0)
- [58] Martin P Robinson, Janet Clegg, and Andy C Marvin. Radio frequency electromagnetic fields in large conducting enclosures : effects of apertures and human bodies on propagation and field-statistics. *IEEE transactions on electromagnetic compatibility*, 48(2) :304–310, 2006. [16](#page-42-0)
- [59] Alastair R Ruddle. Impact of passenger distribution on computed electromagnetic field exposure for vehicles with on-board transmitters. In *Proc. EMC Europe Workshop on EMC of Wireless Systems*, pages 411–414, 2005. [16](#page-42-0)
- [60] Jody J Nelson, Wes Clement, Brian Martel, Richard Kautz, and Katarina H Nelson. Assessment of active implantable medical device interaction in hybrid electric vehicles. In *Electromagnetic Compatibility, 2008. EMC 2008. IEEE International Symposium on*, pages 1–6. IEEE, 2008. [21](#page-47-0)
- [61] Kari Jokela. Restricting exposure to pulsed and broadband magnetic fields. *Health Physics*, 79 :373–388, 2000. [21,](#page-47-0) [70](#page-96-0)
- [62] Coordinating Committee 28 on Non-Ionizing Radiation Hazards IEEE Standards. *IEEE Standard for Safety Levels with Respect to Human Exposure to Radio Frequency Electromagnetic Fields, 3kHz to 300 GHz*. IEEE, 1992. [22](#page-48-0)
- [63] Safety Test Solutions Narda. *Manuel du Narda ELT-400, et Certificats de Calibration*. Pfullingen, Germany, 03/04.07, a ... edition, 2004. [23,](#page-49-0) [25,](#page-51-0) [28,](#page-54-0) [34,](#page-60-0) [45,](#page-71-0) [51,](#page-77-0) [61,](#page-87-0) [65](#page-91-0)
- [64] Olivier Merckel, Alain Azoulay, and Thierry Letertre. Caractérisation de l'exposition aux champs magnétiques basses fréquences dans la commune de champlan. *Environnement, risques & santé*, 8(3) :237–244, 2009. [35](#page-61-0)

## **BIBLIOGRAPHIE**

[65] R. Jobava, A. Gheonjian, D. Karkashadze, and J. Hippeli. Interaction of low frequency magnetic fields with thin 3d sheets of combined resistive and magnetic properties. In *Microwave Conference (EuMC), 2010 European*, pages 1309–1312. IEEE, 2010. [50,](#page-76-0) [60](#page-86-0)

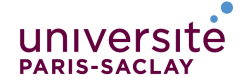

ÉCOLE DOCTORALE Physique et ingénierie: électrons, photons, sciences du vivant (EOBE)

**Titre :** Virtualisation de la mesure d'exposition du public général au champ magnétique basse fréquence dans le domaine de l'automobile

**Mots clés :** exposition, population général, champ magnétique basse fréquence, virtualisation de mesure, validation, ICNIRP

**Résumé :** L'exposition des personnes aux champs électromagnétiques est une problématique majeure de société qui touche le domaine de l'automobile. Le développement de la technologie des véhicules électriques et hybrides nécessite la prise en compte de la problématique d'exposition aux ondes dès la phase même de la conception.

Le travail présenté dans ce document s'intéresse principalement à l'exposition aux champs magnétiques basse fréquence (BF) marqués par les effets non thermiques de stimulation électriques. Dans cette gamme fréquentielle, les sources principales des risques d'exposition sont les modules de la chaîne de traction qui sont souvent situés à proximité des passagers. L'objectif principal de cette thèse est de virtualiser la mesure évaluant l'exposition aux champs magnétiques BF, jusqu'ici réalisée par un testeur de niveau d'exposition commercial, afin d'être capable de faire une levée de risque d'exposition, en amont, sans entraîner de surcoût au constructeur. Ceci est réalisé en virtualisant l'instrument de mesure.

Nous consacrons d'abord notre étude à la compréhension de la mesure d'évaluation d'exposition et du fonctionnement du champmètre Narda ELT-400 utilisé chez notre constructeur automobile pour mesurer l'indice d'exposition. Ainsi, nous détaillons les différentes définitions et méthodes de calcul de l'indice d'exposition du public général aux champs magnétiques BF. Enfin, nous présentons des applications de l'utilisation du champmètre sur des cas de mesure en statique et en dynamique.

La deuxième partie de l'étude traite de la construction du pro-

totype virtuel permettant de modéliser la mesure d'indice d'exposition aux champs magnétiques BF réalisée par le champmètre Narda ELT-400. Pour ce faire, nous développons et optimisons dans un premier temps le modèle de la sonde triaxiale du champmètre sous FEKO permettant de positionner et d'orienter la sonde selon le choix de l'utilisateur. Ensuite le champ magnétique rayonné par la sonde virtuelle est traité pour obtenir une mesure virtuelle de l'induction magnétique détectée par la sonde et de l'indice d'exposition.

La troisième partie est consacrée à la validation du modèle complet sur des cas réels de mesures effectuées sur des pinces manuelles de soudage par points en comparant les résultats du prototype virtuel à ceux mesurés. La validation du modèle est réalisée dans trois cas d'étude différents correspondant à des profils de champ différents, des fréquences différentes dans la gamme BF et à des formes de signal différentes.

Dans la dernière partie de notre étude, une approche stochastique de simulation est proposée en appliquant la méthode de Monte-Carlo, basée sur un grand nombre de tirages aléatoires. Cette méthode permet d'étudier la dispersion des résultats due à l'imprécision plausible de positionnement et d'orientation commise par l'opérateur de la sonde. Cette méthode est appliquée à différentes distances de sources rayonnantes élémentaires. Les résultats principaux de cette partie portent sur le lien entre l'homogénéité du champ au point investigué et la variabilité de la mesure virtuelle autour de ce point suite à l'imprécision commise.

**Title :** Virtualization of measurement of the general public exposure to low frequency magnetic field in automotive domain

**Keywords :** exposure, general population, low frequency magnetic field, virtualizing measurement, validation, ICNIRP

**Abstract :** Exposure to electromagnetic fields is a major issue in society that affects the automotive domain. The development of electric and hybrid vehicles technology requires the consideration of the issue of exposure since the conception stage.

The work presented in this paper is mainly concerned with exposure to low-frequency (LF) magnetic fields distinguished with non-thermal electric stimulation effects. In this frequency range, the main sources of exposure risks are the powertrain elements often located close to the passengers.

The main objective of this thesis is to virtualize the measurement assessing exposure to LF magnetic fields, hitherto performed by a commercial exposure level tester, to be able to minimize exposure risks, a priori, without incurring additional costs to the manufacturer. This is realized by virtualizing the measuring instrument.

We focus first on understanding the exposure evaluation measurement and on the operation of the ELT-400 Narda field meter used at our automobile manufacturer to measure the exposure index. Thus, we show the different definitions and methods of calculating exposure index of the general public to LF magnetic fields. Finally, we present applications of the use of the field meter on measuring cases in statistic and dynamic states.

The second part of the study is consecrated to the construc-

tion of the virtual prototype to model the measurement of the exposure index to LF magnetic fields performed by Narda field meter ELT-400. To do this, first we develop and optimize the model of the field meter's triaxial probe in FEKO to position and orient the probe as selected by the user. Then the magnetic field radiated by the virtual probe is processed to obtain a virtual measurement of the magnetic induction detected by the probe and of the exposure index.

The third part of the study deals with the validation of the whole model on real cases of measurements done over manual spot welding clamps by comparing the virtual prototype results with those measured. The model validation is performed in three different case studies corresponding to different field profiles, different frequencies in LF domain and different forms of signal.

In the last part of our study, a stochastic simulation approach is proposed by applying the Monte-Carlo Method based on a large number of random draws. This method allows studying the dispersion of results due to the plausible imprecise positioning and orientation committed by the operator of the probe. This method is applied at different distances from elementary radiating sources. The main results of this part focus on the link between the field homogeneity at the investigated point and the variability of the virtual measurement around this point due to the inaccuracy committed.